# A **GAP**4 Package for computing with error-correcting codes

Version 3.6

June 20, 2008

Jasper Cramwinckel Erik Roijackers Reinald Baart Eric Minkes, Lea Ruscio Robert L Miller, Tom Boothby Cen ("CJ") Tjhai David Joyner (Maintainer),

Robert L Miller, — Email: [rlm@robertlmiller.com](mailto://rlm@robertlmiller.com)

Cen ("CJ") Tjhai - Email: [cen.tjhai@plymouth.ac.uk](mailto://cen.tjhai@plymouth.ac.uk) — Homepage: <http://www.plymouth.ac.uk/staff/ctjhai>

David Joyner (Maintainer), - Email: [wdjoyner@gmail.com](mailto://wdjoyner@gmail.com) — Homepage: <http://sage.math.washington.edu/home/wdj/guava/>

# Copyright

GUAVA: C) The GUAVA Group: 1992-2003 Jasper Cramwinckel, Erik Roijackers, Reinald Baart, Eric Minkes, Lea Ruscio (for the tex version), Jeffrey Leon (C) 2004 David Joyner, Cen Tihai, Jasper Cramwinckel, Erik Roijackers, Reinald Baart, Eric Minkes, Lea Ruscio. © 2007 Robert L Miller, Tom Boothby

GUAVA is released under the GNU General Public License (GPL).

GUAVA is free software; you can redistribute it and/or modify it under the terms of the GNU General Public License as published by the Free Software Foundation; either version 2 of the License, or (at your option) any later version.

GUAVA is distributed in the hope that it will be useful, but WITHOUT ANY WARRANTY; without even the implied warranty of MERCHANTABILITY or FITNESS FOR A PARTICULAR PURPOSE. See the GNU General Public License for more details.

You should have received a copy of the GNU General Public License along with GUAVA; if not, write to the Free Software Foundation, Inc., 59 Temple Place, Suite 330, Boston, MA 02111-1307 USA

For more details, see <http://www.fsf.org/licenses/gpl.html>.

For many years GUAVA has been released along with the "backtracking" C programs of J. Leon. In one of his \*.c files the following statements occur: "Copyright (C) 1992 by Jeffrey S. Leon. This software may be used freely for educational and research purposes. Any other use requires permission from the author." The following should now be appended: "I, Jeffrey S. Leon, agree to license all the partition backtrack code which I have written under the GPL (www.fsf.org) as of this date, April 17, 2007."

GUAVA documentation: © Jasper Cramwinckel, Erik Roijackers, Reinald Baart, Eric Minkes, Lea Ruscio (for the tex version), David Joyner, Cen Tjhai, Jasper Cramwinckel, Erik Roijackers, Reinald Baart, Eric Minkes, Lea Ruscio. Permission is granted to copy, distribute and/or modify this document under the terms of the GNU Free Documentation License, Version 1.2 or any later version published by the Free Software Foundation; with no Invariant Sections, no Front-Cover Texts, and no Back-Cover Texts. A copy of the license is included in the section entitled "GNU Free Documentation License".

# Acknowledgements

GUAVA was originally written by Jasper Cramwinckel, Erik Roijackers, and Reinald Baart in the early-to-mid 1990's as a final project during their study of Mathematics at the Delft University of Technology, Department of Pure Mathematics, under the direction of Professor Juriaan Simonis. This work was continued in Aachen, at Lehrstuhl D fur Mathematik. In version 1.3, new functions were added by Eric Minkes, also from Delft University of Technology.

JC, ER and RB would like to thank the GAP people at the RWTH Aachen for their support, A.E. Brouwer for his advice and J. Simonis for his supervision.

The GAP 4 version of GUAVA (versions 1.4 and 1.5) was created by Lea Ruscio and (since 2001, starting with version 1.6) is currently maintained by David Joyner, who (with the help of several students) has added several new functions. Starting with version 2.7, the "best linear code" tables have been updated. For further details, see the CHANGES file in the GUAVA directory, also available at <http://sage.math.washington.edu/home/wdj/guava/CHANGES.guava>.

This documentation was prepared with the GAPDoc package of Frank Lübeck and Max Neunhöffer. The conversion from TeX to GAPDoc's XML was done by David Joyner in 2004.

Please send bug reports, suggestions and other comments about GUAVA to [support@gap-system.org](mailto://support@gap-system.org). Currently known bugs and suggested GUAVA projects are listed on the bugs and projects web page <http://sage.math.washington.edu/home/wdj/guava/guava2do.html>. Older releases and further history can be found on the GUAVA web page <http://sage.math.washington.edu/home/wdj/guava/>.

*Contributors*: Other than the authors listed on the title page, the following people have contributed code to the GUAVA project: Alexander Hulpke, Steve Linton, Frank Lübeck, Aron Foster, Wayne Irons, Clifton

```
(Clipper) Lennon, Jason McGowan, Shuhong Gao, Greg Gamble.
```
For documentation on Leon's programs, see the src/leon/doc subdirectory of GUAVA.

# **Contents**

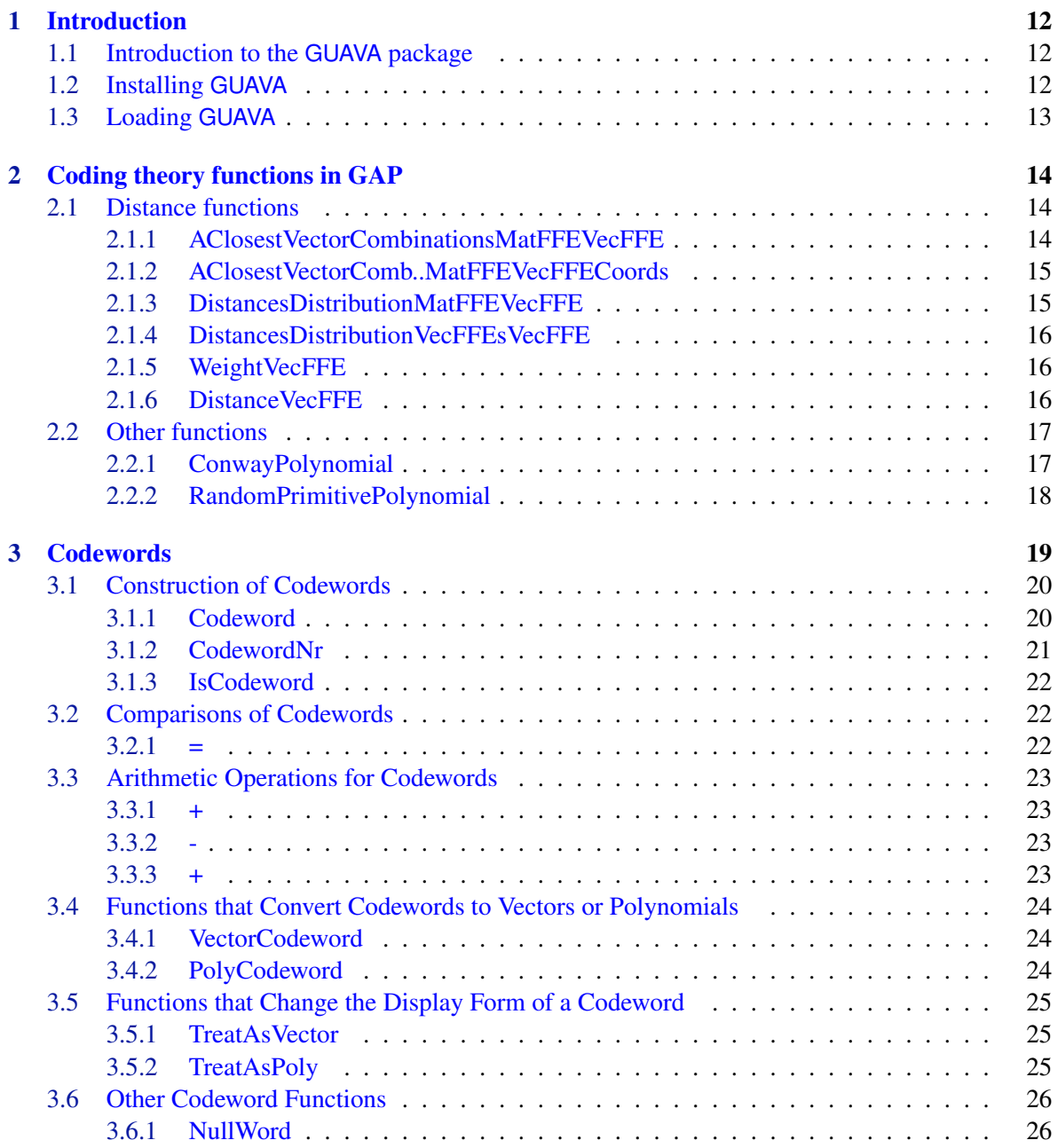

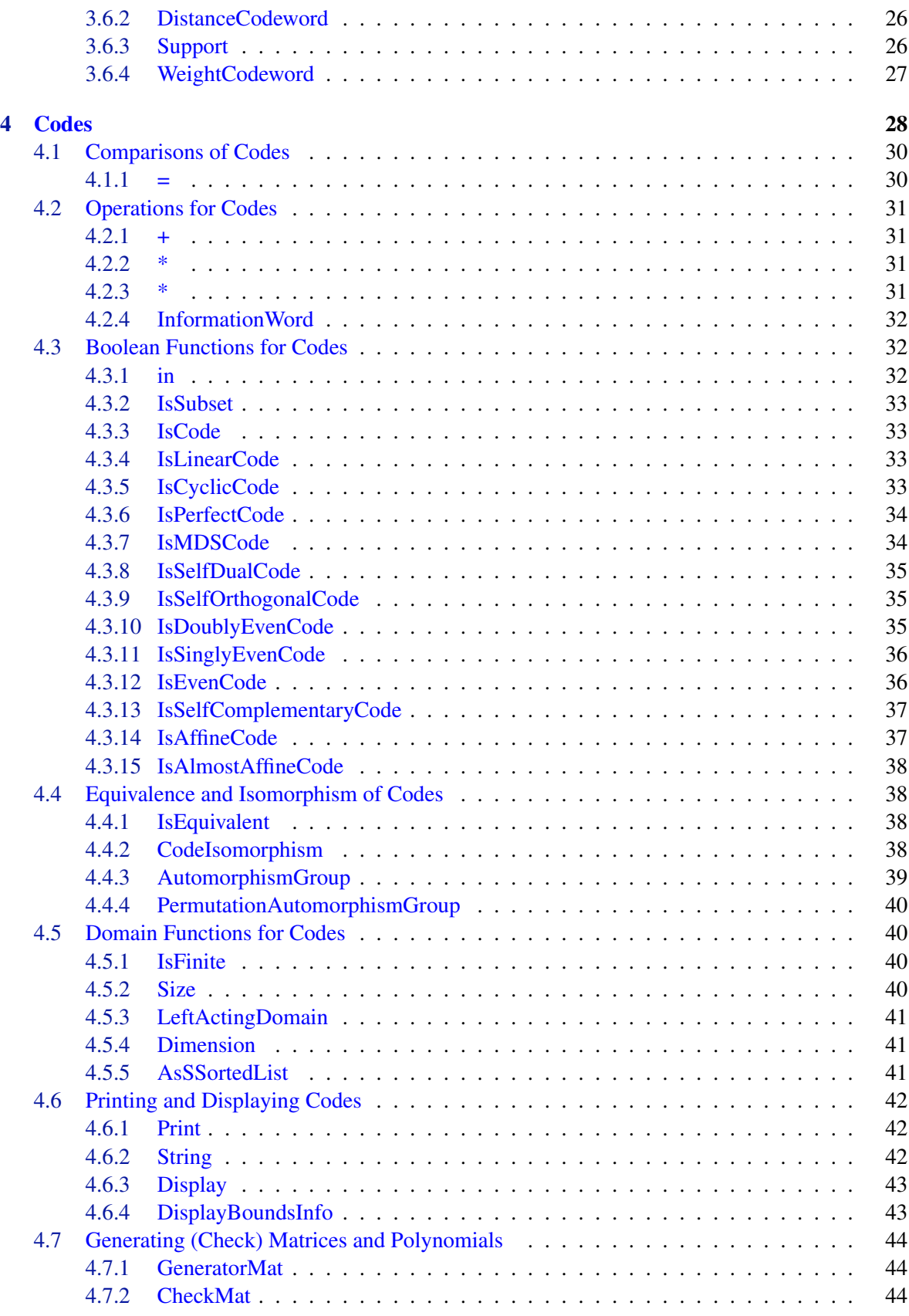

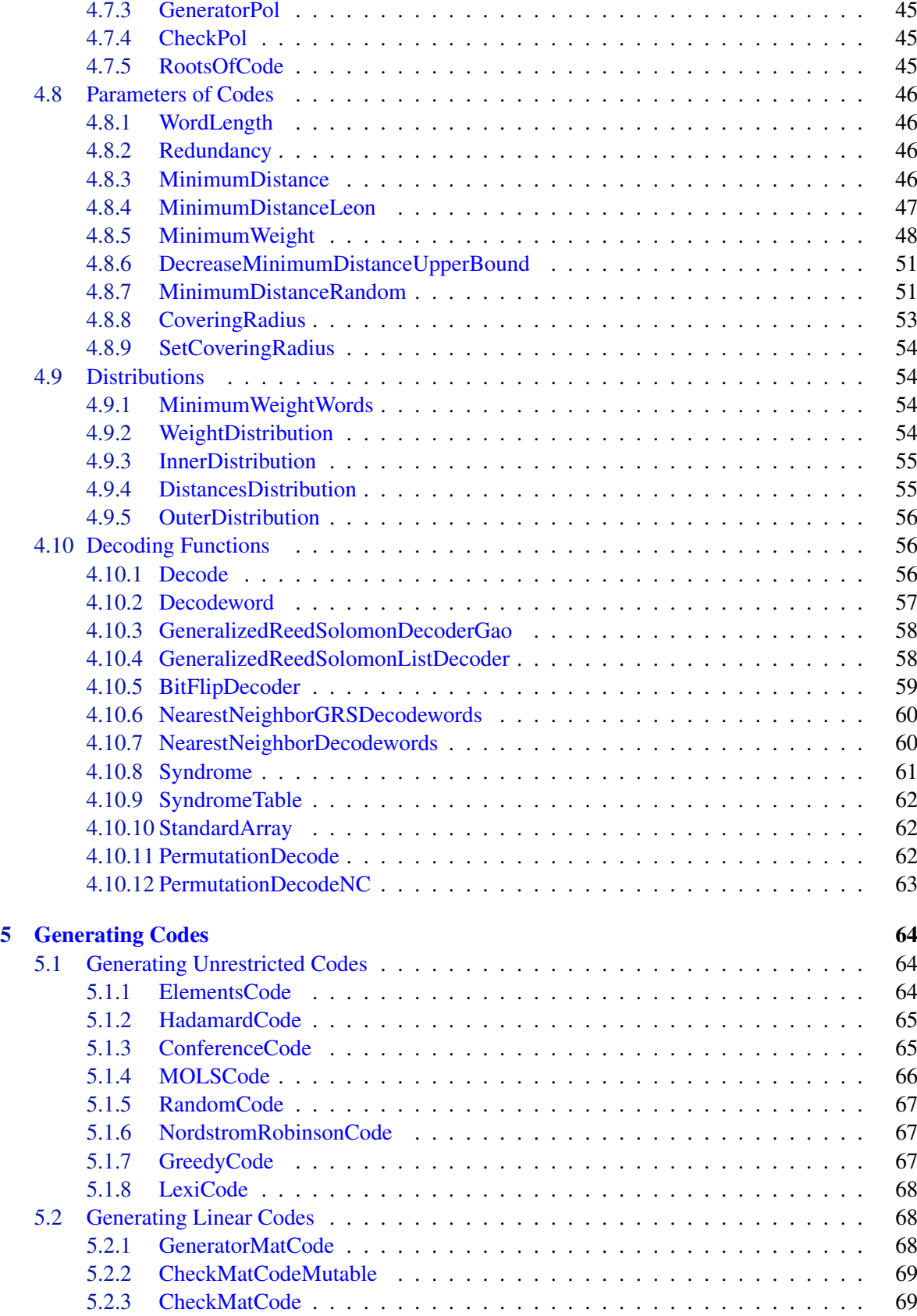

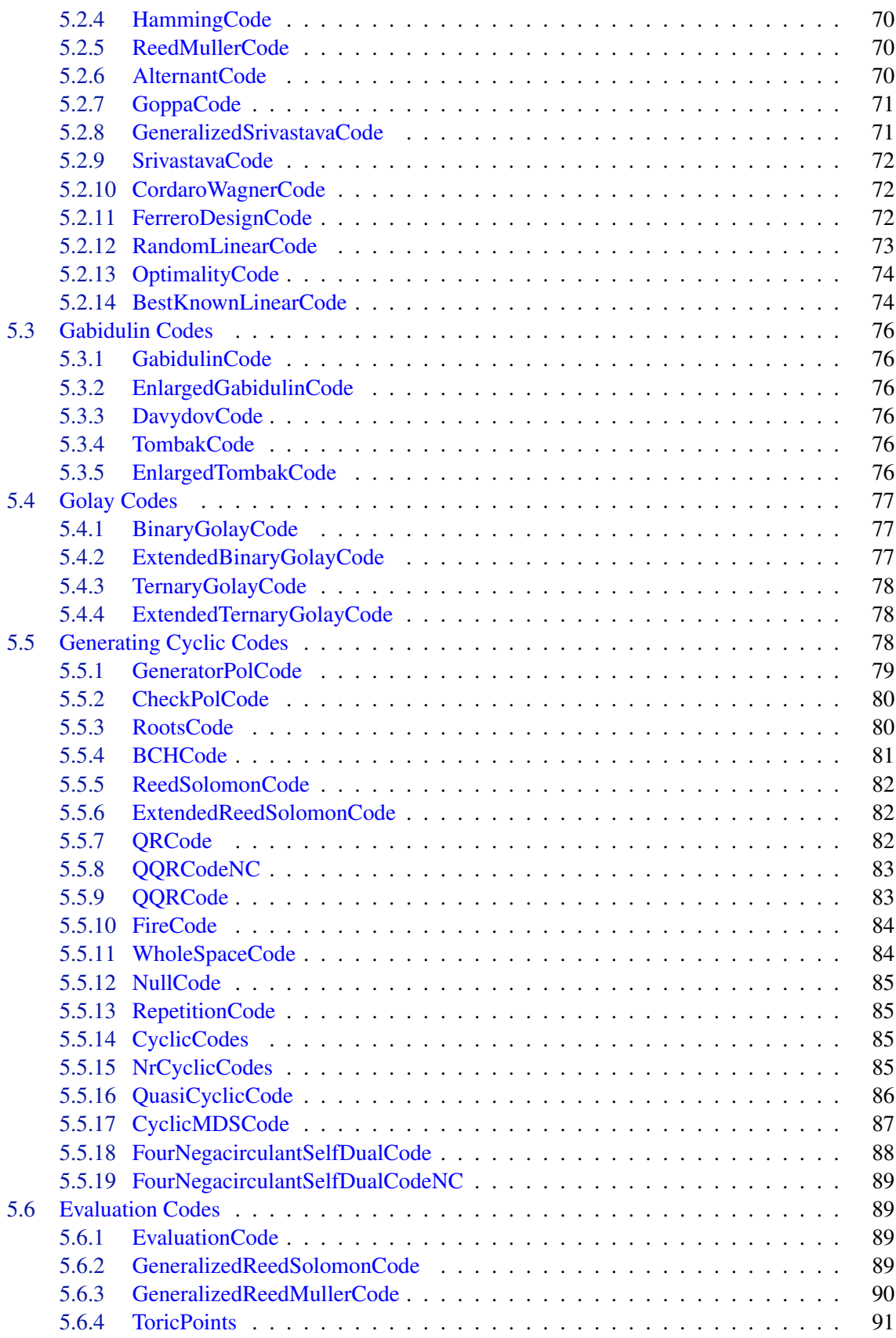

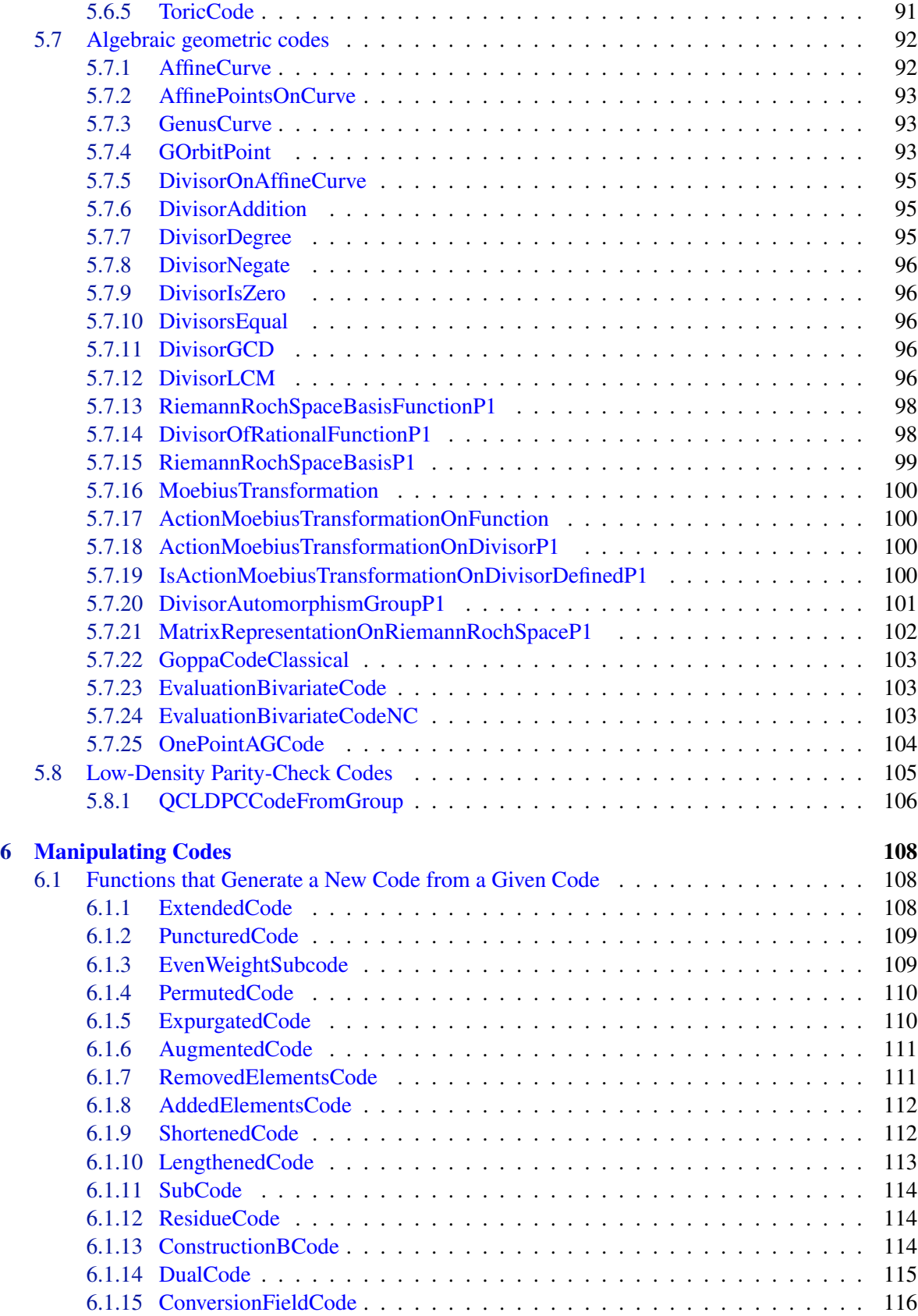

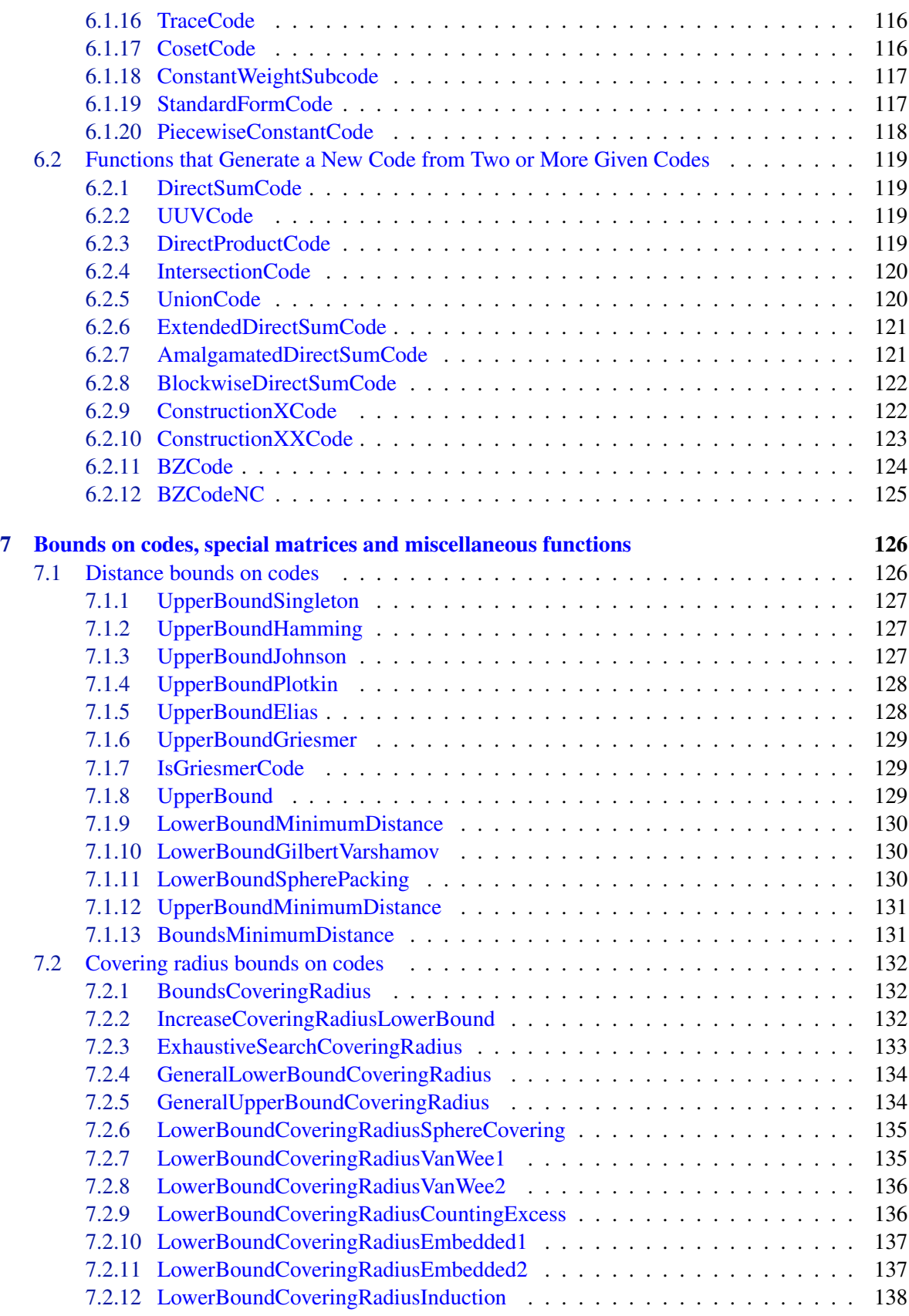

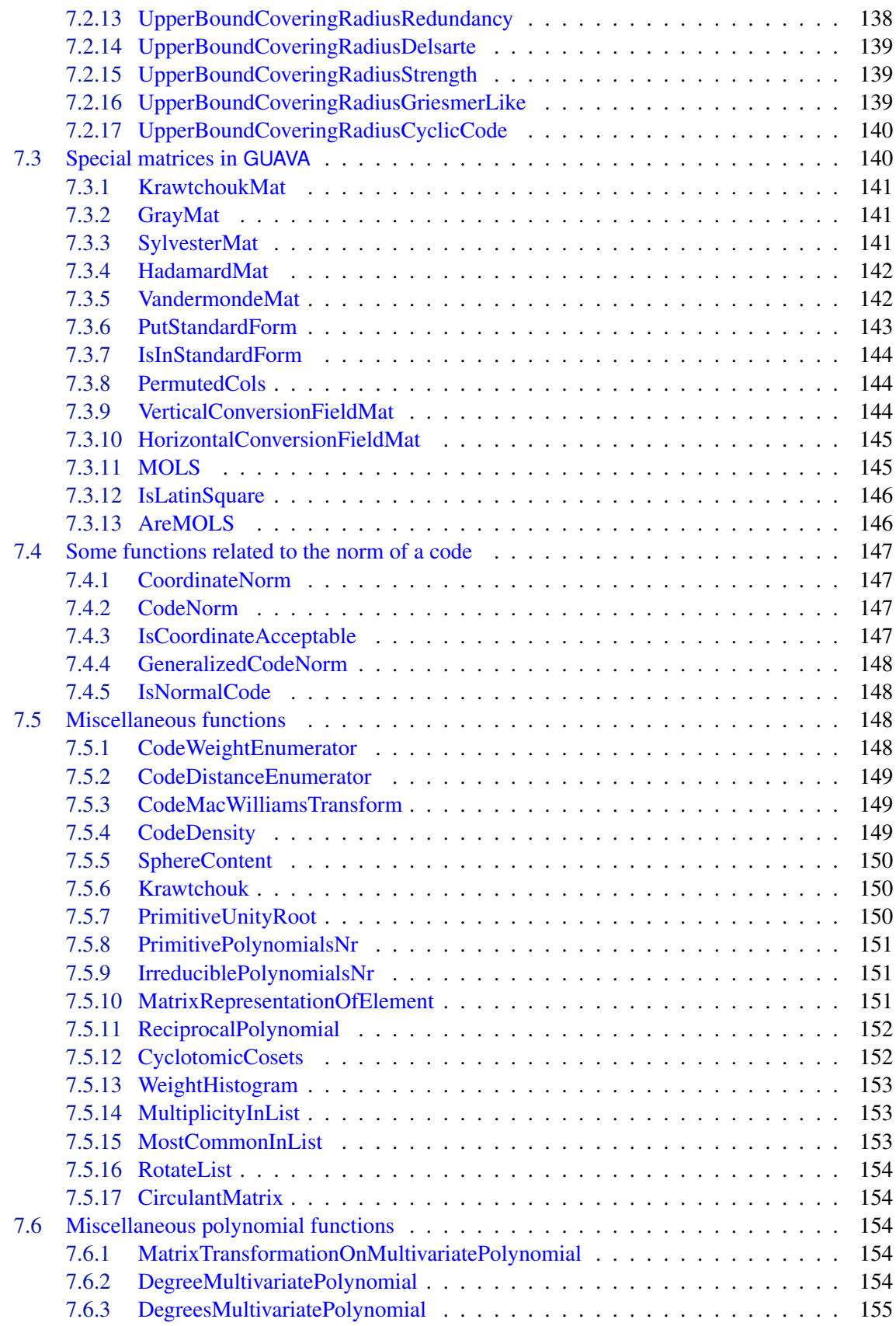

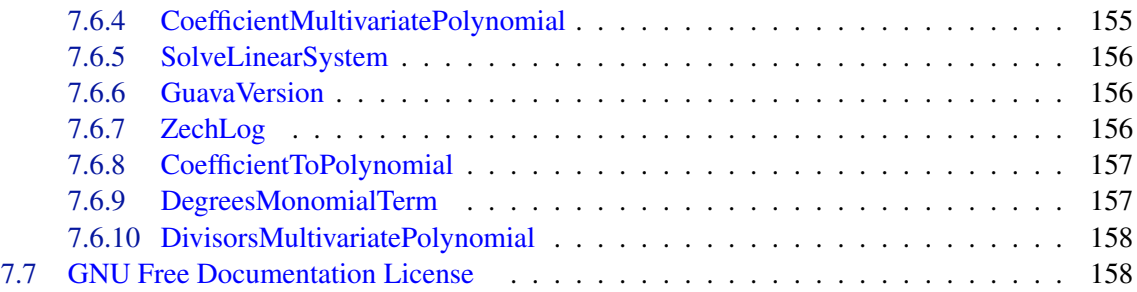

# <span id="page-11-0"></span>Chapter 1

# Introduction

# <span id="page-11-1"></span>1.1 Introduction to the **GUAVA** package

This is the manual of the GAP package GUAVA that provides implementations of some routines designed for the construction and analysis of in the theory of error-correcting codes. This version of GUAVA requires GAP 4.4.5 or later.

The functions can be divided into three subcategories:

- Construction of codes: GUAVA can construct unrestricted, linear and cyclic codes. Information about the code, such as operations applicable to the code, is stored in a record-like data structure called a GAP object.
- Manipulations of codes: Manipulation transforms one code into another, or constructs a new code from two codes. The new code can profit from the data in the record of the old  $code(s)$ , so in these cases calculation time decreases.
- Computations of information about codes: GUAVA can calculate important parameters of codes quickly. The results are stored in the codes' object components.

Except for the automorphism group and isomorphism testing functions, which make use of J.S. Leon's programs (see [\[Leo91\]](#page-164-0) and the documentation in the 'src/leon' subdirectory of the 'guava' directory for some details), and MinimumWeight [\(4.8.5\)](#page-47-0) function, GUAVA is written in the GAP language, and runs on any system supporting GAP4.3 and above. Several algorithms that need the speed were integrated in the GAP kernel.

Good general references for error-correcting codes and the technical terms in this manual are MacWilliams and Sloane [\[MS83\]](#page-164-1) Huffman and Pless [\[HP03\]](#page-163-0).

# <span id="page-11-2"></span>1.2 Installing **GUAVA**

To install GUAVA (as a GAP 4 Package) unpack the archive file in a directory in the 'pkg' hierarchy of your version of GAP 4.

After unpacking GUAVA the GAP-only part of GUAVA is installed. The parts of GUAVA depending on J. Leon's backtrack programs package (for computing automorphism groups) are only available in a UNIX environment, where you should proceed as follows: Go to the newly created 'guava' directory and call './configure /gappath' where /gappath is the path to the GAP home directory. So for example, if you install the package in the main 'pkg' directory call

```
./configure ../..
```
This will fetch the architecture type for which GAP has been compiled last and create a 'Makefile'. Now call

make

to compile the binary and to install it in the appropriate place. (For a windows machine with CYGWIN installed - see <http://www.cygwin.com/> - instructions for compiling Leon's binaries are likely to be similar to those above. On a 64-bit SUSE linux computer, instead of the configure command above which will only compile the 32-bit binary - type

```
./configure ../.. --enable-libsuffix=64
make
```
to compile Leon's program as a 64 bit native binary. This may also work for other 64-bit linux distributions as well.)

Starting with version 2.5, you should also install the GAP package SONATA to load GAP. You can download this from the GAP website and unpack it in the 'pkg' subdirectory.

This completes the installation of GUAVA for a single architecture. If you use this installation of GUAVA on different hardware platforms you will have to compile the binary for each platform separately.

# <span id="page-12-0"></span>1.3 Loading **GUAVA**

After starting up GAP, the GUAVA package needs to be loaded. Load GUAVA by typing at the GAP prompt: - Example

```
gap> LoadPackage( "guava" );
```
If GUAVA isn't already in memory, it is loaded and the author information is displayed. If you are a frequent user of GUAVA, you might consider putting this line in your '.gaprc' file.

# <span id="page-13-0"></span>Chapter 2

# Coding theory functions in GAP

This chapter will recall from the GAP4.4.5 manual some of the GAP coding theory and finite field functions useful for coding theory. Some of these functions are partially written in C for speed. The main functions are

- AClosestVectorCombinationsMatFFEVecFFE,
- AClosestVectorCombinationsMatFFEVecFFECoords,
- CosetLeadersMatFFE,
- DistancesDistributionMatFFEVecFFE,
- DistancesDistributionVecFFEsVecFFE,
- DistanceVecFFE and WeightVecFFE,
- ConwayPolynomial and IsCheapConwayPolynomial,
- IsPrimitivePolynomial, and RandomPrimitivePolynomial.

However, the GAP command PrimitivePolynomial returns an integer primitive polynomial not the finite field kind.

# <span id="page-13-1"></span>2.1 Distance functions

#### <span id="page-13-2"></span>2.1.1 AClosestVectorCombinationsMatFFEVecFFE

 $\Diamond$  AClosestVectorCombinationsMatFFEVecFFE(mat, F, vec, r, st) (function)

This command runs through the  $F$ -linear combinations of the vectors in the rows of the matrix mat that can be written as linear combinations of exactly  $r$  rows (that is without using zero as a coefficient) and returns a vector from these that is closest to the vector  $vec$ . The length of the rows of  $m \geq t$  and the length of vec must be equal, and all elements must lie in  $F$ . The rows of mat must be linearly independent. If it finds a vector of distance at most  $st$ , which must be a nonnegative integer, then it stops immediately and returns this vector.

```
. Example.
```

```
qap> F:=GF(3);;
gap> x:= Indeterminate( F );; pol:= xˆ2+1;
x_1ˆ2+Z(3)ˆ0
gap> C := GeneratorPolCode(pol,8,F);
a cyclic [8,6,1..2]1..2 code defined by generator polynomial over GF(3)
gap> v:=Codeword("12101111");
[ 1 2 1 0 1 1 1 1 ]
gap> v:=VectorCodeword(v);
[ Z(3)ˆ0, Z(3), Z(3)ˆ0, 0*Z(3), Z(3)ˆ0, Z(3)ˆ0, Z(3)ˆ0, Z(3)ˆ0 ]
gap> G:=GeneratorMat(C);
[ [Z(3) 0, 0*Z(3), Z(3) 0, 0*Z(3), 0*Z(3), 0*Z(3), 0*Z(3), 0*Z(3) ],[0 * Z(3), Z(3) ^0, 0 * Z(3), Z(3) ^0, 0 * Z(3), 0 * Z(3), 0 * Z(3), 0 * Z(3)][0 * Z(3), 0 * Z(3), Z(3), 0, 0 * Z(3), Z(3), 0, 0 * Z(3), 0 * Z(3), 0 * Z(3)][0 \times Z(3), 0 \times Z(3), 0 \times Z(3), Z(3) \cap Z(3)<sup>(2</sup>), Z(3), Z(3) \cap Z(3) \cap Z(3), 0 \times Z(3), [0 \times Z(3), Z(3) \cap Z(3)][ 0 * Z(3), 0 * Z(3), 0 * Z(3), 0 * Z(3), Z(3)<sup>^</sup>0, 0 * Z(3), Z(3)<sup>^</sup>0, 0 * Z(3)],
  [ 0 * Z(3), 0 * Z(3), 0 * Z(3), 0 * Z(3), 0 * Z(3), Z(3)^0, 0 * Z(3), Z(3)^0 ] ]
gap> AClosestVectorCombinationsMatFFEVecFFE(G,F,v,1,1);
[0 * Z(3), 0 * Z(3), 0 * Z(3), 0 * Z(3), 0 * Z(3), Z(3)^0, 0 * Z(3), Z(3)^0]
```
# <span id="page-14-0"></span>2.1.2 AClosestVectorComb..MatFFEVecFFECoords

 $\Diamond$  AClosestVectorComb..MatFFEVecFFECoords(mat, F, vec, r, st) (function)

AClosestVectorCombinationsMatFFEVecFFECoords returns a two element list containing (a) the same closest vector as in  $ACI$  osest VectorCombinationsMatFFEVecFFE, and (b) a vector v with exactly  $r$  non-zero entries, such that  $v * mat$  is the closest vector.

```
- Example
qap> F := GF(3);;
gap> x:= Indeterminate( F );; pol:= xˆ2+1;
x_1^2^2+Z(3)^0gap> C := GeneratorPolCode(pol,8,F);
a cyclic [8,6,1..2]1..2 code defined by generator polynomial over GF(3)
gap> v:=Codeword("12101111"); v:=VectorCodeword(v);;
[ 1 2 1 0 1 1 1 1 ]
gap> G:=GeneratorMat(C);;
gap> AClosestVectorCombinationsMatFFEVecFFECoords(G,F,v,1,1);
[ [ 0 * Z(3), 0 * Z(3), 0 * Z(3), 0 * Z(3), 0 * Z(3), Z(3)^{0}, 0 * Z(3), Z(3)^{0} ][0 * Z(3), 0 * Z(3), 0 * Z(3), 0 * Z(3), 0 * Z(3), Z(3)^c] ]
```
# <span id="page-14-1"></span>2.1.3 DistancesDistributionMatFFEVecFFE

 $\Diamond$  DistancesDistributionMatFFEVecFFE(mat, f, vec) (function)

DistancesDistributionMatFFEVecFFE returns the distances distribution of the vector vec to the vectors in the vector space generated by the rows of the matrix mat over the finite field  $f$ . All vectors must have the same length, and all elements must lie in a common field. The distances distribution is a list *d* of length *Length*(*vec*) + 1, such that the value  $d[i]$  is the number of vectors in vecs that have distance  $i+1$  to vec.

Example qap> v:=[  $Z(3)$  ^0,  $Z(3)$ ,  $Z(3)$  ^0,  $0 *Z(3)$ ,  $Z(3)$  ^0,  $Z(3)$  ^0,  $Z(3)$  ^0,  $Z(3)$  ^0 ];; gap> vecs:=[ [ Z(3)ˆ0, 0\*Z(3), Z(3)ˆ0, 0\*Z(3), 0\*Z(3), 0\*Z(3), 0\*Z(3), 0\*Z(3) ], >  $[0*Z(3), Z(3)^0, 0*Z(3), Z(3)^0, 0*Z(3), 0*Z(3), 0*Z(3), 0*Z(3)]$ >  $[ 0 * Z(3)$ ,  $0 * Z(3)$ ,  $Z(3)^0$ ,  $0 * Z(3)$ ,  $Z(3)^0$ ,  $0 * Z(3)$ ,  $0 * Z(3)$ ,  $0 * Z(3)$ ],  $[0 * Z(3), 0 * Z(3), 0 * Z(3), Z(3) ^{o}, 0 * Z(3), Z(3) ^{o}, 0 * Z(3), 0 * Z(3), ]$ > [ 0\*Z(3), 0\*Z(3), 0\*Z(3), 0\*Z(3), Z(3)ˆ0, 0\*Z(3), Z(3)ˆ0, 0\*Z(3) ], >  $[0 * Z(3), 0 * Z(3), 0 * Z(3), 0 * Z(3), 0 * Z(3), Z(3)^0, 0 * Z(3), Z(3)^0] ]$ ; gap> DistancesDistributionMatFFEVecFFE(vecs,GF(3),v); [ 0, 4, 6, 60, 109, 216, 192, 112, 30 ]

# <span id="page-15-0"></span>2.1.4 DistancesDistributionVecFFEsVecFFE

 $\Diamond$  DistancesDistributionVecFFEsVecFFE(vecs, vec) (function)

DistancesDistributionVecFFEsVecFFE returns the distances distribution of the vector vec to the vectors in the list vecs. All vectors must have the same length, and all elements must lie in a common field. The distances distribution is a list *d* of length *Length*( $vec) + 1$ , such that the value  $d[i]$ is the number of vectors in  $vecs$  that have distance  $i+1$  to  $vec$ .

```
= Example =gap> v:=[ Z(3)ˆ0, Z(3), Z(3)ˆ0, 0*Z(3), Z(3)ˆ0, Z(3)ˆ0, Z(3)ˆ0, Z(3)ˆ0 ];;
gap> vecs:=[ [ Z(3)^0, 0*Z(3), Z(3)^0, 0*Z(3), 0*Z(3), 0*Z(3), 0*Z(3), 0*Z(3) ],
  [ 0 * Z(3), Z(3) 0, 0 * Z(3), Z(3) 0, 0 * Z(3), 0 * Z(3), 0 * Z(3), 0 * Z(3)],
> [0*Z(3), 0*Z(3), Z(3)^0, 0*Z(3), Z(3)^0, 0*Z(3), 0*Z(3), 0*Z(3)]> [0 * Z(3), 0 * Z(3), 0 * Z(3), Z(3)<sup>^</sup>0, 0*Z(3), Z(3)<sup>^0</sup>, 0*Z(3), 0*Z(3) ],
> [0*2(3), 0*2(3), 0*2(3), 0*2(3), 0*2(3), 2(3)^c, 0*2(3)^c, 0*2(3)]> [0*Z(3), 0*Z(3), 0*Z(3), 0*Z(3), 0*Z(3), Z(3)^0, 0*Z(3), Z(3)^0]gap> DistancesDistributionVecFFEsVecFFE(vecs,v);
[ 0, 0, 0, 0, 0, 4, 0, 1, 1 ]
```
# <span id="page-15-1"></span>2.1.5 WeightVecFFE

#### $\Diamond$  WeightVecFFE(*vec*) (function)

WeightVecFFE returns the weight of the finite field vector vec, i.e. the number of nonzero entries.

```
- Example
qap> v:=[ Z(3) ^0, Z(3), Z(3) ^0, 0 * Z(3), Z(3) ^0, Z(3) ^0, Z(3) ^0, Z(3) ^0 ];
gap> WeightVecFFE(v);
7
```
## <span id="page-15-2"></span>2.1.6 DistanceVecFFE

 $\Diamond$  DistanceVecFFE(vec1, vec2) (function)

The *Hamming metric* on  $GF(q)^n$  is the function

 $dist((v_1,...,v_n),(w_1,...,w_n)) = |\{i \in [1..n] \mid v_i \neq w_i\}|.$ 

This is also called the (Hamming) distance between  $v = (v_1, \ldots, v_n)$  and  $w = (w_1, \ldots, w_n)$ . DistanceVecFFE returns the distance between the two vectors  $vec1$  and  $vec2$ , which must have the same length and whose elements must lie in a common field. The distance is the number of places where  $vec1$  and  $vec2$  differ.

Example gap> v1:=[ Z(3)ˆ0, Z(3), Z(3)ˆ0, 0\*Z(3), Z(3)ˆ0, Z(3)ˆ0, Z(3)ˆ0, Z(3)ˆ0 ];; gap>  $v2:=[2(3), 2(3)^0, 2(3)^0, 0+2(3), 2(3)^0, 2(3)^0, 2(3)^0, 2(3)^0, 2(3)^0]$ ; gap> DistanceVecFFE(v1,v2); 2

# <span id="page-16-0"></span>2.2 Other functions

We basically repeat, with minor variation, the material in the GAP manual or from Frank Luebeck's website [http://www.math.rwth-aachen.de:8001/˜Frank.Luebeck/data/ConwayPol](http://www.math.rwth-aachen.de:8001/~Frank.Luebeck/data/ConwayPol) on Conway polynomials. The PRIME FIELDS: If  $p \ge 2$  is a prime then  $GF(p)$  denotes the field  $\mathbb{Z}/p\mathbb{Z}$ , with addition and multiplication performed mod *p*.

The PRIME POWER FIELDS: Suppose  $q = p^r$  is a prime power,  $r > 1$ , and put  $F = GF(p)$ . Let  $F[x]$  denote the ring of all polynomials over *F* and let  $f(x)$  denote a monic irreducible polynomial in *F*[*x*] of degree *r*. The quotient  $E = F[x]/(f(x)) = F[x]/f(x)F[x]$  is a field with *q* elements. If  $f(x)$ and *E* are related in this way, we say that  $f(x)$  is the DEFINING POLYNOMIAL of *E*. Any defining polynomial factors completely into distinct linear factors over the field it defines.

For any finite field  $F$ , the multiplicative group of non-zero elements  $F^{\times}$  is a cyclic group. An  $\alpha \in F$  is called a PRIMITIVE ELEMENT if it is a generator of  $F^{\times}$ . A defining polynomial  $f(x)$  of F is said to be PRIMITIVE if it has a root in  $F$  which is a primitive element.

#### <span id="page-16-1"></span>2.2.1 ConwayPolynomial

#### $\Diamond$  ConwayPolynomial(p, n) (function)

A standard notation for the elements of *GF*(*p*) is given via the representatives 0,..., *p*−1 of the cosets modulo *p*. We order these elements by 0  $\langle 1 \rangle \langle 2 \rangle \langle ... \rangle \langle p-1$ . We introduce an ordering of the polynomials of degree *r* over  $GF(p)$ . Let  $g(x) = g_r x^r + ... + g_0$  and  $h(x) = h_r x^r + ... + h_0$  (by convention,  $g_i = h_i = 0$  for  $i \nvert r$ . Then we define  $g \nvert h$  if and only if there is an index k with  $g_i = h_i$ for *i*  $\rangle$  *k* and  $(-1)^{r-k}g_k \langle (-1)^{r-k}h_k$ .

The CONWAY POLYNOMIAL  $f_{p,r}(x)$  for  $GF(p^r)$  is the smallest polynomial of degree *r* with respect to this ordering such that:

- $f_{p,r}(x)$  is monic,
- $f_{p,r}(x)$  is primitive, that is, any zero is a generator of the (cyclic) multiplicative group of  $GF(p^r)$ ,
- for each proper divisor *m* of *r* we have that  $f_{p,m}(x^{(p^r-1)/(p^m-1)}) \equiv 0 \pmod{f_{p,r}(x)}$ ; that is, the  $(p^r-1)/(p^m-1)$ -th power of a zero of  $f_{p,r}(x)$  is a zero of  $f_{p,m}(x)$ .

ConwayPolynomial(p,n) returns the polynomial  $f_{p,r}(x)$  defined above.

IsCheapConwayPolynomial(p,n) returns true if ConwayPolynomial( p, n ) will give a result in reasonable time. This is either the case when this polynomial is pre-computed, or if *n*, *p* are not too big.

# <span id="page-17-0"></span>2.2.2 RandomPrimitivePolynomial

 $\Diamond$  RandomPrimitivePolynomial( $F$ , n) (function)

For a finite field  $F$  and a positive integer  $n$  this function returns a primitive polynomial of degree *n* over *F*, that is a zero of this polynomial has maximal multiplicative order  $|F|^n - 1$ .

IsPrimitivePolynomial(f) can be used to check if a univariate polynomial  $f$  is primitive or not.

# <span id="page-18-0"></span>Chapter 3

# **Codewords**

Let  $GF(q)$  denote a finite field with *q* (a prime power) elements. A *code* is a subset *C* of some finitedimensional vector space *V* over  $GF(q)$ . The *length* of *C* is the dimension of *V*. Usually,  $V = GF(q)^n$ and the length is the number of coordinate entries. When *C* is itself a vector space over  $GF(q)$  then it is called a *linear code* and the *dimension* of C is its dimension as a vector space over  $GF(q)$ .

In GUAVA, a 'codeword' is a GAP record, with one of its components being an element in *V*. Likewise, a 'code' is a GAP record, with one of its components being a subset (or subspace with given basis, if *C* is linear) of *V*.

```
- Example -
gap> C:=RandomLinearCode(20,10,GF(4));
a [20,10,?] randomly generated code over GF(4)
gap> c:=Random(C);
[ 1 a 0 0 0 1 1 aˆ2 0 0 a 1 1 1 a 1 1 a a 0 ]
gap> NamesOfComponents(C);
[ "LeftActingDomain", "GeneratorsOfLeftOperatorAdditiveGroup", "WordLength",
  "GeneratorMat", "name", "Basis", "NiceFreeLeftModule", "Dimension",
   "Representative", "ZeroImmutable" ]
gap> NamesOfComponents(c);
[ "VectorCodeword", "WordLength", "treatAsPoly" ]
gap> c!.VectorCodeword;
[ immutable compressed vector length 20 over GF(4) ]
gap> Display(last);
[  Z(2^2),  Z(2^2),  Z(2^2),  Z(2^2),  Z(2^2),  Z(2^2),  Z(2^2),  Z(2^2),  Z(2^2),Z(2)<sup>^</sup>0, Z(2^2)<sup>^2</sup>, 0*Z(2), 0*Z(2), Z(2^2), 0*Z(2), 0*Z(2), 0*Z(2), Z(2^2)<sup>^2</sup>,
  Z(2) ^{\circ}0, 0 \times Z(2) ]
gap> C!.Dimension;
10
```
Mathematically, a 'codeword' is an element of a code *C*, but in GUAVA the Codeword and VectorCodeword commands have implementations which do not check if the codeword belongs to *C* (i.e., are independent of the code itself). They exist primarily to make it easier for the user to construct a the associated GAP record. Using these commands, one can enter into a GAP both a codeword *c* (belonging to  $C$ ) and a received word  $r$  (not belonging to  $C$ ) using the same command. The user can input codewords in different formats (as strings, vectors, and polynomials), and output information is formatted in a readable way.

A codeword *c* in a linear code *C* arises in practice by an initial encoding of a 'block' message *m*, adding enough redundancy to recover *m* after *c* is transmitted via a 'noisy' communication medium.

In GUAVA, for linear codes, the map  $m \mapsto c$  is computed using the command c:=m\*C and recovering *m* from *c* is obtained by the command InformationWord( $(C, c)$ ). These commands are explained more below.

Many operations are available on codewords themselves, although codewords also work together with codes (see chapter [4](#page-27-0) on Codes).

The first section describes how codewords are constructed (see Codeword  $(3.1.1)$ ) and IsCodeword [\(3.1.3\)](#page-21-0)). Sections [3.2](#page-21-1) and [3.3](#page-22-0) describe the arithmetic operations applicable to codewords. Section [3.4](#page-23-0) describe functions that convert codewords back to vectors or polynomials (see VectorCodeword [\(3.4.1\)](#page-23-1) and PolyCodeword [\(3.4.2\)](#page-23-2)). Section [3.5](#page-24-0) describe functions that change the way a codeword is displayed (see TreatAsVector [\(3.5.1\)](#page-24-1) and TreatAsPoly [\(3.5.2\)](#page-24-2)). Finally, Section [3.6](#page-25-0) describes a function to generate a null word (see NullWord  $(3.6.1)$ ) and some functions for extracting properties of codewords (see DistanceCodeword [\(3.6.2\)](#page-25-2), Support [\(3.6.3\)](#page-25-3) and WeightCodeword [\(3.6.4\)](#page-26-0)).

# <span id="page-19-0"></span>3.1 Construction of Codewords

#### <span id="page-19-1"></span>3.1.1 Codeword

#### $\Diamond$  Codeword( $obj$ [, n][, F]) (function)

Codeword returns a codeword or a list of codewords constructed from  $\phi$  *b j*. The object  $\phi$ *b j* can be a vector, a string, a polynomial or a codeword. It may also be a list of those (even a mixed list).

If a number n is specified, all constructed codewords have length n. This is the only way to make sure that all elements of  $\phi b \dot{\gamma}$  are converted to codewords of the same length. Elements of  $\phi b \dot{\gamma}$  that are longer than n are reduced in length by cutting of the last positions. Elements of  $\phi b \dot{\gamma}$  that are shorter than  $n$  are lengthened by adding zeros at the end. If no  $n$  is specified, each constructed codeword is handled individually.

If a Galois field  $F$  is specified, all codewords are constructed over this field. This is the only way to make sure that all elements of  $\phi b \dot{\gamma}$  are converted to the same field F (otherwise they are converted one by one). Note that all elements of  $\phi b$  j must have elements over F or over 'Integers'. Converting from one Galois field to another is not allowed. If no  $F$  is specified, vectors or strings with integer elements will be converted to the smallest Galois field possible.

Note that a significant speed increase is achieved if  $F$  is specified, even when all elements of  $\phi b$  j already have elements over F.

Every vector in  $\phi \phi$  *j* can be a finite field vector over *F* or a vector over 'Integers'. In the last case, it is converted to  $F$  or, if omitted, to the smallest Galois field possible.

Every string in  $\phi b \dot{\gamma}$  must be a string of numbers, without spaces, commas or any other characters. These numbers must be from 0 to 9. The string is converted to a codeword over  $F$  or, if  $F$  is omitted, over the smallest Galois field possible. Note that since all numbers in the string are interpreted as onedigit numbers, Galois fields of size larger than 10 are not properly represented when using strings. In fact, no finite field of size larger than 11 arises in this fashion at all.

Every polynomial in  $\phi$  *j* is converted to a codeword of length *n* or, if omitted, of a length dictated by the degree of the polynomial. If  $F$  is specified, a polynomial in  $\partial f$  must be over  $F$ .

Every element of  $\phi b \dot{\gamma}$  that is already a codeword is changed to a codeword of length n. If no n was specified, the codeword doesn't change. If  $F$  is specified, the codeword must have base field  $F$ . Example

[ 0 1 1 1 0 ]

gap> c := Codeword([0,1,1,1,0]);

```
gap> VectorCodeword( c );
[ 0 * Z(2), Z(2) ^0, Z(2) ^0, Z(2) ^0, Z(2) ^0, 0 * Z(2) ]gap> c2 := Codeword([0,1,1,1,0], GF(3));
[ 0 1 1 1 0 ]
gap> VectorCodeword( c2 );
[0 * Z(3), Z(3) ^0, Z(3) ^0, Z(3) ^0, Z(3) ^0, 0 * Z(3) ]gap> Codeword([c, c2, "0110"]);
[ [ 0 1 1 1 0 ], [ 0 1 1 1 0 ], [ 0 1 1 0 ] ]
gap> p := UnivariatePolynomial(GF(2), [Z(2)ˆ0, 0*Z(2), Z(2)ˆ0]);
Z(2)<sup>0+x</sup>1^2gap> Codeword(p);
x^2 + 1
```
This command can also be called using the syntax  $\text{Codeword}(\text{obj}, C)$ . In this format, the elements of  $\phi b$  are converted to elements of the same ambient vector space as the elements of a code C. The command Codeword(c, C) is the same as calling Codeword(c,n,F), where n is the word length of C and the  $F$  is the ground field of  $C$ .

```
- Example.
gap> C := WholeSpaceCode(7,GF(5));
a cyclic [7, 7, 1]0 whole space code over GF(5)
gap> Codeword(["0220110", [1,1,1]], C);
[ [ 0 2 2 0 1 1 0 ], [ 1 1 1 0 0 0 0 ] ]
gap> Codeword(["0220110", [1,1,1]], 7, GF(5));
[ [ 0 2 2 0 1 1 0 ], [ 1 1 1 0 0 0 0 ] ]
gap> C:=RandomLinearCode(10,5,GF(3));
a linear [10, 5, 1..3]3..5 random linear code over GF(3)gap> Codeword("1000000000",C);
[ 1 0 0 0 0 0 0 0 0 0 ]
gap> Codeword("1000000000",10,GF(3));
[ 1 0 0 0 0 0 0 0 0 0 ]
```
# <span id="page-20-0"></span>3.1.2 CodewordNr

#### $\Diamond$  CodewordNr(C, list) (function)

CodewordNr returns a list of codewords of C. *list* may be a list of integers or a single integer. For each integer of  $list$ , the corresponding codeword of C is returned. The correspondence of a number *i* with a codeword is determined as follows: if a list of elements of C is available, the *i th* element is taken. Otherwise, it is calculated by multiplication of the *i th* information vector by the generator matrix or generator polynomial, where the information vectors are ordered lexicographically. In particular, the returned codeword(s) could be a vector or a polynomial. So CodewordNr(C, i) is equal to  $\text{AssSortedList}(C)[i],$  described in the next chapter. The latter function first calculates the set of all the elements of *C* and then returns the *i th* element of that set, whereas the former only calculates the  $i^{th}$  codeword.

- Example.

```
gap> B := BinaryGolayCode();
a cyclic [23,12,7]3 binary Golay code over GF(2)
qap> c := CodewordNr(B, 4);
x^22 + x^20 + x^17 + x^14 + x^13 + x^12 + x^11 + x^10gap> R := ReedSolomonCode(2,2);
```

```
a cyclic [2,1,2]1 Reed-Solomon code over GF(3)
gap> AsSSortedList(R);
[ [ 0 0 ], [ 1 1 ], [ 2 2 ] ]
gap> CodewordNr(R, [1,3]);
[ [ 0 0 ], [ 2 2 ] ]
```
# <span id="page-21-0"></span>3.1.3 IsCodeword

### $\Diamond$  IsCodeword( $\Diamond$ b) (function)

IsCodeword returns 'true' if  $\phi b \dot{\theta}$ , which can be an object of arbitrary type, is of the codeword type and 'false' otherwise. The function will signal an error if  $\phi b \dot{\tau}$  is an unbound variable.

Example \_

```
gap> IsCodeword(1);
false
gap> IsCodeword(ReedMullerCode(2,3));
false
gap> IsCodeword("11111");
false
gap> IsCodeword(Codeword("11111"));
true
```
# <span id="page-21-1"></span>3.2 Comparisons of Codewords

## <span id="page-21-2"></span> $3.2.1 =$

```
\Diamond = (c1, c2) (function)
```
The equality operator  $c1 = c2$  evaluates to 'true' if the codewords c1 and c2 are equal, and to 'false' otherwise. Note that codewords are equal if and only if their base vectors are equal. Whether they are represented as a vector or polynomial has nothing to do with the comparison.

Comparing codewords with objects of other types is not recommended, although it is possible. If  $c2$  is the codeword, the other object  $c1$  is first converted to a codeword, after which comparison is possible. This way, a codeword can be compared with a vector, polynomial, or string. If  $c1$  is the codeword, then problems may arise if  $c2$  is a polynomial. In that case, the comparison always yields a 'false', because the polynomial comparison is called.

The equality operator is also denoted EQ, and EQ(c1,c2) is the same as  $c1 = c2$ . There is also an inequality operator,  $\langle \rangle$ , or not EQ.

```
- Example
gap > P := UnivariatePolynomial(GF(2), Z(2) * [1, 0, 0, 1]);
Z(2)ˆ0+x_1ˆ3
gap > c := Codeword(P, GF(2));
x^3 + 1gap > P = c; \# codeword operationtrue
qap> c2 := Codeword("1001", GF(2));[ 1 0 0 1 ]
qap> c = c2;true
```

```
gap> C:=HammingCode(3);
a linear [7, 4, 3]1 Hamming (3, 2) code over GF(2)gap> c1:=Random(C);
[ 1 0 0 1 1 0 0 ]
gap> c2:=Random(C);
[ 0 1 0 0 1 0 1 ]
gap > EQ(cl, c2);false
gap> not EQ(c1,c2);
true
```
# <span id="page-22-0"></span>3.3 Arithmetic Operations for Codewords

# <span id="page-22-1"></span> $3.3.1 +$

 $\diamondsuit$  + (c1, c2) (function)

The following operations are always available for codewords. The operands must have a common base field, and must have the same length. No implicit conversions are performed.

Example

The operator + evaluates to the sum of the codewords  $c1$  and  $c2$ .

```
gap> C:=RandomLinearCode(10,5,GF(3));
a linear [10, 5, 1..3]3..5 random linear code over GF(3)gap> c:=Random(C);
[ 1 0 2 2 2 2 1 0 2 0 ]
gap> Codeword(c+"2000000000");
[ 0 0 2 2 2 2 1 0 2 0 ]
gap> Codeword(c+"1000000000");
```
The last command returns a GAP ERROR since the 'codeword' which GUAVA associates to "1000000000" belongs to  $GF(2)$  and not  $GF(3)$ .

## <span id="page-22-2"></span>3.3.2 -

 $\Diamond$  -(c1, c2) (function)

Similar to addition: the operator - evaluates to the difference of the codewords  $c1$  and  $c2$ .

### <span id="page-22-3"></span> $3.3.3 +$

# $\diamondsuit + (v, C)$  (function)

The operator  $v+C$  evaluates to the coset code of code C after adding a 'codeword' v to all codewords in C. Note that if  $c \in C$  then mathematically  $c + C = C$  but GUAVA only sees them equal as *sets*. See CosetCode [\(6.1.17\)](#page-115-2).

Example

Note that the command  $C+v$  returns the same output as the command  $v+C$ .

```
gap> C:=RandomLinearCode(10,5);
a [10,5,?] randomly generated code over GF(2)
```

```
gap> c:=Random(C);
[ 0 0 0 0 0 0 0 0 0 0 ]
gap> c+C;
[ add. coset of a [10,5,?] randomly generated code over GF(2) ]
gap> c+C=C;
true
gap> IsLinearCode(c+C);
false
gap> v:=Codeword("100000000");
[ 1 0 0 0 0 0 0 0 0 ]
gap> v+C;
[ add. coset of a [10,5,?] randomly generated code over GF(2) ]
gap> C=v+C;
false
gap> C := GeneratorMatCode( [ [1, 0,0,0], [0, 1,0,0] ], GF(2) );
a linear [4,2,1]1 code defined by generator matrix over GF(2)
gap> Elements(C);
[ [ 0 0 0 0 ], [ 0 1 0 0 ], [ 1 0 0 0 ], [ 1 1 0 0 ] ]
gap> v:=Codeword("0011");
[ 0 0 1 1 ]
gap> C+v;
[ add. coset of a linear [4,2,4]1 code defined by generator matrix over GF(2) ]
gap> Elements(C+v);
[ [ 0 0 1 1 ], [ 0 1 1 1 ], [ 1 0 1 1 ], [ 1 1 1 1 ] ]
```
In general, the operations just described can also be performed on codewords expressed as vectors, strings or polynomials, although this is not recommended. The vector, string or polynomial is first converted to a codeword, after which the normal operation is performed. For this to go right, make sure that at least one of the operands is a codeword. Further more, it will not work when the right operand is a polynomial. In that case, the polynomial operations (FiniteFieldPolynomialOps) are called, instead of the codeword operations (CodewordOps).

Some other code-oriented operations with codewords are described in [4.2.](#page-30-0)

# <span id="page-23-0"></span>3.4 Functions that Convert Codewords to Vectors or Polynomials

## <span id="page-23-1"></span>3.4.1 VectorCodeword

 $\Diamond$  VectorCodeword(*obj*) (function)

Here  $\phi$  is can be a code word or a list of code words. This function returns the corresponding vectors over a finite field.

Example

```
qap> a := Codeword("011011");;
gap> VectorCodeword(a);
[\;\; 0^{\star}{\mathbb{Z}}\, (2)\; , \;\; {\mathbb{Z}}\, (2)\; \, \hat{}\; 0\,, \;\; {\mathbb{Z}}\, (2)\; \, \hat{}\; 0\,, \;\; 0^{\star}{\mathbb{Z}}\, (2)\; \hat{}\; 0\,, \;\; {\mathbb{Z}}\, (2)\; \, \hat{}\; 0\; \; ]
```
# <span id="page-23-2"></span>3.4.2 PolyCodeword

 $\Diamond$  PolyCodeword(*obj*) (function)

PolyCodeword returns a polynomial or a list of polynomials over a Galois field, converted from  $\phi$ . The object  $\phi$  i can be a codeword, or a list of codewords.

Example

```
qap> a := Codeword("011011");;
gap> PolyCodeword(a);
x_1+x_1ˆ2+x_1ˆ4+x_1ˆ5
```
# <span id="page-24-0"></span>3.5 Functions that Change the Display Form of a Codeword

## <span id="page-24-1"></span>3.5.1 TreatAsVector

#### $\Diamond$  TreatAsVector( $obj$ ) (function)

TreatAsVector adapts the codewords in  $obj$  to make sure they are printed as vectors.  $obj$  may be a codeword or a list of codewords. Elements of  $\phi b \dot{\gamma}$  that are not codewords are ignored. After this function is called, the codewords will be treated as vectors. The vector representation is obtained by using the coefficient list of the polynomial.

Note that this *only* changes the way a codeword is *printed*. TreatAsVector returns nothing, it is called only for its side effect. The function VectorCodeword converts codewords to vectors (see VectorCodeword [\(3.4.1\)](#page-23-1)).

 $-$  Example  $-$ 

```
gap> B := BinaryGolayCode();
a cyclic [23, 12, 7]3 binary Golay code over GF(2)gap > c := CodewordNr(B, 4);xˆ22 + xˆ20 + xˆ17 + xˆ14 + xˆ13 + xˆ12 + xˆ11 + xˆ10
gap> TreatAsVector(c);
gap> c;
[ 0 0 0 0 0 0 0 0 0 0 1 1 1 1 1 0 0 1 0 0 1 0 1 ]
```
## <span id="page-24-2"></span>3.5.2 TreatAsPoly

## $\Diamond$  TreatAsPoly(*obj*) (function)

TreatAsPoly adapts the codewords in  $obj$  to make sure they are printed as polynomials.  $obj$ may be a codeword or a list of codewords. Elements of  $\phi b \dot{\gamma}$  that are not codewords are ignored. After this function is called, the codewords will be treated as polynomials. The finite field vector that defines the codeword is used as a coefficient list of the polynomial representation, where the first element of the vector is the coefficient of degree zero, the second element is the coefficient of degree one, etc, until the last element, which is the coefficient of highest degree.

Note that this *only* changes the way a codeword is *printed*. TreatAsPoly returns nothing, it is called only for its side effect. The function PolyCodeword converts codewords to polynomials (see PolyCodeword [\(3.4.2\)](#page-23-2)).

- Example -

```
gap> a := Codeword("00001",GF(2));
[ 0 0 0 0 1 ]
gap> TreatAsPoly(a); a;
xˆ4
qap> b := NullWord(6, GF(4));
```

```
[ 0 0 0 0 0 0 ]
gap> TreatAsPoly(b); b;
0
```
# <span id="page-25-0"></span>3.6 Other Codeword Functions

### <span id="page-25-1"></span>3.6.1 NullWord

### $\Diamond$  NullWord( $n$ , F) (function)

Other uses: NullWord(n) (default  $F = GF(2)$ ) and NullWord(C). NullWord returns a codeword of length n over the field  $F$  of only zeros. The integer n must be greater then zero. If only a code  $C$  is specified, NullWord will return a null word with both the word length and the Galois field of C.

- Example

```
gap> NullWord(8);
[ 0 0 0 0 0 0 0 0 ]
gap> Codeword("0000") = NullWord(4);
true
gap> NullWord(5,GF(16));
[ 0 0 0 0 0 ]
gap> NullWord(ExtendedTernaryGolayCode());
[ 0 0 0 0 0 0 0 0 0 0 0 0 ]
```
#### <span id="page-25-2"></span>3.6.2 DistanceCodeword

```
\Diamond DistanceCodeword(c1, c2) (function)
```
DistanceCodeword returns the Hamming distance from  $c1$  to  $c2$ . Both variables must be codewords with equal word length over the same Galois field. The Hamming distance between two words is the number of places in which they differ. As a result, DistanceCodeword always returns an integer between zero and the word length of the codewords.

```
\_ Example \_gap > a := Codevord([0, 1, 2, 0, 1, 2]);; b := NullWord(6, GF(3));;
gap> DistanceCodeword(a, b);
4
gap> DistanceCodeword(b, a);
4
gap> DistanceCodeword(a, a);
\Omega
```
# <span id="page-25-3"></span>3.6.3 Support

 $\Diamond$  Support(c) (function)

Support returns a set of integers indicating the positions of the non-zero entries in a codeword c.

```
GUAVA 27
```

```
Example
gap> a := Codeword("012320023002");; Support(a);
[ 2, 3, 4, 5, 8, 9, 12 ]
gap> Support(NullWord(7));
[ ]
```
The support of a list with codewords can be calculated by taking the union of the individual supports. The weight of the support is the length of the set.

```
_ Example _
gap> L := Codeword(["000000", "101010", "222000"], GF(3));;
gap > S := Union(List(L, i -> Support(i)));
[ 1, 2, 3, 5 ]gap> Length(S);
4
```
# <span id="page-26-0"></span>3.6.4 WeightCodeword

#### $\Diamond$  WeightCodeword(c) (function) (function)

WeightCodeword returns the weight of a codeword  $c$ , the number of non-zero entries in  $c$ . As a result, WeightCodeword always returns an integer between zero and the word length of the codeword.

```
- Example.
gap> WeightCodeword(Codeword("22222"));
5
gap> WeightCodeword(NullWord(3));
\Omegagap> C := HammingCode(3);
a linear [7, 4, 3]1 Hamming (3, 2) code over GF(2)gap> Minimum(List(AsSSortedList(C){[2..Size(C)]}, WeightCodeword ) );
3
```
# <span id="page-27-0"></span>Chapter 4

# **Codes**

A *code* is a set of codewords (recall a codeword in GUAVA is simply a sequence of elements of a finite field  $GF(q)$ , where *q* is a prime power). We call these the *elements* of the code. Depending on the type of code, a codeword can be interpreted as a vector or as a polynomial. This is explained in more detail in Chapter [3.](#page-18-0)

In GUAVA, codes can be a set specified by its elements (this will be called an *unrestricted code*), by a generator matrix listing a set of basis elements (for a linear code) or by a generator polynomial (for a cyclic code).

Example

Any code can be defined by its elements. If you like, you can give the code a name.

gap> C := ElementsCode(["1100", "1010", "0001"], "example code", GF(2) ); a  $(4, 3, 1, .4)$  2..4 example code over  $GF(2)$ 

An (*n*,*M*,*d*) code is a code with word *length n*, *size M* and *minimum distance d*. If the minimum distance has not yet been calculated, the lower bound and upper bound are printed (except in the case where the code is a random linear codes, where these are not printed for efficiency reasons). So

```
a (4, 3, 1 \ldots 4) 2...4 code over GF(2)
```
means a binary unrestricted code of length 4, with 3 elements and the minimum distance is greater than or equal to 1 and less than or equal to 4 and the covering radius is greater than or equal to 2 and less than or equal to 4.

```
Example
gap> C := ElementsCode(["1100", "1010", "0001"], "example code", GF(2) );
a (4, 3, 1, .4) 2..4 example code over GF(2)gap> MinimumDistance(C);
2
gap> C;
a (4, 3, 2) 2...4 example code over GF(2)
```
If the set of elements is a linear subspace of  $GF(q)^n$ , the code is called *linear*. If a code is linear, it can be defined by its *generator matrix* or *parity check matrix*. By definition, the rows of the generator matrix is a basis for the code (as a vector space over  $GF(q)$ ). By definition, the rows of the parity check matrix is a basis for the dual space of the code,

$$
C^* = \{ v \in GF(q)^n \mid v \cdot c = 0, \text{ for all } c \in C \}.
$$

```
Example
gap> G := GeneratorMatCode([[1,0,1],[0,1,2]], "demo code", GF(3) );
a linear [3,2,1,2]1 demo code over GF(3)
```
So a linear [*n*, *k*,*d*]*r* code is a code with word *length n*, *dimension k*, *minimum distance d* and *covering radius r*.

If the code is linear and all cyclic shifts of its codewords (regarded as *n*-tuples) are again codewords, the code is called *cyclic*. All elements of a cyclic code are multiples of the monic polynomial modulo a polynomial  $x^n - 1$ , where *n* is the word length of the code. Such a polynomial is called a *generator polynomial* The generator polynomial must divide *x <sup>n</sup>* −1 and its quotient is called a *check polynomial*. Multiplying a codeword in a cyclic code by the check polynomial yields zero (modulo the polynomial  $x<sup>n</sup> - 1$ ). In GUAVA, a cyclic code can be defined by either its generator polynomial or check polynomial.

```
- Example.
gap> G := GeneratorPolCode(Indeterminate(GF(2))+Z(2)ˆ0, 7, GF(2) );
a cyclic [7,6,1..2]1 code defined by generator polynomial over GF(2)
```
It is possible that GUAVA does not know that an unrestricted code is in fact linear. This situation occurs for example when a code is generated from a list of elements with the function ElementsCode (see ElementsCode [\(5.1.1\)](#page-63-2)). By calling the function IsLinearCode (see IsLinearCode [\(4.3.4\)](#page-32-2)), GUAVA tests if the code can be represented by a generator matrix. If so, the code record and the operations are converted accordingly.

```
- Example -
qap> L := Z(2)*[ [0,0,0], [1,0,0], [0,1,1], [1,1,1] ];;
gap> C := ElementsCode( L, GF(2) );
a (3,4,1..3)1 user defined unrestricted code over GF(2)
# so far, GUAVA does not know what kind of code this is
gap> IsLinearCode( C );
true \qquad \qquad \qquad \qquad \qquad \qquad \qquad \qquad \qquad \qquad \qquad \qquad \qquad \qquad \qquad \qquad \qquad \qquad \qquad \qquad \qquad \qquad \qquad \qquad \qquad \qquad \qquad \qquad \qquad \qquad \qquad \qquad \qquad \qquad \qquad \qquad gap> C;
a linear [3,2,1]1 user defined unrestricted code over GF(2)
```
Of course the same holds for unrestricted codes that in fact are cyclic, or codes, defined by a generator matrix, that actually are cyclic.

Codes are printed simply by giving a small description of their parameters, the word length, size or dimension and perhaps the minimum distance, followed by a short description and the base field of the code. The function Display gives a more detailed description, showing the construction history of the code.

GUAVA doesn't place much emphasis on the actual encoding and decoding processes; some algorithms have been included though. Encoding works simply by multiplying an information vector with a code, decoding is done by the functions Decode or Decodeword. For more information about encoding and decoding, see sections [4.2](#page-30-0) and [4.10.1.](#page-55-2)

```
Example
gap> R := ReedMullerCode( 1, 3 );
a linear [8, 4, 4]2 Reed-Muller (1, 3) code over GF(2)qap> w := [ 1, 0, 1, 1 ] * R;[ 1 0 0 1 1 0 0 1 ]
gap> Decode( R, w );
[ 1 0 1 1 ]
```

```
gap> Decode( R, w + "10000000" ); # One error at the first position
[ 1 0 1 1 ] \qquad \qquad \qquad # Corrected by Guava
```
Sections [4.1](#page-29-0) and [4.2](#page-30-0) describe the operations that are available for codes. Section [4.3](#page-31-1) describe the functions that tests whether an object is a code and what kind of code it is (see IsCode, IsLinearCode [\(4.3.4\)](#page-32-2) and IsCyclicCode) and various other boolean functions for codes. Section [4.4](#page-37-1) describe functions about equivalence and isomorphism of codes (see IsEquivalent [\(4.4.1\)](#page-37-2), CodeIsomorphism [\(4.4.2\)](#page-37-3) and AutomorphismGroup [\(4.4.3\)](#page-38-0)). Section [4.5](#page-39-1) describes functions that work on *domains* (see Chapter "Domains and their Elements" in the GAP Reference Manual). Section [4.6](#page-41-0) describes functions for printing and displaying codes. Section [4.7](#page-43-0) describes functions that return the matrices and polynomials that define a code (see GeneratorMat [\(4.7.1\)](#page-43-1), CheckMat  $(4.7.2)$ , GeneratorPol  $(4.7.3)$ , CheckPol  $(4.7.4)$ , RootsOfCode  $(4.7.5)$ ). Section [4.8](#page-45-0) describes functions that return the basic parameters of codes (see WordLength [\(4.8.1\)](#page-45-1), Redundancy [\(4.8.2\)](#page-45-2) and MinimumDistance [\(4.8.3\)](#page-45-3)). Section [4.9](#page-53-1) describes functions that return distance and weight distributions (see WeightDistribution [\(4.9.2\)](#page-53-3), InnerDistribution [\(4.9.3\)](#page-54-0), OuterDistribution [\(4.9.5\)](#page-55-0) and DistancesDistribution [\(4.9.4\)](#page-54-1)). Section [4.10](#page-55-1) describes functions that are related to decoding (see Decode [\(4.10.1\)](#page-55-2), Decodeword [\(4.10.2\)](#page-56-0), Syndrome [\(4.10.8\)](#page-60-0), SyndromeTable [\(4.10.9\)](#page-61-0) and StandardArray [\(4.10.10\)](#page-61-1)). In Chapters [5](#page-63-0) and [6](#page-107-0) which follow, we describe functions that generate and manipulate codes.

# <span id="page-29-0"></span>4.1 Comparisons of Codes

#### <span id="page-29-1"></span> $4.1.1 =$

 $\diamondsuit = (C1, C2)$  (function)

The equality operator  $C1 = C2$  evaluates to 'true' if the codes C1 and C2 are equal, and to 'false' otherwise.

The equality operator is also denoted EQ, and Eq(C1,C2) is the same as C1 = C2. There is also an inequality operator,  $\langle \rangle$ , or not EQ.

Note that codes are equal if and only if their set of elements are equal. Codes can also be compared with objects of other types. Of course they are never equal. - Example -

```
qap> M := [ [0, 0], [1, 0], [0, 1], [1, 1] ];;
gap> C1 := ElementsCode( M, GF(2) );
a (2,4,1..2)0 user defined unrestricted code over GF(2)qap> M = C1;false
gap> C2 := GeneratorMatCode( [ [1, 0], [0, 1] ], GF(2) );
a linear [2,2,1]0 code defined by generator matrix over GF(2)
qap> C1 = C2;true
gap> ReedMullerCode( 1, 3 ) = HadamardCode( 8 );
true
gap> WholeSpaceCode( 5, GF(4) ) = WholeSpaceCode( 5, GF(2) );
false
```
Another way of comparing codes is IsEquivalent, which checks if two codes are equivalent (see IsEquivalent [\(4.4.1\)](#page-37-2)). By the way, this called CodeIsomorphism. For the current version of

GUAVA, unless one of the codes is unrestricted, this calls Leon's C program (which only works for binary linear codes and only on a unix/linux computer).

# <span id="page-30-0"></span>4.2 Operations for Codes

### <span id="page-30-1"></span> $4.2.1 +$

 $\diamondsuit$  + (C1, C2) (function)

The operator '+' evaluates to the direct sum of the codes  $C1$  and  $C2$ . See Direct SumCode [\(6.2.1\)](#page-118-1).

- Example

```
gap> C1:=RandomLinearCode(10,5);
a [10,5,?] randomly generated code over GF(2)
gap> C2:=RandomLinearCode(9,4);
a [9,4,?] randomly generated code over GF(2)
gap> C1+C2;
a linear [10,9,1]0..10 unknown linear code over GF(2)
```
### <span id="page-30-2"></span> $4.2.2$  \*

 $\diamondsuit \star (C1, C2)$  (function)

The operator '\*' evaluates to the direct product of the codes  $C1$  and  $C2$ . See DirectProductCode  $(6.2.3).$  $(6.2.3).$ 

```
- Example -
gap> C1 := GeneratorMatCode( [1, 0, 0, 0], [0, 1, 0, 0]], GF(2));
a linear [4,2,1]1 code defined by generator matrix over GF(2)
gap> C2 := GeneratorMatCode( [ [0,0,1, 1], [0,0,0, 1] ], GF(2) );
a linear [4,2,1]1 code defined by generator matrix over GF(2)
gap> C1*C2;
a linear [16,4,1]4..12 direct product code
```
# <span id="page-30-3"></span> $4.2.3$  \*

# $\diamondsuit$  \*  $(m, C)$  (function)

The operator  $m \times C$  evaluates to the element of C belonging to information word ('message') m. Here m may be a vector, polynomial, string or codeword or a list of those. This is the way to do encoding in GUAVA. C must be linear, because in GUAVA, encoding by multiplication is only defined for linear codes. If  $C$  is a cyclic code, this multiplication is the same as multiplying an information polynomial m by the generator polynomial of  $C$ . If  $C$  is a linear code, it is equal to the multiplication of an information vector  $m$  by a generator matrix of  $C$ .

To invert this, use the function InformationWord (see InformationWord [\(4.2.4\)](#page-31-0), which simply calls the function Decode).

- Example -

```
gap> C := GeneratorMatCode( [ [1, 0,0,0], [0, 1,0,0] ], GF(2) );
a linear [4,2,1]1 code defined by generator matrix over GF(2)
gap> m:=Codeword("11");
```
[ 1 1 ] gap> m\*C; [ 1 1 0 0 ]

# <span id="page-31-0"></span>4.2.4 InformationWord

```
\Diamond InformationWord(C, c) (function) (function)
```
Here  $C$  is a linear code and  $C$  is a codeword in it. The command InformationWord returns the message word (or 'information digits') *m* satisfying  $c = m \times C$ . This command simply calls Decode, provided c in C is true. Otherwise, it returns an error.

- Example

To invert this, use the encoding function  $*(see*(4.2.3)).$  $*(see*(4.2.3)).$  $*(see*(4.2.3)).$ 

```
gap> C:=HammingCode(3);
a linear [7, 4, 3]1 Hamming (3, 2) code over GF(2)gap> c:=Random(C);
[ 0 0 0 1 1 1 1 ]
gap> InformationWord(C,c);
[ 0 1 1 1 ]
gap> c:=Codeword("1111100");
[ 1 1 1 1 1 0 0 ]
gap> InformationWord(C,c);
"ERROR: codeword must belong to code"
gap> C:=NordstromRobinsonCode();
a (16,256,6)4 Nordstrom-Robinson code over GF(2)
gap> c:=Random(C);
[ 0 0 0 1 0 0 0 1 0 0 1 0 1 1 0 1 ]
gap> InformationWord(C,c);
"ERROR: code must be linear"
```
# <span id="page-31-1"></span>4.3 Boolean Functions for Codes

# <span id="page-31-2"></span>4.3.1 in

# $\Diamond$  in (c, C) (function)

The command  $\text{c}$  in  $\text{c}$  evaluates to 'true' if  $\text{c}$  contains the codeword or list of codewords specified by c. Of course, c and C must have the same word lengths and base fields.

```
- Example -
gap> C:= HammingCode( 2 );; eC:= AsSSortedList( C );
[ [ 0 0 0 ], [ 1 1 1 ] ]
gap> eC[2] in C;
true
gap> [ 0 ] in C;
false
```
## <span id="page-32-0"></span>4.3.2 IsSubset

```
\Diamond IsSubset(C1, C2) (function)
```
The command IsSubset (C1, C2) returns 'true' if  $C2$  is a subcode of C1, i.e. if C1 contains all the elements of C2.

```
- Example
gap> IsSubset( HammingCode(3), RepetitionCode( 7 ) );
true
gap> IsSubset( RepetitionCode( 7 ), HammingCode( 3 ) );
false
gap> IsSubset( WholeSpaceCode( 7 ), HammingCode( 3 ) );
true
```
# <span id="page-32-1"></span>4.3.3 IsCode

#### $\Diamond$  IsCode(*ob* j) (function)

IsCode returns 'true' if  $\phi b \dot{\tau}$ , which can be an object of arbitrary type, is a code and 'false' otherwise. Will cause an error if  $\phi b \dot{\gamma}$  is an unbound variable.

```
- Example
```

```
gap> IsCode( 1 );
false
gap> IsCode( ReedMullerCode( 2,3 ) );
true
```
#### <span id="page-32-2"></span>4.3.4 IsLinearCode

#### $\Diamond$  IsLinearCode(*obj*) (function)

IsLinearCode checks if object  $obj$  (not necessarily a code) is a linear code. If a code has already been marked as linear or cyclic, the function automatically returns 'true'. Otherwise, the function checks if a basis *G* of the elements of  $\phi b \dot{\tau}$  exists that generates the elements of  $\phi b \dot{\tau}$ . If so, *G* is recorded as a generator matrix of  $\phi b \dot{\tau}$  and the function returns 'true'. If not, the function returns 'false'.

```
_ Example .
gap> C := ElementsCode( [ [0,0,0],[1,1,1] ], GF(2) );
a (3,2,1..3)1 user defined unrestricted code over GF(2)
gap> IsLinearCode( C );
true
gap> IsLinearCode( ElementsCode( [ [1,1,1] ], GF(2) ) );
false
gap> IsLinearCode( 1 );
false
```
## <span id="page-32-3"></span>4.3.5 IsCyclicCode

 $\Diamond$  IsCyclicCode(*obj*) (function)

IsCyclicCode checks if the object  $\phi b \dot{\gamma}$  is a cyclic code. If a code has already been marked as cyclic, the function automatically returns 'true'. Otherwise, the function checks if a polynomial *g* exists that generates the elements of  $\phi b j$ . If so, *g* is recorded as a generator polynomial of  $\phi b j$  and the function returns 'true'. If not, the function returns 'false'.

```
Example
gap> C := ElementsCode( [ [0,0,0], [1,1,1] ], GF(2) );
a (3,2,1..3)1 user defined unrestricted code over GF(2)
gap> # GUAVA does not know the code is cyclic
gap> IsCyclicCode( C ); # this command tells GUAVA to find out
true
gap> IsCyclicCode( HammingCode( 4, GF(2) ) );
false
gap> IsCyclicCode( 1 );
false
```
#### <span id="page-33-0"></span>4.3.6 IsPerfectCode

#### $\Diamond$  IsPerfectCode(C) (function)

IsPerfectCode(C) returns 'true' if *C* is a perfect code. If  $C \subset GF(q)^n$  then, by definition, this means that for some positive integer *t*, the space  $GF(q)^n$  is covered by non-overlapping spheres of (Hamming) radius *t* centered at the codewords in C. For a code with odd minimum distance  $d = 2t + 1$ , this is the case when every word of the vector space of C is at distance at most *t* from exactly one element of C. Codes with even minimum distance are never perfect.

In fact, a code that is not "trivially perfect" (the binary repetition codes of odd length, the codes consisting of one word, and the codes consisting of the whole vector space), and does not have the parameters of a Hamming or Golay code, cannot be perfect (see section 1.12 in [\[HP03\]](#page-163-0)).

```
- Example
qap> H := HammingCode(2);
a linear [3,1,3]1 Hamming (2,2) code over GF(2)gap> IsPerfectCode( H );
true
gap> IsPerfectCode( ElementsCode([[1,1,0],[0,0,1]],GF(2)) );
true
gap> IsPerfectCode( ReedSolomonCode( 6, 3 ) );
false
gap> IsPerfectCode( BinaryGolayCode() );
true
```
#### <span id="page-33-1"></span>4.3.7 IsMDSCode

#### $\Diamond$  IsMDSCode(C) (function)

IsMDSCode (C) returns true if C is a maximum distance separable (MDS) code. A linear  $[n, k, d]$ code of length *n*, dimension *k* and minimum distance *d* is an MDS code if  $k = n - d + 1$ , in other words if C meets the Singleton bound (see UpperBoundSingleton  $(7.1.1)$ ). An unrestricted  $(n, M, d)$  code is called *MDS* if  $k = n - d + 1$ , with k equal to the largest integer less than or equal to the logarithm of *M* with base *q*, the size of the base field of C.

Well-known MDS codes include the repetition codes, the whole space codes, the even weight codes (these are the only *binary* MDS codes) and the Reed-Solomon codes.

```
- Example -
```

```
gap> C1 := ReedSolomonCode( 6, 3 );
a cyclic [6,4,3]2 Reed-Solomon code over GF(7)
gap> IsMDSCode( C1 );
true # 6-3+1 = 4gap> IsMDSCode( QRCode( 23, GF(2) ) );
false
```
# <span id="page-34-0"></span>4.3.8 IsSelfDualCode

```
\Diamond IsSelfDualCode(C) (function) (function)
```
IsSelfDualCode(C) returns 'true' if C is self-dual, i.e. when C is equal to its dual code (see also DualCode [\(6.1.14\)](#page-114-0)). A code is self-dual if it contains all vectors that its elements are orthogonal to. If a code is self-dual, it automatically is self-orthogonal (see IsSelfOrthogonalCode [\(4.3.9\)](#page-34-1)).

If  $C$  is a non-linear code, it cannot be self-dual (the dual code is always linear), so 'false' is returned. A linear code can only be self-dual when its dimension *k* is equal to the redundancy *r*.

```
Example
gap> IsSelfDualCode( ExtendedBinaryGolayCode() );
true
gap> C := ReedMullerCode( 1, 3 );
a linear [8, 4, 4]2 Reed-Muller (1, 3) code over GF(2)gap DualCode( C ) = C;
true
```
# <span id="page-34-1"></span>4.3.9 IsSelfOrthogonalCode

#### $\Diamond$  IsSelfOrthogonalCode(C) (function)

IsSelfOrthogonalCode(C) returns 'true' if C is self-orthogonal. A code is *self-orthogonal* if every element of  $C$  is orthogonal to all elements of  $C$ , including itself. (In the linear case, this simply means that the generator matrix of  $C$  multiplied with its transpose yields a null matrix.)

Example

```
gap> R := ReedMullerCode(1,4);
a linear [16, 5, 8] 6 Reed-Muller (1, 4) code over GF(2)gap> IsSelfOrthogonalCode(R);
true
gap> IsSelfDualCode(R);
false
```
# <span id="page-34-2"></span>4.3.10 IsDoublyEvenCode

 $\Diamond$  IsDoublyEvenCode(C) (function)

IsDoublyEvenCode(C) returns 'true' if C is a binary linear code which has codewords of weight divisible by 4 only. According to [\[HP03\]](#page-163-0), a doubly-even code is self-orthogonal and every row in its generator matrix has weight that is divisible by 4.

```
- Example
gap> C:=BinaryGolayCode();
a cyclic [23,12,7]3 binary Golay code over GF(2)
gap> WeightDistribution(C);
[ 1, 0, 0, 0, 0, 0, 0, 253, 506, 0, 0, 1288, 1288, 0, 0, 506, 253, 0, 0, 0, 0, 0, 0, 1]gap> IsDoublyEvenCode(C);
false
gap> C:=ExtendedCode(C);
a linear [24,12,8]4 extended code
gap> WeightDistribution(C);
[1, 0, 0, 0, 0, 0, 0, 0, 759, 0, 0, 0, 2576, 0, 0, 759, 0, 0, 0, 0, 0, 0, 1]gap> IsDoublyEvenCode(C);
true
```
# <span id="page-35-0"></span>4.3.11 IsSinglyEvenCode

#### $\Diamond$  IsSinglyEvenCode(C) (function) (function)

IsSinglyEvenCode(C) returns 'true' if C is a binary self-orthogonal linear code which is not doubly-even. In other words,  $C$  is a binary self-orthogonal code which has codewords of even weight.

```
Example
```

```
gap> x:=Indeterminate(GF(2));
x_1
gap> C:=QuasiCyclicCode( [xˆ0, 1+xˆ3+xˆ5+xˆ6+xˆ7], 11, GF(2) );
a linear [22, 11, 1..6]4..7 quasi-cyclic code over GF(2)gap> IsSelfDualCode(C); # self-dual is a restriction of self-orthogonal
true
gap> IsDoublyEvenCode(C);
false
gap> IsSinglyEvenCode(C);
true
```
## <span id="page-35-1"></span>4.3.12 IsEvenCode

#### $\Diamond$  IsEvenCode(C) (function) (function)

IsEvenCode(C) returns 'true' if C is a binary linear code which has codewords of even weight– regardless whether or not it is self-orthogonal.

- Example

```
gap> C:=BinaryGolayCode();
a cyclic [23,12,7]3 binary Golay code over GF(2)
gap> IsSelfOrthogonalCode(C);
false
gap> IsEvenCode(C);
false
```
```
gap> C:=ExtendedCode(C);
a linear [24,12,8]4 extended code
gap> IsSelfOrthogonalCode(C);
true
gap> IsEvenCode(C);
true
gap> C:=ExtendedCode(QRCode(17,GF(2)));
a linear [18,9,6]3..5 extended code
gap> IsSelfOrthogonalCode(C);
false
gap> IsEvenCode(C);
true
```
# 4.3.13 IsSelfComplementaryCode

```
\Diamond IsSelfComplementaryCode(C) (function) (function)
```
IsSelfComplementaryCode returns 'true' if

$$
v \in C \Rightarrow 1 - v \in C,
$$

where 1 is the all-one word of length *n*.

```
Example
gap> IsSelfComplementaryCode( HammingCode( 3, GF(2) ) );
true
gap> IsSelfComplementaryCode( EvenWeightSubcode(
> HammingCode( 3, GF(2) ) ) ;
false
```
# 4.3.14 IsAffineCode

 $\Diamond$  IsAffineCode(C) (function)

IsAffineCode returns 'true' if C is an affine code. A code is called *affine* if it is an affine space. In other words, a code is affine if it is a coset of a linear code.

- Example

```
gap> IsAffineCode( HammingCode( 3, GF(2) ) );
true
gap> IsAffineCode( CosetCode( HammingCode( 3, GF(2) ),
> [ 1, 0, 0, 0, 0, 0, 0 ] ) );
true
gap> IsAffineCode( NordstromRobinsonCode() );
false
```

```
GUAVA 38
```
### 4.3.15 IsAlmostAffineCode

#### $\Diamond$  IsAlmostAffineCode(C) (function) (function)

IsAlmostAffineCode returns 'true' if C is an almost affine code. A code is called *almost affine* if the size of any punctured code of  $C$  is  $q^r$  for some  $r$ , where  $q$  is the size of the alphabet of the code. Every affine code is also almost affine, and every code over *GF*(2) and *GF*(3) that is almost affine is also affine.

```
- Example -
gap> code := ElementsCode( [ [0,0,0], [0,1,1], [0,2,2], [0,3,3],
> [1,0,1], [1,1,0], [1,2,3], [1,3,2],> [2,0,2], [2,1,3], [2,2,0], [2,3,1],> [3,0,3], [3,1,2], [3,2,1], [3,3,0] ],
> GF(4));;
gap> IsAlmostAffineCode( code );
true
gap> IsAlmostAffineCode( NordstromRobinsonCode() );
false
```
# 4.4 Equivalence and Isomorphism of Codes

# <span id="page-37-0"></span>4.4.1 IsEquivalent

#### $\Diamond$  IsEquivalent (C1, C2) (function)

We say that C1 is *permutation equivalent* to C2 if C1 can be obtained from C2 by carrying out column permutations. Is Equivalent returns true if  $C1$  and  $C2$  are equivalent codes. At this time, IsEquivalent only handles *binary* codes. (The external unix/linux program DESAUTO from J. S. Leon is called by IsEquivalent.) Of course, if C1 and C2 are equal, they are also equivalent.

Note that the algorithm is *very slow* for non-linear codes.

More generally, we say that C1 is *equivalent* to C2 if C1 can be obtained from C2 by carrying out column permutations and a permutation of the alphabet.

```
- Example
gap> x:= Indeterminate( GF(2) );; pol:= xˆ3+x+1;
Z(2)ˆ0+x_1+x_1ˆ3
gap> H := GeneratorPolCode( pol, 7, GF(2));
a cyclic [7,4,1..3]1 code defined by generator polynomial over GF(2)qap> H = HammingCode(3, GF(2));
false
gap> IsEquivalent(H, HammingCode(3, GF(2)));
true # H is equivalent to a Hamming code
gap> CodeIsomorphism(H, HammingCode(3, GF(2)));
(3,4)(5,6,7)
```
### 4.4.2 CodeIsomorphism

 $\Diamond$  CodeIsomorphism( $C1$ ,  $C2$ ) (function)

If the two codes C1 and C2 are permutation equivalent codes (see IsEquivalent  $(4.4.1)$ ), CodeIsomorphism returns the permutation that transforms  $C1$  into  $C2$ . If the codes are not equivalent, it returns 'false'.

At this time, IsEquivalent only computes isomorphisms between *binary* codes on a linux/unix computer (since it calls Leon's C program DESAUTO).

```
Example
qap> x:= Indeterminate( GF(2) );; pol:= x^3+x+1;
Z(2)ˆ0+x_1+x_1ˆ3
gap> H := GeneratorPolCode( pol, 7, GF(2));
a cyclic [7,4,1..3]1 code defined by generator polynomial over GF(2)
gap> CodeIsomorphism(H, HammingCode(3, GF(2)));
(3,4)(5,6,7)
qap> PermutedCode(H, (3, 4)(5,6,7)) = HammingCode(3, GF(2));
true
```
#### 4.4.3 AutomorphismGroup

#### $\Diamond$  AutomorphismGroup( $C$ ) (function)

AutomorphismGroup returns the automorphism group of a linear code  $C$ . For a binary code, the automorphism group is the largest permutation group of degree *n* such that each permutation applied to the columns of  $C$  again yields  $C$ . GUAVA calls the external program DESAUTO written by J. S. Leon, if it exists, to compute the automorphism group. If Leon's program is not compiled on the system (and in the default directory) then it calls instead the much slower program PermutationAutomorphismGroup.

See Leon [\[Leo82\]](#page-164-0) for a more precise description of the method, and the quava/src/leon/doc subdirectory for for details about Leon's C programs.

The function PermutedCode permutes the columns of a code (see PermutedCode [\(6.1.4\)](#page-109-0)). - Example

```
qap> R := RepetitionCode(7, GF(2));
a cyclic [7,1,7]3 repetition code over GF(2)
gap> AutomorphismGroup(R);
Sym( [ 1 .. 7 ] )
                        # every permutation keeps R identical
gap> C := CordaroWagnerCode(7);
a linear [7,2,4]3 Cordaro-Wagner code over GF(2)
gap> AsSSortedList(C);
[ [ 0 0 0 0 0 0 0 ], [ 0 0 1 1 1 1 1 ], [ 1 1 0 0 0 1 1 ], [ 1 1 1 1 1 0 0 ] ]
gap> AutomorphismGroup(C);
Group((3,4), (4,5), (1,6)(2,7), (1,2), (6,7)]
qap> C2 := PermutedCode(C, (1, 6) (2, 7));
a linear [7,2,4]3 permuted code
gap> AsSSortedList(C2);
[ [ 0 0 0 0 0 0 0 ], [ 0 0 1 1 1 1 1 ], [ 1 1 0 0 0 1 1 ], [ 1 1 1 1 1 0 0 ] ]
qap> C2 = C;
true
```
#### 4.4.4 PermutationAutomorphismGroup

 $\Diamond$  PermutationAutomorphismGroup( $C$ ) (function)

PermutationAutomorphismGroup returns the permutation automorphism group of a linear code C. This is the largest permutation group of degree *n* such that each permutation applied to the columns of  $C$  again yields  $C$ . It is written in GAP, so is much slower than AutomorphismGroup.

When C is binary PermutationAutomorphismGroup does *not* call AutomorphismGroup, even though they agree mathematically in that case. This way PermutationAutomorphismGroup can be called on any platform which runs GAP.

The older name for this command, PermutationGroup, will become obsolete in the next version of GAP.

- Example -

```
gap> R := RepetitionCode(3,GF(3));
a cyclic [3,1,3]2 repetition code over GF(3)
gap> G:=PermutationAutomorphismGroup(R);
Group([ (), (1,3), (1,2,3), (2,3), (1,3,2), (1,2)])
gap> G=SymmetricGroup(3);
true
```
# 4.5 Domain Functions for Codes

These are some GAP functions that work on 'Domains' in general. Their specific effect on 'Codes' is explained here.

#### 4.5.1 IsFinite

#### $\Diamond$  Is Finite (C) (function)

IsFinite is an implementation of the GAP domain function IsFinite. It returns true for a code

```
- Example -
gap> IsFinite( RepetitionCode( 1000, GF(11) ) );
true
```
## 4.5.2 Size

C.

 $\Diamond$  Size(C) (function)

Size returns the size of  $C$ , the number of elements of the code. If the code is linear, the size of the code is equal to  $q^k$ , where q is the size of the base field of C and k is the dimension.

```
Example
gap> Size( RepetitionCode( 1000, GF(11) ) );
11
gap> Size( NordstromRobinsonCode() );
256
```
### 4.5.3 LeftActingDomain

#### $\Diamond$  LeftActingDomain(C) (function)

LeftActingDomain returns the base field of a code  $C$ . Each element of  $C$  consists of elements of this base field. If the base field is *F*, and the word length of the code is *n*, then the codewords are elements of  $F<sup>n</sup>$ . If  $C$  is a cyclic code, its elements are interpreted as polynomials with coefficients over *F*.

```
Example
gap> C1 := ElementsCode([[0,0,0], [1,0,1], [0,1,0]], GF(4));
a (3,3,1..3) 2..3 user defined unrestricted code over GF(4)
gap> LeftActingDomain( C1 );
GF(2ˆ2)
gap> LeftActingDomain( HammingCode( 3, GF(9) ) );
GF(3ˆ2)
```
# 4.5.4 Dimension

#### $\Diamond$  Dimension (C) (function)

Dimension returns the parameter  $k$  of  $C$ , the dimension of the code, or the number of information symbols in each codeword. The dimension is not defined for non-linear codes; Dimension then returns an error.

```
_ Example <sub>-</sub>
gap> Dimension( NullCode( 5, GF(5) ) );
\bigcapqap > C := BCHCode( 15, 4, GF(4) );
a cyclic [15, 9, 5]3..4 BCH code, delta=5, b=1 over GF(4)
gap> Dimension( C );
9
gap> Size( C ) = Size( LeftActingDomain( C ) ) ˆ Dimension( C );
true
```
### 4.5.5 AsSSortedList

 $\Diamond$  AsSSortedList(*C*) (function)

AsSSortedList (as strictly sorted list) returns an immutable, duplicate free list of the elements of C. For a finite field  $GF(q)$  generated by powers of  $Z(q)$ , the ordering on

 $GF(q) = \{0, Z(q)^0, Z(q), Z(q)^2, ... Z(q)^{q-2}\}$ 

is that determined by the exponents*i*. These elements are of the type codeword (see Codeword [\(3.1.1\)](#page-19-0)). Note that for large codes, generating the elements may be very time- and memory-consuming. For generating a specific element or a subset of the elements, use CodewordNr (see CodewordNr [\(3.1.2\)](#page-20-0)).

```
- Example
gap> C := ConferenceCode( 5 );
a (5, 12, 2)1..4 conference code over GF(2)gap> AsSSortedList( C );
[ [ 0 0 0 0 0 ], [ 0 0 1 1 1 ], [ 0 1 0 1 1 ], [ 0 1 1 0 1 ], [ 0 1 1 1 0 ],
```

```
GUAVA 42
```

```
[ 1 0 0 1 1 ], [ 1 0 1 0 1 ], [ 1 0 1 1 0 ], [ 1 1 0 0 1 ], [ 1 1 0 1 0 ],
  [ 1 1 1 0 0 ], [ 1 1 1 1 1 ] ]
gap> CodewordNr( C, [ 1, 2 ] );
[ [ 0 0 0 0 0 ], [ 0 0 1 1 1 ] ]
```
# 4.6 Printing and Displaying Codes

# <span id="page-41-0"></span>4.6.1 Print

# $\Diamond$  Print(C) (function)

Print prints information about  $C$ . This is the same as typing the identifier  $C$  at the GAP-prompt. If the argument is an unrestricted code, information in the form

a  $(n,M,d)r$  ... code over  $GF(q)$ 

is printed, where n is the word length, M the number of elements of the code,  $d$  the minimum distance and  $r$  the covering radius.

If the argument is a linear code, information in the form

a linear  $[n,k,d]$ r ... code over  $GF(q)$ 

is printed, where n is the word length, k the dimension of the code, d the minimum distance and  $r$ the covering radius.

Except for codes produced by  $RandomLinearCode$ , if d is not yet known, it is displayed in the form

lowerbound..upperbound

and if  $r$  is not yet known, it is displayed in the same way. For certain ranges of  $n$ , the values of lowerbound and upperbound are obtained from tables.

The function Display gives more information. See Display [\(4.6.3\)](#page-42-0).

```
- Example
gap> C1 := ExtendedCode( HammingCode( 3, GF(2) ) );
a linear [8,4,4]2 extended code
gap> Print( "This is ", NordstromRobinsonCode(), ". \n");
This is a (16,256,6)4 Nordstrom-Robinson code over GF(2).
```
# 4.6.2 String

### $\Diamond$  String(C) (function)

String returns information about  $C$  in a string. This function is used by Print.

```
Example
gap> x:= Indeterminate( GF(3) );; pol:= xˆ2+1;
x_1^2^2+Z(3)^0gap> Factors(pol);
[X_1^2+2+Z(3)^0]gap> H := GeneratorPolCode( pol, 8, GF(3));
a cyclic [8, 6, 1..2]1..2 code defined by generator polynomial over GF(3)
gap> String(H);
"a cyclic [8, 6, 1..2]1..2 code defined by generator polynomial over GF(3)"
```
### <span id="page-42-0"></span>4.6.3 Display

#### $\Diamond$  Display(C) (function)

Display prints the method of construction of code C. With this history, in most cases an equal or equivalent code can be reconstructed. If  $C$  is an unmanipulated code, the result is equal to output of the function Print (see Print  $(4.6.1)$ ).

```
- Example -
gap> Display( RepetitionCode( 6, GF(3) ) );
a cyclic [6,1,6]4 repetition code over GF(3)
gap> C1 := ExtendedCode( HammingCode(2) );;
gap> C2 := PuncturedCode( ReedMullerCode( 2, 3 ) );;
gap> Display( LengthenedCode( UUVCode( C1, C2 ) ) );
a linear [12,8,2]2..4 code, lengthened with 1 column(s) of
a linear [11,8,1]1..2 U U+V construction code of
U: a linear [4,1,4]2 extended code of
   a linear [3,1,3]1 Hamming (2,2) code over GF(2)V: a linear [7,7,1]0 punctured code of
   a cyclic [8,7,2]1 Reed-Muller (2,3) code over GF(2)
```
#### 4.6.4 DisplayBoundsInfo

#### $\Diamond$  DisplayBoundsInfo(*bds*) (function)

DisplayBoundsInfo prints the method of construction of the code  $C$  indicated in bds:= BoundsMinimumDistance( n, k, GF(q) ).

```
Example
gap> bounds := BoundsMinimumDistance( 20, 17, GF(4) );
gap> DisplayBoundsInfo(bounds);
an optimal linear [20,17,d] code over GF(4) has d=3
--------------------------------------------------------------------------------------------------
Lb(20,17)=3, by shortening of:
Lb(21,18)=3, by applying contruction B to a [81, 77, 3] code
Lb(81,77)=3, by shortening of:
Lb(85, 81) = 3, reference: Ham
--------------------------------------------------------------------------------------------------
Ub(20,17)=3, by considering shortening to:
Ub(7,4)=3, by considering puncturing to:
Ub(6, 4) = 2, by construction B applied to:
Ub(2, 1) = 2, repetition code
--------------------------------------------------------------------------------------------------
Reference Ham:
%T this reference is unknown, for more info
%T contact A.E. Brouwer (aeb@cwi.nl)
```
# 4.7 Generating (Check) Matrices and Polynomials

# <span id="page-43-0"></span>4.7.1 GeneratorMat

#### $\Diamond$  GeneratorMat(C) (function)

GeneratorMat returns a generator matrix of C. The code consists of all linear combinations of the rows of this matrix.

If until now no generator matrix of  $C$  was determined, it is computed from either the parity check matrix, the generator polynomial, the check polynomial or the elements (if possible), whichever is available.

Example

If  $C$  is a non-linear code, the function returns an error.

```
gap> GeneratorMat( HammingCode( 3, GF(2) ) );
[ [ an immutable GF2 vector of length 7],
  [ an immutable GF2 vector of length 7],
  [ an immutable GF2 vector of length 7],
  [ an immutable GF2 vector of length 7] ]
gap> Display(last);
1 1 1 . . . .
1 . . 1 1 . .
 . 1 . 1 . 1 .
1 1 . 1 . . 1
gap> GeneratorMat( RepetitionCode( 5, GF(25) ) );
[ [ Z(5) 0, Z(5) 0, Z(5) 0, Z(5) 0, Z(5) 0, Z(5) 0 ] ]gap> GeneratorMat( NullCode( 14, GF(4) ) );
\lceil 1
```
#### <span id="page-43-1"></span>4.7.2 CheckMat

#### $\Diamond$  CheckMat(C) (function) (function)

CheckMat returns a parity check matrix of  $C$ . The code consists of all words orthogonal to each of the rows of this matrix. The transpose of the matrix is a right inverse of the generator matrix. The parity check matrix is computed from either the generator matrix, the generator polynomial, the check polynomial or the elements of  $C$  (if possible), whichever is available.

\_ Example .

If C is a non-linear code, the function returns an error.

```
gap> CheckMat( HammingCode(3, GF(2) ) );
[ [ 0 * Z(2), 0 * Z(2), 0 * Z(2), Z(2) ^c, Z(2) ^c, Z(2) ^c, Z(2) ^c, Z(2) ^c, ][0 * Z(2), Z(2) ^0, Z(2) ^0, Z(2) ^0, 0 * Z(2), 0 * Z(2), Z(2) ^0, Z(2) ^0][ Z(2) 0, 0 * Z(2), Z(2) 0, 0 * Z(2), Z(2) 0, 0 * Z(2), Z(2) 0 ]gap> Display(last);
 . . . 1 1 1 1
 . 1 1 . . 1 1
1 . 1 . 1 . 1
gap> CheckMat( RepetitionCode( 5, GF(25) ) );
[ [ Z(5) 0, Z(5) 2, 0*Z(5), 0*Z(5), 0*Z(5) ],[0 * Z(5), Z(5) ^0, Z(5) ^2, 0 * Z(5), 0 * Z(5) ][0 * Z(5), 0 * Z(5), Z(5) ^{o}, Z(5) ^{o}, Z(5) ]
```

```
[ 0 * Z(5), 0 * Z(5), 0 * Z(5), Z(5) ^0, Z(5) ^2]]
gap> CheckMat( WholeSpaceCode( 12, GF(4) ) );
\begin{bmatrix} 1 & 1 \end{bmatrix}
```
#### 4.7.3 GeneratorPol

#### $\Diamond$  GeneratorPol(C) (constant of  $\Diamond$  GeneratorPol(C) (function)

GeneratorPol returns the generator polynomial of C. The code consists of all multiples of the generator polynomial modulo  $x^n - 1$ , where *n* is the word length of *C*. The generator polynomial is determined from either the check polynomial, the generator or check matrix or the elements of  $C$  (if possible), whichever is available.

If  $C$  is not a cyclic code, the function returns 'false'.

```
Example
gap> GeneratorPol(GeneratorMatCode([[1, 1, 0], [0, 1, 1]], GF(2)));
Z(2)^0 + x_1gap> GeneratorPol( WholeSpaceCode( 4, GF(2) ) );
Z(2) ^ 0
gap> GeneratorPol( NullCode( 7, GF(3) ) );
-Z(3)<sup>^</sup>0+x_1<sup>^</sup>7
```
### 4.7.4 CheckPol

 $\Diamond$  CheckPol(C) (function)

CheckPol returns the check polynomial of C. The code consists of all polynomials *f* with

$$
f \cdot h \equiv 0 \; (\text{mod } x^n - 1),
$$

where *h* is the check polynomial, and *n* is the word length of *C*. The check polynomial is computed from the generator polynomial, the generator or parity check matrix or the elements of  $C$  (if possible), whichever is available.

If  $C$  if not a cyclic code, the function returns an error.

```
- Example -
qap> CheckPol(GeneratorMatCode([[1, 1, 0], [0, 1, 1]], GF(2)));
Z(2)ˆ0+x_1+x_1ˆ2
gap> CheckPol(WholeSpaceCode(4, GF(2)));
Z(2)^0+X_1^1^4gap> CheckPol(NullCode(7,GF(3)));
Z(3)^0
```
#### 4.7.5 RootsOfCode

#### $\Diamond$  RootsOfCode (C) (function)

RootsOfCode returns a list of all zeros of the generator polynomial of a cyclic code  $C$ . These are finite field elements in the splitting field of the generator polynomial,  $GF(q^m)$ , *m* is the multiplicative order of the size of the base field of the code, modulo the word length.

The reverse process, constructing a code from a set of roots, can be carried out by the function RootsCode (see RootsCode [\(5.5.3\)](#page-79-0)).

```
- Example -
gap> C1 := ReedSolomonCode( 16, 5 );
a cyclic [16,12,5]3..4 Reed-Solomon code over GF(17)
gap> RootsOfCode( C1 );
[ Z(17), Z(17)<sup>2</sup>, Z(17)<sup>2</sup>, Z(17)<sup>2</sup>, Z(17)<sup>2</sup>
gap> C2 := RootsCode( 16, last );
a cyclic [16,12,5]3..4 code defined by roots over GF(17)
gap> C1 = C2;
true
```
# 4.8 Parameters of Codes

#### 4.8.1 WordLength

#### $\Diamond$  WordLength(C) (function)

WordLength returns the parameter  $n$  of  $C$ , the word length of the elements. Elements of cyclic codes are polynomials of maximum degree  $n-1$ , as calculations are carried out modulo  $x<sup>n</sup> - 1$ .

```
- Example
gap> WordLength( NordstromRobinsonCode() );
16
gap> WordLength( PuncturedCode( WholeSpaceCode(7) ) );
6
gap> WordLength( UUVCode( WholeSpaceCode(7), RepetitionCode(7) ) );
14
```
# 4.8.2 Redundancy

#### $\Diamond$  Redundancy  $(C)$  (function)

Redundancy returns the redundancy  $r$  of  $C$ , which is equal to the number of check symbols in each element. If C is not a linear code the redundancy is not defined and Redundancy returns an error. If a linear code C has dimension *k* and word length *n*, it has redundancy  $r = n - k$ .

```
- Example
gap> C := TernaryGolayCode();
a cyclic [11,6,5]2 ternary Golay code over GF(3)
gap> Redundancy(C);
5
gap> Redundancy( DualCode(C) );
6
```
### <span id="page-45-0"></span>4.8.3 MinimumDistance

 $\Diamond$  MinimumDistance (*C*) (function)

MinimumDistance returns the minimum distance of  $C$ , the largest integer  $d$  with the property that every element of  $C$  has at least a Hamming distance  $d$  (see DistanceCodeword [\(3.6.2\)](#page-25-0)) to any other element of  $C$ . For linear codes, the minimum distance is equal to the minimum weight. This means that *d* is also the smallest positive value with  $w[d+1] \neq 0$ , where  $w = (w[1], w[2], ..., w[n])$  is the weight distribution of C (see WeightDistribution [\(4.9.2\)](#page-53-0)). For unrestricted codes, *d* is the smallest positive value with  $w[d + 1] \neq 0$ , where *w* is the inner distribution of C (see InnerDistribution  $(4.9.3)$ .

For codes with only one element, the minimum distance is defined to be equal to the word length.

For linear codes C, the algorithm used is the following: After replacing C by a permutation equivalent C', one may assume the generator matrix has the following form  $G = (I_k | A)$ , for some  $k \times (n - k)$ matrix *A*. If  $A = 0$  then return  $d(C) = 1$ . Next, find the minimum distance of the code spanned by the rows of *A*. Call this distance  $d(A)$ . Note that  $d(A)$  is equal to the the Hamming distance  $d(v,0)$  where *v* is some proper linear combination of *i* distinct rows of *A*. Return  $d(C) = d(A) + i$ , where *i* is as in the previous step.

This command may also be called using the syntax MinimumDistance( $C$ ,  $w$ ). In this form, MinimumDistance returns the minimum distance of a codeword  $w$  to the code  $C$ , also called the *distance from* w *to* C. This is the smallest value *d* for which there is an element *c* of the code C which is at distance *d* from w. So *d* is also the minimum value for which  $D[d + 1] \neq 0$ , where *D* is the distance distribution of  $w$  to  $C$  (see DistancesDistribution [\(4.9.4\)](#page-54-1)).

Note that w must be an element of the same vector space as the elements of  $C$ . w does not necessarily belong to the code (if it does, the minimum distance is zero).

Example

```
gap> C := MOLSCode(7);; MinimumDistance(C);
3
gap> WeightDistribution(C);
[1, 0, 0, 24, 24]gap> MinimumDistance( WholeSpaceCode( 5, GF(3) ) );
1
gap> MinimumDistance( NullCode( 4, GF(2) ) );
4
gap> C := ConferenceCode(9);; MinimumDistance(C);
4
gap> InnerDistribution(C);
[ 1, 0, 0, 0, 63/5, 9/5, 18/5, 0, 9/10, 1/10 ]
qap> C := MOLSCode(7);; w := CodewordNr(C, 17);[ 3 3 6 2 ]
gap> MinimumDistance( C, w );
\bigcapgap> C := RemovedElementsCode( C, w );; MinimumDistance( C, w );
                            # so w no longer belongs to C
```
See also the GUAVA commands relating to bounds on the minimum distance in section [7.1.](#page-125-0)

# 4.8.4 MinimumDistanceLeon

#### $\Diamond$  MinimumDistanceLeon( $C$ ) (function)

MinimumDistanceLeon returns the "probable" minimum distance *dLeon* of a linear binary code C, using an implementation of Leon's probabilistic polynomial time algorithm. Briefly: Let  $C$  be a linear

code of dimension *k* over  $GF(q)$  as above. The algorithm has input parameters *s* and  $\rho$ , where *s* is an integer between 2 and  $n-k$ , and  $\rho$  is an integer between 2 and *k*.

- Find a generator matrix *G* of *C*.
- Randomly permute the columns of *G*.
- Perform Gaussian elimination on the permuted matrix to obtain a new matrix of the following form:

$$
G=(I_k|Z|B)
$$

with *Z* a  $k \times s$  matrix. If  $(Z, B)$  is the zero matrix then return 1 for the minimum distance. If  $Z = 0$  but not *B* then either choose another permutation of the rows of C or return 'method fails'.

- Search *Z* for at most ρ rows that lead to codewords of weight less than ρ.
- For these codewords, compute the weight of the whole word in  $C$ . Return this weight.

(See for example J. S. Leon, [\[Leo88\]](#page-164-1) for more details.) Sometimes (as is the case in GUAVA) this probabilistic algorithm is repeated several times and the most commonly occurring value is taken.

Example

```
gap> C:=RandomLinearCode(50,22,GF(2));
a [50,22,?] randomly generated code over GF(2)
gap> MinimumDistanceLeon(C); time;
6
211
gap> MinimumDistance(C); time;
6
1204
```
#### <span id="page-47-0"></span>4.8.5 MinimumWeight

#### $\Diamond$  MinimumWeight (*C*) (function)

MinimumWeight returns the minimum Hamming weight of a linear code  $C$ . At the moment, this function works for binary and ternary codes only. The MinimumWeight function relies on an external executable program which is written in C language. As a consequence, the execution time of MinimumWeight function is faster than that of MinimumDistance [\(4.8.3\)](#page-45-0) function.

The MinimumWeight function implements Chen's  $[Che69]$  algorithm if C is cyclic, and Zimmermann's [ $Zim96$ ] algorithm if  $C$  is a general linear code. This function has a built-in check on the constraints of the minimum weight codewords. For example, for a self-orthogonal code over GF(3), the minimum weight codewords have weight that is divisible by 3, i.e. 0 mod 3 congruence. Similary, self-orthogonal codes over GF(2) have codeword weights that are divisible by 4 and even codes over GF(2) have codewords weights that are divisible by 2. By taking these constraints into account, in many cases, the execution time may be significantly reduced. Consider the minimum Hamming weight enumeration of the [151,45] binary cyclic code (second example below). This cyclic code is self-orthogonal, so the weight of all codewords is divisible by 4. Without considering this constraint, the computation will finish at information weight 10, rather than 9. We can see that, this 0 mod 4 constraint on the codeword weights, has allowed us to avoid enumeration of  $b(45,10) = 3,190,187,286$ additional codewords, where  $b(n, k) = n! / ((n - k)!k!)$  is the binomial coefficient of integers *n* and *k*.

Note that the C source code for this minimum weight computation has not yet been optimised, especially the code for GF(3), and there are chances to improve the speed of this function. Your contributions are most welcomed.

If you find any bugs on this function, please report it to ctjhai@plymouth.ac.uk.

```
Example
gap> # Extended ternary quadratic residue code of length 48
gap> n := 47;;
gap> x := Indeterminate(GF(3));;
gap> F := Factors(x^n-1);;
qap> v := List([1..n], i->Zero(GF(3)));;
gap> v := v + MutableCopyMat(VectorCodeword( Codeword(F[2]) ));;
qap > G := CirculantMatrix(24, y);qap> for i in [1..Size(G)] do; s:=Zero(GF(3));
> for j in [1..Size(G[i])] do; s:=s+G[i][j]; od; Append(G[i], [s]);
> od;;
gap> C := GeneratorMatCodeNC(G, GF(3));
a [48,24,?] randomly generated code over GF(3)
gap> MinimumWeight(C);
[48,24] linear code over GF(3) - minimum weight evaluation
Known lower-bound: 1
There are 2 generator matrices, ranks : 24 24
The weight of the minimum weight codeword satisfies 0 mod 3 congruence
Enumerating codewords with information weight 1 (w=1)
   Found new minimum weight 15
Number of matrices required for codeword enumeration 2
Completed w= 1, 48 codewords enumerated, lower-bound 6, upper-bound 15
Termination expected with information weight 6 at matrix 1
-----------------------------------------------------------------------------
Enumerating codewords with information weight 2 (w=2) using 2 matrices
Completed w= 2, 1104 codewords enumerated, lower-bound 6, upper-bound 15
Termination expected with information weight 6 at matrix 1
-----------------------------------------------------------------------------
Enumerating codewords with information weight 3 (w=3) using 2 matrices
Completed w= 3, 16192 codewords enumerated, lower-bound 9, upper-bound 15
Termination expected with information weight 6 at matrix 1
-----------------------------------------------------------------------------
Enumerating codewords with information weight 4 (w=4) using 2 matrices
Completed w= 4, 170016 codewords enumerated, lower-bound 12, upper-bound 15
Termination expected with information weight 6 at matrix 1
     -----------------------------------------------------------------------------
Enumerating codewords with information weight 5 (w=5) using 2 matrices
Completed w= 5, 1360128 codewords enumerated, lower-bound 12, upper-bound 15
Termination expected with information weight 6 at matrix 1
-----------------------------------------------------------------------------
Enumerating codewords with information weight 6 (w=6) using 1 matrices
Completed w= 6, 4307072 codewords enumerated, lower-bound 15, upper-bound 15
-----------------------------------------------------------------------------
Minimum weight: 15
15
gap>
gap> # Binary cyclic code [151,45,36]
gap> n := 151;;
```

```
qap> x := Indeterminate(GF(2));;
qap> F := Factors(x^n-1);
gap> C := CheckPolCode(F[2]*F[3]*F[3]*F[4], n, GF(2));
a cyclic [151,45,1..50]31..75 code defined by check polynomial over GF(2)
gap> MinimumWeight(C);
[151,45] cyclic code over GF(2) - minimum weight evaluation
Known lower-bound: 1
The weight of the minimum weight codeword satisfies 0 mod 4 congruence
Enumerating codewords with information weight 1 (w=1)
   Found new minimum weight 56
   Found new minimum weight 44
Number of matrices required for codeword enumeration 1
Completed w= 1, 45 codewords enumerated, lower-bound 8, upper-bound 44
Termination expected with information weight 11
-----------------------------------------------------------------------------
Enumerating codewords with information weight 2 (w=2) using 1 matrix
Completed w= 2, 990 codewords enumerated, lower-bound 12, upper-bound 44
Termination expected with information weight 11
-----------------------------------------------------------------------------
Enumerating codewords with information weight 3 (w=3) using 1 matrix
  Found new minimum weight 40
  Found new minimum weight 36
Completed w= 3, 14190 codewords enumerated, lower-bound 16, upper-bound 36
Termination expected with information weight 9
-----------------------------------------------------------------------------
Enumerating codewords with information weight 4 (w=4) using 1 matrix
Completed w= 4, 148995 codewords enumerated, lower-bound 20, upper-bound 36
Termination expected with information weight 9
-----------------------------------------------------------------------------
Enumerating codewords with information weight 5 (w=5) using 1 matrix
Completed w= 5, 1221759 codewords enumerated, lower-bound 24, upper-bound 36
Termination expected with information weight 9
-----------------------------------------------------------------------------
Enumerating codewords with information weight 6 (w=6) using 1 matrix
Completed w= 6, 8145060 codewords enumerated, lower-bound 24, upper-bound 36
Termination expected with information weight 9
-----------------------------------------------------------------------------
Enumerating codewords with information weight 7 (w=7) using 1 matrix
Completed w= 7, 45379620 codewords enumerated, lower-bound 28, upper-bound 36
Termination expected with information weight 9
-----------------------------------------------------------------------------
Enumerating codewords with information weight 8 (w=8) using 1 matrix
Completed w= 8, 215553195 codewords enumerated, lower-bound 32, upper-bound 36
Termination expected with information weight 9
-----------------------------------------------------------------------------
Enumerating codewords with information weight 9 (w=9) using 1 matrix
Completed w= 9, 886163135 codewords enumerated, lower-bound 36, upper-bound 36
-----------------------------------------------------------------------------
Minimum weight: 36
36
```
#### 4.8.6 DecreaseMinimumDistanceUpperBound

 $\Diamond$  DecreaseMinimumDistanceUpperBound(C, t, m) (function)

DecreaseMinimumDistanceUpperBound is an implementation of the algorithm for the minimum distance of a linear binary code  $C$  by Leon [\[Leo88\]](#page-164-1). This algorithm tries to find codewords with small minimum weights. The parameter  $t$  is at least 1 and less than the dimension of  $C$ . The best results are obtained if it is close to the dimension of the code. The parameter  $m$  gives the number of runs that the algorithm will perform.

The result returned is a record with two fields; the first, mindist, gives the lowest weight found, and word gives the corresponding codeword. (This was implemented before MinimumDistanceLeon but independently. The older manual had given the command incorrectly, so the command was only found after reading all the *\*.gi* files in the GUAVA library. Though both MinimumDistance and MinimumDistanceLeon often run much faster than DecreaseMinimumDistanceUpperBound, DecreaseMinimumDistanceUpperBound appears to be more accurate than MinimumDistanceLeon.)

Example

```
gap> C:=RandomLinearCode(5,2,GF(2));
a [5,2,?) randomly generated code over GF(2)gap> DecreaseMinimumDistanceUpperBound(C,1,4);
rec( mindist := 3, word := [0 *Z(2), Z(2)^0, Z(2)^0, 0 *Z(2), Z(2)^0] )
gap> MinimumDistance(C);
3
gap> C:=RandomLinearCode(8,4,GF(2));
a [8,4,?] randomly generated code over GF(2)
gap> DecreaseMinimumDistanceUpperBound(C,3,4);
rec(mindist := 2,
  word := [ Z(2) 0, 0 * Z(2), 0 * Z(2), 0 * Z(2), 0 * Z(2), 0 * Z(2), 0 * Z(2), 0 * Z(2), 0 ] )gap> MinimumDistance(C);
2
```
#### 4.8.7 MinimumDistanceRandom

```
\Diamond MinimumDistanceRandom(C, num, s) (function)
```
MinimumDistanceRandom returns an upper bound for the minimum distance *drandom* of a linear binary code  $C$ , using a probabilistic polynomial time algorithm. Briefly: Let  $C$  be a linear code of dimension *k* over  $GF(q)$  as above. The algorithm has input parameters *num* and *s*, where *s* is an integer between 2 and *n*−1, and *num* is an integer greater than or equal to 1.

- Find a generator matrix *G* of *C*.
- Randomly permute the columns of  $G$ , written  $G_p$ ...

•

$$
G=(A,B)
$$

with *A* a  $k \times s$  matrix. If *A* is the zero matrix then return 'method fails'.

• Search *A* for at most 5 rows that lead to codewords, in the code *C<sup>A</sup>* with generator matrix *A*, of minimum weight.

- *GUAVA* 52
- For these codewords, use the associated linear combination to compute the weight of the whole word in C. Return this weight and codeword.

This probabilistic algorithm is repeated num times (with different random permutations of the rows of *G* each time) and the weight and codeword of the lowest occurring weight is taken. Example

```
gap> C:=RandomLinearCode(60,20,GF(2));
a [60,20,?] randomly generated code over GF(2)
gap> #mindist(C);time;
gap> #mindistleon(C,10,30);time; #doesn't work well
gap> a:=MinimumDistanceRandom(C,10,30);time; # done 10 times -with fastest time!!
This is a probabilistic algorithm which may return the wrong answer.
[ 12, [ 0 0 0 0 0 0 1 0 1 0 0 0 0 0 0 0 1 1 0 0 1 0 0 0 1 0 0 0 0 0 0 1 0 0
        1 0 0 0 0 0 0 0 0 0 1 0 0 0 1 0 0 0 0 1 0 0 0 0 1 0 ] ]
130
gap> a[2] in C;
true
gap> b:=DecreaseMinimumDistanceUpperBound(C,10,1); time; #only done once!
rec( mindist := 12, word := (0 * 2(2), 0 * 2(2), 0 * 2(2), 0 * 2(2), 0 * 2(2), 0 * 2(2), 0 * 2(2), 0 * 2(2, 2, 0))Z(2)<sup>^</sup>0, 0 * Z(2), Z(2)<sup>^</sup>0, 0 * Z(2), 0 * Z(2), 0 * Z(2), 0 * Z(2), 0 * Z(2), 0 * Z(2),
      0*Z(2), Z(2)<sup>^</sup>0, Z(2)<sup>^</sup>0, 0*Z(2), 0*Z(2), Z(2)<sup>^</sup>0, 0*Z(2), 0*Z(2), 0*Z(2),
      Z(2)<sup>^</sup>0, 0*Z(2), 0*Z(2), 0*Z(2), 0*Z(2), 0*Z(2), 0*Z(2), 2(2)<sup>^</sup>0, 0*Z(2),
      0*Z(2), Z(2) 0, 0*Z(2), 0*Z(2), 0*Z(2), 0*Z(2), 0*Z(2), 0*Z(2), 0*Z(2),
      0*Z(2), 0*Z(2), Z(2)^0, 0*Z(2), 0*Z(2), 0*Z(2), 0*Z(2)^0, 0*Z(2), 0*Z(2),
      0*Z(2), 0*Z(2), Z(2)^0, 0*Z(2), 0*Z(2), 0*Z(2), 0*Z(2), Z(2)^0, 0*Z(2)]
649
gap> Codeword(b!.word) in C;
true
gap> MinimumDistance(C);time;
12
196
gap> c:=MinimumDistanceLeon(C);time;
12
66
gap> C:=RandomLinearCode(30,10,GF(3));
a [30,10,?] randomly generated code over GF(3)
gap> a:=MinimumDistanceRandom(C,10,10);time;
This is a probabilistic algorithm which may return the wrong answer.
[ 13, [ 0 0 0 1 0 0 0 0 0 0 1 0 2 2 1 1 0 2 2 0 1 0 2 1 0 0 0 1 0 2 ] ]
229
gap> a[2] in C;
true
gap> MinimumDistance(C);time;
Q45
gap> c:=MinimumDistanceLeon(C);
Code must be binary. Quitting.
\bigcapqap> a:=MinimumDistanceRandom(C, 1, 29);time;
 This is a probabilistic algorithm which may return the wrong answer.
```

```
[ 10, [ 0 0 1 0 2 0 2 0 1 0 0 0 0 0 0 1 0 1 0 0 1 0 0 0 0 0 2 2 2 0 ] ]
53
```
#### 4.8.8 CoveringRadius

#### $\Diamond$  CoveringRadius (C) (function)

CoveringRadius returns the *covering radius* of a linear code C. This is the smallest number *r* with the property that each element  $\nu$  of the ambient vector space of  $C$  has at most a distance  $r$  to the code C. So for each vector *v* there must be an element c of C with  $d(v, c) \leq r$ . The smallest covering radius of any  $[n, k]$  binary linear code is denoted  $t(n, k)$ . A binary linear code with reasonable small covering radius is called a *covering code*.

If C is a perfect code (see IsPerfectCode  $(4.3.6)$ ), the covering radius is equal to *t*, the number of errors the code can correct, where  $d = 2t + 1$ , with *d* the minimum distance of C (see MinimumDistance [\(4.8.3\)](#page-45-0)).

If there exists a function called SpecialCoveringRadius in the 'operations' field of the code, then this function will be called to compute the covering radius of the code. At the moment, no code-specific functions are implemented.

If the length of BoundsCoveringRadius (see BoundsCoveringRadius [\(7.2.1\)](#page-131-0)), is 1, then the value in

C.boundsCoveringRadius

is returned. Otherwise, the function

C.operations.CoveringRadius

is executed, unless the redundancy of  $C$  is too large. In the last case, a warning is issued.

The algorithm used to compute the covering radius is the following. First, CosetLeadersMatFFE is used to compute the list of coset leaders (which returns a codeword in each coset of  $GF(q)^n/C$  of minimum weight). Then WeightVecFFE is used to compute the weight of each of these coset leaders. The program returns the maximum of these weights.

```
Example
gap> H := RandomLinearCode(10, 5, GF(2));
a [10,5,?] randomly generated code over GF(2)
gap> CoveringRadius(H);
3
gap> H := HammingCode(4, GF(2));; IsPerfectCode(H);
true
gap> CoveringRadius(H);
1 # Hamming codes have minimum distance 3
gap> CoveringRadius(ReedSolomonCode(7,4));
3
gap> CoveringRadius( BCHCode( 17, 3, GF(2) ) );
3
gap> CoveringRadius( HammingCode( 5, GF(2) ) );
1
qap > C := ReedMullerCode( 1, 9 );;
gap> CoveringRadius( C );
```

```
CoveringRadius: warning, the covering radius of
this code cannot be computed straightforward.
Try to use IncreaseCoveringRadiusLowerBound( code ).
(see the manual for more details).
The covering radius of code lies in the interval:
[ 240 .. 248 ]
```
See also the GUAVA commands relating to bounds on the minimum distance in section [7.2.](#page-131-1)

### 4.8.9 SetCoveringRadius

```
\Diamond SetCoveringRadius(C, intlist) (function)
```
SetCoveringRadius enables the user to set the covering radius herself, instead of letting GUAVA compute it. If  $intlist$  is an integer, GUAVA will simply put it in the 'boundsCoveringRadius' field. If it is a list of integers, however, it will intersect this list with the 'boundsCoveringRadius' field, thus taking the best of both lists. If this would leave an empty list, the field is set to  $intlist$ . Because some other computations use the covering radius of the code, it is important that the entered value is not wrong, otherwise new results may be invalid.

Example

```
qap > C := BCHCode( 17, 3, GF(2) );
gap> BoundsCoveringRadius( C );
[ 3 .. 4 ]
gap> SetCoveringRadius( C, [ 2 .. 3 ] );
gap> BoundsCoveringRadius( C );
[ [ 2 .. 3 ] ]
```
# 4.9 Distributions

# 4.9.1 MinimumWeightWords

```
\diamondsuit MinimumWeightWords(C) (function)
```
MinimumWeightWords returns the list of minimum weight codewords of C. This algorithm is written in GAP is slow, so is only suitable for small codes. This does not call the very fast function MinimumWeight (see MinimumWeight [\(4.8.5\)](#page-47-0)).

- Example

```
gap> C:=HammingCode(3,GF(2));
a linear [7, 4, 3]1 Hamming (3, 2) code over GF(2)gap> MinimumWeightWords(C);
[ [ 1 0 0 0 0 1 1 ], [ 0 1 0 1 0 1 0 ], [ 0 1 0 0 1 0 1 ], [ 1 0 0 1 1 0 0 ], [ 0 0 1 0 1 1 0 ],
  [ 0 0 1 1 0 0 1 ], [ 1 1 1 0 0 0 0 ] ]
```
# <span id="page-53-0"></span>4.9.2 WeightDistribution

```
\Diamond WeightDistribution(C) (function)
```
WeightDistribution returns the weight distribution of C, as a vector. The *i th* element of this vector contains the number of elements of C with weight *i*−1. For linear codes, the weight distribution is equal to the inner distribution (see InnerDistribution  $(4.9.3)$ ). If *w* is the weight distribution of a linear code C, it must have the zero codeword, so  $w[1] = 1$  (one word of weight 0).

Some codes, such as the Hamming codes, have precomputed weight distributions. For others, the program WeightDistribution calls the GAP program DistancesDistributionMatFFEVecFFE, which is written in C. See also CodeWeightEnumerator. Example

```
gap> WeightDistribution( ConferenceCode(9) );
[ 1, 0, 0, 0, 0, 18, 0, 0, 0, 1 ]
gap> WeightDistribution( RepetitionCode( 7, GF(4) ) );
[ 1, 0, 0, 0, 0, 0, 0, 3 ]
gap> WeightDistribution( WholeSpaceCode( 5, GF(2) ) );
[ 1, 5, 10, 10, 5, 1 ]
```
#### <span id="page-54-0"></span>4.9.3 InnerDistribution

#### $\Diamond$  InnerDistribution(C) (function)

InnerDistribution returns the inner distribution of  $C$ . The  $i<sup>th</sup>$  element of the vector contains the average number of elements of C at distance *i*−1 to an element of C. For linear codes, the inner distribution is equal to the weight distribution (see WeightDistribution [\(4.9.2\)](#page-53-0)).

Suppose *w* is the inner distribution of C. Then  $w[1] = 1$ , because each element of C has exactly one element at distance zero (the element itself). The minimum distance of  $C$  is the smallest value  $d > 0$  with  $w[d+1] \neq 0$ , because a distance between zero and *d* never occurs. See MinimumDistance  $(4.8.3).$  $(4.8.3).$ 

```
Example
gap> InnerDistribution( ConferenceCode(9) );
[ 1, 0, 0, 0, 63/5, 9/5, 18/5, 0, 9/10, 1/10 ]
gap> InnerDistribution( RepetitionCode( 7, GF(4) ) );
[ 1, 0, 0, 0, 0, 0, 0, 3 ]
```
#### <span id="page-54-1"></span>4.9.4 DistancesDistribution

 $\Diamond$  DistancesDistribution( $C$ ,  $w$ ) (function)

DistancesDistribution returns the distribution of the distances of all elements of  $C$  to a codeword  $w$  in the same vector space. The  $i<sup>th</sup>$  element of the distance distribution is the number of codewords of C that have distance  $i - 1$  to w. The smallest value d with  $w[d + 1] \neq 0$ , is defined as the *distance to C* (see MinimumDistance [\(4.8.3\)](#page-45-0)). Example

```
gap> H := HadamardCode(20);
a (20,40,10)6..8 Hadamard code of order 20 over GF(2)
gap> c := Codeword("10110101101010010101", H);
[ 1 0 1 1 0 1 0 1 1 0 1 0 1 0 0 1 0 1 0 1 ]
gap> DistancesDistribution(H, c);
[0, 0, 0, 0, 0, 1, 0, 7, 0, 12, 0, 12, 0, 7, 0, 1, 0, 0, 0, 0, 0]gap> MinimumDistance(H, c);
5 \# distance to H
```
### 4.9.5 OuterDistribution

#### $\Diamond$  OuterDistribution(C) (function)

The function OuterDistribution returns a list of length  $q^n$ , where  $q$  is the size of the base field of  $C$  and  $n$  is the word length. The elements of the list consist of pairs, the first coordinate being an element of  $GF(q)^n$  (this is a codeword type) and the second coordinate being a distribution of distances to the code (a list of integers). This table is *very* large, and for *n* > 20 it will not fit in the memory of most computers. The function DistancesDistribution (see DistancesDistribution [\(4.9.4\)](#page-54-1)) can be used to calculate one entry of the list.

```
Example
gap> C := RepetitionCode( 3, GF(2) );
a cyclic [3,1,3]1 repetition code over GF(2)
gap> OD := OuterDistribution(C);
[ [ [ 0 0 0 ], [ 1, 0, 0, 1 ] ], [ [ 1 1 1 ], [ 1, 0, 0, 1 ] ],[ [ 0 0 1 ], [ 0, 1, 1, 0 ] ], [ [ 1 1 0 ], [ 0, 1, 1, 0 ] ],
  [ [ 1 0 0 ], [ 0, 1, 1, 0 ] ], [ [ 0 1 1 ], [ 0, 1, 1, 0 ] ],
  [ [ 0 1 0 ], [ 0, 1, 1, 0 ] ], [ [ 1 0 1 ], [ 0, 1, 1, 0 ] ] ]
gap> WeightDistribution(C) = OD[1][2];
true
gap> DistancesDistribution( C, Codeword("110") ) = OD[4][2];
true
```
# 4.10 Decoding Functions

# <span id="page-55-0"></span>4.10.1 Decode

#### $\Diamond$  Decode( $C$ ,  $r$ ) (function)

Decode decodes  $r$  (a 'received word') with respect to code C and returns the 'message word' (i.e., the information digits associated to the codeword  $c \in C$  closest to r). Here r can be a GUAVA codeword or a list of codewords. First, possible errors in  $r$  are corrected, then the codeword is decoded to an *information codeword m* (and not an element of C). If the code record has a field 'specialDecoder', this special algorithm is used to decode the vector. Hamming codes, BCH codes, cyclic codes, and generalized Reed-Solomon have such a special algorithm. (The algorithm used for BCH codes is the Sugiyama algorithm described, for example, in section 5.4.3 of [\[HP03\]](#page-163-1). A special decoder has also being written for the generalized Reed-Solomon code using the interpolation algorithm. For cyclic codes, the error-trapping algorithm is used.) If  $C$  is linear and no special decoder field has been set then syndrome decoding is used. Otherwise (when  $C$  is non-linear), the nearest neighbor decoding algorithm is used (which is very slow).

A special decoder can be created by defining a function

C!.SpecialDecoder := function(C, r) ... end;

The function uses the arguments C (the code record itself) and  $r$  (a vector of the codeword type) to decode  $r$  to an information vector. A normal decoder would take a codeword  $r$  of the same word length and field as C, and would return an information vector of length *k*, the dimension of C. The user is not restricted to these normal demands though, and can for instance define a decoder for non-linear codes.

Encoding is done by multiplying the information vector with the code (see [4.2\)](#page-30-0).

```
Example
gap> C := HammingCode(3);
a linear [7, 4, 3]1 Hamming (3, 2) code over GF(2)\text{gap} > c := "1010" * c; # encoding
[ 1 0 1 1 0 1 0 ]
gap> Decode(C, c); # decoding
[ 1 0 1 0 ]
gap> Decode(C, Codeword("0010101"));
\begin{array}{cc} 1 & 1 & 0 & 1 \end{array} \begin{array}{cc} \end{array} \begin{array}{cc} \end{array} \begin{array}{cc} \end{array} \begin{array}{cc} \end{array} \begin{array}{cc} \end{array} \begin{array}{cc} \end{array} \begin{array}{cc} \end{array} one error corrected
gap> C!.SpecialDecoder := function(C, c)
> return NullWord(Dimension(C));
> end;
function ( C, c ) ... end
gap> Decode(C, c);
[ 0 0 0 0 ] \# new decoder always returns null word
```
#### 4.10.2 Decodeword

#### $\Diamond$  Decodeword( $C$ ,  $r$ ) (function)

Decodeword decodes r (a 'received word') with respect to code C and returns the codeword  $c \in C$ closest to  $r$ . Here  $r$  can be a GUAVA codeword or a list of codewords. If the code record has a field 'specialDecoder', this special algorithm is used to decode the vector. Hamming codes, generalized Reed-Solomon codes, and BCH codes have such a special algorithm. (The algorithm used for BCH codes is the Sugiyama algorithm described, for example, in section 5.4.3 of [\[HP03\]](#page-163-1). The algorithm used for generalized Reed-Solomon codes is the "interpolation algorithm" described for example in chapter 5 of  $[JH04]$ .) If C is linear and no special decoder field has been set then syndrome decoding is used. Otherwise, when  $C$  is non-linear, the nearest neighbor algorithm has been implemented (which should only be used for small-sized codes).

- Example

```
qap> C := HammingCode(3);
a linear [7, 4, 3]1 Hamming (3, 2) code over GF(2)\text{gap} > c := "1010" * c; # encoding
[ 1 0 1 1 0 1 0 ]
gap> Decodeword(C, c); # decoding
[ 1 0 1 1 0 1 0 ]
gap>
gap> R:=PolynomialRing(GF(11),["t"]);
GF(11)[t]
gap> P:=List([1,3,4,5,7],i->Z(11)ˆi);
[ Z(11), Z(11)^3, Z(11)^4, Z(11)^5, Z(11)^7] ]gap> C:=GeneralizedReedSolomonCode(P,3,R);
a linear [5,3,1..3]2 generalized Reed-Solomon code over GF(11)
gap> MinimumDistance(C);
3
gap> c:=Random(C);
[ 0 9 6 2 1 ]
gap> v:=Codeword("09620");
[ 0 9 6 2 0 ]
gap> GeneralizedReedSolomonDecoderGao(C,v);
```

```
[ 0 9 6 2 1 ]
gap> Decodeword(C, v); # calls the special interpolation decoder
[ 0 9 6 2 1 ]
gap> G:=GeneratorMat(C);
[ [ Z(11)^0, 0 \times Z(11), 0 \times Z(11), Z(11)^0, Z(11)^0, Z(11)^0, Z(11)^0, Z(11)^0, Z(11)^0, Z(11)^0, Z(11)^0, Z(11)^1, Z(11)^1, Z(11)^2, Z(11)^2, Z(11)^2, Z(11)^2, Z(11)^2, Z(11)^2, Z(11)^2, Z(11)^2, Z(11)^2, Z(11)^2, Z(11)^2, Z(11)^2, Z(11)^2, Z(11)^2, Z(11)^2, Z(11)^2, Z(11)^2, Z(11[\;\; 0^{\star}{\mathbb{Z}}\,(11) \; , \;\; {\mathbb{Z}}\,(11) \; \, \hat{}\; 0 \; , \;\; 0^{\star}{\mathbb{Z}}\,(11) \; , \;\; {\mathbb{Z}}\,(11) \; \, \hat{}\; 0 \; , \;\; {\mathbb{Z}}\,(11) \; \, \hat{}\; 8 \;\; ] \; ,[0 * Z(11), 0 * Z(11), Z(11)^0, Z(11)^3, Z(11)^8] ]gap> C1:=GeneratorMatCode(G,GF(11));
a linear [5,3,1..3]2 code defined by generator matrix over GF(11)
qap> Decodeword(C, v); # calls syndrome decoding
[ 0 9 6 2 1 ]
```
#### 4.10.3 GeneralizedReedSolomonDecoderGao

```
\Diamond GeneralizedReedSolomonDecoderGao(C, r) (function)
```
GeneralizedReedSolomonDecoderGao decodes r (a 'received word') to a codeword  $c \in C$  in a generalized Reed-Solomon code C (see GeneralizedReedSolomonCode  $(5.6.2)$ ), closest to r. Here  $r$  must be a GUAVA codeword. If the code record does not have name 'generalized Reed-Solomon code' then an error is returned. Otherwise, the Gao decoder [\[Gao03\]](#page-163-2) is used to compute *c*.

For long codes, this method is faster in practice than the interpolation method used in Decodeword. Example

```
gap> R:=PolynomialRing(GF(11),["t"]);
GF(11)[t]
qap> P:=List([1, 3, 4, 5, 7], i->Z(11)^i);
[ Z(11), Z(11)^3, Z(11)^4, Z(11)^5, Z(11)^7] ]gap> C:=GeneralizedReedSolomonCode(P,3,R);
a linear [5,3,1..3]2 generalized Reed-Solomon code over GF(11)
gap> MinimumDistance(C);
3
gap> c:=Random(C);
[ 0 9 6 2 1 ]
gap> v:=Codeword("09620");
[ 0 9 6 2 0 ]
gap> GeneralizedReedSolomonDecoderGao(C,v);
[ 0 9 6 2 1 ]
```
#### 4.10.4 GeneralizedReedSolomonListDecoder

 $\Diamond$  GeneralizedReedSolomonListDecoder(C, r, tau) (function)

GeneralizedReedSolomonListDecoder implements Sudans list-decoding algorithm (see section 12.1 of [\[JH04\]](#page-164-3)) for "low rate" Reed-Solomon codes. It returns the list of all codewords in C which are a distance of at most  $tan$  from r (a 'received word'). C must be a generalized Reed-Solomon code C (see GeneralizedReedSolomonCode  $(5.6.2)$ ) and r must be a GUAVA codeword.

- Example

```
gap > F := GF(16);GF(2ˆ4)
gap>
```

```
gap> a:=PrimitiveRoot(F);; b:=aˆ7;; bˆ4+bˆ3+1;
0*Z(2)gap> Pts:=List([0..14],i->bˆi);
[ Z(2)ˆ0, Z(2ˆ4)ˆ7, Z(2ˆ4)ˆ14, Z(2ˆ4)ˆ6, Z(2ˆ4)ˆ13, Z(2ˆ2), Z(2ˆ4)ˆ12, Z(2ˆ4)ˆ4,
 Z(2^4)^11, Z(2^4)^3, Z(2^2)^2, Z(2^4)^2, Z(2^4)^9, Z(2^4), Z(2^4)^8 ]
gap>x:=X(F);;
gap> R1:=PolynomialRing(F,[x]);;
gap> vars:=IndeterminatesOfPolynomialRing(R1);;
gap> y:=X(F,vars);;
gap> R2:=PolynomialRing(F,[x,y]);;
gap> C:=GeneralizedReedSolomonCode(Pts,3,R1);
a linear [15,3,1..13]10..12 generalized Reed-Solomon code over GF(16)
gap> MinimumDistance(C); ## 6 error correcting
13
qap> z:=Zero(F);;
gap> r:=[z,z,z,z,z,z,z,z,bˆ6,bˆ2,bˆ5,bˆ14,b,bˆ7,bˆ11];;
gap> r:=Codeword(r);
[ 0 0 0 0 0 0 0 0 aˆ12 aˆ14 aˆ5 aˆ8 aˆ7 aˆ4 aˆ2 ]
gap> cs:=GeneralizedReedSolomonListDecoder(C,r,2); time;
[ [ 0 aˆ9 aˆ3 aˆ13 aˆ6 aˆ10 aˆ11 a aˆ12 aˆ14 aˆ5 aˆ8 aˆ7 aˆ4 aˆ2 ],
 [ 0 0 0 0 0 0 0 0 0 0 0 0 0 0 0 ] ]
250
gap> cl:=cs[1]; cl in C;
[ 0 aˆ9 aˆ3 aˆ13 aˆ6 aˆ10 aˆ11 a aˆ12 aˆ14 aˆ5 aˆ8 aˆ7 aˆ4 aˆ2 ]
true
gap> c2:=cs[2]; c2 in C;
[ 0 0 0 0 0 0 0 0 0 0 0 0 0 0 0 ]
true
gap> WeightCodeword(c1-r);
7
gap> WeightCodeword(c2-r);
7
```
### 4.10.5 BitFlipDecoder

#### $\Diamond$  BitFlipDecoder(*C, r*) (function)

The iterative decoding method BitFlipDecoder must only be applied to LDPC codes. For more information on LDPC codes, refer to Section [5.8.](#page-104-0) For these codes, BitFlipDecoder decodes very quickly. (Warning: it can give wildly wrong results for arbitrary binary linear codes.) The bit flipping algorithm is described for example in Chapter 13 of [\[JH04\]](#page-164-3).

Example

```
gap> C:=HammingCode(4,GF(2));
a linear [15, 11, 3]1 Hamming (4, 2) code over GF(2)gap> c:=Random(C);
[ 0 0 0 1 0 0 1 0 0 1 1 0 1 0 1 ]
gap> v:=List(c);
[0 * Z(2), 0 * Z(2), 0 * Z(2), Z(2), 0 * Z(2), 0 * Z(2), 0 * Z(2), Z(2), 0 * Z(2), 0 * Z(2),Z(2)<sup>^</sup>0, Z(2)<sup>^</sup>0, 0 * Z(2), Z(2)<sup>^</sup>0, 0 * Z(2), Z(2)<sup>^</sup>0 ]
qap> v[1]:=Z(2)+v[1]; # flip 1st bit of c to create an error
Z(2)<sup>\degree</sup>0
```

```
gap> v:=Codeword(v);
[ 1 0 0 1 0 0 1 0 0 1 1 0 1 0 1 ]
gap> BitFlipDecoder(C,v);
[ 0 0 0 1 0 0 1 0 0 1 1 0 1 0 1 ]
```
### 4.10.6 NearestNeighborGRSDecodewords

 $qap > F := GF(16)$ ;

```
\Diamond NearestNeighborGRSDecodewords(C, v, dist) (function)
```
NearestNeighborGRSDecodewords finds all generalized Reed-Solomon codewords within distance  $dist$  from v *and* the associated polynomial, using "brute force". Input: v is a received vector (a GUAVA codeword), C is a GRS code,  $dist > 0$  is the distance from v to search in C. Output: a list of pairs  $[c, f(x)]$ , where  $wt(c - v) \leq dist - 1$  and  $c = (f(x_1),..., f(x_n))$ .

Example <u>- Example</u>

```
GF(2^4)gap> a:=PrimitiveRoot(F);; b:=aˆ7; bˆ4+bˆ3+1;
Z(2^4)^70*Z(2)gap> Pts:=List([0..14],i->bˆi);
[ Z(2)ˆ0, Z(2ˆ4)ˆ7, Z(2ˆ4)ˆ14, Z(2ˆ4)ˆ6, Z(2ˆ4)ˆ13, Z(2ˆ2), Z(2ˆ4)ˆ12,
 Z(2^4)^4, Z(2^4)^1, Z(2^4)^3, Z(2^2)^2, Z(2^4)^2, Z(2^4)^9, Z(2^4),
 Z(2^4)^8 ]
qap>x:=X(F);;
gap> R1:=PolynomialRing(F,[x]);;
gap> vars:=IndeterminatesOfPolynomialRing(R1);;
gap> y:=X(F,vars);;
gap> R2:=PolynomialRing(F,[x,y]);;
gap> C:=GeneralizedReedSolomonCode(Pts,3,R1);
a linear [15,3,1..13]10..12 generalized Reed-Solomon code over GF(16)
gap> MinimumDistance(C); # 6 error correcting
13
gap> z:=Zero(F);
0*Z(2)gap> r:=[z,z,z,z,z,z,z,z,bˆ6,bˆ2,bˆ5,bˆ14,b,bˆ7,bˆ11];; # 7 errors
gap> r:=Codeword(r);
[ 0 0 0 0 0 0 0 0 aˆ12 aˆ14 aˆ5 aˆ8 aˆ7 aˆ4 aˆ2 ]
gap> cs:=NearestNeighborGRSDecodewords(C,r,7);
[ [ [ 0 0 0 0 0 0 0 0 0 0 0 0 0 0 0 ], 0*Z(2) ],
  [ [ 0 aˆ9 aˆ3 aˆ13 aˆ6 aˆ10 aˆ11 a aˆ12 aˆ14 aˆ5 aˆ8 aˆ7 aˆ4 aˆ2 ], x_1+Z(2)ˆ0 ] ]
```
#### 4.10.7 NearestNeighborDecodewords

```
\Diamond NearestNeighborDecodewords(C, v, dist) (function)
```
NearestNeighborDecodewords finds all codewords in a linear code  $C$  within distance  $dist$ from v, using "brute force". Input: v is a received vector (a GUAVA codeword), C is a linear code,  $dist > 0$  is the distance from v to search in C. Output: a list of  $c \in C$ , where  $wt(c - v) \leq dist - 1$ .

```
Example
```

```
qap > F := GF(16);
GF(2^4)gap> a:=PrimitiveRoot(F);; b:=aˆ7; bˆ4+bˆ3+1;
Z(2^4)^70*Z(2)gap> Pts:=List([0..14],i->bˆi);
[ Z(2)^0, Z(2^4)^7, Z(2^4)^14, Z(2^4)^6, Z(2^4)^13, Z(2^2), Z(2^4)^12,
  {\bf Z}\,(2^{\,\smallfrown}4\,)\,\, \char 74\, , \,\, {\bf Z}\,(2^{\,\smallfrown}4\,)\,\, \char 71\, , \,\, {\bf Z}\,(2^{\,\smallfrown}4\,)\,\, \char 73\, , \,\, {\bf Z}\,(2^{\,\smallfrown}2\,)\,\, \char 72\, , \,\, {\bf Z}\,(2^{\,\smallfrown}4\,)\,\, \char 74\, , \,\, {\bf Z}\,(2^{\,\smallfrown}4\,)\,\, \char 74\, , \,\, {\bf Z}\,(2^{\,\smallfrown}4\,)\,\, \char 74\, , \,\, {\bf Z}\,(2^{\,\smallZ(2^4)^8 ]
qap>x:=X(F);;
gap> R1:=PolynomialRing(F,[x]);;
gap> vars:=IndeterminatesOfPolynomialRing(R1);;
gap> y:=X(F,vars);;
gap> R2:=PolynomialRing(F,[x,y]);;
gap> C:=GeneralizedReedSolomonCode(Pts,3,R1);
a linear [15,3,1..13]10..12 generalized Reed-Solomon code over GF(16)
gap> MinimumDistance(C);
13
gap> z:=Zero(F);
0*Z(2)qap> r:= [z, z, z, z, z, z, z, z, z, b^6, b^2, b^5, b^14, b, b^7, b^11];;gap> r:=Codeword(r);
[ 0 0 0 0 0 0 0 0 aˆ12 aˆ14 aˆ5 aˆ8 aˆ7 aˆ4 aˆ2 ]
gap> cs:=NearestNeighborDecodewords(C,r,7);
[ [ 0 0 0 0 0 0 0 0 0 0 0 0 0 0 0 ],
   [ 0 aˆ9 aˆ3 aˆ13 aˆ6 aˆ10 aˆ11 a aˆ12 aˆ14 aˆ5 aˆ8 aˆ7 aˆ4 aˆ2 ] ]
```
#### <span id="page-60-0"></span>4.10.8 Syndrome

#### $\Diamond$  Syndrome  $(C, \quad \nabla)$  (function)

Syndrome returns the syndrome of word  $v$  with respect to a linear code  $C$ .  $v$  is a codeword in the ambient vector space of C. If v is an element of C, the syndrome is a zero vector. The syndrome can be used for looking up an error vector in the syndrome table (see SyndromeTable [\(4.10.9\)](#page-61-0)) that is needed to correct an error in *v*.

 $-$  Example  $-$ 

A syndrome is not defined for non-linear codes. Syndrome then returns an error.

```
gap> C := HammingCode(4);
a linear [15, 11, 3]1 Hamming (4, 2) code over GF(2)qap> v := CodewordNr(C, 7);
[ 1 1 0 0 0 0 0 0 0 0 0 0 1 1 0 ]
gap> Syndrome( C, v );
[ 0 0 0 0 ]
gap> Syndrome( C, Codeword( "000000001100111" ) );
[ 1 1 1 1 ]
gap> Syndrome( C, Codeword( "000000000000001" ) );
[ 1 1 1 1 ] # the same syndrome: both codewords are in the same
               # coset of C
```
### <span id="page-61-0"></span>4.10.9 SyndromeTable

#### $\Diamond$  SyndromeTable(*C*) (function)

SyndromeTable returns a *syndrome table* of a linear code C, consisting of two columns. The first column consists of the error vectors that correspond to the syndrome vectors in the second column. These vectors both are of the codeword type. After calculating the syndrome of a word  $v$  with Syndrome (see Syndrome  $(4.10.8)$ ), the error vector needed to correct v can be found in the syndrome table. Subtracting this vector from  $\nu$  yields an element of  $C$ . To make the search for the syndrome as fast as possible, the syndrome table is sorted according to the syndrome vectors.

- Example.

```
qap> H := HammingCode(2);
a linear [3,1,3]1 Hamming (2,2) code over GF(2)gap> SyndromeTable(H);
[ [ [ 0 0 0 ], [ 0 0 ] ], [ [ 1 0 0 ], [ 0 1 ] ],
  [ [ 0 1 0 ], [ 1 0 ] ], [ [ 0 0 1 ], [ 1 1 ] ] ]
gap> c := Codeword("101");
[ 1 0 1 ]
gap> c in H;
false \# c is not an element of H
gap> Syndrome(H,c);
[ 1 0 ] \# according to the syndrome table,
              # the error vector [ 0 1 0 ] belongs to this syndrome
gap> c - Codeword("010") in H;
true \# so the corrected codeword is
              \# [ 1 0 1 ] - [ 0 1 0 ] = [ 1 1 1 ],
              # this is an element of H
```
#### 4.10.10 StandardArray

#### $\Diamond$  StandardArray(C) (function)

StandardArray returns the standard array of a code  $C$ . This is a matrix with elements of the codeword type. It has  $q^r$  rows and  $q^k$  columns, where  $q$  is the size of the base field of  $C, r = n - k$ is the redundancy of  $C$ , and  $k$  is the dimension of  $C$ . The first row contains all the elements of  $C$ . Each other row contains words that do not belong to the code, with in the first column their syndrome vector (see Syndrome [\(4.10.8\)](#page-60-0)).

A non-linear code does not have a standard array. StandardArray then returns an error. Note that calculating a standard array can be very time- and memory- consuming.

```
- Example
gap> StandardArray(RepetitionCode(3));
[ [ [ 0 0 0 ], [ 1 1 1 ] ], [ [ 0 0 1 ], [ 1 1 0 ] ],
  [ [ 0 1 0 ], [ 1 0 1 ] ], [ [ 1 0 0 ], [ 0 1 1 ] ] ]
```
#### 4.10.11 PermutationDecode

 $\Diamond$  PermutationDecode( $C$ ,  $\forall$ ) (function)

PermutationDecode performs permutation decoding when possible and returns original vector and prints 'fail' when not possible.

This uses AutomorphismGroup in the binary case, and (the slower) PermutationAutomorphismGroup otherwise, to compute the permutation automorphism group *P* of C. The algorithm runs through the elements p of P checking if the weight of  $H(p \cdot v)$  is less than  $(d-1)/2$ . If it is then the vector  $p \cdot v$  is used to decode *v*: assuming C is in standard form then  $c = p^{-1}Em$  is the decoded word, where *m* is the information digits part of *p* · *v*. If no such *p* exists then "fail" is returned. See, for example, section 10.2 of Huffman and Pless [\[HP03\]](#page-163-1) for more details.

```
- Example.
gap> C0:=HammingCode(3,GF(2));
a linear [7, 4, 3]1 Hamming (3, 2) code over GF(2)gap> G0:=GeneratorMat(C0);;
gap> G := List(G0, ShallowCopy);;
gap> PutStandardForm(G);
()
gap> Display(G);
1 . . . . 1 1
 . 1 . . 1 . 1
 . . 1 . 1 1 .
 . . . 1 1 1 1
gap> H0:=CheckMat(C0);;
gap> Display(H0);
 . . . 1 1 1 1
 . 1 1 . . 1 1
 1 . 1 . 1 . 1
gap> c0:=Random(C0);
[ 0 0 0 1 1 1 1 ]
gap> v01:=c0[1]+Z(2)^2;;
gap> v1:=List(c0, ShallowCopy);;
qap> v1[1]:=v01;;
gap> v1:=Codeword(v1);
[ 1 0 0 1 1 1 1 ]
gap> c1:=PermutationDecode(C0,v1);
[ 0 0 0 1 1 1 1 ]
gap> c1=c0;
true
```
#### 4.10.12 PermutationDecodeNC

```
\Diamond PermutationDecodeNC(C, v, P) (function)
```
Same as PermutationDecode except that one may enter the permutation automorphism group P in as an argument, saving time. Here P is a subgroup of the symmetric group on *n* letters, where *n* is the word length of  $C$ .

# Chapter 5

# Generating Codes

In this chapter we describe functions for generating codes.

Section [5.1](#page-63-0) describes functions for generating unrestricted codes.

Section [5.2](#page-67-0) describes functions for generating linear codes.

Section [5.3](#page-75-0) describes functions for constructing certain covering codes, such as the Gabidulin codes.

Section [5.4](#page-76-0) describes functions for constructing the Golay codes.

Section [5.5](#page-77-0) describes functions for generating cyclic codes.

Section [5.6](#page-88-1) describes functions for generating codes as the image of an evaluation map applied to a space of functions. For example, generalized Reed-Solomon codes and toric codes are described there.

Section [5.7](#page-91-0) describes functions for generating algebraic geometry codes.

Section [5.8](#page-104-0) describes functions for constructing low-density parity-check (LDPC) codes.

# <span id="page-63-0"></span>5.1 Generating Unrestricted Codes

In this section we start with functions that creating code from user defined matrices or special matrices (see ElementsCode [\(5.1.1\)](#page-63-1), HadamardCode [\(5.1.2\)](#page-64-0), ConferenceCode [\(5.1.3\)](#page-64-1) and MOLSCode [\(5.1.4\)](#page-65-0)). These codes are unrestricted codes; they may later be discovered to be linear or cyclic.

The next functions generate random codes (see RandomCode [\(5.1.5\)](#page-66-0)) and the Nordstrom-Robinson code (see NordstromRobinsonCode [\(5.1.6\)](#page-66-1)), respectively.

Finally, we describe two functions for generating Greedy codes. These are codes that contructed by gathering codewords from a space (see GreedyCode [\(5.1.7\)](#page-66-2) and LexiCode [\(5.1.8\)](#page-67-1)).

#### <span id="page-63-1"></span>5.1.1 ElementsCode

 $\Diamond$  ElementsCode(L[, name], F) (function)

ElementsCode creates an unrestricted code of the list of elements  $L$ , in the field  $F$ .  $L$  must be a list of vectors, strings, polynomials or codewords. name can contain a short description of the code.

If L contains a codeword more than once, it is removed from the list and a GAP set is returned.

```
Example
gap> M := Z(3)ˆ0 * [ [1, 0, 1, 1], [2, 2, 0, 0], [0, 1, 2, 2] ];;
gap> C := ElementsCode( M, "example code", GF(3) );
a (4,3,1..4) 2 example code over GF(3)
```

```
gap> MinimumDistance( C );
4
gap> AsSSortedList( C );
[ [ 0 1 2 2 ], [ 1 0 1 1 ], [ 2 2 0 0 ] ]
```
### <span id="page-64-0"></span>5.1.2 HadamardCode

#### $\Diamond$  HadamardCode( $H$ [, t]) (function)

The four forms this command can take are HadamardCode $(H, t)$ , HadamardCode $(H)$ , HadamardCode(n,t), and HadamardCode(n).

In the case when the arguments  $H$  and  $t$  are both given, HadamardCode returns a Hadamard code of the  $t^{th}$  kind from the Hadamard matrix H In case only H is given,  $t = 3$  is used.

By definition, a Hadamard matrix is a square matrix *H* with  $H \cdot H^T = -n \cdot I_n$ , where *n* is the size of  $H$ . The entries of  $H$  are either 1 or -1.

The matrix *H* is first transformed into a binary matrix  $A_n$  by replacing the 1's by 0's and the −1's by  $1s$ ).

The Hadamard matrix of the *first kind*  $(t = 1)$  is created by using the rows of  $A_n$  as elements, after deleting the first column. This is a (*n*−1,*n*,*n*/2) code. We use this code for creating the Hadamard code of the *second kind*  $(t = 2)$ , by adding all the complements of the already existing codewords. This results in a  $(n-1,2n,n/2-1)$  code. The *third kind*  $(t = 3)$  is created by using the rows of  $A_n$  (without cutting a column) and their complements as elements. This way, we have an  $(n, 2n, n/2)$ -code. The returned code is generally an unrestricted code, but for  $n = 2^r$ , the code is linear.

The command HadamardCode(n,t) returns a Hadamard code with parameter n of the *t th* kind. For the command HadamardCode $(n)$ ,  $t = 3$  is used.

When called in these forms, HadamardCode first creates a Hadamard matrix (see HadamardMat  $(7.3.4)$ ), of size n and then follows the same procedure as described above. Therefore the same restrictions with respect to n as for Hadamard matrices hold.

```
Example
gap> H4 := [[1,1,1,1],[1,-1,1,-1],[1,1,-1,-1],[1,-1,-1,1]];;
gap> HadamardCode( H4, 1 );
a (3, 4, 2)1 Hadamard code of order 4 over GF(2)gap> HadamardCode( H4, 2 );
a (3,8,1) 0 Hadamard code of order 4 over GF(2)gap> HadamardCode( H4 );
a (4, 8, 2)1 Hadamard code of order 4 over GF(2)gap> H4 := [[1,1,1,1],[1,-1,1,-1],[1,1,-1,-1],[1,-1,-1,1]];;
gap> C := HadamardCode( 4 );
a (4, 8, 2)1 Hadamard code of order 4 over GF(2)gap> C = HadamardCode( H4 );
true
```
### <span id="page-64-1"></span>5.1.3 ConferenceCode

 $\Diamond$  ConferenceCode (H)  $\Diamond$  ConferenceCode (H)

ConferenceCode returns a code of length *n*−1 constructed from a symmetric 'conference matrix' H. A *conference matrix* H is a symmetric matrix of order *n*, which satisfies  $H \cdot H^T = ((n-1) \cdot I$ , with  $n \equiv 2 \pmod{4}$ . The rows of  $\frac{1}{2}(H + I + J)$ ,  $\frac{1}{2}$  $\frac{1}{2}(-H+I+J)$ , plus the zero and all-ones vectors form the elements of a binary non-linear  $(n-1,2n,(n-2)/2)$  code.

GUAVA constructs a symmetric conference matrix of order  $n+1$  ( $n \equiv 1 \pmod{4}$ ) and uses the rows of that matrix, plus the zero and all-ones vectors, to construct a binary non-linear  $(n,2(n +$ 1),(*n*−1)/2)-code.

```
- Example
\text{gap} H6 := [[0,1,1,1,1,1],[1,0,1,-1,-1,1],[1,1,0,1,-1,-1],
> [1,-1,1,0,1,-1], [1,-1,-1,1,0,1], [1,1,-1,-1,1,0]];;
gap> C1 := ConferenceCode( H6 );
a (5, 12, 2)1..4 conference code over GF(2)gap> IsLinearCode( C1 );
false
gap> C2 := ConferenceCode( 5 );
a (5, 12, 2)1..4 conference code over GF(2)gap> AsSSortedList( C2 );
[ [ 0 0 0 0 0 ], [ 0 0 1 1 1 ], [ 0 1 0 1 1 ], [ 0 1 1 0 1 ], [ 0 1 1 1 0 ],
  [ 1 0 0 1 1 ], [ 1 0 1 0 1 ], [ 1 0 1 1 0 ], [ 1 1 0 0 1 ], [ 1 1 0 1 0 ],
  [ 1 1 1 0 0 ], [ 1 1 1 1 1 ] ]
```
### <span id="page-65-0"></span>5.1.4 MOLSCode

 $\Diamond$  MOLSCode ([n][,]q) (function)

MOLSCode returns an  $(n, q^2, n-1)$  code over  $GF(q)$ . The code is created from  $n-2$  'Mutually Orthogonal Latin Squares' (MOLS) of size  $q \times q$ . The default for n is 4. GUAVA can construct a MOLS code for  $n-2 \leq q$ . Here q must be a prime power,  $q > 2$ . If there are no  $n-2$  MOLS, an error is signalled.

Since each of the *n*−2 MOLS is a  $q \times q$  matrix, we can create a code of size  $q^2$  by listing in each code element the entries that are in the same position in each of the MOLS. We precede each of these lists with the two coordinates that specify this position, making the word length become *n*.

- Example

The MOLS codes are MDS codes (see IsMDSCode [\(4.3.7\)](#page-33-1)).

```
gap> C1 := MOLSCode(6, 5);a (6,25,5)3..4 code generated by 4 MOLS of order 5 over GF(5)
qap> mols := List( [1 .. WordLength(C1) - 2 ], function( nr )
> local ls, el;
> ls := NullMat( Size(LeftActingDomain(C1)), Size(LeftActingDomain(C1)) );
> for el in VectorCodeword( AsSSortedList( C1 ) ) do
> ls[IntFFE(el[1])+1][IntFFE(el[2])+1] := el[nr + 2];
> od;
> return ls;
> end );gap> AreMOLS( mols );
true
qap> C2 := MOLSCode(11);
a (4,121,3)2 code generated by 2 MOLS of order 11 over GF(11)
```
#### <span id="page-66-0"></span>5.1.5 RandomCode

```
\Diamond RandomCode(n, M, F) (function)
```
RandomCode returns a random unrestricted code of size  $M$  with word length n over  $F$ .  $M$  must be less than or equal to the number of elements in the space  $GF(q)^n$ .

The function RandomLinearCode returns a random linear code (see RandomLinearCode  $(5.2.12)$ . Example

```
qap> Cl := RandomCode( 6, 10, GF(8) );
a (6, 10, 1..6) 4..6 random unrestricted code over GF(8)gap> MinimumDistance(C1);
3
gap> C2 := RandomCode( 6, 10, GF(8) );
a (6, 10, 1..6) 4..6 random unrestricted code over GF(8)qap>C1 = C2;false
```
#### <span id="page-66-1"></span>5.1.6 NordstromRobinsonCode

 $\Diamond$  NordstromRobinsonCode() (function) (function)

NordstromRobinsonCode returns a Nordstrom-Robinson code, the best code with word length  $n = 16$  and minimum distance  $d = 6$  over  $GF(2)$ . This is a non-linear (16,256,6) code. Example

```
gap> C := NordstromRobinsonCode();
a (16,256,6)4 Nordstrom-Robinson code over GF(2)
gap> OptimalityCode( C );
\cap
```
# <span id="page-66-2"></span>5.1.7 GreedyCode

 $\Diamond$  GreedyCode(L, d, F) (function)

GreedyCode returns a Greedy code with design distance  $d$  over the finite field  $F$ . The code is constructed using the greedy algorithm on the list of vectors L. (The greedy algorithm checks each vector in L and adds it to the code if its distance to the current code is greater than or equal to  $d$ . It is obvious that the resulting code has a minimum distance of at least d.

Greedy codes are often linear codes.

The function LexiCode creates a greedy code from a basis instead of an enumerated list (see LexiCode  $(5.1.8)$ ). Example

```
gap> C1 := GreedyCode( Tuples( AsSSortedList( GF(2) ), 5 ), 3, GF(2) );
a (5, 4, 3, .5) 2 Greedy code, user defined basis over GF(2)qap> C2 := GreedyCode( Permuted( Tuples( AsSSortedList( GF(2) ), 5 ),
> (1,4) ), 3, GF(2) );
a (5, 4, 3, .5) 2 Greedy code, user defined basis over GF(2)qap> C1 = C2;
false
```
#### <span id="page-67-1"></span>5.1.8 LexiCode

 $\Diamond$  LexiCode(n, d, F) (function)

In this format, Lexicode returns a lexicode with word length n, design distance  $d$  over  $F$ . The code is constructed using the greedy algorithm on the lexicographically ordered list of all vectors of length n over  $F$ . Every time a vector is found that has a distance to the current code of at least  $d$ , it is added to the code. This results, obviously, in a code with minimum distance greater than or equal to d.

Another syntax which one can use is LexiCode  $(B, d, F)$ . When called in this format, LexiCode uses the basis  $B$  instead of the standard basis.  $B$  is a matrix of vectors over  $F$ . The code is constructed using the greedy algorithm on the list of vectors spanned by B, ordered lexicographically with respect to B.

Note that binary lexicodes are always linear.

```
Example
qap> C := LexiCode( 4, 3, GF(5) );
a (4, 17, 3, .4) 2..4 lexicode over GF(5)qap > B := [ [Z(2)^0, 0, 0*Z(2), 0*Z(2) ], [Z(2)^0, Z(2)^0, 0*Z(2) ] ];
gap > C := LexiCode( B, 2, GF(2) );
a linear [3,1,2]1...2 lexicode over GF(2)
```
The function GreedyCode creates a greedy code that is not restricted to a lexicographical order (see GreedyCode [\(5.1.7\)](#page-66-2)).

# <span id="page-67-0"></span>5.2 Generating Linear Codes

In this section we describe functions for constructing linear codes. A linear code always has a generator or check matrix.

The first two functions generate linear codes from the generator matrix (GeneratorMatCode  $(5.2.1)$ ) or check matrix (CheckMatCode  $(5.2.3)$ ). All linear codes can be constructed with these functions.

The next functions we describe generate some well-known codes, like Hamming codes (HammingCode [\(5.2.4\)](#page-69-0)), Reed-Muller codes (ReedMullerCode [\(5.2.5\)](#page-69-1)) and the extended Golay codes (ExtendedBinaryGolayCode [\(5.4.2\)](#page-76-1) and ExtendedTernaryGolayCode [\(5.4.4\)](#page-77-1)).

A large and powerful family of codes are alternant codes. They are obtained by a small modification of the parity check matrix of a BCH code (see AlternantCode [\(5.2.6\)](#page-69-2), GoppaCode [\(5.2.7\)](#page-70-0), GeneralizedSrivastavaCode [\(5.2.8\)](#page-70-1) and SrivastavaCode [\(5.2.9\)](#page-71-0)).

Finally, we describe a function for generating random linear codes (see RandomLinearCode  $(5.2.12)$ .

#### <span id="page-67-2"></span>5.2.1 GeneratorMatCode

```
\Diamond GeneratorMatCode(G[, name], F) (function)
```
GeneratorMatCode returns a linear code with generator matrix  $G$ . G must be a matrix over finite field  $F$ . name can contain a short description of the code. The generator matrix is the basis of the

elements of the code. The resulting code has word length *n*, dimension *k* if G is a  $k \times n$ -matrix. If  $GF(q)$  is the field of the code, the size of the code will be  $q^k$ .

If the generator matrix does not have full row rank, the linearly dependent rows are removed. This is done by the GAP function BaseMat and results in an equal code. The generator matrix can be retrieved with the function GeneratorMat (see GeneratorMat [\(4.7.1\)](#page-43-0)).

```
- Example
qap> G := Z(3)^0 * [[1,0,1,2,0],[0,1,2,1,1],[0,0,1,2,1]];;
gap> C1 := GeneratorMatCode( G, GF(3) );
a linear [5,3,1..2]1..2 code defined by generator matrix over GF(3)
gap> C2 := GeneratorMatCode( IdentityMat( 5, GF(2) ), GF(2) );
a linear [5,5,1]0 code defined by generator matrix over GF(2)
gap> GeneratorMatCode( List( AsSSortedList( NordstromRobinsonCode() ),
> x \rightarrow VectorCodeword(x) ), GF(2) );
a linear [16,11,1..4] code defined by generator matrix over GF(2)# This is the smallest linear code that contains the N-R code
```
#### 5.2.2 CheckMatCodeMutable

 $\Diamond$  CheckMatCodeMutable( $H$ [, name],  $F$ ) (function)

CheckMatCodeMutable is the same as CheckMatCode except that the check matrix and generator matrix are mutable.

#### <span id="page-68-0"></span>5.2.3 CheckMatCode

 $\Diamond$  CheckMatCode(H[, name], F) (function)

CheckMatCode returns a linear code with check matrix  $H$ .  $H$  must be a matrix over Galois field F. [name. can contain a short description of the code. The parity check matrix is the transposed of the nullmatrix of the generator matrix of the code. Therefore,  $c \cdot H^T = 0$  where *c* is an element of the code. If H is a  $r \times n$ -matrix, the code has word length *n*, redundancy *r* and dimension  $n - r$ .

If the check matrix does not have full row rank, the linearly dependent rows are removed. This is done by the GAP function BaseMat. and results in an equal code. The check matrix can be retrieved with the function CheckMat (see CheckMat  $(4.7.2)$ ).

```
Example
qap> G := Z(3)^0 * [[1,0,1,2,0],[0,1,2,1,1],[0,0,1,2,1]];
gap> C1 := CheckMatCode( G, GF(3) );
a linear [5,2,1..2]2..3 code defined by check matrix over GF(3)
gap> CheckMat(C1);
[ [ Z(3) 0, 0*Z(3), Z(3) 0, Z(3), 0*Z(3) ][0 * Z(3), Z(3) ^0, Z(3), Z(3) ^0, Z(3) ^0, Z(3) ^0, ][0 * Z(3), 0 * Z(3), Z(3) ^0, Z(3), Z(3) ^0]gap> C2 := CheckMatCode( IdentityMat( 5, GF(2) ), GF(2) );
a cyclic [5,0,5]5 code defined by check matrix over GF(2)
```
#### <span id="page-69-0"></span>5.2.4 HammingCode

```
\Diamond HammingCode(r, F) (function)
```
HammingCode returns a Hamming code with redundancy  $r$  over  $F$ . A Hamming code is a singleerror-correcting code. The parity check matrix of a Hamming code has all nonzero vectors of length  $r$  in its columns, except for a multiplication factor. The decoding algorithm of the Hamming code (see Decode [\(4.10.1\)](#page-55-0)) makes use of this property.

If *q* is the size of its field *F*, the returned Hamming code is a linear  $\frac{q^r - 1}{q^r - 1}$ ,  $\frac{q^r - 1}{q^r - 1}$ 1)−*r*,3] code.

- Example

```
gap > C1 := HammingCode( 4, GF(2) );
a linear [15, 11, 3]1 Hamming (4, 2) code over GF(2)qap> C2 := HammingCode( 3, GF(9) );
a linear [91,88,3]1 Hamming (3,9) code over GF(9)
```
#### <span id="page-69-1"></span>5.2.5 ReedMullerCode

#### $\Diamond$  ReedMullerCode(r, k) (function)

ReedMullerCode returns a binary 'Reed-Muller code'  $R(r, k)$  with dimension k and order r. This is a code with length  $2^k$  and minimum distance  $2^{k-r}$  (see for example, section 1.10 in [\[HP03\]](#page-163-1)). By definition, the  $r^{th}$  order binary Reed-Muller code of length  $n = 2^m$ , for  $0 \le r \le m$ , is the set of all vectors *f* , where *f* is a Boolean function which is a polynomial of degree at most *r*.

- Example

```
gap> ReedMullerCode( 1, 3 );
a linear [8, 4, 4]2 Reed-Muller (1, 3) code over GF(2)
```
See GeneralizedReedMullerCode [\(5.6.3\)](#page-89-0) for a more general construction.

#### <span id="page-69-2"></span>5.2.6 AlternantCode

```
\Diamond AlternantCode(r, Y[, alpha], F) (function)
```
AlternantCode returns an 'alternant code', with parameters  $r$ , Y and  $\alpha$ lpha (optional). F denotes the (finite) base field. Here, r is the design redundancy of the code. Y and  $a1pha$  are both vectors of length n from which the parity check matrix is constructed. The check matrix has the form  $H = \left(\begin{bmatrix} a_i^j \end{bmatrix}\right)$  $\{a_i^J y_i\}$ ), where  $0 \leq j \leq r-1$ ,  $1 \leq i \leq n$ , and where [...] is as in VerticalConversionFieldMat [\(7.3.9\)](#page-143-0)). If no *alpha* is specified, the vector  $[1, a, a^2, \ldots, a^{n-1}]$  is used, where *a* is a primitive element of a Galois field F.

```
- Example.
gap> Y := [ 1, 1, 1, 1, 1, 1, 1];; a := PrimitiveUnityRoot( 2, 7 );;
qap> alpha := List( [0..6], i -> a^i );;
gap> C := AlternantCode( 2, Y, alpha, GF(8) );
a linear [7,3,3..4]3..4 alternant code over GF(8)
```
#### <span id="page-70-0"></span>5.2.7 GoppaCode

#### $\Diamond$  GoppaCode (G, L) (function)

GoppaCode returns a Goppa code C from Goppa polynomial  $q$ , having coefficients in a Galois Field  $GF(q)$ . L must be a list of elements in  $GF(q)$ , that are not roots of g. The word length of the code is equal to the length of  $L$ . The parity check matrix has the form  $H =$  $([a_i]$ *i* /*G*(*ai*)])0≤*j*≤*deg*(*g*)−1, *<sup>a</sup>i*∈*L*, where *a<sup>i</sup>* ∈ *L* and [...] is as in VerticalConversionFieldMat [\(7.3.9\)](#page-143-0), so *H* has entries in  $GF(q)$ ,  $q = p^m$ . It is known that  $d(C) \geq deg(g) + 1$ , with a better bound in the binary case provided *g* has no multiple roots. See Huffman and Pless [\[HP03\]](#page-163-1) section 13.2.2, and MacWilliams and Sloane [\[MS83\]](#page-164-4) section 12.3, for more details.

One can also call GoppaCode using the syntax GoppaCode  $(q, n)$ . When called with parameter n, GUAVA constructs a list L of length n, such that no element of  $\mathcal L$  is a root of  $q$ .

Example

This is a special case of an alternant code.

```
gap> x:=Indeterminate(GF(8),"x");
x
gap> L:=Elements(GF(8));
[ 0*Z(2), Z(2)ˆ0, Z(2ˆ3), Z(2ˆ3)ˆ2, Z(2ˆ3)ˆ3, Z(2ˆ3)ˆ4, Z(2ˆ3)ˆ5, Z(2ˆ3)ˆ6 ]
gap> g:=x^2+x+1;x^2+x+Z(2)^2gap> C:=GoppaCode(g,L);
a linear [8, 2, 5]3 Goppa code over GF(2)qap> xx := Indeterminate( GF(2), "xx" );;
gap> gg := xx^2 + xx + 1;; L := AsSSortedList( GF(8) );;
gap> C1 := GoppaCode( gg, L );
a linear [8, 2, 5]3 Goppa code over GF(2)qap> y := Indeterminate( GF(2), "y'');;
gap> h := y^2 + y + 1;;
gap> C2 := GoppaCode( h, 8 );
a linear [8,2,5]3 Goppa code over GF(2)
gap> C1=C2;
true
gap> C=C1;
true
```
#### <span id="page-70-1"></span>5.2.8 GeneralizedSrivastavaCode

```
\Diamond GeneralizedSrivastavaCode(a, w, z[, t], F) (function)
```
GeneralizedSrivastavaCode returns a generalized Srivastava code with parameters  $a, w, z$ , t.  $a = \{a_1, \ldots, a_n\}$  and  $w = \{w_1, \ldots, w_s\}$  are lists of  $n + s$  distinct elements of  $F = GF(q^m)$ , *z* is a list of length *n* of nonzero elements of  $GF(q^m)$ . The parameter t determines the designed distance:  $d \geq st + 1$ . The check matrix of this code is the form

$$
H = \left( \left[ \frac{z_i}{(a_i - w_j)^k} \right] \right),
$$

 $1 \leq k \leq t$ , where [...] is as in VerticalConversionFieldMat [\(7.3.9\)](#page-143-0). We use this definition of *H* to define the code. The default for  $t$  is 1. The original Srivastava codes (see SrivastavaCode [\(5.2.9\)](#page-71-0)) are a special case  $t = 1$ ,  $z_i = a_i^{\mu}$  $\mu_i^{\mu}$ , for some  $\mu$ .

```
Example
gap> a := Filtered( AsSSortedList( GF(2ˆ6) ), e -> e in GF(2ˆ3) );;
qap> w := [ Z(2^6) ]; z := List( [1..8], e -> 1);;
gap> C := GeneralizedSrivastavaCode( a, w, z, 1, GF(64) );
a linear [8,2,2..5]3..4 generalized Srivastava code over GF(2)
```
#### <span id="page-71-0"></span>5.2.9 SrivastavaCode

```
\Diamond SrivastavaCode(a, w[, mu], F) (function)
```
*SrivastavaCode* returns a Srivastava code with parameters a, w (and optionally mu).  $a =$  ${a_1,...,a_n}$  and  $w = {w_1,...,w_s}$  are lists of  $n + s$  distinct elements of  $F = GF(q^m)$ . The default for mu is 1. The Srivastava code is a generalized Srivastava code, in which  $z_i = a_i^{mu}$  for some mu and  $t = 1$ 

J. N. Srivastava introduced this code in 1967, though his work was not published. See Helgert [\[Hel72\]](#page-163-3) for more details on the properties of this code. Related reference: G. Roelofsen, ON GOPPA AND GENERALIZED SRIVASTAVA CODES PhD thesis, Dept. Math. and Comp. Sci., Eindhoven Univ. of Technology, the Netherlands, 1982.

Example

```
qap> a := AsSSortedList( GF(11) ) {[2..8]};;
qap > w := AsSSortedList( GF(11) ){[9..10]};;
gap> C := SrivastavaCode( a, w, 2, GF(11) );
a linear [7,5,3]2 Srivastava code over GF(11)
gap> IsMDSCode( C );
true # Always true if F is a prime field
```
#### 5.2.10 CordaroWagnerCode

#### $\Diamond$  CordaroWagnerCode(n) (function) (function)

CordaroWagnerCode returns a binary Cordaro-Wagner code. This is a code of length  $n$  and dimension 2 having the best possible minimum distance *d*. This code is just a little bit less trivial than RepetitionCode (see RepetitionCode [\(5.5.13\)](#page-84-0)).

```
- Example
gap> C := CordaroWagnerCode( 11 );
a linear [11,2,7]5 Cordaro-Wagner code over GF(2)
gap> AsSSortedList(C);
[ [ 0 0 0 0 0 0 0 0 0 0 0 ], [ 0 0 0 0 1 1 1 1 1 1 1 ],
  [ 1 1 1 1 0 0 0 1 1 1 1 ], [ 1 1 1 1 1 1 1 0 0 0 0 ] ]
```
## 5.2.11 FerreroDesignCode

 $\Diamond$  FerreroDesignCode( $P$ ,  $m$ ) (function)

*Requires the GAP package SONATA*

A group *K* together with a group of automorphism *H* of *K* such that the semidirect product *KH* is a Frobenius group with complement *H* is called a Ferrero pair  $(K,H)$  in SONATA. Take a Frobenius
$(G,+)$  group with kernel *K* and complement *H*. Consider the design *D* with point set *K* and block set  ${a<sup>H</sup> + b | a, b \in K, a \neq 0}$ . Here  $a<sup>H</sup>$  denotes the orbit of a under conjugation by elements of *H*. Every planar near-ring design of type "\*" can be obtained in this way from groups. These designs (from a Frobenius kernel of order *v* and a Frobenius complement of order *k*) have  $v(v-1)/k$  distinct blocks and they are all of size *k*. Moreover each of the *v* points occurs in exactly *v*−1 distinct blocks. Hence the rows and the columns of the incidence matrix *M* of the design are always of constant weight.

FerreroDesignCode constructs binary linear code arising from the incdence matrix of a design associated to a "Ferrero pair" arising from a fixed-point-free (fpf) automorphism groups and Frobenius group.

INPUT: *P* is a list of prime powers describing an abelian group *G*. *m* > 0 is an integer such that *G* admits a cyclic fpf automorphism group of size *m*. This means that for all  $q = p^k \in P$ , OrderMod(*p*, *m*) must divide *q* (see the SONATA documentation for FpfAutomorphismGroupsCyclic).

OUTPUT: The binary linear code whose generator matrix is the incidence matrix of a design associated to a "Ferrero pair" arising from the fixed-point-free (fpf) automorphism group of *G*. The pair  $(H,K)$  is called a Ferraro pair and the semidirect product  $KH$  is a Frobenius group with complement *H*.

Example.

AUTHORS: Peter Mayr and David Joyner

```
gap> G:=AbelianGroup([5,5] );
 [ pc group of size 25 with 2 generators ]
gap> FpfAutomorphismGroupsMaxSize( G );
[ 24, 2 ]
gap> L:=FpfAutomorphismGroupsCyclic( [5,5], 3 );
[ [ [ 1, f2 ] \rightarrow [ f1* f2^2, f1* f2^3 ] ],[ pc group of size 25 with 2 generators ] ]
gap> D := DesignFromFerreroPair( L[2], Group(L[1][1]), "*" );
\begin{bmatrix} a & 2 & - & (25, 3, 2) \end{bmatrix} nearring generated design ]
gap> M:=IncidenceMat( D );; Length(M); Length(TransposedMat(M));
25
200
gap> C1:=GeneratorMatCode(M*Z(2),GF(2));
a linear [200, 25, 1..24]62..100 code defined by generator matrix over GF(2)
gap> MinimumDistance(C1);
24
gap> C2:=FerreroDesignCode( [5,5],3);
a linear [200, 25, 1..24]62..100 code defined by generator matrix over GF(2)
gap> C1=C2;
true
```
### 5.2.12 RandomLinearCode

 $\Diamond$  RandomLinearCode(n, k, F) (function)

RandomLinearCode returns a random linear code with word length n, dimension k over field  $F$ . The method used is to first construct a  $k \times n$  matrix of the block form  $(I, A)$ , where *I* is a  $k \times k$  identity matrix and *A* is a  $k \times (n-k)$  matrix constructed using Random(F) repeatedly. Then the columns are permuted using a randomly selected element of SymmetricGroup(n).

To create a random unrestricted code, use RandomCode (see RandomCode [\(5.1.5\)](#page-66-0)).

```
Example
qap> C := RandomLinearCode( 15, 4, GF(3) );
a [15,4,?] randomly generated code over GF(3)
gap> Display(C);
a linear [15, 4, 1..6] 6..10 random linear code over GF(3)
```
The method GUAVA chooses to output the result of a RandomLinearCode command is different than other codes. For example, the bounds on the minimum distance is not displayed. Howeer, you can use the Display command to print this information. This new display method was added in version 1.9 to speed up the command (if *n* is about 80 and *k* about 40, for example, the time it took to look up and/or calculate the bounds on the minimum distance was too long).

#### 5.2.13 OptimalityCode

#### $\Diamond$  OptimalityCode(C) (function)

OptimalityCode returns the difference between the smallest known upper bound and the actual size of the code. Note that the value of the function UpperBound is not always equal to the actual upper bound  $A(n,d)$  thus the result may not be equal to 0 even if the code is optimal!

OptimalityLinearCode is similar but applies only to linear codes.

#### 5.2.14 BestKnownLinearCode

```
\Diamond BestKnownLinearCode(n, k, F) (function)
```
BestKnownLinearCode returns the best known (as of 11 May 2006) linear code of length n, dimension  $k$  over field  $F$ . The function uses the tables described in section BoundsMinimumDistance [\(7.1.13\)](#page-130-0) to construct this code.

This command can also be called using the syntax BestKnownLinearCode (rec), where  $rec$ must be a record containing the fields 'lowerBound', 'upperBound' and 'construction'. It uses the information in this field to construct a code. This form is meant to be used together with the function BoundsMinimumDistance (see BoundsMinimumDistance [\(7.1.13\)](#page-130-0)), if the bounds are already calculated.

```
Example
gap> C1 := BestKnownLinearCode( 23, 12, GF(2) );
a linear [23,12,7]3 punctured code
gap> C1 = BinaryGolayCode();
false # it's constructed differently
gap> C1 := BestKnownLinearCode( 23, 12, GF(2) );
a linear [23,12,7]3 punctured code
gap> G1 := MutableCopyMat(GeneratorMat(C1));;
gap> PutStandardForm(G1);
()
gap> Display(G1);
 1 . . . . . . . . . . . 1 . 1 . 1 1 1 . . . 1
 . 1 . . . . . . . . . . 1 1 1 1 1 . . 1 . . .
 . . 1 . . . . . . . . . 1 1 . 1 . . 1 . 1 . 1
 . . . 1 . . . . . . . . 1 1 . . . 1 1 1 . 1 .
     . . 1 . . . . . . . 1 1 . . 1 1 . 1 1 . 1
```

```
. . . . . 1 . . . . . . . 1 1 . . 1 1 . 1 1 1
 . . . . . . 1 . . . . . . . 1 1 . . 1 1 . 1 1
 . . . . . . . 1 . . . . 1 . 1 1 . 1 1 1 1 . .
 . . . . . . . . 1 . . . . 1 . 1 1 . 1 1 1 1 .
 . . . . . . . . . 1 . . . . 1 . 1 1 . 1 1 1 .
 . . . . . . . . . . 1 . 1 . 1 1 1 . . . 1 1 1
 . . . . . . . . . . . 1 . 1 . 1 1 1 . . . 1 1
gap> C2 := BinaryGolayCode();
a cyclic [23,12,7]3 binary Golay code over GF(2)
gap> G2 := MutableCopyMat(GeneratorMat(C2));;
gap> PutStandardForm(G2);
()
gap> Display(G2);
1 . . . . . . . . . . . 1 . 1 . 1 1 1 . . . 1
 . 1 . . . . . . . . . . 1 1 1 1 1 . . 1 . . 1
 . . 1 . . . . . . . . . 1 1 . 1 . . 1 . 1 . 1
 . . . 1 . . . . . . . . 1 1 . . . 1 1 1 . 1 1
 . . . . 1 . . . . . . . 1 1 . . 1 1 . 1 1 . .
 . . . . . 1 . . . . . . . 1 1 . . 1 1 . 1 1 .
 . . . . . . 1 . . . . . . . 1 1 . . 1 1 . 1 1
 . . . . . . . 1 . . . . 1 . 1 1 . 1 1 1 1 . .
 . . . . . . . . 1 . . . . 1 . 1 1 . 1 1 1 1 .
 . . . . . . . . . 1 . . . . 1 . 1 1 . 1 1 1 1
 . . . . . . . . . . 1 . 1 . 1 1 1 . . . 1 1 .
 . . . . . . . . . . . 1 . 1 . 1 1 1 . . . 1 1
## Despite their generator matrices are different, they are equivalent codes, see below.
gap> IsEquivalent(C1,C2);
true
gap> CodeIsomorphism(C1,C2);
(4,14,6,12,5)(7,17,18,11,19)(8,22,13,21,16)(10,23,15,20)
gap> Display( BestKnownLinearCode( 81, 77, GF(4) ) );
a linear [81,77,3]2..3 shortened code of
a linear [85, 81, 3]1 Hamming (4, 4) code over GF(4)gap> C:=BestKnownLinearCode(174,72);
a linear [174, 72, 31..36]26..87 code defined by generator matrix over GF(2)
qap> bounds := BoundsMinimumDistance( 81, 77, GF(4) );
rec( n := 81, k := 77, q := 4,
  references := rec( Ham := [ "%T this reference is unknown, for more info",
          "%T contact A.E. Brouwer (aeb@cwi.nl)" ],
      cap := [ "%T this reference is unknown, for more info",
          "%T contact A.E. Brouwer (aeb@cwi.nl)" ] ),
  construction := [ (Operation "ShortenedCode"),
      [ [ (Operation "HammingCode"), [ 4, 4 ] ], [ 1, 2, 3, 4 ] ] ],
 lowerBound := 3,
  lowerBoundExplanation := [ "Lb(81,77)=3, by shortening of:",
      "Lb(85,81)=3, reference: Ham" \vert, upperBound := 3,
  upperBoundExplanation := [ "Ub(81,77)=3, by considering shortening to:",
      "Ub(18,14)=3, reference: cap" | \ranglegap> C := BestKnownLinearCode( bounds );
a linear [81,77,3]2..3 shortened code
gap> C = BestKnownLinearCode(81, 77, GF(4) );
true
```
# 5.3 Gabidulin Codes

These five binary, linear codes are derived from an article by Gabidulin, Davydov and Tombak [\[GDT91\]](#page-163-0). All these codes are defined by check matrices. Exact definitions can be found in the article. The Gabidulin code, the enlarged Gabidulin code, the Davydov code, the Tombak code, and the enlarged Tombak code, correspond with theorem 1, 2, 3, 4, and 5, respectively in the article.

Like the Hamming codes, these codes have fixed minimum distance and covering radius, but can be arbitrarily long.

#### 5.3.1 GabidulinCode

```
\Diamond GabidulinCode(m, w1, w2) (function)
```
GabidulinCode yields a code of length 5 .  $2^{m-2} - 1$ , redundancy  $2m - 1$ , minimum distance 3 and covering radius 2.  $w1$  and  $w2$  should be elements of  $GF(2^{m-2})$ .

#### 5.3.2 EnlargedGabidulinCode

```
\Diamond EnlargedGabidulinCode(m, w1, w2, e) (function)
```
EnlargedGabidulinCode yields a code of length 7. 2*m*−2−2, redundancy 2*m*, minimum distance 3 and covering radius 2. w1 and w2 are elements of  $GF(2^{m-2})$ . e is an element of  $GF(2^m)$ .

#### 5.3.3 DavydovCode

 $\Diamond$  DavydovCode(r, v, ei, ej) (function)

DavydovCode yields a code of length  $2^{\nu} + 2^{r-\nu} - 3$ , redundancy r, minimum distance 4 and covering radius 2. v is an integer between 2 and  $r - 2$ . ei and ej are elements of  $GF(2^v)$  and *GF*( $2<sup>r−v</sup>$ ), respectively.

#### 5.3.4 TombakCode

 $\Diamond$  TombakCode(m, e, beta, gamma, w1, w2) (function)

TombakCode yields a code of length  $15 \cdot 2^{m-3} - 3$ , redundancy 2m, minimum distance 4 and covering radius 2. e is an element of  $GF(2^m)$ . beta and gamma are elements of  $GF(2^{m-1})$ . w1 and w2 are elements of  $GF(2^{m-3})$ .

#### 5.3.5 EnlargedTombakCode

```
\Diamond EnlargedTombakCode(m, e, beta, gamma, w1, w2, u) (function)
```
EnlargedTombakCode yields a code of length 23 · 2 *<sup>m</sup>*−<sup>4</sup> − 3, redundancy 2*m* − 1, minimum distance 4 and covering radius 2. The parameters m, e, beta, gamma,  $w1$  and  $w2$  are defined as in TombakCode. u is an element of *GF*(2 *m*−1 ).

```
Example
gap> GabidulinCode( 4, Z(4)ˆ0, Z(4)ˆ1 );
a linear [19,12,3]2 Gabidulin code (m=4) over GF(2)
gap> EnlargedGabidulinCode( 4, Z(4)ˆ0, Z(4)ˆ1, Z(16)ˆ11 );
a linear [26,18,3]2 enlarged Gabidulin code (m=4) over GF(2)
gap> DavydovCode( 6, 3, Z(8)ˆ1, Z(8)ˆ5 );
a linear [13, 7, 4]2 Davydov code (r=6, v=3) over GF(2)
gap> TombakCode( 5, Z(32)ˆ6, Z(16)ˆ14, Z(16)ˆ10, Z(4)ˆ0, Z(4)ˆ1 );
a linear [57, 47, 4]2 Tombak code (m=5) over GF(2)gap> EnlargedTombakCode( 6, Z(32)ˆ6, Z(16)ˆ14, Z(16)ˆ10,
> Z(4) ^0, Z(4) ^0, Z(32) ^23 );
a linear [89,78,4]2 enlarged Tombak code (m=6) over GF(2)
```
# 5.4 Golay Codes

" The Golay code is probably the most important of all codes for both practical and theoretical reasons. " ([\[MS83\]](#page-164-0), pg. 64). Though born in Switzerland, M. J. E. Golay (1902-1989) worked for the US Army Labs for most of his career. For more information on his life, see his obit in the June 1990 IEEE Information Society Newsletter.

# <span id="page-76-1"></span>5.4.1 BinaryGolayCode

 $\Diamond$  BinaryGolayCode() (function)

BinaryGolayCode returns a binary Golay code. This is a perfect [23,12,7] code. It is also cyclic, and has generator polynomial  $g(x) = 1 + x^2 + x^4 + x^5 + x^6 + x^{10} + x^{11}$ . Extending it results in an extended Golay code (see ExtendedBinaryGolayCode [\(5.4.2\)](#page-76-0)). There's also the ternary Golay code (see TernaryGolayCode [\(5.4.3\)](#page-77-0)).

```
- Example
gap> C:=BinaryGolayCode();
a cyclic [23,12,7]3 binary Golay code over GF(2)
gap> ExtendedBinaryGolayCode() = ExtendedCode(BinaryGolayCode());
true
gap> IsPerfectCode(C);
true
gap> IsCyclicCode(C);
true
```
# <span id="page-76-0"></span>5.4.2 ExtendedBinaryGolayCode

 $\Diamond$  ExtendedBinaryGolayCode() (function)

ExtendedBinaryGolayCode returns an extended binary Golay code. This is a [24,12,8] code. Puncturing in the last position results in a perfect binary Golay code (see BinaryGolayCode [\(5.4.1\)](#page-76-1)). The code is self-dual.

- Example -

```
gap> C := ExtendedBinaryGolayCode();
a linear [24,12,8]4 extended binary Golay code over GF(2)
gap> IsSelfDualCode(C);
```

```
true
gap> P := PuncturedCode(C);
a linear [23,12,7]3 punctured code
gap> P = BinaryGolayCode();
true
gap> IsCyclicCode(C);
false
```
# <span id="page-77-0"></span>5.4.3 TernaryGolayCode

 $\Diamond$  TernaryGolayCode() (function)

TernaryGolayCode returns a ternary Golay code. This is a perfect [11,6,5] code. It is also cyclic, and has generator polynomial  $g(x) = 2 + x^2 + 2x^3 + x^4 + x^5$ . Extending it results in an extended Golay code (see ExtendedTernaryGolayCode [\(5.4.4\)](#page-77-1)). There's also the binary Golay code (see BinaryGolayCode [\(5.4.1\)](#page-76-1)).

- Example

```
gap> C:=TernaryGolayCode();
a cyclic [11,6,5]2 ternary Golay code over GF(3)
gap> ExtendedTernaryGolayCode() = ExtendedCode(TernaryGolayCode());
true
gap> IsCyclicCode(C);
true
```
# <span id="page-77-1"></span>5.4.4 ExtendedTernaryGolayCode

```
\Diamond ExtendedTernaryGolayCode() (function)
```
ExtendedTernaryGolayCode returns an extended ternary Golay code. This is a [12,6,6] code. Puncturing this code results in a perfect ternary Golay code (see TernaryGolayCode [\(5.4.3\)](#page-77-0)). The code is self-dual.

```
- Example
gap> C := ExtendedTernaryGolayCode();
a linear [12,6,6]3 extended ternary Golay code over GF(3)
gap> IsSelfDualCode(C);
true
gap> P := PuncturedCode(C);
a linear [11,6,5]2 punctured code
gap> P = TernaryGolayCode();
true
gap> IsCyclicCode(C);
false
```
# <span id="page-77-2"></span>5.5 Generating Cyclic Codes

The elements of a cyclic code *C* are all multiples of a ('generator') polynomial  $g(x)$ , where calculations are carried out modulo  $x<sup>n</sup> - 1$ . Therefore, as polynomials in *x*, the elements always have degree less

than *n*. A cyclic code is an ideal in the ring  $F[x]/(x^n - 1)$  of polynomials modulo  $x^n - 1$ . The unique monic polynomial of least degree that generates *C* is called the *generator polynomial* of *C*. It is a divisor of the polynomial  $x^n - 1$ .

The *check polynomial* is the polynomial  $h(x)$  with  $g(x)h(x) = x^n - 1$ . Therefore it is also a divisor of  $x^n - 1$ . The check polynomial has the property that

$$
c(x)h(x) \equiv 0 \pmod{x^n - 1},
$$

for every codeword  $c(x) \in C$ .

The first two functions described below generate cyclic codes from a given generator or check polynomial. All cyclic codes can be constructed using these functions.

Two of the Golay codes already described are cyclic (see BinaryGolayCode [\(5.4.1\)](#page-76-1) and TernaryGolayCode [\(5.4.3\)](#page-77-0)). For example, the GUAVA record for a binary Golay code contains the generator polynomial:

```
Example
gap> C := BinaryGolayCode();
a cyclic [23,12,7]3 binary Golay code over GF(2)
gap> NamesOfComponents(C);
[ "LeftActingDomain", "GeneratorsOfLeftOperatorAdditiveGroup", "WordLength",
  "GeneratorMat", "GeneratorPol", "Dimension", "Redundancy", "Size", "name",
  "lowerBoundMinimumDistance", "upperBoundMinimumDistance", "WeightDistribution",
  "boundsCoveringRadius", "MinimumWeightOfGenerators",
  "UpperBoundOptimalMinimumDistance" ]
gap> C!.GeneratorPol;
x_1ˆ11+x_1ˆ10+x_1ˆ6+x_1ˆ5+x_1ˆ4+x_1ˆ2+Z(2)ˆ0
```
Then functions that generate cyclic codes from a prescribed set of roots of the generator polynomial are described, including the BCH codes (see RootsCode [\(5.5.3\)](#page-79-0), BCHCode [\(5.5.4\)](#page-80-0), ReedSolomonCode [\(5.5.5\)](#page-81-0) and QRCode [\(5.5.7\)](#page-81-1)).

Finally we describe the trivial codes (see WholeSpaceCode [\(5.5.11\)](#page-83-0), NullCode [\(5.5.12\)](#page-84-0), RepetitionCode [\(5.5.13\)](#page-84-1)), and the command CyclicCodes which lists all cyclic codes (CyclicCodes [\(5.5.14\)](#page-84-2)).

#### 5.5.1 GeneratorPolCode

```
\Diamond GeneratorPolCode(q, n[, name], F) (function)
```
GeneratorPolCode creates a cyclic code with a generator polynomial  $q$ , word length n, over F. name can contain a short description of the code.

If g is not a divisor of  $x^n - 1$ , it cannot be a generator polynomial. In that case, a code is created with generator polynomial  $gcd(g, x^n - 1)$ , i.e. the greatest common divisor of g and  $x^n - 1$ . This is a valid generator polynomial that generates the ideal  $(g)$ . See Generating Cyclic Codes [\(5.5\)](#page-77-2).

```
Example
gap> x:= Indeterminate( GF(2) );; P:= xˆ2+1;
Z(2)^{^{\circ}0+^{\circ}2}gap> C1 := GeneratorPolCode(P, 7, GF(2));
a cyclic [7,6,1..2]1 code defined by generator polynomial over GF(2)
gap> GeneratorPol( C1 );
Z(2)^0 + xgap> C2 := GeneratorPolCode( x+1, 7, GF(2));
```

```
a cyclic [7,6,1..2]1 code defined by generator polynomial over GF(2)
gap> GeneratorPol( C2 );
Z(2)^0 + x
```
#### 5.5.2 CheckPolCode

```
\Diamond CheckPolCode(h, n[, name], F) (function)
```
CheckPolCode creates a cyclic code with a check polynomial  $h$ , word length  $n$ , over  $F$ . name can contain a short description of the code (as a string).

If h is not a divisor of  $x^n - 1$ , it cannot be a check polynomial. In that case, a code is created with check polynomial  $gcd(h, x^n - 1)$ , i.e. the greatest common divisor of h and  $x^n - 1$ . This is a valid check polynomial that yields the same elements as the ideal (*h*). See [5.5.](#page-77-2)

```
Example
gap> x:= Indeterminate( GF(3) );; P:= xˆ2+2;
-Z(3)^0+x 1^2qap> H := CheckPolCode(P, 7, GF(3));
a cyclic [7,1,7]4 code defined by check polynomial over GF(3)
gap> CheckPol(H);
-Z(3)^00+x_1gap> Gcd(P, X(GF(3))ˆ7-1);
-Z(3)^0+x_1
```
# <span id="page-79-0"></span>5.5.3 RootsCode

#### $\Diamond$  RootsCode(n, list) (function)

This is the generalization of the BCH, Reed-Solomon and quadratic residue codes (see BCHCode [\(5.5.4\)](#page-80-0), ReedSolomonCode [\(5.5.5\)](#page-81-0) and QRCode [\(5.5.7\)](#page-81-1)). The user can give a length of the code n and a prescribed set of zeros. The argument *list* must be a valid list of primitive  $n^{th}$  roots of unity in a splitting field  $GF(q^m)$ . The resulting code will be over the field  $GF(q)$ . The function will return the largest possible cyclic code for which the list  $list$  is a subset of the roots of the code. From this list, GUAVA calculates the entire set of roots.

This command can also be called with the syntax RootsCode(n, list, q). In this second form, the second argument is a list of integers, ranging from 0 to  $n - 1$ . The resulting code will be over a field *GF*(*q*). GUAVA calculates a primitive *n th* root of unity, α, in the extension field of *GF*(*q*). It uses the set of the powers of  $\alpha$  in the list as a prescribed set of zeros.

```
- Example
gap> a := PrimitiveUnityRoot( 3, 14 );
Z(3ˆ6)ˆ52
gap> C1 := RootsCode( 14, [ aˆ0, a, aˆ3 ] );
a cyclic [14, 7, 3..6]3..7 code defined by roots over GF(3)
gap> MinimumDistance( C1 );
4
gap> b := PrimitiveUnityRoot( 2, 15 );
7(2^4)gap> C2 := RootsCode( 15, [ b, bˆ2, bˆ3, bˆ4 ] );
a cyclic [15,7,5]3..5 code defined by roots over GF(2)qap > C2 = BCHCode( 15, 5, GF(2) );
```

```
true
C3 := \text{RootsCode}(4, [1, 2], 5);RootsOfCode( C3 );
C3 = ReedSolomonCode(4, 3);
```
### <span id="page-80-0"></span>5.5.4 BCHCode

```
\Diamond BCHCode(n[, b], delta, F) (function)
```
The function BCHCode returns a 'Bose-Chaudhuri-Hockenghem code' (or *BCH code* for short). This is the largest possible cyclic code of length  $n$  over field  $F$ , whose generator polynomial has zeros

$$
a^b, a^{b+1}, \ldots, a^{b+delta+1},
$$

where *a* is a primitive *n*<sup>th</sup> root of unity in the splitting field  $GF(q^m)$ , *b* is an integer  $0 \le b \le n - delta +$ 1 and *m* is the multiplicative order of *q* modulo n. (The integers {*b*,...,*b*+*delta*−2} typically lie in the range  $\{1,...,n-1\}$ .) Default value for b is 1, though the algorithm allows  $b = 0$ . The length n of the code and the size *q* of the field must be relatively prime. The generator polynomial is equal to the least common multiple of the minimal polynomials of

$$
a^b, a^{b+1}, \ldots, a^{b+delta-2}.
$$

The set of zeroes of the generator polynomial is equal to the union of the sets

$$
\{a^x \mid x \in C_k\},\
$$

where  $C_k$  is the  $k^{th}$  cyclotomic coset of *q* modulo *n* and  $b \le k \le b + delta - 2$  (see CyclotomicCosets  $(7.5.12)$ .

Special cases are  $b = 1$  (resulting codes are called 'narrow-sense' BCH codes), and  $n = q<sup>m</sup> - 1$ (known as 'primitive' BCH codes). GUAVA calculates the largest value of *d* for which the BCH code with designed distance *d* coincides with the BCH code with designed distance  $delta$  l t a. This distance *d* is called the *Bose distance* of the code. The true minimum distance of the code is greater than or equal to the Bose distance.

Printed are the designed distance (to be precise, the Bose distance) *d*, and the starting power *b*. The Sugiyama decoding algorithm has been implemented for this code (see Decode [\(4.10.1\)](#page-55-0)).

- Example -

```
gap> C1 := BCHCode( 15, 3, 5, GF(2) );
a cyclic [15, 5, 7]5 BCH code, delta=7, b=1 over GF(2)
gap> DesignedDistance( C1 );
7
gap> C2 := BCHCode( 23, 2, GF(2) );
a cyclic [23,12,5..7]3 BCH code, delta=5, b=1 over GF(2)
gap> DesignedDistance( C2 );
5
gap> MinimumDistance(C2);
7
```
See RootsCode [\(5.5.3\)](#page-79-0) for a more general construction.

#### <span id="page-81-0"></span>5.5.5 ReedSolomonCode

```
\Diamond ReedSolomonCode(n, d) (function)
```
ReedSolomonCode returns a 'Reed-Solomon code' of length  $n$ , designed distance  $d$ . This code is a primitive narrow-sense BCH code over the field  $GF(q)$ , where  $q = n + 1$ . The dimension of an RS code is  $n - d + 1$ . According to the Singleton bound (see UpperBoundSingleton [\(7.1.1\)](#page-126-0)) the dimension cannot be greater than this, so the true minimum distance of an RS code is equal to  $d$  and the code is maximum distance separable (see IsMDSCode [\(4.3.7\)](#page-33-0)).

- Example -

```
gap> C1 := ReedSolomonCode( 3, 2 );
a cyclic [3,2,2]1 Reed-Solomon code over GF(4)
gap> IsCyclicCode(C1);
true
gap> C2 := ReedSolomonCode( 4, 3 );
a cyclic [4,2,3]2 Reed-Solomon code over GF(5)
gap> RootsOfCode( C2 );
[ Z(5), Z(5)<sup>2</sup>]
gap> IsMDSCode(C2);
true
```
See GeneralizedReedSolomonCode [\(5.6.2\)](#page-88-0) for a more general construction.

#### 5.5.6 ExtendedReedSolomonCode

```
\Diamond ExtendedReedSolomonCode(n, d) (function)
```
ExtendedReedSolomonCode creates a Reed-Solomon code of length *n*−1 with designed distance *d* − 1 and then returns the code which is extended by adding an overall parity-check symbol. The motivation for creating this function is calling ExtendedCode [\(6.1.1\)](#page-107-0) function over a Reed-Solomon code will take considerably long time.

```
- Example
gap> C := ExtendedReedSolomonCode(17, 13);
a linear [17,5,13]9..12 extended Reed Solomon code over GF(17)
gap> IsMDSCode(C);
true
```
### <span id="page-81-1"></span>5.5.7 QRCode

#### $\Diamond$  QRCode  $(n, F)$  (function)

QRCode returns a quadratic residue code. If F is a field  $GF(q)$ , then q must be a quadratic residue modulo *n*. That is, an *x* exists with  $x^2 \equiv q \pmod{n}$ . Both *n* and *q* must be primes. Its generator polynomial is the product of the polynomials  $x - a^i$ . *a* is a primitive *n*<sup>th</sup> root of unity, and *i* is an integer in the set of quadratic residues modulo n.

- Example -

```
gap > C1 := QRCode(7, GF(2));
a cyclic [7,4,3]1 quadratic residue code over GF(2)
gap> IsEquivalent( C1, HammingCode( 3, GF(2) ) );
```

```
true
gap> IsCyclicCode(C1);
true
gap> IsCyclicCode(HammingCode( 3, GF(2) ));
false
gap > C2 := QRCode( 11, GF(3) );
a cyclic [11,6,4..5]2 quadratic residue code over GF(3)
gap> C2 = TernaryGolayCode();
true
qap> Q1 := QRCode( 7, GF(2));
a cyclic [7,4,3]1 quadratic residue code over GF(2)
gap> P1:=AutomorphismGroup(Q1); IdGroup(P1);
Group(\begin{bmatrix} (1,2),(5,7), (2,3)(4,7), (2,4)(5,6), (3,5)(6,7), (3,7)(5,6) \end{bmatrix}[ 168, 42 ]
```
# 5.5.8 QQRCodeNC

#### $\Diamond$  QQRCodeNC(*p*) (function)

QQRCodeNC is the same as QQRCode, except that it uses GeneratorMatCodeNC instead of GeneratorMatCode.

### 5.5.9 QQRCode

#### $\Diamond$  QQRCode(p) (function)

QQRCode returns a quasi-quadratic residue code, as defined by Proposition 2.2 in Bazzi-Mittel [\[BMed\]](#page-163-1). The parameter p must be a prime. Its generator matrix has the block form  $G = (Q, N)$ . Here *Q* is a *p*× circulant matrix whose top row is  $(0, x_1, ..., x_{p-1})$ , where  $x_i = 1$  if and only if *i* is a quadratic residue mod *p*, and *N* is a *p*× circulant matrix whose top row is  $(0, y_1, ..., y_{p-1})$ , where  $x_i + y_i = 1$  for all *i*. (In fact, this matrix can be recovered as the component DoublyCirculant of the code.)

```
- Example
qap> C1 := QQRCode(7);a linear [14, 7, 1..4]3..5 code defined by generator matrix over GF(2)
gap> G1:=GeneratorMat(C1);;
gap> Display(G1);
 . 1 1 . 1 . . . . . 1 . 1 1
 1 . 1 1 1 . . . . 1 1 1 . 1
 . . . 1 1 . 1 . 1 1 . . . 1
 . . 1 . 1 1 1 1 . 1 . . 1 1
 . . . . . . . 1 . . 1 1 1 .
 . . . . . . . . . 1 1 1 . 1
 . . . . . . . . 1 . . 1 1 1
gap> Display(C1!.DoublyCirculant);
 . 1 1 . 1 . . . . . 1 . 1 1
 1 1 . 1 . . . . . 1 . 1 1 .
1 . 1 . . . 1 . 1 . 1 1 . .
 . 1 . . . 1 1 1 . 1 1 . . .
 1 . . . 1 1 . . 1 1 . . . 1
 . . . 1 1 . 1 1 1 . . . 1 .
```

```
. . 1 1 . 1 . 1 . . . 1 . 1
gap> MinimumDistance(C1);
4
gap> C2 := QQRCode( 29); MinimumDistance(C2);
a linear [58,28,1..14]8..29 code defined by generator matrix over GF(2)
12
gap> Aut2:=AutomorphismGroup(C2); IdGroup(Aut2);
[ permutation group of size 812 with 4 generators ]
[ 812, 7 ]
```
#### 5.5.10 FireCode

 $\Diamond$  FireCode( $q$ , b) (function)

.

FireCode constructs a (binary) Fire code. g is a primitive polynomial of degree *m*, and a factor of  $x^r - 1$ . *b* an integer  $0 \le b \le m$  not divisible by *r*, that determines the burst length of a single error burst that can be corrected. The argument  $\sigma$  can be a polynomial with base ring  $GF(2)$ , or a list of coefficients in  $GF(2)$ . The generator polynomial of the code is defined as the product of  $q$  and  $x^{2b-1}+1$ .

Here is the general definition of 'Fire code', named after P. Fire, who introduced these codes in 1959 in order to correct burst errors. First, a definition. If  $F = GF(q)$  and  $f \in F[x]$  then we say *f* has *order e* if  $f(x)|(x^e - 1)$ . A *Fire code* is a cyclic code over *F* with generator polynomial  $g(x) = (x^{2t-1} - 1)p(x)$ , where  $p(x)$  does not divide  $x^{2t-1} - 1$  and satisfies  $deg(p(x)) \ge t$ . The length of such a code is the order of  $g(x)$ . Non-binary Fire codes have not been implemented.

```
Example
qap> x: = Indeterminate( GF(2) );; G: = x^3+x^2+1;
Z(2)ˆ0+xˆ2+xˆ3
gap> Factors( G );
[ Z(2)<sup>^{\circ}0+x<sup>^{\circ}</sup>2+x<sup>^{\circ}</sup>3<sup>]</sup></sup>
gap> C := FireCode( G, 3 );
a cyclic [35,27,1..4]2..6 3 burst error correcting fire code over GF(2)
gap> MinimumDistance( C );
4 # Still it can correct bursts of length 3
```
### <span id="page-83-0"></span>5.5.11 WholeSpaceCode

 $\Diamond$  WholeSpaceCode(n, F) (function)

WholeSpaceCode returns the cyclic whole space code of length  $n$  over  $F$ . This code consists of all polynomials of degree less than  $n$  and coefficients in  $F$ .

Example

```
gap> C := WholeSpaceCode( 5, GF(3) );
a cyclic [5,5,1]0 whole space code over GF(3)
```
#### <span id="page-84-0"></span>5.5.12 NullCode

 $\Diamond$  NullCode  $(n, F)$  (function)

NullCode returns the zero-dimensional nullcode with length  $n$  over  $F$ . This code has only one word: the all zero word. It is cyclic though!

<sub>-</sub> Example <sub>-</sub>

```
qap> C := \text{NullCode}(5, GF(3));
a cyclic [5,0,5]5 nullcode over GF(3)gap> AsSSortedList( C );
[ [ 0 0 0 0 0 ] ]
```
#### <span id="page-84-1"></span>5.5.13 RepetitionCode

```
\Diamond RepetitionCode(n, F) (function)
```
RepetitionCode returns the cyclic repetition code of length  $n$  over  $F$ . The code has as many elements as  $F$ , because each codeword consists of a repetition of one of these elements.

= Example =

```
gap> C := RepetitionCode( 3, GF(5) );
a cyclic [3,1,3]2 repetition code over GF(5)
gap> AsSSortedList( C );
[ [ 0 0 0 ], [ 1 1 1 ], [ 2 2 2 ], [ 4 4 4 ], [ 3 3 3 ] ]
gap> IsPerfectCode( C );
false
gap> IsMDSCode( C );
true
```
#### <span id="page-84-2"></span>5.5.14 CyclicCodes

#### $\Diamond$  CyclicCodes(n, F) (function)

CyclicCodes returns a list of all cyclic codes of length  $n$  over  $F$ . It constructs all possible generator polynomials from the factors of  $x^n - 1$ . Each combination of these factors yields a generator polynomial after multiplication.

Example \_

```
gap> CyclicCodes(3,GF(3));
\left[ a cyclic \left[3,3,1\right]0 enumerated code over GF(3),
a cyclic [3,2,1..2]1 enumerated code over GF(3),
a cyclic [3,1,3]2 enumerated code over GF(3),
a cyclic [3,0,3]3 enumerated code over GF(3) ]
```
# 5.5.15 NrCyclicCodes

 $\Diamond$  NrCyclicCodes (n, F) (function)

The function NrCyclicCodes calculates the number of cyclic codes of length n over field  $F$ .

```
Example
gap> NrCyclicCodes( 23, GF(2) );
8
gap> codelist := CyclicCodes( 23, GF(2) );
[ a cyclic [23, 23, 1]0 enumerated code over GF(2),
 a cyclic [23, 22, 1, .2]1 enumerated code over GF(2),
 a cyclic [23, 11, 1..8]4..7 enumerated code over GF(2),
 a cyclic [23,0,23]23 enumerated code over GF(2),
 a cyclic [23,11,1..8]4..7 enumerated code over GF(2),
 a cyclic [23, 12, 1..7]3 enumerated code over GF(2),
 a cyclic [23, 1, 23]11 enumerated code over GF(2),
  a cyclic [23, 12, 1..7]3 enumerated code over GF(2) ]
gap> BinaryGolayCode() in codelist;
true
gap> RepetitionCode( 23, GF(2) ) in codelist;
true
gap> CordaroWagnerCode( 23 ) in codelist;
false # This code is not cyclic
```
## 5.5.16 QuasiCyclicCode

```
\Diamond QuasiCyclicCode(G, s, F) (function)
```
QuasiCyclicCode( G, k, F) generates a rate  $1/m$  quasi-cyclic code over field F. The input G is a list of univariate polynomials and *m* is the cardinality of this list. Note that *m* must be at least 2. The input  $s$  is the size of each circulant and it may not necessarily be the same as the code dimension *k*, i.e.  $k \leq s$ .

There also exists another version, QuasiCyclicCode (G, s) which produces quasi-cyclic codes over  $F_2$  only. Here the parameter s holds the same definition and the input  $G$  is a list of integers, where each integer is an octal representation of a binary univariate polynomial.

Example

```
gap> #
gap # This example show the case for k = sgap> #
gap> L1 := PolyCodeword( Codeword("10000000000", GF(4)) );
Z(2)^0gap> L2 := PolyCodeword( Codeword("12223201000", GF(4)) );
xˆ7+Z(2ˆ2)*xˆ5+Z(2ˆ2)ˆ2*xˆ4+Z(2ˆ2)*xˆ3+Z(2ˆ2)*xˆ2+Z(2ˆ2)*x+Z(2)ˆ0
gap> L3 := PolyCodeword( Codeword("31111220110", GF(4)) );
xˆ9+xˆ8+Z(2ˆ2)*xˆ6+Z(2ˆ2)*xˆ5+xˆ4+xˆ3+xˆ2+x+Z(2ˆ2)ˆ2
gap> L4 := PolyCodeword( Codeword("13320333010", GF(4)) );
xˆ9+Z(2ˆ2)ˆ2*xˆ7+Z(2ˆ2)ˆ2*xˆ6+Z(2ˆ2)ˆ2*xˆ5+Z(2ˆ2)*xˆ3+Z(2ˆ2)ˆ2*xˆ2+Z(2ˆ2)ˆ2*x+\
7(2) ^{\circ} 0
gap> L5 := PolyCodeword( Codeword("20102211100", GF(4)) );
xˆ8+xˆ7+xˆ6+Z(2ˆ2)*xˆ5+Z(2ˆ2)*xˆ4+xˆ2+Z(2ˆ2)
gap> C := QuasiCyclicCode( [L1, L2, L3, L4, L5], 11, GF(4) );
a linear [55,11,1..32]24..41 quasi-cyclic code over GF(4)
gap> MinimumDistance(C);
29
gap> Display(C);
a linear [55,11,29]24..41 quasi-cyclic code over GF(4)
```

```
gap> #
gap> # This example show the case for k < sgap> #
gap> L1 := PolyCodeword( Codeword("02212201220120211002000",GF(3)) );
-xˆ19+xˆ16+xˆ15-xˆ14-xˆ12+xˆ11-xˆ9-xˆ8+xˆ7-xˆ5-xˆ4+xˆ3-xˆ2-x
gap> L2 := PolyCodeword( Codeword("00221100200120220001110",GF(3)) );
xˆ21+xˆ20+xˆ19-xˆ15-xˆ14-xˆ12+xˆ11-xˆ8+xˆ5+xˆ4-xˆ3-xˆ2
gap> L3 := PolyCodeword( Codeword("22021011202221111020021",GF(3)) );
xˆ22-xˆ21-xˆ18+xˆ16+xˆ15+xˆ14+xˆ13-xˆ12-xˆ11-xˆ10-xˆ8+xˆ7+xˆ6+xˆ4-xˆ3-x-Z(3)ˆ0
qap> C := QuasiCyclicCode( [L1, L2, L3], 23, GF(3) );
a linear [69,12,1..37]27..46 quasi-cyclic code over GF(3)
gap> MinimumDistance(C);
34
gap> Display(C);
a linear [69,12,34]27..46 quasi-cyclic code over GF(3)
gap> #
gap> # This example show the binary case using octal representation
gap> #
gap> L1 := 001;; # 0 000 001
gap> L2 := 013;; # 0 001 011
gap> L3 := 015;; # 0 001 101
gap> L4 := 077;; # 0 111 111
gap> C := QuasiCyclicCode( [L1, L2, L3, L4], 7);
a linear [28, 7, 1, .12]8..14 quasi-cyclic code over GF(2)gap> MinimumDistance(C);
12
gap> Display(C);
a linear [28, 7, 12]8...14 quasi-cyclic code over GF(2)
```
# 5.5.17 CyclicMDSCode

```
\Diamond CyclicMDSCode(q, m, k) (function)
```
Given the input parameters q, m and k, this function returns a  $[q^m + 1, k, q^m - k + 2]$  cyclic MDS code over  $GF(q^m)$ . If  $q^m$  is even, any value of *k* can be used, otherwise only odd value of *k* is accepted.

Example

```
gap> C:=CyclicMDSCode(2,6,24);
a cyclic [65,24,42]31..41 MDS code over GF(64)
gap> IsMDSCode(C);
true
gap> C:=CyclicMDSCode(5,3,77);
a cyclic [126,77,50]35..49 MDS code over GF(125)
gap> IsMDSCode(C);
true
gap> C:=CyclicMDSCode(3,3,25);
a cyclic [28,25,4]2..3 MDS code over GF(27)
gap> GeneratorPol(C);
xˆ3+Z(3ˆ3)ˆ7*xˆ2+Z(3ˆ3)ˆ20*x-Z(3)ˆ0
gap>
```
#### 5.5.18 FourNegacirculantSelfDualCode

```
\Diamond FourNegacirculantSelfDualCode(ax, bx, k) (function)
```
A four-negacirculant self-dual code has a generator matrix *G* of the the following form

- - | | A | B |  $G = | I_2k |$  -----+-----| | -BˆT| AˆT | - -

where  $AA^T + BB^T = -I_k$  and *A*, *B* and their transposed are all  $k \times k$  negacirculant matrices. The generator matrix *G* returns a  $[2k, k, d]_q$  self-dual code over  $GF(q)$ . For discussion on four-negacirculant self-dual codes, refer to [\[HHKK07\]](#page-163-2).

The input parameters  $ax$  and  $bx$  are the defining polynomials over  $GF(q)$  of negacirculant matrices *A* and *B* respectively. The last parameter k is the dimension of the code.

```
Example
gap> ax:=PolyCodeword(Codeword("1200200", GF(3)));
-x 1^4-x 1+Z(3)^{\circ}0gap> bx:=PolyCodeword(Codeword("2020221", GF(3)));
x_1ˆ6-x_1ˆ5-x_1ˆ4-x_1ˆ2-Z(3)ˆ0
gap> C:=FourNegacirculantSelfDualCode(ax, bx, 14);;
gap> MinimumDistance(C);;
gap> CoveringRadius(C);;
gap> IsSelfDualCode(C);
true
gap> Display(C);
a linear [28,14,9]7 four-negacirculant self-dual code over GF(3)
gap> Display( GeneratorMat(C) );
 1 . . . . . . . . . . . . . 1 2 . . 2 . . 2 . 2 . 2 2 1
 . 1 . . . . . . . . . . . . . 1 2 . . 2 . 2 2 . 2 . 2 2
 . . 1 . . . . . . . . . . . . . 1 2 . . 2 1 2 2 . 2 . 2
       . . . 1 . . . . . . . . . . 1 . . 1 2 . . 1 1 2 2 . 2 .
           . . . . 1 . . . . . . . . . . 1 . . 1 2 . . 1 1 2 2 . 2
               . . . . . 1 . . . . . . . . . . 1 . . 1 2 1 . 1 1 2 2 .
      . . . . . . 1 . . . . . . . 1 . . 1 . . 1 . 1 . 1 1 2 2
     . . . . . . . 1 . . . . . . 1 1 2 2 . 2 . 1 . . 1 . . 1
 . . . . . . . . 1 . . . . . . 1 1 2 2 . 2 2 1 . . 1 . .
 . . . . . . . . . 1 . . . . 1 . 1 1 2 2 . . 2 1 . . 1 .
 . . . . . . . . . . 1 . . . . 1 . 1 1 2 2 . . 2 1 . . 1
     . . . . . . . . . . . 1 . . 1 . 1 . 1 1 2 2 . . 2 1 . .
       . . . . . . . . . . . . 1 . 1 1 . 1 . 1 1 . 2 . . 2 1 .
 . . . . . . . . . . . . . 1 2 1 1 . 1 . 1 . . 2 . . 2 1
gap> ax:=PolyCodeword(Codeword("013131000", GF(7)));
x_1ˆ5+Z(7)*x_1ˆ4+x_1ˆ3+Z(7)*x_1ˆ2+x_1
gap> bx:=PolyCodeword(Codeword("425435030", GF(7)));
Z(7)*x_1ˆ7+Z(7)ˆ5*x_1ˆ5+Z(7)*x_1ˆ4+Z(7)ˆ4*x_1ˆ3+Z(7)ˆ5*x_1ˆ2+Z(7)ˆ2*x_1+Z(7)ˆ4
gap> C:=FourNegacirculantSelfDualCodeNC(ax, bx, 18);
a linear [36,18,1..13]0..36 four-negacirculant self-dual code over GF(7)
```

```
gap> IsSelfDualCode(C);
true
```
#### 5.5.19 FourNegacirculantSelfDualCodeNC

```
\Diamond FourNegacirculantSelfDualCodeNC(ax, bx, k) (function)
```
This function is the same as FourNegacirculantSelfDualCode, except this version is faster as it does not estimate the minimum distance and covering radius of the code.

# 5.6 Evaluation Codes

#### <span id="page-88-1"></span>5.6.1 EvaluationCode

 $qap > F := GF(11);$ 

```
\Diamond EvaluationCode(P, L, R) (function)
```
Input: F is a finite field, L is a list of rational functions in  $R = F[x_1, ..., x_r]$ , P is a list of *n* points in  $F^r$  at which all of the functions in  $L$  are defined.

Output: The 'evaluation code' *C*, which is the image of the evalation map

$$
Eval_P : span(L) \rightarrow F^n,
$$

given by  $f \mapsto (f(p_1),..., f(p_n))$ , where  $P = \{p_1,..., p_n\}$  and  $f \in L$ . The generator matrix of *C* is *G* =  $(f_i(p_i))_{f_i \in L, p_i \in P}$ .

This command returns a "record" object C with several extra components (type NamesOfComponents(C) to see them all): C!.EvaluationMat (not the same as the generator matrix in general), C!.points (namely P), C!.basis (namely L), and C!.ring (namely R).

```
- Example
```

```
GF(11)
gap> R := PolynomialRing(F,2);;
gap> indets := IndeterminatesOfPolynomialRing(R);;
gap> x:=indets[1];; y:=indets[2];;
gap> L:=[xˆ2*y,x*y,xˆ5,xˆ4,xˆ3,xˆ2,x,xˆ0];;
gap> Pts:=[ [ Z(11)ˆ9, Z(11) ], [ Z(11)ˆ8, Z(11) ], [ Z(11)ˆ7, 0*Z(11) ],
   [ Z(11)^6, 0*Z(11) ], [ Z(11)^5, 0*Z(11) ], [ Z(11)^4, 0*Z(11) ],[ Z(11)^3, Z(11) ], [ Z(11)^2, 0*Z(11) ], [ Z(11), 0*Z(11) ],[ Z(11)^0, 0, 0 \times Z(11) ], [ 0 \times Z(11), Z(11) ] ;;gap> C:=EvaluationCode(Pts,L,R);
a linear [11,8,1..3]2..3 evaluation code over GF(11)gap> MinimumDistance(C);
3
```
#### <span id="page-88-0"></span>5.6.2 GeneralizedReedSolomonCode

 $\Diamond$  GeneralizedReedSolomonCode(P,  $k$ , R) (function)

Input:  $R = F[x]$ , where *F* is a finite field, *k* is a positive integer, *P* is a list of *n* points in *F*. Output: The *C* which is the image of the evaluation map

$$
Eval_P : F[x]_k \to F^n,
$$

given by  $f \mapsto (f(p_1),..., f(p_n))$ , where  $P = \{p_1,..., p_n\} \subset F$  and  $f$  ranges over the space  $F[x]_k$  of all polynomials of degree less than *k*.

This command returns a "record" object C with several extra components (type NamesOfComponents(C) to see them all):  $C!.$ points (namely  $P$ ),  $C+.$ degree (namely  $k$ ), and  $C!$ . ring (namely  $R$ ).

This code can be decoded using Decodeword, which applies the special decoder method (the interpolation method), or using GeneralizedReedSolomonDecoderGao which applies an algorithm of S. Gao (see GeneralizedReedSolomonDecoderGao [\(4.10.3\)](#page-57-0)). This code has a special decoder record which implements the interpolation algorithm described in section 5.2 of Justesen and Hoholdt [\[JH04\]](#page-164-1). See Decode [\(4.10.1\)](#page-55-0) and Decodeword [\(4.10.2\)](#page-56-0) for more details.

The weighted version has implemented with the option GeneralizedReedSolomonCode(P,k,R,wts), where  $wts = [v_1,...,v_n]$  is a sequence of *n* nonzero elements from the base field *F* of *R*. See also the generalized Reed–Solomon code  $GRS<sub>k</sub>(P, V)$ described in [\[MS83\]](#page-164-0), p.303.

The list-decoding algorithm of Sudan-Guraswami (described in section 12.1 of [\[JH04\]](#page-164-1)) has been implemented for generalized Reed-Solomon codes. See GeneralizedReedSolomonListDecoder [\(4.10.4\)](#page-57-1).

```
- Example -
gap> R:=PolynomialRing(GF(11),["t"]);
GF(11)[t]gap> P:=List([1,3,4,5,7],i->Z(11)ˆi);
[ Z(11), Z(11)^3, Z(11)^4, Z(11)^5, Z(11)^7] ]gap> C:=GeneralizedReedSolomonCode(P,3,R);
a linear [5,3,1..3]2 generalized Reed-Solomon code over GF(11)
gap> MinimumDistance(C);
3
gap> V:=[Z(11)ˆ0,Z(11)ˆ0,Z(11)ˆ0,Z(11)ˆ0,Z(11)];
[ Z(11)^0, Z(11)^0, Z(11)^0, Z(11)^0, Z(11)^1]gap> C:=GeneralizedReedSolomonCode(P,3,R,V);
a linear [5,3,1..3]2 weighted generalized Reed-Solomon code over GF(11)
gap> MinimumDistance(C);
3
```
See EvaluationCode [\(5.6.1\)](#page-88-1) for a more general construction.

#### 5.6.3 GeneralizedReedMullerCode

```
\Diamond GeneralizedReedMullerCode(Pts, r, F) (function)
```
GeneralizedReedMullerCode returns a 'Reed-Muller code' *C* with length |*Pts*| and order *r*. One considers (a) a basis of monomials for the vector space over  $F = GF(q)$  of all polynomials in  $F[x_1,...,x_d]$  of degree at most *r*, and (b) a set *Pts* of points in  $F^d$ . The generator matrix of the associated *Reed-Muller code C* is  $G = (f(p))_{f \in B, p \in Pts}$ . This code *C* is constructed using the command GeneralizedReedMullerCode(Pts,r,F). When  $Pts$  is the set of all  $q^d$  points in  $F^d$  then the command GeneralizedReedMuller(d,r,F) yields the code. When *Pts* is the set of all  $(q-1)^d$  points with no coordinate equal to 0 then this is can be constructed using the ToricCode command (as a special case).

This command returns a "record" object C with several extra components (type NamesOfComponents(C) to see them all): C!.points (namely Pts) and C!.degree (namely  $r$ ).

 $-$  Example  $$ gap> Pts:=ToricPoints(2,GF(5)); [ [ Z(5)ˆ0, Z(5)ˆ0 ], [ Z(5)ˆ0, Z(5) ], [ Z(5)ˆ0, Z(5)ˆ2 ], [ Z(5)ˆ0, Z(5)ˆ3 ],  $[ Z(5), Z(5)$ ^0 ],  $[ Z(5), Z(5) ]$ ,  $[ Z(5), Z(5)$ <sup>^2</sup> ],  $[ Z(5), Z(5)$ <sup>^3</sup> ], [ Z(5)ˆ2, Z(5)ˆ0 ], [ Z(5)ˆ2, Z(5) ], [ Z(5)ˆ2, Z(5)ˆ2 ], [ Z(5)ˆ2, Z(5)ˆ3 ], [ Z(5)ˆ3, Z(5)ˆ0 ], [ Z(5)ˆ3, Z(5) ], [ Z(5)ˆ3, Z(5)ˆ2 ], [ Z(5)ˆ3, Z(5)ˆ3 ] ] gap> C:=GeneralizedReedMullerCode(Pts,2,GF(5)); a linear [16,6,1..11]6..10 generalized Reed-Muller code over GF(5)

See EvaluationCode [\(5.6.1\)](#page-88-1) for a more general construction.

# 5.6.4 ToricPoints

 $\Diamond$  ToricPoints(n, F) (function)

ToricPoints(n,F) returns the points in  $(F^{\times})^n$ .

```
Example
gap> ToricPoints(2,GF(5));
[ [ Z(5)^0, Z(5)^0, ] , [ Z(5)^0, Z(5) ], [ Z(5)^0, Z(5) ]\lceil 2(5)^{0}, 2(5)^{3}, \rceil, \lceil 2(5), 2(5)^{0}, \rceil, \lceil 2(5), 2(5), \rceil, \lceil 2(5), 2(5)^{2}, \rceil,\lceil 2(5), 2(5)^3 \rceil, \lceil 2(5)^2, 2(5)^0 \rceil, \lceil 2(5)^2, 2(5)^2, \lceil 2(5)^2, 2(5)^2 \rceil,[ Z(5)ˆ2, Z(5)ˆ3 ], [ Z(5)ˆ3, Z(5)ˆ0 ], [ Z(5)ˆ3, Z(5) ],
  [ Z(5)ˆ3, Z(5)ˆ2 ], [ Z(5)ˆ3, Z(5)ˆ3 ] ]
```
#### 5.6.5 ToricCode

 $\Diamond$  ToricCode(L, F) (function)

This function returns the toric codes as in D. Joyner [\[Joy04\]](#page-164-2) (see also J. P. Hansen [\[Han99\]](#page-163-3)). This is a truncated (generalized) Reed-Muller code. Here  $L$  is a list of integral vectors and  $F$  is the finite field. The size of  $F$  must be different from 2.

This command returns a record object  $C$  with an extra component (type NamesOfComponents $(C)$ ) to see them all):  $C!$ . exponents (namely  $L$ ). - Example

```
gap> C:=ToricCode([[1,0],[3,4]],GF(3));
a linear [4,1,4]2 toric code over GF(3)gap> Display(GeneratorMat(C));
1 1 2 2
gap> Elements(C);
[ [ 0 0 0 0 ], [ 1 1 2 2 ], [ 2 2 1 1 ] ]
```
See EvaluationCode [\(5.6.1\)](#page-88-1) for a more general construction.

# 5.7 Algebraic geometric codes

Certain GUAVA functions related to algebraic geometric codes are described in this section.

#### 5.7.1 AffineCurve

gap>

```
\Diamond AffineCurve(poly, ring) (function)
```
This function simply defines the data structure of an affine plane curve. In GUAVA, an affine

curve is a record  $\mathcal{C}(\mathcal{X})$  having two components: a polynomial  $\mathcal{D}(\mathcal{X})$ , accessed in GUAVA by crv.polynomial, and a polynomial ring over a field *F* in two variables ring, accessed in GUAVA by  $crv.ring$ , containing  $poly.$  You use this function to define a curve in GUAVA.

For example, for the ring, one could take  $\mathbb{Q}[x, y]$ , and for the polynomial one could take  $f(x, y) =$  $x^2 + y^2 - 1$ . For the affine line, simply taking  $\mathbb{Q}[x, y]$  for the ring and  $f(x, y) = y$  for the polynomial.

(Not sure if *F* neeeds to be a field in fact ...) To compute its degree, simply use the DegreeMultivariatePolynomial [\(7.6.2\)](#page-153-0) command.

Example =

```
qap > F := GF(11);gap> R2:=PolynomialRing(F,2);
PolynomialRing(..., [ x_1, x_2 ])
gap> vars:=IndeterminatesOfPolynomialRing(R2);;
qap> x:=vars[1];; y:=vars[2];;gap> poly:=y;; crvP1:=AffineCurve(poly,R2);
rec( ring := PolynomialRing(..., [x_1, x_2]), polynomial := x_2)
gap> degree_crv:=DegreeMultivariatePolynomial(poly,R2);
1
gap> poly:=yˆ2-x*(xˆ2-1);; ell_crv:=AffineCurve(poly,R2);
rec( ring := PolynomialRing(..., [ x_1, x_2 ]), polynomial := -x_1^3+x_2^2+x_1 )
gap> degree_crv:=DegreeMultivariatePolynomial(poly,R2);
3
gap> poly:=xˆ2+yˆ2-1;; circle:=AffineCurve(poly,R2);
rec( ring := PolynomialRing(..., [x_1, x_2]), polynomial := x_1^2+2+x_2^2-2(11)^0)
gap> degree_crv:=DegreeMultivariatePolynomial(poly,R2);
\mathcal{L}qap> q:=3;;
gap> F:={GF(q^2)};gap> R:=PolynomialRing(F,2);;
gap> vars:=IndeterminatesOfPolynomialRing(R);
[x_1, x_2]gap> x:=vars[1];
x_1
gap> y:=vars[2];
x_2
gap> crv:=AffineCurve(yˆq+y-xˆ(q+1),R);
rec( ring := PolynomialRing(..., [x_1, x_2]), polynomial := -x_1^2 + x_2^2 + x_2^2gap>
```
In GAP, a *point* on a curve defined by  $f(x, y) = 0$  is simply a list [a, b] of elements of F satisfying this polynomial equation.

### 5.7.2 AffinePointsOnCurve

```
\Diamond AffinePointsOnCurve(f, R, E) (function)
```
AffinePointsOnCurve(f,R,E) returns the points  $(x,y) \in E^2$  satisying  $f(x,y) = 0$ , where f is an element of  $R = F[x, y]$ .

```
Example
qap > F := GF(11);gap> R := PolynomialRing(F,["x","y"]);
PolynomialRing(..., [ x, y ])
gap> indets := IndeterminatesOfPolynomialRing(R);;
gap> x:=indets[1];; y:=indets[2];;
gap> P:=AffinePointsOnCurve(yˆ2-xˆ11+x,R,F);
[ [ 2(11)^{9}, 0*2(11) ], [ 2(11)^{8}, 0*2(11) ], [ 2(11)^{7}, 0*2(11) ],[ Z(11)^6, 0*Z(11) ], [ Z(11)^5, 0*Z(11) ], [ Z(11)^4, 0*Z(11) ],[ Z(11)^3, 0*Z(11) ], [ Z(11)^2, 0*Z(11) ], [ Z(11), 0*Z(11) ],[ Z(11)^0, 0, 0 * Z(11) ], [ 0 * Z(11), 0 * Z(11) ] ]
```
#### 5.7.3 GenusCurve

#### $\Diamond$  GenusCurve (*crv*) (function)

If crv represents  $f(x, y) = 0$ , where f is a polynomial of degree d, then this function simply returns  $(d-1)(d-2)/2$ . At the present, the function does not check if the curve is singular (in which case the result may be false).

Example

```
gap> q:=4;;
qap> F := GF(q^2);;
gap> a:=X(F);;
gap> R1:=PolynomialRing(F,[a]);;
gap> var1:=IndeterminatesOfPolynomialRing(R1);;
qap> b:=X(F);;
gap> R2:=PolynomialRing(F,[a,b]);;
gap> var2:=IndeterminatesOfPolynomialRing(R2);;
gap> crv:=AffineCurve(bˆq+b-aˆ(q+1),R2);;
gap> crv:=AffineCurve(bˆq+b-aˆ(q+1),R2);
rec( ring := PolynomialRing(..., [ x_1, x_1 ]), polynomial := x_1^s + x_1^s + x_1^s )
gap> GenusCurve(crv);
36
```
## 5.7.4 GOrbitPoint

```
\Diamond GOrbitPoint (GP) (function)
```
P must be a point in projective space  $\mathbb{P}^n(F)$ , G must be a finite subgroup of  $GL(n+1,F)$ , This function returns all (representatives of projective) points in the orbit *G*·*P*.

The example below computes the orbit of the automorphism group on the Klein quartic over the field  $GF(43)$  on the "point at infinity".

```
GUAVA 94
```

```
Example
```

```
gap> R:= PolynomialRing( GF(43), 3 );;
gap> vars:= IndeterminatesOfPolynomialRing(R);;
gap > x := vars[1];; y := vars[2];; z := vars[3];;gap> zz:=Z(43)ˆ6;
Z(43)^6gap> zzz:=Z(43);
Z(43)
gap> rho1:=zzˆ0*[[zzˆ4,0,0],[0,zzˆ2,0],[0,0,zz]];
[ [ Z(43)^224, 0*Z(43), 0*Z(43) ],[0 * Z(43), Z(43)<sup>2</sup>12, 0 * Z(43)],
[0 * Z(43), 0 * Z(43), Z(43)<sup>^6</sup> ]]
gap> rho2:=zzˆ0*[[0,1,0],[0,0,1],[1,0,0]];
[ 0 * Z(43), Z(43) ^0, 0 * Z(43) ][0 * Z(43), 0 * Z(43), Z(43)^{\circ}][ Z(43) ^0, 0 * Z(43), 0 * Z(43) ]qap> rho3:=(-1)*[[(zz-zz^6 )/zzz^7,( zz^2-zz^5 )/ zzz^7, ( zz^4-zz^3 )/ zzz^7],
> [( zzˆ2-zzˆ5 )/ zzzˆ7, ( zzˆ4-zzˆ3 )/ zzzˆ7, ( zz-zzˆ6 )/ zzzˆ7],
               [(  zz^4 - zz^3 ) / zzz^7, ( zz - zz^6 ) / zzz^7, ( zz^2 - zz^5 ) / zzz^7 ];
[ [ Z(43) ^9, Z(43) ^28, Z(43) ^12 ],
[ Z(43)ˆ28, Z(43)ˆ12, Z(43)ˆ9 ],
[ Z(43)^{^{\circ}12}ZZ(43)^{^{\circ}9}Z(43)^{^{\circ}28}]qap> G:=Group([rho1, rho2, rho3]);; #PSL(2,7)
gap> Size(G);
168
gap> P := [1, 0, 0] * zzz^0;[ Z(43)^0, 0 \times Z(43), 0 \times Z(43) ]gap> O:=GOrbitPoint(G,P);
[ [ Z(43) ^0, 0*Z(43), 0*Z(43) ], [ 0*Z(43), Z(43) ^0, 0*Z(43) ],[0 * Z(43), 0 * Z(43), Z(43) ^c0], [Z(43) ^c0, Z(43) ^c39, Z(43) ^c16],[ Z(43)ˆ0, Z(43)ˆ33, Z(43)ˆ28 ], [ Z(43)ˆ0, Z(43)ˆ27, Z(43)ˆ40 ],
[ Z(43)ˆ0, Z(43)ˆ21, Z(43)ˆ10 ], [ Z(43)ˆ0, Z(43)ˆ15, Z(43)ˆ22 ],
\lceil Z(43)<sup>^</sup>0, Z(43)<sup>^</sup>9, Z(43)<sup>^34</sup> ], \lceil Z(43)<sup>^0</sup>, Z(43)<sup>^3</sup>, Z(43)<sup>^4</sup> ],
[ Z(43)ˆ3, Z(43)ˆ22, Z(43)ˆ6 ], [ Z(43)ˆ3, Z(43)ˆ16, Z(43)ˆ18 ],
[ Z(43)ˆ3, Z(43)ˆ10, Z(43)ˆ30 ], [ Z(43)ˆ3, Z(43)ˆ4, Z(43)ˆ0 ],
[ Z(43)ˆ3, Z(43)ˆ40, Z(43)ˆ12 ], [ Z(43)ˆ3, Z(43)ˆ34, Z(43)ˆ24 ],
[ Z(43)ˆ3, Z(43)ˆ28, Z(43)ˆ36 ], [ Z(43)ˆ4, Z(43)ˆ30, Z(43)ˆ27 ],
[ Z(43)ˆ4, Z(43)ˆ24, Z(43)ˆ39 ], [ Z(43)ˆ4, Z(43)ˆ18, Z(43)ˆ9 ],
[ Z(43)ˆ4, Z(43)ˆ12, Z(43)ˆ21 ], [ Z(43)ˆ4, Z(43)ˆ6, Z(43)ˆ33 ],
[ Z(43)ˆ4, Z(43)ˆ0, Z(43)ˆ3 ], [ Z(43)ˆ4, Z(43)ˆ36, Z(43)ˆ15 ] ]
gap> Length(O);
24
```
Informally, a *divisor* on a curve is a formal integer linear combination of points on the curve,  $D =$  $m_1P_1 + ... + m_kP_k$ , where the  $m_i$  are integers (the "multiplicity" of  $P_i$  in *D*) and  $P_i$  are (*F*-rational) points on the affine plane curve. In other words, a divisor is an element of the free abelian group generated by the *F*-rational affine points on the curve. The *support* of a divisor *D* is simply the set of points which occurs in the sum defining *D* with non-zero "multiplicity". The data structure for a divisor on an affine plane curve is a record having the following components:

• the coefficients (the integer weights of the points in the support),

- the support,
- the curve, itself a record which has components: polynomial and polynomial ring.

#### 5.7.5 DivisorOnAffineCurve

### $\Diamond$  DivisorOnAffineCurve(*cdivsdivcrv*) (function)

This is the command you use to define a divisor in GUAVA. Of course,  $crv$  is the curve on which the divisor lives,  $cdiv$  is the list of coefficients (or "multiplicities"),  $sdiv$  is the list of points on crv in the support.

Example -

```
gap> q:=5;
5
qap > F := GF(q);GF(5)
gap> R:=PolynomialRing(F,2);;
gap> vars:=IndeterminatesOfPolynomialRing(R);
\lceil x 1, x 2 ]
gap> x:=vars[1];
x_1
gap> y:=vars[2];
x_2
gap> crv:=AffineCurve(yˆ3-xˆ3-x-1,R);
rec( ring := PolynomialRing(..., [x_1, x_2]),
    polynomial := -x_1ˆ3+x_2ˆ3-x_1-Z(5)ˆ0 )
gap> Pts:=AffinePointsOnCurve(crv,R,F);;
gap> supp:=[Pts[1],Pts[2]];
[ [ 0 * Z(5), Z(5) ^0], [ Z(5) ^0, Z(5) ]]gap> D:=DivisorOnAffineCurve([1,-1],supp,crv);
rec( coeffs := [1, -1],
     support := [ (0 * Z(5), Z(5) ^0], [ Z(5) ^0, Z(5) ]],curve := rec( ring := PolynomialRing(..., [ x_1, x_2 ]),
                   polynomial := -x_1ˆ3+x_2ˆ3-x_1-Z(5)ˆ0 ) )
```
# 5.7.6 DivisorAddition

 $\Diamond$  DivisorAddition (*D1D2*) (function) ( $\Diamond$ 

If  $D_1 = m_1 P_1 + ... + m_k P_k$  and  $D_2 = n_1 P_1 + ... + n_k P_k$  are divisors then  $D_1 + D_2 = (m_1 + n_1) P_1 + ...$ ... +  $(m_k + n_k)P_k$ .

## 5.7.7 DivisorDegree

 $\Diamond$  DivisorDegree (D) (function)

If  $D = m_1 P_1 + ... + m_k P_k$  is a divisor then the *degree* is  $m_1 + ... + m_k$ .

#### 5.7.8 DivisorNegate

 $\Diamond$  DivisorNegate  $(D)$  (function)

Self-explanatory.

#### 5.7.9 DivisorIsZero

 $\Diamond$  DivisorIsZero (D) (function)

Self-explanatory.

#### 5.7.10 DivisorsEqual

 $\Diamond$  DivisorsEqual (D1D2) (function)

Self-explanatory.

#### 5.7.11 DivisorGCD

#### $\Diamond$  DivisorGCD (D1D2) (function)

If  $m = p_1^{e_1} ... p_k^{e_k}$  and  $n = p_1^{f_1}$  $\stackrel{f_1}{\cdots} \stackrel{f_k}{\cdots}$  $\mu_k^{\mu}$  are two integers then their greatest common divisor is  $GCD(m, n) = p_1^{min(e_1, f_1)}$  $\begin{bmatrix} min(e_1,f_1) \ 1 \ \end{bmatrix} \dots p_k^{min(e_k,f_k)}$  $\kappa_k^{m n(e_k, j_k)}$ . A similar definition works for two divisors on a curve. If  $D_1 = e_1P_1 + ... + e_kP_k$  and  $D_2n = f_1P_1 + ... + f_kP_k$  are two divisors on a curve then their *greatest common divisor* is  $GCD(m, n) = min(e_1, f_1)P_1 + ... + min(e_k, f_k)P_k$ . This function computes this quantity.

#### 5.7.12 DivisorLCM

#### $\Diamond$  DivisorLCM ( $D1D2$ ) (function)

If  $m = p_1^{e_1} \dots p_k^{e_k}$  and  $n = p_1^{f_1}$  $\hat{p}_1^{f_1} \ldots \hat{p}_k^{f_k}$  $k_k^{J_k}$  are two integers then their least common multiple is  $LCM(m,n)$  $p_1^{max(e_1, f_1)}$  $max(e_1, f_1) \ldots p_k^{max(e_k, f_k)}$  $\binom{max(e_k, j_k)}{k}$ . A similar definition works for two divisors on a curve. If  $D_1 = e_1 P_1 + ... + e_k P_k$ and  $D_2 = f_1P_1 + ... + f_kP_k$  are two divisors on a curve then their *least common multiple* is  $LCM(m, n)$  $max(e_1, f_1)P_1 + ... + max(e_k, f_k)P_k$ . This function computes this quantity.

Example

```
gap> F:=GF(11);
GF(11)
gap> R1:=PolynomialRing(F,["a"]);;
gap> var1:=IndeterminatesOfPolynomialRing(R1);; a:=var1[1];;
gap> b:=X(F,"b",var1);
b
gap> var2:=Concatenation(var1,[b]);
[ a, b ]
gap> R2:=PolynomialRing(F,var2);
PolynomialRing(..., [ a, b ])
gap> crvP1:=AffineCurve(b,R2);
rec( ring := PolynomialRing(..., [ a, b ]), polynomial := b )
gap> div1:=DivisorOnAffineCurve([1,2,3,4],[Z(11)ˆ2,Z(11)ˆ3,Z(11)ˆ7,Z(11)],crvP1);
rec( coeffs := [1, 2, 3, 4],
```

```
support := [ Z(11)^2, Z(11)^3, Z(11)^7, Z(11) ],
     curve := rec( ring := PolynomialRing(..., [ a, b ]), polynomial := b ) )
gap> DivisorDegree(div1);
10
gap> div2:=DivisorOnAffineCurve([1,2,3,4],[Z(11),Z(11)ˆ2,Z(11)ˆ3,Z(11)ˆ4],crvP1);
rec( coeffs := [1, 2, 3, 4],
     support := [ Z(11), Z(11)^2, Z(11)^3, Z(11)^4],curve := rec( ring := PolynomialRing(..., [ a, b ]), polynomial := b ) )
gap> DivisorDegree(div2);
10
gap> div3:=DivisorAddition(div1,div2);
rec( coeffs := [5, 3, 5, 4, 3],
     support := [ Z(11), Z(11)^2, Z(11)^3, Z(11)^4, Z(11)^7 ],
     curve := rec( ring := PolynomialRing(..., [ a, b ]), polynomial := b ) )
gap> DivisorDegree(div3);
20gap> DivisorIsEffective(div1);
true
gap> DivisorIsEffective(div2);
true
gap>
gap> ndiv1:=DivisorNegate(div1);
rec( coeffs := [-1, -2, -3, -4],
     support := [ Z(11)<sup>^</sup>2, Z(11)<sup>^</sup>3, Z(11)<sup>^7</sup>, Z(11) ],
     curve := rec( ring := PolynomialRing(..., [ a, b ]), polynomial := b ) )
gap> zdiv:=DivisorAddition(div1,ndiv1);
rec( coeffs := [0, 0, 0, 0],
    support := [ Z(11), Z(11)^2, Z(11)^3, Z(11)^7 ],
     curve := rec( ring := PolynomialRing(..., [ a, b ]), polynomial := b ) )
gap> DivisorIsZero(zdiv);
true
gap> div_gcd:=DivisorGCD(div1,div2);
rec( coeffs := [ 1, 1, 2, 0, 0 ],
     support := [ Z(11), Z(11)^2, Z(11)^3, Z(11)^4, Z(11)^7],
     curve := rec( ring := PolynomialRing(..., [a, b]), polynomial := b ) )gap> div_lcm:=DivisorLCM(div1,div2);
rec( coeffs := [4, 2, 3, 4, 3],
     support := [ Z(11), Z(11)^2, Z(11)^3, Z(11)^4, Z(11)^7],
     curve := rec( ring := PolynomialRing(..., [ a, b ]), polynomial := b ) )
gap> DivisorDegree(div_gcd);
4
gap> DivisorDegree(div_lcm);
16
gap> DivisorEqual(div3,DivisorAddition(div_gcd,div_lcm));
true
```
Let *G* denote a finite subgroup of  $PGL(2, F)$  and let *D* denote a divisor on the projective line  $\mathbb{P}^1(F)$ . If *G* leaves *D* unchanged (it may permute the points in the support of *D* but must preserve their sum in *D*) then the Riemann-Roch space *L*(*D*) is a *G*-module. The commands in this section help explore the *G*-module structure of  $L(D)$  in the case then the ground field *F* is finite.

#### 5.7.13 RiemannRochSpaceBasisFunctionP1

```
\Diamond RiemannRochSpaceBasisFunctionP1 (PkR2) (function)
```
Input:  $R2$  is a polynomial ring in two variables, say  $F[x, y]$ ; P is an element of the base field, say *F*; *k* is an integer. Output:  $1/(x-P)^k$ 

#### 5.7.14 DivisorOfRationalFunctionP1

```
\Diamond DivisorOfRationalFunctionP1 (f, R) (function)
```
Here  $R = F[x, y]$  is a polynomial ring in the variables *x*, *y* and *f* is a rational function of *x*. Simply returns the principal divisor on  $\mathbb{P}^1$  associated to f.

```
Example
```

```
gap > F := GF(11);GF(11)
gap> R1:=PolynomialRing(F,["a"]);;
gap> var1:=IndeterminatesOfPolynomialRing(R1);; a:=var1[1];;
gap> b:=X(F,"b",var1);
b
gap> var2:=Concatenation(var1,[b]);
[ a, b ]
gap> R2:=PolynomialRing(F,var2);
PolynomialRing(..., [ a, b ])
gap> pt:=Z(11);
Z(11)
gap> f:=RiemannRochSpaceBasisFunctionP1(pt,2,R2);
(Z(11)ˆ0)/(aˆ2+Z(11)ˆ7*a+Z(11)ˆ2)
gap> Df:=DivisorOfRationalFunctionP1(f,R2);
rec( coeffs := [-2], support := [Z(11)],
    curve := rec( ring := PolynomialRing(..., [ a, b ]), polynomial := a )
   )
gap> Df.support;
[ Z(11) ]qap> F:={GF(11)};gap> R:=PolynomialRing(F,2);;
gap> vars:=IndeterminatesOfPolynomialRing(R);;
qap> a:=vars[1];;
gap> b:=vars[2];;
qap = f:=(a^4+Z(11)^6*a^3-a^2+Z(11)^7*a+Z(11)^0)/(a^4+Z(11)*a^2+Z(11)^7*a+Z(11));gap> divf:=DivisorOfRationalFunctionP1(f,R);
rec( coeffs := [ 3, 1 ], support := [ 2(11), 2(11)^{2} ],
 curve := rec( ring := PolynomialRing(..., [ a, b ]), polynomial := a ) )
gap> denf:=DenominatorOfRationalFunction(f); RootsOfUPol(denf);
aˆ4+Z(11)*aˆ2+Z(11)ˆ7*a+Z(11)
\lceil \rceilgap> numf:=NumeratorOfRationalFunction(f); RootsOfUPol(numf);
aˆ4+Z(11)ˆ6*aˆ3-aˆ2+Z(11)ˆ7*a+Z(11)ˆ0
[ Z(11)^{2}7, Z(11), Z(11), Z(11) ]
```
### 5.7.15 RiemannRochSpaceBasisP1

 $\Diamond$  RiemannRochSpaceBasisP1 (D) (function)

This returns the basis of the Riemann-Roch space  $L(D)$  associated to the divisor D on the projective line  $\mathbb{P}^1$ .

```
Example —
qap> F:=GF(11);GF(11)
gap> R1:=PolynomialRing(F,["a"]);;
gap> var1:=IndeterminatesOfPolynomialRing(R1);; a:=var1[1];;
gap> b:=X(F,"b",var1);
b
gap> var2:=Concatenation(var1,[b]);
[ a, b ]
gap> R2:=PolynomialRing(F,var2);
PolynomialRing(..., [ a, b ])
gap> crvP1:=AffineCurve(b,R2);
rec( ring := PolynomialRing(..., [ a, b ]), polynomial := b )
qap> D:=DivisorOnAffineCurve([1,2,3,4], [2(11)^2,2(11)^3,2(11)^7,2(11)],crvP1);
rec( coeffs := [1, 2, 3, 4],
     support := [ Z(11)^2, Z(11)^3, Z(11)^7, Z(11) ],
     curve := rec( ring := PolynomialRing(..., [ a, b ]), polynomial := b ) )
gap> B:=RiemannRochSpaceBasisP1(D);
[ Z(11)^0, (Z(11)^0) / (a+Z(11)^7), (Z(11)^0) / (a+Z(11)^8),(Z(11)^0) / (a^2 + Z(11)^9 + a + Z(11)^6), (Z(11)^0) / (a + Z(11)^2),
(2(11)^{0})/a^{2}z+Z(11)^{3}z+Z(11)^{4}, (Z(11)^{0})/(a^{3}z+a^{2}z(11)^{2}z+Z(11)^{6}),(Z(11)^0) / (a+Z(11)^6), (Z(11)^0) / (a^2+Z(11)^7+a+Z(11)^2),
(Z(11)ˆ0)/(aˆ3+Z(11)ˆ4*aˆ2+a+Z(11)ˆ8),
(Z(11)ˆ0)/(aˆ4+Z(11)ˆ8*aˆ3+Z(11)*aˆ2+a+Z(11)ˆ4) ]
gap> DivisorOfRationalFunctionP1(B[1],R2).support;
[ ]
gap> DivisorOfRationalFunctionP1(B[2],R2).support;
[ Z(11)^2]gap> DivisorOfRationalFunctionP1(B[3],R2).support;
[ Z(11)^3]gap> DivisorOfRationalFunctionP1(B[4],R2).support;
[ Z(11)^3]gap> DivisorOfRationalFunctionP1(B[5],R2).support;
[ Z(11)^ 7 ]gap> DivisorOfRationalFunctionP1(B[6],R2).support;
[ Z(11)^{^{\circ}7} ]gap> DivisorOfRationalFunctionP1(B[7],R2).support;
[ Z(11)^ 7 ]gap> DivisorOfRationalFunctionP1(B[8],R2).support;
[ Z(11) ]gap> DivisorOfRationalFunctionP1(B[9],R2).support;
[ Z(11) ]
gap> DivisorOfRationalFunctionP1(B[10],R2).support;
[ Z(11) ]gap> DivisorOfRationalFunctionP1(B[11],R2).support;
[ Z(11) ]
```
#### 5.7.16 MoebiusTransformation

#### $\Diamond$  MoebiusTransformation (AR) (function) ( $\Diamond$  MoebiusTransformation ( $\Diamond$  R)

The arguments are a  $2 \times 2$  matrix *A* with entries in a field *F* and a polynomial ring Rof one variable, say  $F[x]$ . This function returns the linear fractional transformatio associated to A. These transformations can be composed with each other using GAP's Value command.

#### 5.7.17 ActionMoebiusTransformationOnFunction

```
\Diamond ActionMoebiusTransformationOnFunction (AfR2) (function)
```
The arguments are a  $2 \times 2$  matrix *A* with entries in a field *F*, a rational function *f* of one variable, say in  $F(x)$ , and a polynomial ring R2, say  $F[x, y]$ . This function simply returns the composition of the function  $f$  with the Möbius transformation of  $\overline{A}$ .

#### 5.7.18 ActionMoebiusTransformationOnDivisorP1

 $\Diamond$  ActionMoebiusTransformationOnDivisorP1 (AD) (function) (function)

A Möbius transformation may be regarded as an automorphism of the projective line  $\mathbb{P}^1$ . This function simply returns the image of the divisor  $D$  under the Möbius transformation defined by  $A$ , provided that IsActionMoebiusTransformationOnDivisorDefinedP1(A,D) returns true.

#### 5.7.19 IsActionMoebiusTransformationOnDivisorDefinedP1

```
\Diamond IsActionMoebiusTransformationOnDivisorDefinedP1 (AD) (function)
```
Returns true of none of the points in the support of the divisor  $D$  is the pole of the Möbius transformation. == Example =

```
qap > F := GF(11);GF(11)
gap> R1:=PolynomialRing(F,["a"]);;
gap> var1:=IndeterminatesOfPolynomialRing(R1);; a:=var1[1];;
gap> b:=X(F,"b",var1);
b
gap> var2:=Concatenation(var1,[b]);
[ a, b ]
gap> R2:=PolynomialRing(F,var2);
PolynomialRing(..., [ a, b ])
gap> crvP1:=AffineCurve(b,R2);
rec( ring := PolynomialRing(..., [ a, b ]), polynomial := b )
gap> D:=DivisorOnAffineCurve([1,2,3,4],[Z(11)ˆ2,Z(11)ˆ3,Z(11)ˆ7,Z(11)],crvP1);
rec( coeffs := [1, 2, 3, 4],
     support := \lceil 2(11)^2, 2(11)^3, 2(11)^7, 2(11) \rceil,
     curve := rec( ring := PolynomialRing(..., [a, b]), polynomial := b))
```

```
gap> A:=Z(11)ˆ0*[[1,2],[1,4]];
[ [ Z(11)^0, Z(11) ], [ Z(11)^0, Z(11)^2 ] ]gap> ActionMoebiusTransformationOnDivisorDefinedP1(A,D);
false
gap> A:=Z(11)ˆ0*[[1,2],[3,4]];
[ [Z(11)^0, Z(11) ], [Z(11)^8, Z(11)^2 ] ]gap> ActionMoebiusTransformationOnDivisorDefinedP1(A,D);
true
gap> ActionMoebiusTransformationOnDivisorP1(A,D);
rec( coeffs := [1, 2, 3, 4],
    support := [ Z(11)^5, Z(11)^6, Z(11)^8, Z(11)^7],
    curve := rec( ring := PolynomialRing(..., [ a, b ]), polynomial := b ) )
gap> f:=MoebiusTransformation(A,R1);
(a+Z(11)) / (Z(11)^{^2}8* a+Z(11)^{^2}2)gap> ActionMoebiusTransformationOnFunction(A,f,R1);
-Z(11)^00+Z(11)^33*a-1
```
#### 5.7.20 DivisorAutomorphismGroupP1

```
\Diamond DivisorAutomorphismGroupP1 (D) (function)
```
Input: A divisor *D* on  $\mathbb{P}^1(F)$ , where *F* is a finite field. Output: A subgroup  $Aut(D) \subset Aut(\mathbb{P}^1)$ preserving D.

Example <u>\_\_</u>

Very slow.

```
gap> F:=GF(11);
GF(11)
gap> R1:=PolynomialRing(F,["a"]);;
gap> var1:=IndeterminatesOfPolynomialRing(R1);; a:=var1[1];;
gap> b:=X(F,"b",var1);
b
gap> var2:=Concatenation(var1,[b]);
[ a, b ]
gap> R2:=PolynomialRing(F,var2);
PolynomialRing(..., [ a, b ])
gap> crvP1:=AffineCurve(b,R2);
rec( ring := PolynomialRing(..., [ a, b ]), polynomial := b )
gap> D:=DivisorOnAffineCurve([1,2,3,4],[Z(11)ˆ2,Z(11)ˆ3,Z(11)ˆ7,Z(11)],crvP1);
rec( coeffs := [1, 2, 3, 4],
     support := [ Z(11)^2, Z(11)^3, Z(11)^7, Z(11) ],
     curve := rec( ring := PolynomialRing(..., [ a, b ]), polynomial := b ) )
gap> agp:=DivisorAutomorphismGroupP1(D);; time;
7305
gap> IdGroup(agp);
[ 10, 2 ]
```
#### 5.7.21 MatrixRepresentationOnRiemannRochSpaceP1

```
\Diamond MatrixRepresentationOnRiemannRochSpaceP1 (qD) (function) (function)
```
Input: An element  $g$  in *G*, a subgroup of  $Aut(D) \subset Aut(\mathbb{P}^1)$ , and a divisor *D* on  $\mathbb{P}^1(F)$ , where *F* is a finite field. Output: a  $d \times d$  matrix, where  $d = dim L(D)$ , representing the action of  $q$  on  $L(D)$ .

Note:  $q$  sends  $L(D)$  to  $r \cdot L(D)$ , where r is a polynomial of degree 1 depending on  $q$  and  $D$ . Also very slow.

The GAP command BrauerCharacterValue can be used to "lift" the eigenvalues of this matrix to the complex numbers. - Example

```
gap > F := GF(11);GF(11)
gap> R1:=PolynomialRing(F,["a"]);;
gap> var1:=IndeterminatesOfPolynomialRing(R1);; a:=var1[1];;
qap> b:=X(F, "b", var1);\mathbf{h}gap> var2:=Concatenation(var1,[b]);
[a, b]gap> R2:=PolynomialRing(F,var2);
PolynomialRing(..., [ a, b ])
gap> crvP1:=AffineCurve(b,R2);
rec( ring := PolynomialRing(..., [ a, b ]), polynomial := b )
gap> D:=DivisorOnAffineCurve([1,1,1,4],[Z(11)ˆ2,Z(11)ˆ3,Z(11)ˆ7,Z(11)],crvP1);
rec( coeffs := [1, 1, 1, 4],
     support := \lceil 2(11)^2, 2(11)^3, 2(11)^7, 2(11) \rceil,
     curve := rec( ring := PolynomialRing,.., [ a, b ]), polynomial := b ) )
gap> agp:=DivisorAutomorphismGroupP1(D);; time;
7198
gap> IdGroup(agp);
[ 20, 5 ]
gap> g:=Random(agp);
[ [ Z(11)^4, Z(11)^9], [ Z(11)^0, Z(11)^9] ]gap> rho:=MatrixRepresentationOnRiemannRochSpaceP1(g,D);
[ [ 2(11)^0, 0^*2(11), 0^*2(11), 0^*2(11), 0^*2(11), 0^*2(11), 0^*2(11), 0^*2(11) ][ Z(11)^0, 0, 0 \times Z(11), 0 \times Z(11), Z(11), 0 \times Z(11), 0 \times Z(11), 0 \times Z(11), 0 \times Z(11) ][ Z(11)^77, 0*Z(11), Z(11)^5, 0*Z(11), 0*Z(11), 0*Z(11), 0*Z(11), 0*Z(11) ],[ 2(11)^4, 2(11)^9, 0*2(11), 0*2(11), 0*2(11), 0*2(11), 0*2(11), 0*2(11) ],[ 2(11)^2, 0*2(11), 0*2(11), 0*2(11), 2(11)^5, 0*2(11), 0*2(11), 0*2(11) ],[  Z(11)^ 2, 0 * Z(11), 0 * Z(11), 0 * Z(11), Z(11)^ 8, Z(11)^ 0, 0 * Z(11), 0 * Z(11) ],[ Z(11)^6, 0*Z(11), 0*Z(11), 0*Z(11), Z(11)^7, Z(11)^0, Z(11)^5, 0*Z(11) ],[  Z(11)^8, 0*Z(11), 0*Z(11), 0*Z(11), Z(11)^3, Z(11)^3, Z(11)^9, Z(11)^6] ]gap> Display(rho);
  1 . . . . . . .
  1 \cdot 2 \cdot 27 . 10 . . . . .
  5 6 . . . . . .
  4 . . . 10 .
  5 . . . 3 1 . .
  9 . . . 7 1 10 .
  3 . . . 8 8 6 1
```
#### 5.7.22 GoppaCodeClassical

 $\Diamond$  GoppaCodeClassical(div, pts) (function)

Input: A divisor  $di\vee$  on the projective line  $\mathbb{P}^1(F)$  over a finite field *F* and a list pts of points  ${P_1, ..., P_n} \subset F$  disjoint from the support of div.

Output: The classical (evaluation) Goppa code associated to this data. This is the code

$$
C = \{ (f(P_1), ..., f(P_n)) \mid f \in L(D)_F \}.
$$

```
___ Example _
qap > F := GF(11);gap> R2:=PolynomialRing(F,2);;
gap> vars:=IndeterminatesOfPolynomialRing(R2);;
gap> a:=vars[1];;b:=vars[2];;
qap> cdiv:=[ 1, 2, -1, -2 ];
[ 1, 2, -1, -2 ]gap> sdiv:=[ Z(11)ˆ2, Z(11)ˆ3, Z(11)ˆ6, Z(11)ˆ9 ];
[ Z(11)ˆ2, Z(11)ˆ3, Z(11)ˆ6, Z(11)ˆ9 ]
gap> crv:=rec(polynomial:=b,ring:=R2);
rec( polynomial := x_2, ring := PolynomialRing(..., [x_1, x_2]) )
gap> div:=DivisorOnAffineCurve(cdiv,sdiv,crv);
rec( coeffs := [ 1, 2, -1, -2 ], support := [ 2(11)^2, 2(11)^3, 2(11)^6, 2(11)^9],
 curve := rec( polynomial := x_2, ring := PolynomialRing(..., [ x_1, x_2 ]) ) )
gap> pts:=Difference(Elements(GF(11)),div.support);
[0 * Z(11), Z(11)^0, Z(11), Z(11)^4, Z(11)^5, Z(11)^7, Z(11)^8]gap> C:=GoppaCodeClassical(div,pts);
a linear [7,2,1..6]4..5 code defined by generator matrix over GF(11)
gap> MinimumDistance(C);
6
```
#### 5.7.23 EvaluationBivariateCode

 $\Diamond$  EvaluationBivariateCode(pts, L, crv) (function)

Input: pts is a set of affine points on crv, L is a list of rational functions on crv. Output: The evaluation code associated to the points in  $p \, t$  and functions in  $L$ , but specifically for affine plane curves and this function checks if points are "bad" (if so removes them from the list pts automatically). A point is "bad" if either it does not lie on the set of non-singular *F*-rational points (places of degree 1) on the curve.

Very similar to EvaluationCode (see EvaluationCode [\(5.6.1\)](#page-88-1) for a more general construction).

#### 5.7.24 EvaluationBivariateCodeNC

 $\Diamond$  EvaluationBivariateCodeNC(pts, L, crv) (function)

As in EvaluationBivariateCode but does not check if the points are "bad".

Input: pts is a set of affine points on crv, L is a list of rational functions on crv. Output: The evaluation code associated to the points in pts and functions in L.

```
Example
```

```
qap> q:=4;;
gap> F := GF(q^2);gap> R:=PolynomialRing(F,2);;
gap> vars:=IndeterminatesOfPolynomialRing(R);;
qap> x:=vars[1];;gap> y:=vars[2];;
gap> crv:=AffineCurve(yˆq+y-xˆ(q+1),R);
rec( ring := PolynomialRing(..., [ x_1, x_2 ]), polynomial := x_1^5+x_2^4+x_2 )
gap> L:=[ x^0, x, x^2^*y^2-1 ];
[ 2(2) ^0, x_1, x_1 ^2/x_2 ]
gap> Pts:=AffinePointsOnCurve(crv.polynomial,crv.ring,F);;
gap> C1:=EvaluationBivariateCode(Pts,L,crv); time;
Automatically removed the following 'bad' points (either a pole or not
on the curve):
[ [ 0 * 2 (2), 0 * 2 (2) ] ]a linear [63,3,1..60]51..59 evaluation code over GF(16)
52
qap> P:=Difference(Pts, [0 * Z(2^4)^0, 0 * Z(2)^0]]]);;
gap> C2:=EvaluationBivariateCodeNC(P,L,crv); time;
a linear [63,3,1..60]51..59 evaluation code over GF(16)
48
gap> C3:=EvaluationCode(P,L,R); time;
a linear [63,3,1..56]51..59 evaluation code over GF(16)
58
gap> MinimumDistance(C1);
56
gap> MinimumDistance(C2);
56
gap> MinimumDistance(C3);
56
gap>
```
#### 5.7.25 OnePointAGCode

 $\Diamond$  OnePointAGCode(f, P, m, R) (function)

Input: f is a polynomial in  $R = F[x,y]$ , where F is a finite field, m is a positive integer (the multiplicity of the 'point at infinity'  $\infty$  on the curve  $f(x, y) = 0$ ), P is a list of *n* points on the curve over *F*. Output: The *C* which is the image of the evaluation map

$$
Eval_P: L(m \cdot \infty) \to F^n,
$$

given by  $f \mapsto (f(p_1),..., f(p_n))$ , where  $p_i \in P$ . Here  $L(m \cdot \infty)$  denotes the Riemann-Roch space of the divisor  $m \cdot \infty$  on the curve. This has a basis consisting of monomials  $x^i y^j$ , where  $(i, j)$  range over a polygon depending on *m* and  $f(x, y)$ . For more details on the Riemann-Roch space of the divisor  $m \cdot \infty$  see Proposition III.10.5 in Stichtenoth [\[Sti93\]](#page-164-3).

This command returns a "record" object C with several extra components (type NamesOfComponents(C) to see them all): C!.points (namely P), C!.multiplicity (namely m), C!.curve (namely  $f$ ) and C!.ring (namely  $R$ ).

```
- Example
```

```
gap> F:=GF(11);
GF(11)
gap> R := PolynomialRing(F,["x","y"]);
PolynomialRing(..., [ x, y ])
gap> indets := IndeterminatesOfPolynomialRing(R);
[x, y]gap> x:=indets[1]; y:=indets[2];
x
y
gap> P:=AffinePointsOnCurve(yˆ2-xˆ11+x,R,F);;
gap> C:=OnePointAGCode(yˆ2-xˆ11+x,P,15,R);
a linear [11,8,1..0]2..3 one-point AG code over GF(11)
gap> MinimumDistance(C);
4
gap> Pts:=List([1,2,4,6,7,8,9,10,11],i->P[i]);;
gap> C:=OnePointAGCode(yˆ2-xˆ11+x,PT,10,R);
a linear [9, 6, 1..4]2..3 one-point AG code over GF(11)
gap> MinimumDistance(C);
4
```
See EvaluationCode [\(5.6.1\)](#page-88-1) for a more general construction.

# 5.8 Low-Density Parity-Check Codes

Low-density parity-check (LDPC) codes form a class of linear block codes whose parity-check matrix–as the name implies, is sparse. LDPC codes were introduced by Robert Gallager in 1962 [\[Gal62\]](#page-163-4) as his PhD work. Due to the decoding complexity for the technology back then, these codes were forgotten. Not until the late 1990s, these codes were rediscovered and research results have shown that LDPC codes can achieve near Shannon's capacity performance provided that their block length is long enough and soft-decision iterative decoder is employed. Note that the bit-flipping decoder (see BitFlipDecoder) is a hard-decision decoder and hence capacity achieving performance cannot be achieved despite having a large block length.

Based on the structure of their parity-check matrix, LDPC codes may be categorised into two classes:

• Regular LDPC codes

This class of codes has a fixed number of non zeros per column and per row in their parity-check matrix. These codes are usually denoted as  $(n, j, k)$  codes where *n* is the block length, *j* is the number of non zeros per column in their parity-check matrix and *k* is the number of non zeros per row in their parity-check matrix.

• Irregular LDPC codes

The irregular codes, on the other hand, do not have a fixed number of non zeros per column and row in their parity-check matrix. This class of codes are commonly represented by two

```
GUAVA 106
```
polynomials which denote the distribution of the number of non zeros in the columns and rows respectively of their parity-check matrix.

#### 5.8.1 QCLDPCCodeFromGroup

```
\Diamond QCLDPCCodeFromGroup(m, \dag, k) (function)
```
QCLDCCodeFromGroup produces an (*n*, *j*, *k*) regular quasi-cyclic LDPC code over GF(2) of block length *n* = *mk*. The term quasi-cyclic in the context of LDPC codes typically refers to LDPC codes whose parity-check matrix *H* has the following form

- -  $| I_P(0,0) | I_P(0,1) | \ldots | I_P(0,k-1) |$  $| I P(1,0) | I P(1,1) | ... | I P(1,k-1) |$  $\texttt{H} = | \qquad \qquad , \qquad | \qquad \qquad , \qquad | \qquad \qquad | \qquad , \qquad | \qquad \qquad , \qquad | \qquad \qquad |$ | . | . | . | . |  $| I P(j-1,0) | I P(j-1,1) | ... | I P(j-1,k-1) |$ - -

where  $I_{P(s,t)}$  is an identity matrix of size  $m \times m$  which has been shifted so that the 1 on the first row starts at position  $P(s,t)$ .

Let *F* be a multiplicative group of integers modulo *m*. If *m* is a prime,  $F = \{0, 1, ..., m - 1\}$ , otherwise *F* contains a set of integers which are relatively prime to *m*. In both cases, the order of *F* is equal to  $\phi(m)$ . Let *a* and *b* be non zeros of *F* such that the orders of *a* and *b* are *k* and *j* respectively. Note that the integers *a* and *b* can always be found provided that *k* and *j* respectively divide  $\phi(m)$ . Having obtain integers *a* and *b*, construct the following  $j \times k$  matrix *P* so that the element at row *s* and column *t* is given by  $P(s,t) = a^t b^s$ , i.e.

- -  $1 \t a \t a \t b \t a^{\hat{}}\{k-1\}$ | b | ab | . . . | aˆ{k-1}b | P = | . | . | . | . |. | . | . | . | . | | b<sup> $\hat{}$ </sup>{j-1} | ab $\hat{}$ {j-1} | . . . | a $\hat{}$ {k-1}b $\hat{}$ {j-1} | - -

The parity-check matrix *H* of the LDPC code can be obtained by expanding each element of matrix *P*, i.e. *P*(*s*,*t*), to an identity matrix  $I_{P(s,t)}$  of size  $m \times m$ .

The code rate  $R$  of the constructed code is given by

$$
R\geq 1-\frac{j}{k}
$$

where the sign  $>$  is due to the possible existence of some non linearly independent rows in *H*. For more details to the paper by Tanner et al [\[RTC04\]](#page-164-4).

```
- Example -gap> C := QCLDPCCodeFromGroup(7,2,3);
a linear [21,8,1..6]5..10 low-density parity-check code over GF(2)
```

```
gap> MinimumWeight(C);
[21,8] linear code over GF(2) - minimum weight evaluation
Known lower-bound: 1
There are 3 generator matrices, ranks : 8 8 5
The weight of the minimum weight codeword satisfies 0 mod 2 congruence
Enumerating codewords with information weight 1 (w=1)
   Found new minimum weight 6
Number of matrices required for codeword enumeration 2
Completed w= 1, 24 codewords enumerated, lower-bound 4, upper-bound 6
Termination expected with information weight 2 at matrix 1
-----------------------------------------------------------------------------
Enumerating codewords with information weight 2 (w=2) using 1 matrices
Completed w= 2, 28 codewords enumerated, lower-bound 6, upper-bound 6
-----------------------------------------------------------------------------
Minimum weight: 6
6
gap> # The quasi-cyclic structure is obvious from the check matrix
gap> Display( CheckMat(C) );
1 . . . . . . . 1 . . . . . . . . . 1 . . .
 . 1 . . . . . . . 1 . . . . . . . . 1 . .
 . . 1 . . . . . . . 1 . . . . . . . . 1 .
 . . . 1 . . . . . . . 1 . . . . . . . . 1
 . . . . 1 . . . . . . . 1 . 1 . . . . . .
 . . . . . 1 . . . . . . . 1 . 1 . . . . .
 . . . . . . 1 1 . . . . . . . . 1 . . . .
 . . . . . 1 . . . . . 1 . . . . 1 . . . .
 . . . . . . 1 . . . . . 1 . . . . 1 . . .
 1 . . . . . . . . . . . . 1 . . . . 1 . .
 . 1 . . . . . 1 . . . . . . . . . . . 1 .
 . . 1 . . . . . 1 . . . . . . . . . . . 1
 . . . 1 . . . . . 1 . . . . 1 . . . . . .
 . . . . 1 . . . . . 1 . . . . 1 . . . . .
gap> # This is the famous [155,64,20] quasi-cyclic LDPC codes
gap> C := QCLDPCCodeFromGroup(31,3,5);
a linear [155,64,1..24]24..77 low-density parity-check code over GF(2)
gap> # An example using non prime m, it may take a while to construct this code
gap> C := QCLDPCCodeFromGroup(356,4,8);
```

```
a linear [2848,1436,1..120]312..1412 low-density parity-check code over GF(2)
```
# Chapter 6

# Manipulating Codes

In this chapter we describe several functions GUAVA uses to manipulate codes. Some of the best codes are obtained by starting with for example a BCH code, and manipulating it.

In some cases, it is faster to perform calculations with a manipulated code than to use the original code. For example, if the dimension of the code is larger than half the word length, it is generally faster to compute the weight distribution by first calculating the weight distribution of the dual code than by directly calculating the weight distribution of the original code. The size of the dual code is smaller in these cases.

Because GUAVA keeps all information in a code record, in some cases the information can be preserved after manipulations. Therefore, computations do not always have to start from scratch.

In Section [6.1,](#page-107-1) we describe functions that take a code with certain parameters, modify it in some way and return a different code (see ExtendedCode [\(6.1.1\)](#page-107-0), PuncturedCode [\(6.1.2\)](#page-108-0), EvenWeightSubcode [\(6.1.3\)](#page-108-1), PermutedCode [\(6.1.4\)](#page-109-0), ExpurgatedCode [\(6.1.5\)](#page-109-1), AugmentedCode [\(6.1.6\)](#page-110-0), RemovedElementsCode [\(6.1.7\)](#page-110-1), AddedElementsCode [\(6.1.8\)](#page-111-0), ShortenedCode [\(6.1.9\)](#page-111-1), LengthenedCode [\(6.1.10\)](#page-112-0), ResidueCode [\(6.1.12\)](#page-113-0), ConstructionBCode [\(6.1.13\)](#page-113-1), DualCode [\(6.1.14\)](#page-114-0), ConversionFieldCode [\(6.1.15\)](#page-115-0), ConstantWeightSubcode [\(6.1.18\)](#page-116-0), StandardFormCode  $(6.1.19)$  and CosetCode  $(6.1.17)$ ). In Section [6.2,](#page-118-0) we describe functions that generate a new code out of two codes (see DirectSumCode [\(6.2.1\)](#page-118-1), UUVCode [\(6.2.2\)](#page-118-2), DirectProductCode [\(6.2.3\)](#page-118-3), IntersectionCode [\(6.2.4\)](#page-119-0) and UnionCode [\(6.2.5\)](#page-119-1)).

# <span id="page-107-1"></span>6.1 Functions that Generate a New Code from a Given Code

#### <span id="page-107-0"></span>6.1.1 ExtendedCode

```
\Diamond ExtendedCode(C[, i]) (function)
```
ExtendedCode extends the code  $C \neq i$  times and returns the result.  $\neq i$  is equal to 1 by default. Extending is done by adding a parity check bit after the last coordinate. The coordinates of all codewords now add up to zero. In the binary case, each codeword has even weight.

The word length increases by  $\pm$ . The size of the code remains the same. In the binary case, the minimum distance increases by one if it was odd. In other cases, that is not always true.

- Example.

A cyclic code in general is no longer cyclic after extending.

```
gap > C1 := HammingCode( 3, GF(2) );
a linear [7, 4, 3]1 Hamming (3, 2) code over GF(2)
```
```
gap> C2 := ExtendedCode( C1 );
a linear [8,4,4]2 extended code
gap> IsEquivalent( C2, ReedMullerCode( 1, 3 ) );
true
gap> List( AsSSortedList( C2 ), WeightCodeword );
[ 0, 4, 4, 4, 4, 4, 4, 4, 4, 4, 4, 4, 4, 4, 4, 8 ]
gap> C3 := EvenWeightSubcode( C1 );
a linear [7,3,4]2..3 even weight subcode
```
To undo extending, call PuncturedCode (see PuncturedCode [\(6.1.2\)](#page-108-0)). The function EvenWeightSubcode (see EvenWeightSubcode [\(6.1.3\)](#page-108-1)) also returns a related code with only even weights, but without changing its word length.

# <span id="page-108-0"></span>6.1.2 PuncturedCode

#### $\Diamond$  PuncturedCode  $(C)$  (function)

PuncturedCode punctures  $C$  in the last column, and returns the result. Puncturing is done simply by cutting off the last column from each codeword. This means the word length decreases by one. The minimum distance in general also decrease by one.

This command can also be called with the syntax PuncturedCode( $C$ ,  $L$ ). In this case, PuncturedCode punctures  $C$  in the columns specified by  $L$ , a list of integers. All columns specified by L are omitted from each codeword. If *l* is the length of L (so the number of removed columns), the word length decreases by *l*. The minimum distance can also decrease by *l* or less.

Puncturing a cyclic code in general results in a non-cyclic code. If the code is punctured in all the columns where a word of minimal weight is unequal to zero, the dimension of the resulting code decreases.

```
- Example -
qap > C1 := BCHCode( 15, 5, GF(2) );
a cyclic [15, 7, 5]3...5 BCH code, delta=5, b=1 over GF(2)gap> C2 := PuncturedCode( C1 );
a linear [14,7,4]3..5 punctured code
gap> ExtendedCode( C2 ) = C1;
false
gap> PuncturedCode( C1, [1,2,3,4,5,6,7] );
a linear [8,7,1]1 punctured code
gap> PuncturedCode( WholeSpaceCode( 4, GF(5) ) );
a linear [3,3,1]0 punctured code # The dimension decreased from 4 to 3
```
ExtendedCode extends the code again (see ExtendedCode [\(6.1.1\)](#page-107-0)), although in general this does not result in the old code.

# <span id="page-108-1"></span>6.1.3 EvenWeightSubcode

## $\Diamond$  EvenWeightSubcode(*C*) (function)

EvenWeightSubcode returns the even weight subcode of  $C$ , consisting of all codewords of  $C$  with even weight. If  $C$  is a linear code and contains words of odd weight, the resulting code has a dimension of one less. The minimum distance always increases with one if it was odd. If  $C$  is a binary cyclic

code, and  $g(x)$  is its generator polynomial, the even weight subcode either has generator polynomial  $g(x)$  (if  $g(x)$  is divisible by  $x-1$ ) or  $g(x) \cdot (x-1)$  (if no factor  $x-1$  was present in  $g(x)$ ). So the even weight subcode is again cyclic.

Of course, if all codewords of  $C$  are already of even weight, the returned code is equal to  $C$ .

```
Example
gap> C1 := EvenWeightSubcode( BCHCode( 8, 4, GF(3) ) );
an (8,33,4..8)3..8 even weight subcode
gap> List( AsSSortedList( C1 ), WeightCodeword );
[ 0, 4, 4, 4, 4, 4, 4, 6, 4, 4, 4, 4, 6, 4, 4, 6, 4, 4, 8, 6, 4, 6, 8, 4, 4,
  4, 6, 4, 6, 8, 4, 6, 8 ]
gap> EvenWeightSubcode( ReedMullerCode( 1, 3 ) );
a linear [8,4,4]2 Reed-Muller (1,3) code over GF(2)
```
ExtendedCode also returns a related code of only even weights, but without reducing its dimension (see ExtendedCode [\(6.1.1\)](#page-107-0)).

#### 6.1.4 PermutedCode

#### $\Diamond$  PermutedCode( $C$ ,  $L$ ) (function)

PermutedCode returns  $C$  after column permutations.  $L$  (in GAP disjoint cycle notation) is the permutation to be executed on the columns of  $C$ . If  $C$  is cyclic, the result in general is no longer cyclic. If a permutation results in the same code as  $C$ , this permutation belongs to the automorphism group of C (see AutomorphismGroup  $(4.4.3)$ ). In any case, the returned code is equivalent to C (see IsEquivalent [\(4.4.1\)](#page-37-0)).

```
Example
gap> C1 := PuncturedCode( ReedMullerCode( 1, 4 ) );
a linear [15,5,7]5 punctured code
qap > C2 := BCHCode( 15, 7, GF(2) );
a cyclic [15, 5, 7]5 BCH code, delta=7, b=1 over GF(2)
qap> C2 = C1;false
gap> p := CodeIsomorphism( C1, C2 );
( 2, 4,14, 9,13, 7,11,10, 6, 8,12, 5)
gap> C3 := PermutedCode( C1, p );
a linear [15,5,7]5 permuted code
qap> C2 = C3;true
```
#### <span id="page-109-0"></span>6.1.5 ExpurgatedCode

```
\Diamond ExpurgatedCode(C, L) (function)
```
ExpurgatedCode expurgates the code  $C>$  by throwing away codewords in list L. C must be a linear code.  $L$  must be a list of codeword input. The generator matrix of the new code no longer is a basis for the codewords specified by L. Since the returned code is still linear, it is very likely that, besides the words of  $L$ , more codewords of  $C$  are no longer in the new code.

```
Example
gap> C1 := HammingCode( 4 );; WeightDistribution( C1 );
[ 1, 0, 0, 35, 105, 168, 280, 435, 435, 280, 168, 105, 35, 0, 0, 1 ]
qap> L := Filtered( AsSSortedList(C1), i -> WeightCodeword(i) = 3 );;
gap> C2 := ExpurgatedCode( C1, L );
a linear [15, 4, 3, .4]5..11 code, expurgated with 7 word(s)
gap> WeightDistribution( C2 );
[ 1, 0, 0, 0, 14, 0, 0, 0, 1, 0, 0, 0, 0, 0, 0, 0 ]
```
This function does not work on non-linear codes. For removing words from a non-linear code, use RemovedElementsCode (see RemovedElementsCode [\(6.1.7\)](#page-110-0)). For expurgating a code of all words of odd weight, use 'EvenWeightSubcode' (see EvenWeightSubcode [\(6.1.3\)](#page-108-1)).

#### <span id="page-110-1"></span>6.1.6 AugmentedCode

```
\Diamond AugmentedCode (C, L) (function)
```
AugmentedCode returns  $C$  after augmenting.  $C$  must be a linear code,  $L$  must be a list of codeword inputs. The generator matrix of the new code is a basis for the codewords specified by  $L$  as well as the words that were already in code  $C$ . Note that the new code in general will consist of more words than only the codewords of  $C$  and the words  $L$ . The returned code is also a linear code.

This command can also be called with the syntax AugmentedCode(C). When called without a list of codewords, AugmentedCode returns  $C$  after adding the all-ones vector to the generator matrix.  $C$ must be a linear code. If the all-ones vector was already in the code, nothing happens and a copy of the argument is returned. If  $C$  is a binary code which does not contain the all-ones vector, the complement of all codewords is added.

```
Example
gap> C31 := ReedMullerCode( 1, 3 );
a linear [8,4,4]2 Reed-Muller (1,3) code over GF(2)gap> C32 := AugmentedCode(C31,["00000011","00000101","00010001"]);
a linear [8,7,1..2]1 code, augmented with 3 word(s)
gap> C32 = ReedMullerCode( 2, 3 );
true
gap> C1 := CordaroWagnerCode(6);
a linear [6,2,4]2..3 Cordaro-Wagner code over GF(2)
gap> Codeword( [0,0,1,1,1,1] ) in C1;
true
gap> C2 := AugmentedCode( C1 );
a linear [6,3,1..2]2..3 code, augmented with 1 word(s)
gap> Codeword( [1,1,0,0,0,0] ) in C2;
true
```
The function AddedElementsCode adds elements to the codewords instead of adding them to the basis (see AddedElementsCode [\(6.1.8\)](#page-111-0)).

### <span id="page-110-0"></span>6.1.7 RemovedElementsCode

```
\Diamond RemovedElementsCode(C, L) (function)
```
RemovedElementsCode returns code C after removing a list of codewords  $L$  from its elements.  $L$ must be a list of codeword input. The result is an unrestricted code.

Example gap> C1 := HammingCode( 4 );; WeightDistribution( C1 ); [ 1, 0, 0, 35, 105, 168, 280, 435, 435, 280, 168, 105, 35, 0, 0, 1 ] gap> L := Filtered( AsSSortedList(C1), i -> WeightCodeword(i) = 3 );; gap> C2 := RemovedElementsCode( C1, L ); a (15,2013,3..15)2..15 code with 35 word(s) removed gap> WeightDistribution( C2 ); [ 1, 0, 0, 0, 105, 168, 280, 435, 435, 280, 168, 105, 35, 0, 0, 1 ] gap> MinimumDistance( C2 ); 3 # C2 is not linear, so the minimum weight does not have to # be equal to the minimum distance

Adding elements to a code is done by the function AddedElementsCode (see AddedElementsCode [\(6.1.8\)](#page-111-0)). To remove codewords from the base of a linear code, use ExpurgatedCode (see ExpurgatedCode [\(6.1.5\)](#page-109-0)).

#### <span id="page-111-0"></span>6.1.8 AddedElementsCode

```
\Diamond AddedElementsCode(C, L) (function)
```
AddedElementsCode returns code C after adding a list of codewords L to its elements. L must be a list of codeword input. The result is an unrestricted code.

```
- Example -
qap> Cl := NullCode( 6, GF(2) );
a cyclic [6,0,6]6 nullcode over GF(2)
gap> C2 := AddedElementsCode( C1, [ "111111" ] );
a (6,2,1, .6) 3 code with 1 word(s) added
gap> IsCyclicCode( C2 );
true
gap> C3 := AddedElementsCode( C2, [ "101010", "010101" ] );
a (6,4,1..6) 2 code with 2 word(s) added
gap> IsCyclicCode( C3 );
true
```
To remove elements from a code, use RemovedElementsCode (see RemovedElementsCode [\(6.1.7\)](#page-110-0)). To add elements to the base of a linear code, use AugmentedCode (see AugmentedCode [\(6.1.6\)](#page-110-1)).

# <span id="page-111-1"></span>6.1.9 ShortenedCode

#### $\Diamond$  ShortenedCode( $CI$ ,  $LI$ ) (function)

ShortenedCode(  $C$ ) returns the code C shortened by taking a cross section. If C is a linear code, this is done by removing all codewords that start with a non-zero entry, after which the first column is cut off. If C was a  $[n, k, d]$  code, the shortened code generally is a  $[n-1, k-1, d]$  code. It is possible that the dimension remains the same; it is also possible that the minimum distance increases.

If  $C$  is a non-linear code, ShortenedCode first checks which finite field element occurs most often in the first column of the codewords. The codewords not starting with this element are removed from

the code, after which the first column is cut off. The resulting shortened code has at least the same minimum distance as C.

This command can also be called using the syntax ShortenedCode( $(C, L)$ ). When called in this format, ShortenedCode repeats the shortening process on each of the columns specified by  $L$ . L therefore is a list of integers. The column numbers in  $L$  are the numbers as they are before the shortening process. If L has *l* entries, the returned code has a word length of *l* positions shorter than C.

```
- Example
qap> Cl := HammingCode(4);
a linear [15, 11, 3]1 Hamming (4, 2) code over GF(2)gap> C2 := ShortenedCode( C1 );
a linear [14,10,3]2 shortened code
gap> C3 := ElementsCode( ["1000", "1101", "0011" ], GF(2) );
a (4,3,1..4) 2 user defined unrestricted code over GF(2)
gap> MinimumDistance( C3 );
\mathcal{L}gap> C4 := ShortenedCode( C3 );
a (3,2,2..3)1..2 shortened code
gap> AsSSortedList( C4 );
[ [ 0 0 0 ], [ 1 0 1 ] ]
gap> C5 := HammingCode( 5, GF(2) );
a linear [31, 26, 3]1 Hamming (5, 2) code over GF(2)gap> C6 := ShortenedCode( C5, [ 1, 2, 3 ] );
a linear [28,23,3]2 shortened code
gap> OptimalityLinearCode( C6 );
\cap
```
The function LengthenedCode lengthens the code again (only for linear codes), see LengthenedCode [\(6.1.10\)](#page-112-0). In general, this is not exactly the inverse function.

# <span id="page-112-0"></span>6.1.10 LengthenedCode

```
\Diamond LengthenedCode(C[, i]) (function)
```
LengthenedCode ( $C$ ) returns the code C lengthened. C must be a linear code. First, the allones vector is added to the generator matrix (see AugmentedCode [\(6.1.6\)](#page-110-1)). If the all-ones vector was already a codeword, nothing happens to the code. Then, the code is extended  $\dot{\textit{i}}$  times (see ExtendedCode [\(6.1.1\)](#page-107-0)). *i* is equal to 1 by default. If C was an  $[n, k]$  code, the new code generally is a  $[n+i, k+1]$  code.

```
- Example
gap> C1 := CordaroWagnerCode( 5 );
a linear [5,2,3]2 Cordaro-Wagner code over GF(2)
gap> C2 := LengthenedCode( C1 );
a linear [6,3,2]2..3 code, lengthened with 1 column(s)
```
ShortenedCode' shortens the code, see ShortenedCode [\(6.1.9\)](#page-111-1). In general, this is not exactly the inverse function.

### 6.1.11 SubCode

 $\Diamond$  SubCode(C[, s]) (function)

This function SubCode returns a subcode of C by taking the first *k*−*s* rows of the generator matrix of C, where *k* is the dimension of C. The interger s may be omitted and in this case it is assumed as 1.

```
= Example =qap> C := BCHCode(31, 11);a cyclic [31,11,11]7..11 BCH code, delta=11, b=1 over GF(2)
gap> SI:= SubCode(C);a linear [31,10,11]7..13 subcode
gap> WeightDistribution(S1);
[ 1, 0, 0, 0, 0, 0, 0, 0, 0, 0, 0, 120, 190, 0, 0, 272, 255, 0, 0, 120, 66,
  0, 0, 0, 0, 0, 0, 0, 0, 0, 0, 0 ]
gap> S2 := SubCode(C, 8);a linear [31,3,11]14..20 subcode
gap> History(S2);
[ "a linear [31,3,11]14..20 subcode of",
  "a cyclic [31,11,11]7..11 BCH code, delta=11, b=1 over GF(2)" ]
gap> WeightDistribution(S2);
[ 1, 0, 0, 0, 0, 0, 0, 0, 0, 0, 0, 4, 1, 0, 0, 0, 2, 0, 0, 0, 0, 0, 0, 0, 0,
  0, 0, 0, 0, 0, 0, 0 ]
```
### 6.1.12 ResidueCode

```
\Diamond ResidueCode(C[, c]) (function)
```
The function ResidueCode takes a codeword c of C (if c is omitted, a codeword of minimal weight is used). It removes this word and all its linear combinations from the code and then punctures the code in the coordinates where c is unequal to zero. The resulting code is an  $[n-w, k-1, d-|w*|]$  $(q-1)/q$  code. C must be a linear code and c must be non-zero. If c is not in then no change is made to C.

```
- Example
```

```
gap > C1 := BCHCode( 15, 7 );
a cyclic [15, 5, 7]5 BCH code, delta=7, b=1 over GF(2)
gap> C2 := ResidueCode( C1 );
a linear [8,4,4]2 residue code
gap> c := Codeword( [ 0,0,0,1,0,0,1,1,0,1,0,1,1,1,1 ], C1);;
gap> C3 := ResidueCode( C1, c );
a linear [7,4,3]1 residue code
```
# 6.1.13 ConstructionBCode

# $\Diamond$  ConstructionBCode(C) (function)

The function ConstructionBCode takes a binary linear code  $C$  and calculates the minimum distance of the dual of C (see DualCode  $(6.1.14)$ ). It then removes the columns of the parity check matrix

of  $C$  where a codeword of the dual code of minimal weight has coordinates unequal to zero. The resulting matrix is a parity check matrix for an  $[n - dd, k - dd + 1, \ge d]$  code, where *dd* is the minimum distance of the dual of C.

```
- Example -
gap> C1 := ReedMullerCode( 2, 5 );
a linear [32, 16, 8] 6 Reed-Muller (2, 5) code over GF(2)gap> C2 := ConstructionBCode( C1 );
a linear [24,9,8]5..10 Construction B (8 coordinates)
gap> BoundsMinimumDistance( 24, 9, GF(2) );
rec( n := 24, k := 9, q := 2, references := rec( ),
  construction := [ [ Operation "UUVCode" ],
      [ [ [ Operation "UUVCode" ], [ [ [ Operation "DualCode" ],
                      [ [ [ Operation "RepetitionCode" ], [ 6, 2 ] ] ] ],
                   [ [ Operation "CordaroWagnerCode" ], [ 6 ] ] ] ],
          [ [ Operation "CordaroWagnerCode" ], [ 12 ] ] ] ], lowerBound := 8,
  lowerBoundExplanation := [ "Lb(24,9)=8, u u+v construction of C1 and C2:",
      "Lb(12,7)=4, u u+v construction of C1 and C2:",
      "Lb(6, 5) = 2, dual of the repetition code",
      "Lb(6, 2) = 4, Cordaro-Wagner code", "Lb(12, 2) = 8, Cordaro-Wagner code" ],
  upperBound := 8,
  upperBoundExplanation := [ "Ub(24, 9)=8, otherwise construction B would
                             contradict:", "Ub(18,4)=8, Griesmer bound" ])
# so C2 is optimal
```
#### <span id="page-114-0"></span>6.1.14 DualCode

#### $\Diamond$  DualCode(C) (function) (function)

DualCode returns the dual code of  $C$ . The dual code consists of all codewords that are orthogonal to the codewords of  $C$ . If  $C$  is a linear code with generator matrix  $G$ , the dual code has parity check matrix *G* (or if *C* has parity check matrix *H*, the dual code has generator matrix *H*). So if *C* is a linear  $[n, k]$  code, the dual code of C is a linear  $[n, n-k]$  code. If C is a cyclic code with generator polynomial  $g(x)$ , the dual code has the reciprocal polynomial of  $g(x)$  as check polynomial.

- Example

The dual code is always a linear code, even if  $C$  is non-linear.

If a code C is equal to its dual code, it is called *self-dual*.

```
gap> R := ReedMullerCode( 1, 3 );
a linear [8,4,4]2 Reed-Muller (1,3) code over GF(2)gap> RD := DualCode( R );
a linear [8, 4, 4]2 Reed-Muller (1, 3) code over GF(2)qap>R = RD;
true
qap> N := WholeSpaceCode(7, GF(4));
a cyclic [7,7,1]0 whole space code over GF(4)gap > DualCode(N) = NullCode( 7, GF(4) );
true
```
# 6.1.15 ConversionFieldCode

# $\Diamond$  ConversionFieldCode( $C$ ) (function)

ConversionFieldCode returns the code obtained from  $C$  after converting its field. If the field of C is  $GF(q^m)$ , the returned code has field  $GF(q)$ . Each symbol of every codeword is replaced by a concatenation of *m* symbols from *GF*(*q*). If C is an  $(n, M, d_1)$  code, the returned code is a  $(n \cdot m, M, d_2)$ code, where  $d_2 > d_1$ .

See also HorizontalConversionFieldMat [\(7.3.10\)](#page-144-0).

```
- Example -
qap> R := RepetitionCode( 4, GF(4) );
a cyclic [4,1,4]3 repetition code over GF(4)
gap> R2 := ConversionFieldCode( R );
a linear [8,2,4]3..4 code, converted to basefield GF(2)
gap> Size(R) = Size(R2);
true
gap> GeneratorMat( R );
[ [ Z(2) 0, Z(2) 0, Z(2) 0, Z(2) 0, Z(2) 0 ] ]gap> GeneratorMat( R2 );
[ [ 2(2) 0, 0*2(2), 2(2) 0, 0*2(2), 2(2) 0, 0*2(2), 2(2) 0, 0*2(2) ],[0 * Z(2), Z(2)^0, 0 * Z(2), Z(2)^0, 0 * Z(2), Z(2)^0, 0 * Z(2), Z(2)^0, 0 * Z(2)]
```
# 6.1.16 TraceCode

 $\Diamond$  TraceCode(C) (function)

Input: C is a linear code defined over an extension  $E$  of  $F(F)$  is the "base field") Output: The linear code generated by  $Tr_{E/F}(c)$ , for all  $c \in C$ .

TraceCode returns the image of the code C under the trace map. If the field of C is  $GF(q^m)$ , the returned code has field *GF*(*q*).

Very slow. It does not seem to be easy to related the parameters of the trace code to the original except in the "Galois closed" case.

```
Example
gap> C:=RandomLinearCode(10,4,GF(4)); MinimumDistance(C);
a [10, 4, ?] randomly generated code over GF(4)5
gap> trC:=TraceCode(C,GF(2)); MinimumDistance(trC);
a linear [10,7,1]1..3 user defined unrestricted code over GF(2)
1
```
### 6.1.17 CosetCode

#### $\Diamond$  CosetCode( $C$ ,  $w$ ) (function)

Coset Code returns the coset of a code C with respect to word  $w$ . w must be of the codeword type. Then, w is added to each codeword of C, yielding the elements of the new code. If C is linear and w is an element of  $C$ , the new code is equal to  $C$ , otherwise the new code is an unrestricted code.

Generating a coset is also possible by simply adding the word  $w$  to  $C$ . See [4.2.](#page-30-0)

```
Example
```

```
qap> H := HammingCode(3, GF(2));
a linear [7, 4, 3]1 Hamming (3, 2) code over GF(2)gap> c := Codeword("1011011");; c in H;
false
gap> C := CosetCode(H, c);
a (7,16,3)1 coset code
gap> List(AsSSortedList(C), el-> Syndrome(H, el));
[ [1111], [111], [111], [111], [111], [111], [111],[ 1 1 1 ], [ 1 1 1 ], [ 1 1 1 ], [ 1 1 1 ], [ 1 1 1 ], [ 1 1 1 ],
  [ 1 1 1 ], [ 1 1 1 ], [ 1 1 1 ], [ 1 1 1 ] ]
# All elements of the coset have the same syndrome in H
```
# 6.1.18 ConstantWeightSubcode

 $\Diamond$  ConstantWeightSubcode( $C$ ,  $w$ ) (function)

ConstantWeightSubcode returns the subcode of  $C$  that only has codewords of weight w. The resulting code is a non-linear code, because it does not contain the all-zero vector.

This command also can be called with the syntax ConstantWeightSubcode(C) In this format, ConstantWeightSubcode returns the subcode of  $C$  consisting of all minimum weight codewords of C.

ConstantWeightSubcode first checks if Leon's binary wtdist exists on your computer (in the default directory). If it does, then this program is called. Otherwise, the constant weight subcode is computed using a GAP program which checks each codeword in  $C$  to see if it is of the desired weight.

```
Example
gap> N := NordstromRobinsonCode();; WeightDistribution(N);
[ 1, 0, 0, 0, 0, 0, 112, 0, 30, 0, 112, 0, 0, 0, 0, 0, 1 ]
gap> C := ConstantWeightSubcode(N, 8);
a (16,30,6..16)5..8 code with codewords of weight 8
gap> WeightDistribution(C);
[ 0, 0, 0, 0, 0, 0, 0, 0, 30, 0, 0, 0, 0, 0, 0, 0, 0 ]
gap> eg := ExtendedTernaryGolayCode();; WeightDistribution(eg);
[ 1, 0, 0, 0, 0, 0, 264, 0, 0, 440, 0, 0, 24 ]
gap> C := ConstantWeightSubcode(eg);
a (12,264,6..12)3..6 code with codewords of weight 6
gap> WeightDistribution(C);
[ 0, 0, 0, 0, 0, 0, 0, 264, 0, 0, 0, 0, 0, 0 ]
```
# 6.1.19 StandardFormCode

#### $\Diamond$  StandardFormCode(C) (function) (function)

StandardFormCode returns  $C$  after putting it in standard form. If  $C$  is a non-linear code, this means the elements are organized using lexicographical order. This means they form a legal GAP 'Set'.

If  $C$  is a linear code, the generator matrix and parity check matrix are put in standard form. The generator matrix then has an identity matrix in its left part, the parity check matrix has an identity matrix in its right part. Although GUAVA always puts both matrices in a standard form using BaseMat,

this never alters the code. StandardFormCode even applies column permutations if unavoidable, and thereby changes the code. The column permutations are recorded in the construction history of the new code (see Display [\(4.6.3\)](#page-42-0)). C and the new code are of course equivalent.

If  $C$  is a cyclic code, its generator matrix cannot be put in the usual upper triangular form, because then it would be inconsistent with the generator polynomial. The reason is that generating the elements from the generator matrix would result in a different order than generating the elements from the generator polynomial. This is an unwanted effect, and therefore StandardFormCode just returns a copy of C for cyclic codes.

```
Example
qap> G := GeneratorMatCode( Z(2) * [0,1,1,0], [0,1,0,1], [0,0,1,1] ],
         "random form code", GF(2) );
a linear [4,2,1..2]1..2 random form code over GF(2)gap> Codeword( GeneratorMat( G ) );
[ [ 0 1 0 1 ], [ 0 0 1 1 ] ]
gap> Codeword( GeneratorMat( StandardFormCode( G ) ) );
[ [ 1 0 0 1 ], [ 0 1 0 1 ] ]
```
# 6.1.20 PiecewiseConstantCode

```
\Diamond PiecewiseConstantCode(part, wts[, F]) (function)
```
PiecewiseConstantCode returns a code with length  $n = \sum n_i$ , where  $part=[n_1,\ldots,n_k]$ . wts is a list of constraints  $w = (w_1, ..., w_k)$ , each of length k, where  $0 \leq w_i \leq n_i$ . The default field is *GF*(2).

A constraint is a list of integers, and a word  $c = (c_1, \ldots, c_k)$  (according to part, i.e., each  $c_i$  is a subword of length  $n_i$ ) is in the resulting code if and only if, for some constraint  $w \in w \in s$ ,  $||c_i|| = w_i$ for all  $1 \le i \le k$ , where  $\|\ldots\|$  denotes the Hamming weight.

An example might make things clearer:

```
- Example -
gap> PiecewiseConstantCode( [ 2, 3 ],
    [ [ 0, 0 ], [ 0, 3 ], [ 1, 0 ], [ 2, 2 ] ],GF(2) );
the C code programs are compiled, so using Leon's binary....
the C code programs are compiled, so using Leon's binary....
the C code programs are compiled, so using Leon's binary....
the C code programs are compiled, so using Leon's binary....
a (5, 7, 1..5)1..5 piecewise constant code over GF(2)gap> AsSSortedList(last);
[ [ 0 0 0 0 0 ], [ 0 0 1 1 1 ], [ 0 1 0 0 0 ], [ 1 0 0 0 0 ],
  [ 1 1 0 1 1 ], [ 1 1 1 0 1 ], [ 1 1 1 1 0 ] ]
gap>
```
The first constraint is satisfied by codeword 1, the second by codeword 2, the third by codewords 3 and 4, and the fourth by codewords 5, 6 and 7.

# 6.2 Functions that Generate a New Code from Two or More Given **Codes**

# <span id="page-118-1"></span>6.2.1 DirectSumCode

#### $\Diamond$  Direct SumCode (C1, C2) (function)

Direct SumCode returns the direct sum of codes  $C1$  and  $C2$ . The direct sum code consists of every codeword of C1 concatenated by every codeword of C2. Therefore, if C1 was a  $(n_i, M_i, d_i)$  code, the result is a  $(n_1 + n_2, M_1 * M_2, min(d_1, d_2))$  code.

If both  $C_1$  and  $C_2$  are linear codes, the result is also a linear code. If one of them is non-linear, the direct sum is non-linear too. In general, a direct sum code is not cyclic.

Performing a direct sum can also be done by adding two codes (see Section [4.2\)](#page-30-0). Another often used method is the 'u, u+v'-construction, described in UUVCode [\(6.2.2\)](#page-118-0).

```
Example
qap> C1 := ElementsCode( [ [1,0], [4,5] ], GF(7) );;
gap> C2 := ElementsCode( [ [0,0,0], [3,3,3] ], GF(7) );;
gap> D := DirectSumCode(C1, C2);;
gap> AsSSortedList(D);
[ [ 1 0 0 0 0 ], [ 1 0 3 3 3 ], [ 4 5 0 0 0 ], [ 4 5 3 3 3 ] ]
qap> D = C1 + C2; # addition = direct sum
true
```
# <span id="page-118-0"></span>6.2.2 UUVCode

#### $\Diamond$  UUVCode (C1, C2) (function)

UUVCode returns the so-called  $(u||u + v)$  construction applied to C1 and C2. The resulting code consists of every codeword *u* of C1 concatenated by the sum of *u* and every codeword *v* of C2. If C1 and C2 have different word lengths, sufficient zeros are added to the shorter code to make this sum possible. If  $C_i$  is a  $(n_i, M_i, d_i)$  code, the result is an  $(n_1 + max(n_1, n_2), M_1 \cdot M_2, min(2 \cdot d_1, d_2))$  code.

If both  $C_1$  and  $C_2$  are linear codes, the result is also a linear code. If one of them is non-linear, the UUV sum is non-linear too. In general, a UUV sum code is not cyclic.

The function DirectSumCode returns another sum of codes (see DirectSumCode [\(6.2.1\)](#page-118-1)).

```
- Example -
gap> C1 := EvenWeightSubcode(WholeSpaceCode(4, GF(2)));
a cyclic [4,3,2]1 even weight subcode
gap> C2 := RepetitionCode(4, GF(2));
a cyclic [4,1,4]2 repetition code over GF(2)
gap> R := UUVCode(C1, C2);a linear [8,4,4]2 U U+V construction code
qap> R = \text{ReedMullerCode}(1, 3);true
```
### 6.2.3 DirectProductCode

 $\Diamond$  DirectProductCode( $C1$ ,  $C2$ ) (function)

DirectProductCode returns the direct product of codes C1 and C2. Both must be linear codes. Suppose  $C_i$  has generator matrix  $G_i$ . The direct product of  $C_i$  and  $C_i$  then has the Kronecker product of *G*<sup>1</sup> and *G*<sup>2</sup> as the generator matrix (see the GAP command KroneckerProduct).

If  $C_i$  is a  $[n_i, k_i, d_i]$  code, the direct product then is an  $[n_1 \cdot n_2, k_1 \cdot k_2, d_1 \cdot d_2]$  code.

```
Example.
qap > L1 := LexiCode(10, 4, GF(2));a linear [10, 5, 4]2..4 lexicode over GF(2)gap > L2 := LexiCode(8, 3, GF(2));a linear [8, 4, 3]2..3 lexicode over GF(2)gap> D := DirectProductCode(L1, L2);
a linear [80,20,12]20..45 direct product code
```
# 6.2.4 IntersectionCode

#### $\Diamond$  IntersectionCode(C1, C2) (function)

IntersectionCode returns the intersection of codes C1 and C2. This code consists of all codewords that are both in  $C1$  and  $C2$ . If both codes are linear, the result is also linear. If both are cyclic, the result is also cyclic.

- Example

```
qap> C := CyclicCodes(7, GF(2));
[ a cyclic [7,7,1]0 enumerated code over GF(2),
 a cyclic [7, 6, 1..2]1 enumerated code over GF(2),
 a cyclic [7,3,1..4]2..3 enumerated code over GF(2),
 a cyclic [7, 0, 7]7 enumerated code over GF(2),
 a cyclic [7,3,1..4]2..3 enumerated code over GF(2),
 a cyclic [7, 4, 1..3]1 enumerated code over GF(2),
 a cyclic [7,1,7]3 enumerated code over GF(2),
 a cyclic [7, 4, 1, .3]1 enumerated code over GF(2) ]
qap> IntersectionCode(C[6], C[8]) = C[7];
true
```
The *hull* of a linear code is the intersection of the code with its dual code. In other words, the hull of *C* is IntersectionCode(C, DualCode(C)).

## 6.2.5 UnionCode

```
\Diamond UnionCode(C1, C2) (function)
```
UnionCode returns the union of codes  $C1$  and  $C2$ . This code consists of the union of all codewords of C1 and C2 and all linear combinations. Therefore this function works only for linear codes. The function AddedElementsCode can be used for non-linear codes, or if the resulting code should not include linear combinations. See AddedElement  $\text{c}$ Ode  $(6.1.8)$ . If both arguments are cyclic, the result is also cyclic.

```
- Example -
gap> G := GeneratorMatCode([[1,0,1],[0,1,1]]*Z(2)ˆ0, GF(2));
a linear [3,2,1..2]1 code defined by generator matrix over GF(2)
qap> H := GeneratorMatCode([1, 1, 1]<sup>+</sup>Z(2)<sup>^</sup>0, GF(2));
a linear [3,1,3]1 code defined by generator matrix over GF(2)
```

```
qap> U := UnionCode(G, H);a linear [3,3,1]0 union code
gap c := Codeword("010");; c in G;
false
gap> c in H;
false
gap> c in U;
true
```
# 6.2.6 ExtendedDirectSumCode

```
\Diamond ExtendedDirectSumCode(L, B, m) (function)
```
The extended direct sum construction is described in section V of Graham and Sloane [\[GS85\]](#page-163-0). The resulting code consists of m copies of  $L$ , extended by repeating the codewords of  $B$  m times.

Suppose L is an  $[n_L, k_L]r_L$  code, and B is an  $[n_L, k_B]r_B$  code (non-linear codes are also permitted). The length of B must be equal to the length of L. The length of the new code is  $n = mn<sub>L</sub>$ , the dimension (in the case of linear codes) is  $k \leq mk_L + k_B$ , and the covering radius is  $r \leq |m\Psi(L,B)|$ , with

$$
\Psi(L,B) = \max_{u \in F_2^{n_L}} \frac{1}{2^{k_B}} \sum_{v \in B} d(L,v+u).
$$

However, this computation will not be executed, because it may be too time consuming for large codes.

If  $L \subseteq B$ , and *L* and *B* are linear codes, the last copy of *L* is omitted. In this case the dimension is  $k = mk_L + (k_B - k_L).$ 

```
- Example
qap > c := HammingCode( 3, GF(2) );
a linear [7, 4, 3]1 Hamming (3, 2) code over GF(2)gap> d := WholeSpaceCode( 7, GF(2) );
a cyclic [7, 7, 1]0 whole space code over GF(2)gap> e := ExtendedDirectSumCode( c, d, 3 );
a linear [21,15,1..3]2 3-fold extended direct sum code
```
# 6.2.7 AmalgamatedDirectSumCode

```
\Diamond AmalgamatedDirectSumCode(c1, c2[, check]) (function)
```
AmalgamatedDirectSumCode returns the amalgamated direct sum of the codes  $c1$  and  $c2$ . The amalgamated direct sum code consists of all codewords of the form  $(u||0||v)$  if  $(u||0) \in c_1$  and  $(0||v) \in c_2$  and all codewords of the form  $(u||1||v)$  if  $(u||1) \in c_1$  and  $(1||v) \in c_2$ . The result is a code with length  $n = n_1 + n_2 - 1$  and size  $M \leq M_1 \cdot M_2/2$ .

If both codes are linear, they will first be standardized, with information symbols in the last and first coordinates of the first and second code, respectively.

If  $c1$  is a normal code (see IsNormalCode [\(7.4.5\)](#page-147-0)) with the last coordinate acceptable (see IsCoordinateAcceptable [\(7.4.3\)](#page-146-0)), and  $c2$  is a normal code with the first coordinate acceptable, then the covering radius of the new code is  $r \le r_1 + r_2$ . However, checking whether a code is normal or not is a lot of work, and almost all codes seem to be normal. Therefore, an option check can be

supplied. If check is true, then the codes will be checked for normality. If check is false or omitted, then the codes will not be checked. In this case it is assumed that they are normal. Acceptability of the last and first coordinate of the first and second code, respectively, is in the last case also assumed to be done by the user.

- Example -

```
qap> c := HammingCode( 3, GF(2) );
a linear [7, 4, 3]1 Hamming (3, 2) code over GF(2)gap> d := ReedMullerCode( 1, 4 );
a linear [16, 5, 8] 6 Reed-Muller (1, 4) code over GF(2)gap> e := DirectSumCode( c, d );
a linear [23,9,3]7 direct sum code
gap> f := AmalgamatedDirectSumCode( c, d );;
qap> MinimumDistance(f);;
gap> CoveringRadius( f );;
gap> f;
a linear [22,8,3]7 amalgamated direct sum code
```
# 6.2.8 BlockwiseDirectSumCode

```
\Diamond BlockwiseDirectSumCode(C1, L1, C2, L2) (function)
```
BlockwiseDirectSumCode returns a subcode of the direct sum of  $C1$  and  $C2$ . The fields of  $C1$ and  $C_2$  must be same. The lists L1 and L2 are two equally long with elements from the ambient vector spaces of C1 and C2, respectively, *or* L1 and L2 are two equally long lists containing codes. The union of the codes in  $L1$  and  $L2$  must be  $C1$  and  $C2$ , respectively.

In the first case, the blockwise direct sum code is defined as

$$
bds = \bigcup_{1 \le i \le \ell} (C_1 + (L_1)_i) \oplus (C_2 + (L_2)_i),
$$

where  $\ell$  is the length of L1 and L2, and  $\oplus$  is the direct sum.

In the second case, it is defined as

$$
bds = \bigcup_{1 \leq i \leq \ell} ((L_1)_i \oplus (L_2)_i).
$$

The length of the new code is  $n = n_1 + n_2$ .

```
- Example -
qap> Cl := HammingCode( 3, GF(2) );
gap> C2 := EvenWeightSubcode( WholeSpaceCode( 6, GF(2) ) );;
gap> BlockwiseDirectSumCode( C1, [[ 0,0,0,0,0,0,0 ],[ 1,0,1,0,1,0,0 ]],
> C2, [0, 0, 0, 0, 0, 0, 0], [1, 0, 1, 0, 1, 0, 1];
a (13,1024,1..13)1..2 blockwise direct sum code
```
# 6.2.9 ConstructionXCode

 $\Diamond$  ConstructionXCode( $C$ , A) (function)

Consider a list of *j* linear codes of the same length *N* over the same field  $F, C = \{C_1, C_2, \ldots, C_j\}$ , where the parameter of the *i*th code is  $C_i = [N, K_i, D_i]$  and  $C_j \subset C_{j-1} \subset \ldots \subset C_2 \subset C_1$ . Consider a list

of *j* − 1 auxiliary linear codes of the same field  $F$ ,  $A = \{A_1, A_2, \ldots, A_{i-1}\}\$  where the parameter of the *i*th code  $A_i$  is  $[n_i, k_i = (K_i - K_{i+1}), d_i]$ , an  $[n, K_1, d]$  linear code over field *F* can be constructed where  $n = N + \sum_{i=1}^{j-1}$  $\sum_{i=1}^{j-1} n_i$ , and  $d = \min\{D_j, D_{j-1} + d_{j-1}, D_{j-2} + d_{j-2} + d_{j-1}, \ldots, D_1 + \sum_{i=1}^{j-1} n_i\}$  $\int_{i=1}^{j-1} d_i$ .

For more information on Construction X, refer to [\[SRC72\]](#page-164-0).

```
Example
qap> C1 := BCHCode(127, 43);a cyclic [127,29,43]31..59 BCH code, delta=43, b=1 over GF(2)
gap> C2 := BCHCode(127, 47);
a cyclic [127,22,47..51]36..63 BCH code, delta=47, b=1 over GF(2)
gap> C3 := BCHCode(127, 55);
a cyclic [127,15,55]41..62 BCH code, delta=55, b=1 over GF(2)
gap> G1 := ShallowCopy ( GeneratorMat (C2) );;
gap> Append(G1, [ GeneratorMat(C1)[23] ]);;
gap> C1 := GeneratorMatCode(G1, GF(2));
a linear [127,23,1..43]35..63 code defined by generator matrix over GF(2)
gap> MinimumDistance(C1);
43
gap> C := [ C1, C2, C3 ];
[ a linear [127, 23, 43]35...63 code defined by generator matrix over GF(2),
 a cyclic [127, 22, 47, .51]36, .63 BCH code, delta=47, b=1 over GF(2),
 a cyclic [127,15,55]41..62 BCH code, delta=55, b=1 over GF(2) ]
gap> IsSubset(C[1], C[2]);
true
gap> IsSubset(C[2], C[3]);
true
qap> A := [ RepetitionCode(4, GF(2)), EvenWeightSubcode( QRCode(17, GF(2)) ) ];
[ a cyclic [4,1,4] repetition code over GF(2), a cyclic [17,8,6]3..6 even weight subcode ]
gap> CX := ConstructionXCode(C, A);
a linear [148,23,53]43..74 Construction X code
gap> History(CX);
[ "a linear [148,23,53]43..74 Construction X code of",
  "Base codes: [ a cyclic [127, 15, 55]41..62 BCH code, delta=55, b=1 over GF(2)\
, a cyclic [127,22,47..51]36..63 BCH code, delta=47, b=1 over GF(2), a linear \
[127,23,43]35..63 code defined by generator matrix over GF(2) ]",
  "Auxiliary codes: [ a cyclic [4,1,4]2 repetition code over GF(2), a cyclic [\
17,8,6]3..6 even weight subcode ]" ]
```
#### 6.2.10 ConstructionXXCode

```
\Diamond ConstructionXXCode(C1, C2, C3, A1, A2) (function)
```
Consider a set of linear codes over field *F* of the same length, *n*,  $C_1 = [n, k_1, d_1], C_2 = [n, k_2, d_2]$ and  $C_3 = [n, k_3, d_3]$  such that  $C_2 \subset C_1$ ,  $C_3 \subset C_1$  and  $C_4 = C_2 \cap C_3$ . Given two auxiliary codes  $A_1 =$  $[n_1, k_1 - k_2, e_1]$  and  $A_2 = [n_2, k_1 - k_3, e_2]$  over the same field *F*, there exists an  $[n + n_1 + n_2, k_1, d]$  linear code  $C_{XX}$  over field *F*, where  $d = \min\{d_4, d_3 + e_1, d_2 + e_2, d_1 + e_1 + e_2\}.$ 

The codewords of  $C_{XX}$  can be partitioned into three sections ( $\nu \parallel a \parallel b$ ) where  $\nu$  has length *n*, *a* has length  $n_1$  and  $b$  has length  $n_2$ . A codeword from Construction XX takes the following form:

- $(v || 0 || 0)$  if  $v \in C_4$
- $(v || a_1 || 0)$  if  $v \in C_3 \backslash C_4$

- $(v || 0 || a_2)$  if  $v \in C_2 \backslash C_4$
- $(v || a_1 || a_2)$  otherwise

For more information on Construction XX, refer to [\[All84\]](#page-163-1).

```
= Example =gap> a := PrimitiveRoot(GF(32));
Z(2^5)gap> f0 := MinimalPolynomial( GF(2), aˆ0 );
x_1+Z(2)^0gap> f1 := MinimalPolynomial( GF(2), aˆ1 );
x_1ˆ5+x_1ˆ2+Z(2)ˆ0
qap> f5 := MinimalPolynomial(GF(2), a^5);
x_1ˆ5+x_1ˆ4+x_1ˆ2+x_1+Z(2)ˆ0
gap> C2 := CheckPolCode( f0 * f1, 31, GF(2) );; MinimumDistance(C2);; Display(C2);
a cyclic [31,6,15]10..13 code defined by check polynomial over GF(2)
gap> C3 := CheckPolCode( f0 * f5, 31, GF(2));; MinimumDistance(C3);; Display(C3);
a cyclic [31,6,15]10..13 code defined by check polynomial over GF(2)
qap> C1 := UnionCode(C2, C3);; MinimumDistance(C1);; Display(C1);
a linear [31,11,11]7..11 union code of
U: a cyclic [31,6,15]10..13 code defined by check polynomial over GF(2)
V: a cyclic [31,6,15]10..13 code defined by check polynomial over GF(2)
gap> A1 := BestKnownLinearCode( 10, 5, GF(2) );
a linear [10,5,4]2..4 shortened code
gap> A2 := DualCode( RepetitionCode(6, GF(2)) );
a cyclic [6,5,2]1 dual code
gap> CXX:= ConstructionXXCode(C1, C2, C3, A1, A2 );
a linear [47,11,15..17]13..23 Construction XX code
gap> MinimumDistance(CXX);
17
gap> History(CXX);
[ "a linear [47, 11, 17]13..23 Construction XX code of",
  "C1: a cyclic [31,11,11]7..11 union code",
  "C2: a cyclic [31, 6, 15]10...13 code defined by check polynomial over GF(2)",
  "C3: a cyclic [31, 6, 15]10...13 code defined by check polynomial over GF(2)",
  "A1: a linear [10,5,4]2..4 shortened code",
  "A2: a cyclic [6,5,2]1 dual code" ]
```
### 6.2.11 BZCode

#### $\Diamond$  BZCode( $O$ , I) (function)

Given a set of outer codes of the same length  $O_i = [N, K_i, D_i]$  over  $GF(q^{e_i})$ , where  $i = 1, 2, ..., t$ and a set of inner codes of the same length  $I_i = [n, k_i, d_i]$  over GF(*q*), BZCode returns a Blokh-Zyablov multilevel concatenated code with parameter  $[n \times N, \sum_{i=1}^{t} e_i \times K_i, \min_{i=1,\dots,t} \{d_i \times D_i\}$  over GF(*q*).

Note that the set of inner codes must satisfy chain condition, i.e.  $I_1 = [n, k_1, d_1] \subset I_2 = [n, k_2, d_2] \subset I_1$  $\ldots \subset I_t = [n, k_t, d_t]$  where  $0 = k_0 < k_1 < k_2 < \ldots < k_t$ . The dimension of the inner codes must satisfy the condition  $e_i = k_i - k_{i-1}$ , where  $GF(q^{e_i})$  is the field of the *i*th outer code.

For more information on Blokh-Zyablov multilevel concatenated code, refer to [\[Bro98\]](#page-163-2).

# 6.2.12 BZCodeNC

```
\Diamond BZCodeNC(O, I) (function)
```
This function is the same as BZCode, except this version is faster as it does not estimate the covering radius of the code. Users are encouraged to use this version unless you are working on very small codes.

Example \_

```
gap> #
gap> # Binary code
gap> #
gap> O := [ CyclicMDSCode(2,3,7), BestKnownLinearCode(9,5,GF(2)), CyclicMDSCode(2,3,\varphi)];
[ a cyclic [9,7,3]1 MDS code over GF(8), a linear [9,5,3]2...3 shortened code,
 a cyclic [9,4,6]4..5 MDS code over GF(8) ]
gap> A := ExtendedCode( HammingCode(3,GF(2)) );;
gap> I := [ SubCode(A), A, DualCode( RepetitionCode(8, GF(2)) ) ];
[ a linear [8,3,4]3..4 subcode, a linear [8,4,4]2 extended code, a cyclic [8,7,2]1 dual code ]
qap> C := BZCodeNC(0, I);a linear [72,38,12]0..72 Blokh Zyablov concatenated code
gap> #
gap> # Non binary code
gap> #
qap> 02 := ExtendedCode(GoppaCode(ConwayPolynomial(5,2), Elements(GF(5))));;
gap> O3 := ExtendedCode(GoppaCode(ConwayPolynomial(5,3), Elements(GF(5))));;
gap> 01 := \text{DualCode}(03);
gap> MinimumDistance(O1);; MinimumDistance(O2);; MinimumDistance(O3);;
qap> Cy := CyclicCodes(5, GF(5));
gap> for i in [4, 5] do; MinimumDistance(Cy[i]);; od;
qap> 0 := [01, 02, 03];
[ a linear [6,4,3]1 dual code, a linear [6,3,4]2...3 extended code,
 a linear [6,2,5]3..4 extended code ]
gap > I := [ Cy[5], Cy[4], Cy[3] ];
[ a cyclic [5,1,5]3..4 enumerated code over GF(5),
 a cyclic [5,2,4]2..3 enumerated code over GF(5),
 a cyclic [5,3,1..3] enumerated code over GF(5) ]
qap> C := BZCodeNC( 0, I );
a linear [30,9,5..15]0..30 Blokh Zyablov concatenated code
gap> MinimumDistance(C);
15
gap> History(C);
[ "a linear [30, 9, 15]0...30 Blokh Zyablov concatenated code of",
  "Inner codes: [ a cyclic [5,1,5]3..4 enumerated code over GF(5), a cyclic [5\
,2,4]2..3 enumerated code over GF(5), a cyclic [5,3,1..3]2 enumerated code ove\
r GF(5) ]",
  "Outer codes: [ a linear [6,4,3]1 dual code, a linear [6,3,4]2...3 extended c\
ode, a linear [6,2,5]3..4 extended code ]" ]
```
# Chapter 7

# Bounds on codes, special matrices and miscellaneous functions

In this chapter we describe functions that determine bounds on the size and minimum distance of codes (Section [7.1\)](#page-125-0), functions that determine bounds on the size and covering radius of codes (Section [7.2\)](#page-131-0), functions that work with special matrices GUAVA needs for several codes (see Section [7.3\)](#page-139-0), and constructing codes or performing calculations with codes (see Section [7.5\)](#page-147-1).

# <span id="page-125-0"></span>7.1 Distance bounds on codes

This section describes the functions that calculate estimates for upper bounds on the size and minimum distance of codes. Several algorithms are known to compute a largest number of words a code can have with given length and minimum distance. It is important however to understand that in some cases the true upper bound is unknown. A code which has a size equalto the calculated upper bound may not have been found. However, codes that have a larger size do not exist.

A second way to obtain bounds is a table. In GUAVA, an extensive table is implemented for linear codes over  $GF(2)$ ,  $GF(3)$  and  $GF(4)$ . It contains bounds on the minimum distance for given word length and dimension. It contains entries for word lengths less than or equal to 257, 243 and 256 for codes over  $GF(2)$ ,  $GF(3)$  and  $GF(4)$  respectively. These entries were obtained from Brouwer's tables as of 11 May 2006. For the latest information, please see A. E. Brouwer's tables [\[Bro06\]](#page-163-3) on the internet.

Firstly, we describe functions that compute specific upper bounds on the code size (see UpperBoundSingleton [\(7.1.1\)](#page-126-0), UpperBoundHamming [\(7.1.2\)](#page-126-1), UpperBoundJohnson [\(7.1.3\)](#page-126-2), UpperBoundPlotkin [\(7.1.4\)](#page-127-0), UpperBoundElias [\(7.1.5\)](#page-127-1) and UpperBoundGriesmer [\(7.1.6\)](#page-128-0)).

Next we describe a function that computes GUAVA's best upper bound on the code size (see UpperBound [\(7.1.8\)](#page-128-1)).

Then we describe two functions that compute a lower and upper bound on the minimum distance of a code (see LowerBoundMinimumDistance [\(7.1.9\)](#page-129-0) and UpperBoundMinimumDistance [\(7.1.12\)](#page-130-0)).

Finally, we describe a function that returns a lower and upper bound on the minimum distance with given parameters and a description of how the bounds were obtained (see BoundsMinimumDistance  $(7.1.13)$ .

### <span id="page-126-0"></span>7.1.1 UpperBoundSingleton

```
\Diamond UpperBoundSingleton(n, d, q) (function)
```
UpperBoundSingleton returns the Singleton bound for a code of length  $n$ , minimum distance  $d$ over a field of size q. This bound is based on the shortening of codes. By shortening an (*n*,*M*,*d*) code *d* − 1 times, an  $(n-d+1,M,1)$  code results, with  $M \leq q^{n-d+1}$  (see ShortenedCode [\(6.1.9\)](#page-111-1)). Thus

 $M \leq q^{n-d+1}$ .

- Example -

Codes that meet this bound are called *maximum distance separable* (see IsMDSCode [\(4.3.7\)](#page-33-0)).

```
gap> UpperBoundSingleton(4, 3, 5);
25
qap> C := \text{ReedSolomonCode}(4,3);; Size(C);
25
gap> IsMDSCode(C);
true
```
### <span id="page-126-1"></span>7.1.2 UpperBoundHamming

 $\Diamond$  UpperBoundHamming  $(n, d, q)$ 

The Hamming bound (also known as the *sphere packing bound*) returns an upper bound on the size of a code of length n, minimum distance d, over a field of size q. The Hamming bound is obtained by dividing the contents of the entire space  $GF(q)^n$  by the contents of a ball with radius  $\lfloor (d-1)/2 \rfloor$ . As all these balls are disjoint, they can never contain more than the whole vector space.

$$
M \le \frac{q^n}{V(n,e)},
$$

where *M* is the maxmimum number of codewords and  $V(n, e)$  is equal to the contents of a ball of radius  $e$  (see SphereContent  $(7.5.5)$ ). This bound is useful for small values of d. Codes for which equality holds are called *perfect* (see IsPerfectCode [\(4.3.6\)](#page-33-1)).

```
\_ Example \_gap> UpperBoundHamming( 15, 3, 2 );
2048
gap > C := HammingCode( 4, GF(2) );
a linear [15, 11, 3]1 Hamming (4, 2) code over GF(2)gap> Size( C );
2048
```
# <span id="page-126-2"></span>7.1.3 UpperBoundJohnson

 $\Diamond$  UpperBoundJohnson  $(n, d)$  (function)

The Johnson bound is an improved version of the Hamming bound (see UpperBoundHamming [\(7.1.2\)](#page-126-1)). In addition to the Hamming bound, it takes into account the elements of the space outside the balls of radius *e* around the elements of the code. The Johnson bound only works for binary codes.

Example

```
gap> UpperBoundJohnson( 13, 5 );
77
gap> UpperBoundHamming( 13, 5, 2);
89 # in this case the Johnson bound is better
```
# <span id="page-127-0"></span>7.1.4 UpperBoundPlotkin

 $\Diamond$  UpperBoundPlotkin(n, d, q) (function)

The function UpperBoundPlotkin calculates the sum of the distances of all ordered pairs of different codewords. It is based on the fact that the minimum distance is at most equal to the average distance. It is a good bound if the weights of the codewords do not differ much. It results in:

$$
M \le \frac{d}{d - (1 - 1/q)n},
$$

where *M* is the maximum number of codewords. In this case, d must be larger than  $(1-1/q)n$ , but by shortening the code, the case  $d \langle (1-1/q)n \rangle$  is covered.

```
__ Example .
gap> UpperBoundPlotkin( 15, 7, 2 );
32
gap > C := BCHCode( 15, 7, GF(2) );
a cyclic [15, 5, 7]5 BCH code, delta=7, b=1 over GF(2)
gap> Size(C);
32
gap> WeightDistribution(C);
[ 1, 0, 0, 0, 0, 0, 0, 15, 15, 0, 0, 0, 0, 0, 1 ]
```
# <span id="page-127-1"></span>7.1.5 UpperBoundElias

```
\Diamond UpperBoundElias (n, d, q)
```
The Elias bound is an improvement of the Plotkin bound (see UpperBoundPlotkin  $(7.1.4)$ ) for large codes. Subcodes are used to decrease the size of the code, in this case the subcode of all codewords within a certain ball. This bound is useful for large codes with relatively small minimum distances.

```
- Example
```

```
gap> UpperBoundPlotkin( 16, 3, 2 );
12288
gap> UpperBoundElias( 16, 3, 2 );
10280
gap> UpperBoundElias( 20, 10, 3 );
16255
```
# <span id="page-128-0"></span>7.1.6 UpperBoundGriesmer

 $\Diamond$  UpperBoundGriesmer(n, d, q) (function)

The Griesmer bound is valid only for linear codes. It is obtained by counting the number of equal symbols in each row of the generator matrix of the code. By omitting the coordinates in which all rows have a zero, a smaller code results. The Griesmer bound is obtained by repeating this proces until a trivial code is left in the end. Example

```
gap> UpperBoundGriesmer( 13, 5, 2 );
64
gap> UpperBoundGriesmer( 18, 9, 2 );
8 # the maximum number of words for a linear code is 8
gap> Size( PuncturedCode( HadamardCode( 20, 1 ) ) );
20 # this non-linear code has 20 elements
```
# 7.1.7 IsGriesmerCode

#### $\Diamond$  IsGriesmerCode(C) (function) (function)

IsGriesmerCode returns 'true' if a linear code  $C$  is a Griesmer code, and 'false' otherwise. A code is called *Griesmer* if its length satisfies

*k*−1

$$
n = g[k,d] = \sum_{i=0}^{k-1} \lceil \frac{d}{q^i} \rceil.
$$
\ngap> IsGriesmerCode( HammingCode( 3, GF(2) ) );

\ntrue

\ngap> IsGriesmerCode( BEHCode( 17, 2, GF(2) ) );

### <span id="page-128-1"></span>7.1.8 UpperBound

false

#### $\Diamond$  UpperBound(n, d, q) (function)

UpperBound returns the best known upper bound  $A(n,d)$  for the size of a code of length n, minimum distance d over a field of size  $q$ . The function UpperBound first checks for trivial cases (like  $d = 1$  or  $n = d$ ), and if the value is in the built-in table. Then it calculates the minimum value of the upper bound using the methods of Singleton (see UpperBoundSingleton [\(7.1.1\)](#page-126-0)), Hamming (see UpperBoundHamming [\(7.1.2\)](#page-126-1)), Johnson (see UpperBoundJohnson [\(7.1.3\)](#page-126-2)), Plotkin (see UpperBoundPlotkin [\(7.1.4\)](#page-127-0)) and Elias (see UpperBoundElias [\(7.1.5\)](#page-127-1)). If the code is binary,  $A(n, 2 \cdot \ell - 1) = A(n + 1, 2 \cdot \ell)$ , so the UpperBound takes the minimum of the values obtained from all methods for the parameters  $(n, 2 \cdot \ell - 1)$  and  $(n+1, 2 \cdot \ell)$ .

Example

```
gap> UpperBound( 10, 3, 2 );
85
gap> UpperBound( 25, 9, 8 );
1211778792827540
```
# <span id="page-129-0"></span>7.1.9 LowerBoundMinimumDistance

```
\Diamond LowerBoundMinimumDistance(C) (function)
```
In this form, LowerBoundMinimumDistance returns a lower bound for the minimum distance of code C.

This command can also be called using the syntax LowerBoundMinimumDistance( $n, k, F$ ). In this form, LowerBoundMinimumDistance returns a lower bound for the minimum distance of the best known linear code of length n, dimension k over field  $F$ . It uses the mechanism explained in section [7.1.13.](#page-130-1)

```
- Example
gap> C := BCHCode( 45, 7 );
a cyclic [45,23,7..9]6..16 BCH code, delta=7, b=1 over GF(2)
gap> LowerBoundMinimumDistance( C );
7 # designed distance is lower bound for minimum distance
gap> LowerBoundMinimumDistance( 45, 23, GF(2) );
10
```
#### 7.1.10 LowerBoundGilbertVarshamov

 $\Diamond$  LowerBoundGilbertVarshamov(n, d, q) (function)

This is the lower bound due (independently) to Gilbert and Varshamov. It says that for each n and d, there exists a linear code having length *n* and minimum distance *d* at least of size *q <sup>n</sup>*−1/*SphereContent*(*n*−1,*d* −2,*GF*(*q*)).

<u>\_\_</u> Example \_

```
gap> LowerBoundGilbertVarshamov(3,2,2);
4
gap> LowerBoundGilbertVarshamov(3,3,2);
1
gap> LowerBoundMinimumDistance(3,3,2);
1
gap> LowerBoundMinimumDistance(3,2,2);
\mathfrak{D}
```
# 7.1.11 LowerBoundSpherePacking

```
\Diamond LowerBoundSpherePacking(n, d, q) (function)
```
This is the lower bound due (independently) to Gilbert and Varshamov. It says that for each  $n$  and r, there exists an unrestricted code at least of size  $q^n/SphereContent(n, d, GF(q))$  minimum distance *d*.

```
_ Example.
gap> LowerBoundSpherePacking(3,2,2);
\gammagap> LowerBoundSpherePacking(3,3,2);
1
```
### <span id="page-130-0"></span>7.1.12 UpperBoundMinimumDistance

```
\Diamond UpperBoundMinimumDistance(C) (function) (function)
```
In this form, UpperBoundMinimumDistance returns an upper bound for the minimum distance of code  $C$ . For unrestricted codes, it just returns the word length. For linear codes, it takes the minimum of the possibly known value from the method of construction, the weight of the generators, and the value from the table (see [7.1.13\)](#page-130-1).

This command can also be called using the syntax UpperBoundMinimumDistance  $(n, k, F)$ . In this form, UpperBoundMinimumDistance returns an upper bound for the minimum distance of the best known linear code of length n, dimension  $k$  over field  $F$ . It uses the mechanism explained in section 7.1.13

Example

```
qap> C := BCHCode(45, 7);gap> UpperBoundMinimumDistance( C );
\Omegagap> UpperBoundMinimumDistance( 45, 23, GF(2) );
11
```
# <span id="page-130-1"></span>7.1.13 BoundsMinimumDistance

 $\Diamond$  BoundsMinimumDistance(n, k, F) (function)

The function BoundsMinimumDistance calculates a lower and upper bound for the minimum distance of an optimal linear code with word length n, dimension k over field  $F$ . The function returns a record with the two bounds and an explanation for each bound. The function Display can be used to show the explanations.

The values for the lower and upper bound are obtained from a table. GUAVA has tables containing lower and upper bounds for  $q = 2(n \le 257), 3(n \le 243), 4(n \le 256)$ . (Current as of 11 May 2006.) These tables were derived from the table of Brouwer. (See [\[Bro06\]](#page-163-3), http://www.win.tue.nl/~aeb/voorlincod.html for the most recent data.) For codes over other fields and for larger word lengths, trivial bounds are used.

The resulting record can be used in the function BestKnownLinearCode (see BestKnownLinearCode [\(5.2.14\)](#page-73-0)) to construct a code with minimum distance equal to the lower bound.

```
= Example
qap> bounds := BoundsMinimumDistance( 7, 3 );; DisplayBoundsInfo( bounds );
an optimal linear [7,3,d] code over GF(2) has d=4
               ------------------------------------------------------------------------------
Lb(7,3)=4, by shortening of:
Lb(8, 4) = 4, u u+v construction of C1 and C2:
Lb(4, 3) = 2, dual of the repetition code
Lb(4, 1) = 4, repetition code
------------------------------------------------------------------------------
Ub(7,3)=4, Griesmer bound
# The lower bound is equal to the upper bound, so a code with
# these parameters is optimal.
gap> C := BestKnownLinearCode( bounds );; Display( C );
a linear [7,3,4]2..3 shortened code of
```

```
a linear [8,4,4]2 U U+V construction code of
U: a cyclic [4,3,2]1 dual code of
   a cyclic [4,1,4]2 repetition code over GF(2)
V: a cyclic [4,1,4]2 repetition code over GF(2)
```
# <span id="page-131-0"></span>7.2 Covering radius bounds on codes

# 7.2.1 BoundsCoveringRadius

```
\Diamond BoundsCoveringRadius (C) (function)
```
BoundsCoveringRadius returns a list of integers. The first entry of this list is the maximum of some lower bounds for the covering radius of  $C$ , the last entry the minimum of some upper bounds of C.

If the covering radius of  $C$  is known, a list of length 1 is returned. BoundsCoveringRadius makes use of the functions GeneralLowerBoundCoveringRadius and GeneralUpperBoundCoveringRadius.

- Example -

```
gap> BoundsCoveringRadius( BCHCode( 17, 3, GF(2) ) );
[ 3 .. 4 ]
gap> BoundsCoveringRadius( HammingCode( 5, GF(2) ) );
[ 1 ]
```
# 7.2.2 IncreaseCoveringRadiusLowerBound

 $\Diamond$  IncreaseCoveringRadiusLowerBound(C[, stopdist][, startword]) (function)

IncreaseCoveringRadiusLowerBound tries to increase the lower bound of the covering radius of C. It does this by means of a probabilistic algorithm. This algorithm takes a random word in  $GF(q)^n$  (or startword if it is specified), and, by changing random coordinates, tries to get as far from C as possible. If changing a coordinate finds a word that has a larger distance to the code than the previous one, the change is made permanent, and the algorithm starts all over again. If changing a coordinate does not find a coset leader that is further away from the code, then the change is made permanent with a chance of 1 in 100, if it gets the word closer to the code, or with a chance of 1 in 10, if the word stays at the same distance. Otherwise, the algorithm starts again with the same word as before.

If the algorithm did not allow changes that decrease the distance to the code, it might get stuck in a sub-optimal situation (the coset leader corresponding to such a situation - i.e. no coordinate of this coset leader can be changed in such a way that we get at a larger distance from the code - is called an *orphan*).

If the algorithm finds a word that has distance  $stopdist$  to the code, it ends and returns that word, which can be used for further investigations.

The variable InfoCoveringRadius can be set to  $Print$  to print the maximum distance reached so far every 1000 runs. The algorithm can be interrupted with CTRL-C, allowing the user to look at the word that is currently being examined (called 'current'), or to change the chances that the new word is made permanent (these are called 'staychance' and 'downchance'). If one of these variables is *i*, then it corresponds with a *i* in 100 chance.

At the moment, the algorithm is only useful for codes with small dimension, where small means that the elements of the code fit in the memory. It works with larger codes, however, but when you use it for codes with large dimension, you should be *very* patient. If running the algorithm quits GAP (due to memory problems), you can change the global variable  $CRMemSize$  to a lower value. This might cause the algorithm to run slower, but without quitting GAP. The only way to find out the best value of *CRMemSize* is by experimenting.

```
Example
gap> C:=RandomLinearCode(10,5,GF(2));
a [10,5,?] randomly generated code over GF(2)
gap> IncreaseCoveringRadiusLowerBound(C,10);
Number of runs: 1000 best distance so far: 3
Number of runs: 2000 best distance so far: 3
Number of changes: 100
Number of runs: 3000 best distance so far: 3
Number of runs: 4000 best distance so far: 3
Number of runs: 5000 best distance so far: 3
Number of runs: 6000 best distance so far: 3
Number of runs: 7000 best distance so far: 3
Number of changes: 200
Number of runs: 8000 best distance so far: 3
Number of runs: 9000 best distance so far: 3
Number of runs: 10000 best distance so far: 3
Number of changes: 300
Number of runs: 11000 best distance so far: 3
Number of runs: 12000 best distance so far: 3
Number of runs: 13000 best distance so far: 3
Number of changes: 400
Number of runs: 14000 best distance so far: 3
user interrupt at...
#
# used ctrl-c to break out of execution
#
... called from
IncreaseCoveringRadiusLowerBound( code, -1, current ) called from
function( arguments ) called from read-eval-loop
Entering break read-eval-print loop ...
you can 'quit;' to quit to outer loop, or
you can 'return;' to continue
brk> current;
[ Z(2)<sup>o</sup>, Z(2)<sup>o</sup>, Z(2)<sup>o</sup>, Z(2)<sup>o</sup>, Z(2)<sup>o</sup>, 0 * Z(2), Z(2)<sup>o</sup>, 0 * Z(2), Z(2), Z(2)<sup>o</sup> ]
brk>
gap> CoveringRadius(C);
3
```
# 7.2.3 ExhaustiveSearchCoveringRadius

```
\Diamond ExhaustiveSearchCoveringRadius(C) (function)
```
ExhaustiveSearchCoveringRadius does an exhaustive search to find the covering radius of C. Every time a coset leader of a coset with weight *w* is found, the function tries to find a coset leader of a coset with weight  $w + 1$ . It does this by enumerating all words of weight  $w + 1$ , and checking whether a word is a coset leader. The start weight is the current known lower bound on the covering radius.

- Example -

```
gap> C:=RandomLinearCode(10,5,GF(2));
a [10,5,?] randomly generated code over GF(2)
gap> ExhaustiveSearchCoveringRadius(C);
Trying 3 ...
[ 3 .. 5 ]
gap> CoveringRadius(C);
\overline{\mathcal{L}}
```
## 7.2.4 GeneralLowerBoundCoveringRadius

 $\Diamond$  GeneralLowerBoundCoveringRadius(C) (function)

GeneralLowerBoundCoveringRadius returns a lower bound on the covering radius of C. It uses as many functions which names start with LowerBoundCoveringRadius as possible to find the best known lower bound (at least that GUAVA knows of) together with tables for the covering radius of binary linear codes with length not greater than 64.

```
Example
```

```
gap> C:=RandomLinearCode(10,5,GF(2));
a [10,5,?] randomly generated code over GF(2)
gap> GeneralLowerBoundCoveringRadius(C);
2
gap> CoveringRadius(C);
3
```
# 7.2.5 GeneralUpperBoundCoveringRadius

 $\Diamond$  GeneralUpperBoundCoveringRadius(C) (function)

GeneralUpperBoundCoveringRadius returns an upper bound on the covering radius of C. It uses as many functions which names start with UpperBoundCoveringRadius as possible to find the best known upper bound (at least that GUAVA knows of).

```
Example
```

```
gap> C:=RandomLinearCode(10,5,GF(2));
a [10,5,?] randomly generated code over GF(2)
gap> GeneralUpperBoundCoveringRadius(C);
4
gap> CoveringRadius(C);
3
```
# 7.2.6 LowerBoundCoveringRadiusSphereCovering

```
\Diamond LowerBoundCoveringRadiusSphereCovering(n, M[, F], false) (function)
```
This command can also be called using the syntax LowerBoundCoveringRadiusSphereCovering( n, r, [F,] true ). If the last argument of LowerBoundCoveringRadiusSphereCovering is false, then it returns a lower bound for the covering radius of a code of size  $M$  and length  $n$ . Otherwise, it returns a lower bound for the size of a code of length n and covering radius  $r$ .

F is the field over which the code is defined. If F is omitted, it is assumed that the code is over *GF*(2). The bound is computed according to the sphere covering bound:

 $M \cdot V_q(n,r) \ge q^n$ 

where  $V_q(n,r)$  is the size of a sphere of radius *r* in  $GF(q)^n$ .

```
- Example -
gap> C:=RandomLinearCode(10,5,GF(2));
a [10,5,?] randomly generated code over GF(2)
gap> Size(C);
32
gap> CoveringRadius(C);
3
gap> LowerBoundCoveringRadiusSphereCovering(10,32,GF(2),false);
2
gap> LowerBoundCoveringRadiusSphereCovering(10,3,GF(2),true);
6
```
# 7.2.7 LowerBoundCoveringRadiusVanWee1

 $\Diamond$  LowerBoundCoveringRadiusVanWee1(n,  $M$ [,  $F$ ], false) (function)

This command can also be called using the syntax LowerBoundCoveringRadiusVanWee1(n, r,  $[F, ]$  true ). If the last argument of LowerBoundCoveringRadiusVanWee1 is false, then it returns a lower bound for the covering radius of a code of size M and length n. Otherwise, it returns a lower bound for the size of a code of length n and covering radius  $r$ .

 $F$  is the field over which the code is defined. If F is omitted, it is assumed that the code is over *GF*(2).

The Van Wee bound is an improvement of the sphere covering bound:

$$
M \cdot \left\{ V_q(n,r) - \frac{\binom{n}{r}}{\lceil \frac{n-r}{r+1} \rceil} \left( \left\lceil \frac{n+1}{r+1} \right\rceil - \frac{n+1}{r+1} \right) \right\} \ge q^n
$$

<sub>-</sub> Example <sub>-</sub>

```
gap> C:=RandomLinearCode(10,5,GF(2));
a [10,5,?] randomly generated code over GF(2)
gap> Size(C);
32
gap> CoveringRadius(C);
3
```

```
gap> LowerBoundCoveringRadiusVanWee1(10,32,GF(2),false);
\mathcal{P}gap> LowerBoundCoveringRadiusVanWee1(10,3,GF(2),true);
6
```
# 7.2.8 LowerBoundCoveringRadiusVanWee2

 $\Diamond$  LowerBoundCoveringRadiusVanWee2(n, M, false) (incursion) (function)

This command can also be called using the syntax LowerBoundCoveringRadiusVanWee2(n, r [, true] ). If the last argument of LowerBoundCoveringRadiusVanWee2 is  $false$ , then it returns a lower bound for the covering radius of a code of size  $M$  and length  $n$ . Otherwise, it returns a lower bound for the size of a code of length  $n$  and covering radius  $r$ .

This bound only works for binary codes. It is based on the following inequality:

$$
M \cdot \frac{\left(\left(V_2(n,2) - \frac{1}{2}(r+2)(r-1)\right)V_2(n,r) + \varepsilon V_2(n,r-2)\right)}{(V_2(n,2) - \frac{1}{2}(r+2)(r-1) + \varepsilon)} \geq 2^n,
$$

where

$$
\varepsilon = \binom{r+2}{2} \left[ \binom{n-r+1}{2} / \binom{r+2}{2} \right] - \binom{n-r+1}{2}.
$$

Example

```
gap> C:=RandomLinearCode(10,5,GF(2));
a [10,5,?] randomly generated code over GF(2)
gap> Size(C);
32
gap> CoveringRadius(C);
3
gap> LowerBoundCoveringRadiusVanWee2(10,32,false);
\mathfrak{D}gap> LowerBoundCoveringRadiusVanWee2(10,3,true);
7
```
### 7.2.9 LowerBoundCoveringRadiusCountingExcess

 $\Diamond$  LowerBoundCoveringRadiusCountingExcess(n, M, false) (function)

This command can also be called with LowerBoundCoveringRadiusCountingExcess( n, r [, true] ). If the last argument of LowerBoundCoveringRadiusCountingExcess is  $false$ , then it returns a lower bound for the covering radius of a code of size  $M$  and length  $n$ . Otherwise, it returns a lower bound for the size of a code of length  $n$  and covering radius  $r$ .

This bound only works for binary codes. It is based on the following inequality:

$$
M \cdot (\rho V_2(n,r) + \varepsilon V_2(n,r-1)) \geq (\rho + \varepsilon)2^n,
$$

where

$$
\varepsilon = (r+1)\left\lceil \frac{n+1}{r+1} \right\rceil - (n+1)
$$

and

 $\rho = \begin{cases} n-3+\frac{2}{n}, & \text{if } r = 2 \\ n-r-1 & \text{if } r > 3 \end{cases}$  $n-r-1$ , if  $r \geq 3$ .

```
- Example -
gap> C:=RandomLinearCode(10,5,GF(2));
a [10,5,?] randomly generated code over GF(2)
gap> Size(C);
32
gap> CoveringRadius(C);
3
gap> LowerBoundCoveringRadiusCountingExcess(10,32,false);
\capgap> LowerBoundCoveringRadiusCountingExcess(10,3,true);
7
```
# 7.2.10 LowerBoundCoveringRadiusEmbedded1

 $\Diamond$  LowerBoundCoveringRadiusEmbedded1(n, M, false) (function)

This command can also be called with LowerBoundCoveringRadiusEmbedded1(n, r [, true]). If the last argument of LowerBoundCoveringRadiusEmbedded1 is 'false', then it returns a lower bound for the covering radius of a code of size  $M$  and length n. Otherwise, it returns a lower bound for the size of a code of length n and covering radius  $r$ .

This bound only works for binary codes. It is based on the following inequality:

$$
M\cdot \left(V_2(n,r)-\binom{2r}{r}\right)\geq 2^n - A(n, 2r+1)\binom{2r}{r},
$$

where  $A(n,d)$  denotes the maximal cardinality of a (binary) code of length *n* and minimum distance *d*. The function UpperBound is used to compute this value.

Sometimes LowerBoundCoveringRadiusEmbedded1 is better than LowerBoundCoveringRadiusEmbedded2, sometimes it is the other way around. - Example <sub>-</sub>

```
gap> C:=RandomLinearCode(10,5,GF(2));
a [10,5,?] randomly generated code over GF(2)
gap> Size(C);
32
gap> CoveringRadius(C);
3
gap> LowerBoundCoveringRadiusEmbedded1(10,32,false);
\gammagap> LowerBoundCoveringRadiusEmbedded1(10,3,true);
7
```
# 7.2.11 LowerBoundCoveringRadiusEmbedded2

 $\Diamond$  LowerBoundCoveringRadiusEmbedded2(n, M, false) (function)

This command can also be called with LowerBoundCoveringRadiusEmbedded2(n, r [, true]). If the last argument of LowerBoundCoveringRadiusEmbedded2 is 'false', then it returns a lower bound for the covering radius of a code of size  $M$  and length  $n$ . Otherwise, it returns a lower bound for the size of a code of length  $n$  and covering radius  $r$ .

This bound only works for binary codes. It is based on the following inequality:

$$
M\cdot \left(V_2(n,r)-\frac{3}{2}{2r \choose r}\right)\geq 2^n-2A(n,2r+1){2r \choose r},
$$

where  $A(n,d)$  denotes the maximal cardinality of a (binary) code of length *n* and minimum distance *d*. The function UpperBound is used to compute this value.

Sometimes LowerBoundCoveringRadiusEmbedded1 is better than LowerBoundCoveringRadiusEmbedded2, sometimes it is the other way around.

```
- Example
gap> C:=RandomLinearCode(15,5,GF(2));
a [15,5,?] randomly generated code over GF(2)
gap> Size(C);
32
gap> CoveringRadius(C);
6
gap> LowerBoundCoveringRadiusEmbedded2(10,32,false);
2
gap> LowerBoundCoveringRadiusEmbedded2(10,3,true);
7
```
# 7.2.12 LowerBoundCoveringRadiusInduction

```
\Diamond LowerBoundCoveringRadiusInduction(n, r) (function)
```
LowerBoundCoveringRadiusInduction returns a lower bound for the size of a code with length  $n$  and covering radius  $r$ .

If  $n = 2r + 2$  and  $r \ge 1$ , the returned value is 4. If  $n = 2r + 3$  and  $r > 1$ , the returned value is 7. If  $n = 2r + 4$  and  $r > 4$ , the returned value is 8. Otherwise, 0 is returned.

```
- Example.
gap> C:=RandomLinearCode(15,5,GF(2));
a [15,5,?] randomly generated code over GF(2)
gap> CoveringRadius(C);
5
gap> LowerBoundCoveringRadiusInduction(15,6);
7
```
# 7.2.13 UpperBoundCoveringRadiusRedundancy

 $\Diamond$  UpperBoundCoveringRadiusRedundancy(C) and the control of the control of the control of the control of the control of the control of the control of the control of the control of the control of the control of the contr

UpperBoundCoveringRadiusRedundancy returns the redundancy of  $C$  as an upper bound for the covering radius of C. C must be a linear code.

```
- Example -
gap> C:=RandomLinearCode(15,5,GF(2));
a [15,5,?] randomly generated code over GF(2)
gap> CoveringRadius(C);
5
gap> UpperBoundCoveringRadiusRedundancy(C);
10
```
# 7.2.14 UpperBoundCoveringRadiusDelsarte

 $\Diamond$  UpperBoundCoveringRadiusDelsarte(C) (function) (function)

UpperBoundCoveringRadiusDelsarte returns an upper bound for the covering radius of C. This upper bound is equal to the external distance of  $C$ , this is the minimum distance of the dual code, if  $C$ is a linear code.

Example

This is described in Theorem 11.3.3 of [\[HP03\]](#page-163-4).

```
gap> C:=RandomLinearCode(15,5,GF(2));
a [15,5,?] randomly generated code over GF(2)
gap> CoveringRadius(C);
5
gap> UpperBoundCoveringRadiusDelsarte(C);
13
```
# 7.2.15 UpperBoundCoveringRadiusStrength

 $\Diamond$  UpperBoundCoveringRadiusStrength(C) (function) (function)

UpperBoundCoveringRadiusStrength returns an upper bound for the covering radius of C.

First the code is punctured at the zero coordinates (i.e. the coordinates where all codewords have a zero). If the remaining code has *strength* 1 (i.e. each coordinate contains each element of the field an equal number of times), then it returns  $\frac{q-1}{q}m + (n-m)$  (where *q* is the size of the field and *m* is the length of punctured code), otherwise it returns *n*. This bound works for all codes.

```
- Example -
gap> C:=RandomLinearCode(15,5,GF(2));
a [15,5,?] randomly generated code over GF(2)
gap> CoveringRadius(C);
5
gap> UpperBoundCoveringRadiusStrength(C);
```
#### 7.2.16 UpperBoundCoveringRadiusGriesmerLike

```
\Diamond UpperBoundCoveringRadiusGriesmerLike(C) (function) (function)
```
7

This function returns an upper bound for the covering radius of  $C$ , which must be linear, in a Griesmer-like fashion. It returns

$$
n-\sum_{i=1}^k \left\lceil \frac{d}{q^i} \right\rceil
$$

\_ Example.

```
gap> C:=RandomLinearCode(15,5,GF(2));
a [15,5,?] randomly generated code over GF(2)
gap> CoveringRadius(C);
5
gap> UpperBoundCoveringRadiusGriesmerLike(C);
\circ
```
# 7.2.17 UpperBoundCoveringRadiusCyclicCode

#### $\Diamond$  UpperBoundCoveringRadiusCyclicCode(C) (function) (function)

This function returns an upper bound for the covering radius of  $C$ , which must be a cyclic code. It returns

$$
n-k+1-\left\lceil \frac{w(g(x))}{2}\right\rceil,
$$

- Example

where  $g(x)$  is the generator polynomial of C.

```
gap> C:=CyclicCodes(15,GF(2))[3];
a cyclic [15,12,1..2]1..3 enumerated code over GF(2)gap> CoveringRadius(C);
3
gap> UpperBoundCoveringRadiusCyclicCode(C);
3
```
# <span id="page-139-0"></span>7.3 Special matrices in **GUAVA**

This section explains functions that work with special matrices GUAVA needs for several codes.

Firstly, we describe some matrix generating functions (see KrawtchoukMat [\(7.3.1\)](#page-140-0), GrayMat [\(7.3.2\)](#page-140-1), SylvesterMat [\(7.3.3\)](#page-140-2), HadamardMat [\(7.3.4\)](#page-141-0) and MOLS [\(7.3.11\)](#page-144-1)).

Next we describe two functions regarding a standard form of matrices (see PutStandardForm [\(7.3.6\)](#page-142-0) and IsInStandardForm [\(7.3.7\)](#page-143-0)).

Then we describe functions that return a matrix after a manipulation (see PermutedCols [\(7.3.8\)](#page-143-1), VerticalConversionFieldMat [\(7.3.9\)](#page-143-2) and HorizontalConversionFieldMat [\(7.3.10\)](#page-144-0)).

Finally, we describe functions that do some tests on matrices (see IsLatinSquare [\(7.3.12\)](#page-145-0) and AreMOLS [\(7.3.13\)](#page-145-1)).

# <span id="page-140-0"></span>7.3.1 KrawtchoukMat

#### $\Diamond$  KrawtchoukMat(n, q) (function)

KrawtchoukMat returns the  $n+1$  by  $n+1$  matrix  $K = (k_{ij})$  defined by  $k_{ij} = K_i(j)$  for  $i, j = 0, ..., n$ .  $K_i(j)$  is the Krawtchouk number (see Krawtchouk [\(7.5.6\)](#page-149-1)). *n* must be a positive integer and q a prime power. The Krawtchouk matrix is used in the *MacWilliams identities*, defining the relation between the weight distribution of a code of length n over a field of size  $q$ , and its dual code. Each call to KrawtchoukMat returns a new matrix, so it is safe to modify the result.

```
- Example -
gap> PrintArray( KrawtchoukMat( 3, 2 ) );
[ [ 1, 1, 1, 1, 1],[ 3, 1, -1, -3 ][ 3, -1, -1, 3 ][ 1, -1, 1, -1 ]gap> C := HammingCode( 3 );; a := WeightDistribution( C );
[1, 0, 0, 7, 7, 0, 0, 1]gap> n := WordLength( C );; q := Size( LeftActingDomain( C ) );;
gap> k := Dimension(C);;
gap> qˆ( -k ) * KrawtchoukMat( n, q ) * a;
[ 1, 0, 0, 0, 7, 0, 0, 0 ]
gap> WeightDistribution( DualCode( C ) );
[ 1, 0, 0, 0, 7, 0, 0, 0 ]
```
# <span id="page-140-1"></span>7.3.2 GrayMat

#### $\Diamond$  GrayMat(n, F) (function)

GrayMat returns a list of all different vectors (see GAP's Vectors command) of length  $n$  over the field F, using Gray ordering. n must be a positive integer. This order has the property that subsequent vectors differ in exactly one coordinate. The first vector is always the null vector. Each call to GrayMat returns a new matrix, so it is safe to modify the result.

```
- Example
gap> GrayMat(3);
[ 0 * Z(2), 0 * Z(2), 0 * Z(2)], [ 0 * Z(2), 0 * Z(2), 0 * Z(2), Z(2)^{^{\circ}0} ][0 * Z(2), Z(2) ^0, Z(2) ^0, Z(2) ^0], [0 * Z(2), Z(2) ^0, 0 * Z(2) ],[ Z(2)^0, Z(2)^0, 0 * Z(2) ], [ Z(2)^0, Z(2)^0, Z(2)^0],
  [ Z(2)^0, 0*Z(2), Z(2)^0], [ Z(2)^0, 0*Z(2), 0*Z(2) ] ]
qap> G := GrayMat(4, GF(4)); Length(G);
256 # the length of a GrayMat is always qˆn
qap> G[101] - G[100];
[0 * Z(2), 0 * Z(2), Z(2) ^0, 0 * Z(2)]
```
### <span id="page-140-2"></span>7.3.3 SylvesterMat

 $\Diamond$  SylvesterMat(n) (function)

SylvesterMat returns the  $n \times n$  Sylvester matrix of order n. This is a special case of the Hadamard matrices (see HadamardMat  $(7.3.4)$ ). For this construction, n must be a power of 2. Each call to SylvesterMat returns a new matrix, so it is safe to modify the result.

```
- Example -
gap> PrintArray(SylvesterMat(2));
[ 1, 1],[ 1, -1 ]gap> PrintArray( SylvesterMat(4) );
[ [ 1, 1, 1, 1, 1],[ 1, -1, 1, -1 ][ 1, 1, -1, -1 ][ 1, -1, -1, 1 ] ]
```
# <span id="page-141-0"></span>7.3.4 HadamardMat

#### $\Diamond$  HadamardMat(n) (function) (function)

HadamardMat returns a Hadamard matrix of order *n*. This is an  $n \times n$  matrix with the property that the matrix multiplied by its transpose returns  $n$  times the identity matrix. This is only possible for  $n = 1, n = 2$  or in cases where *n* is a multiple of 4. If the matrix does not exist or is not known (as of 1998), HadamardMat returns an error. A large number of construction methods is known to create these matrices for different orders. HadamardMat makes use of two construction methods (the Paley Type I and II constructions, and the Sylvester construction – see SylvesterMat [\(7.3.3\)](#page-140-2)). These methods cover most of the possible Hadamard matrices, although some special algorithms have not been implemented yet. The following orders less than 100 do not yet have an implementation for a Hadamard matrix in GUAVA: 52,92.

```
Example
gap> C := HadamardMat(8);; PrintArray(C);
[ [ 1, 1, 1, 1, 1, 1, 1, 1, 1, 1],[ 1, -1, 1, -1, 1, -1, 1, -1, 1, -1]\begin{bmatrix} 1, 1, -1, -1, 1, 1, -1, -1, 1 \end{bmatrix}<br>
\begin{bmatrix} 1, -1, -1, -1, 1, 1, -1, -1, 1 \end{bmatrix}[ 1, -1, -1, 1, 1, 1, -1, -1, 1][ 1, 1, 1, 1, 1, -1, -1, -1, -1, -1][ 1, -1, 1, -1, -1, -1, 1, -1, 1],[ 1, 1, -1, -1, -1, -1, -1, 1, 1],[ 1, -1, -1, 1, 1, -1, 1, 1, -1] ]qap> C * TransposedMat(C) = 8 * IdentityMat( 8, 8);
true
```
# 7.3.5 VandermondeMat

 $\Diamond$  VandermondeMat( $X$ , a) (function)

The function VandermondeMat returns the  $(a+1) \times n$  matrix of powers  $x_i^j$  where X is a list of elements of a field,  $X = \{x_1, ..., x_n\}$ , and a is a non-negative integer.

```
Example
gap> M:=VandermondeMat([Z(5),Z(5)ˆ2,Z(5)ˆ0,Z(5)ˆ3],2);
[ [ Z(5)^0, Z(5), Z(5)^2], [ Z(5)^0, Z(5)^2, Z(5)^0],
```

```
[ Z(5)^0, Z(5)^0, Z(5)^0], [ Z(5)^0, Z(5)^3, Z(5)^2]]
gap> Display(M);
1 2 4
 1 4 1
 1 1 1
 1 3 4
```
# <span id="page-142-0"></span>7.3.6 PutStandardForm

 $\Diamond$  PutStandardForm( $M$ , idleft]) (function)

We say that a  $k \times n$  matrix is in *standard form* if it is equal to the block matrix  $(I | A)$ , for some  $k \times (n - k)$  matrix *A* and where *I* is the  $k \times k$  identity matrix. It follows from a basis result in linear algebra that, after a possible permutation of the columns, using elementary row operations, every matrix can be reduced to standard form. PutStandardForm puts a matrix  $M$  in standard form, and returns the permutation needed to do so.  $idleft$  is a boolean that sets the position of the identity matrix in M. (The default for  $idleft$  is 'true'.) If  $idleft$  is set to 'true', the identity matrix is put on the left side of  $M$ . Otherwise, it is put at the right side. (This option is useful when putting a check matrix of a code into standard form.) The function BaseMat also returns a similar standard form, but does not apply column permutations. The rows of the matrix still span the same vector space after BaseMat, but after calling PutStandardForm, this is not necessarily true.

```
Example
gap > M := Z(2) * [[1, 0, 0, 1], [0, 0, 1, 1]];; PrintArray(M);
[ [  Z(2), 0*Z(2), 0*Z(2), Z(2) ][ 0 * Z(2), 0 * Z(2), Z(2), Z(2) ]gap> PutStandardForm(M); # identity at the left side
(2, 3)gap> PrintArray(M);
[ [ [ Z(2), 0*Z(2), 0*Z(2), Z(2) ],
  [ 0 * Z(2), Z(2), 0 * Z(2), Z(2)]
gap> PutStandardForm(M, false); # identity at the right side
(1, 4, 3)gap> PrintArray(M);
[ [ 0 * Z(2), Z(2), Z(2), Z(2), 0 * Z(2) ][ 0 * Z(2), Z(2), 0 * Z(2), Z(2)]
gap> C := BestKnownLinearCode( 23, 12, GF(2) );
a linear [23,12,7]3 punctured code
gap> G:=MutableCopyMat(GeneratorMat(C));;
gap> PutStandardForm(G);
()
gap> Display(G);
 1 . . . . . . . . . . . 1 . 1 . 1 1 1 . . . 1
       . . . . . . . . . 1 1 1 1 1 . . 1 . . .
 . . 1 . . . . . . . . . 1 1 . 1 . . 1 . 1 . 1
 . . . 1 . . . . . . . . 1 1 . . . 1 1 1 . 1 .
    . . 1 . . . . . . . 1 1 . . 1 1 . 1 1 . 1
 . . . . . 1 . . . . . . . 1 1 . . 1 1 . 1 1 1
       . . . . . . 1 . . . . . . . 1 1 . . 1 1 . 1 1
        . . . . . . . 1 . . . . 1 . 1 1 . 1 1 1 1 . .
        . . . . . . . . 1 . . . . 1 . 1 1 . 1 1 1 1 .
```
. . . . . . . . . 1 . . . . 1 . 1 1 . 1 1 1 . . . . . . . . . . . 1 . 1 . 1 1 1 . . . 1 1 1 . . . . . . . . . . . 1 . 1 . 1 1 1 . . . 1 1

#### <span id="page-143-0"></span>7.3.7 IsInStandardForm

 $\Diamond$  IsInStandardForm( $M$ , idleft]) (function)

IsInStandardForm determines if  $M$  is in standard form.  $idLeft$  is a boolean that indicates the position of the identity matrix in  $M$ , as in PutStandardForm (see PutStandardForm  $(7.3.6)$ ). IsInStandardForm checks if the identity matrix is at the left side of  $M$ , otherwise if it is at the right side. The elements of *M* may be elements of any field.

```
Example
gap> IsInStandardForm(IdentityMat(7, GF(2)));
true
qap> IsInStandardForm(\lceil \lceil 1, 1, 0 \rceil, \lceil 1, 0, 1 \rceil \rceil, false);
true
gap> IsInStandardForm([[1, 3, 2, 7]]);
true
gap> IsInStandardForm(HadamardMat(4));
false
```
# <span id="page-143-1"></span>7.3.8 PermutedCols

 $\Diamond$  PermutedCols(*M*, *P*) (function)

PermutedCols returns a matrix  $M$  with a permutation  $P$  applied to its columns.

```
- Example
gap> M := [[1,2,3,4],[1,2,3,4]];; PrintArray(M);
[ [ 1, 2, 3, 4 ],[ 1, 2, 3, 4 ] ]gap> PrintArray(PermutedCols(M, (1,2,3)));
[ [ 3, 1, 2, 4],[ 3, 1, 2, 4 ] ]
```
### <span id="page-143-2"></span>7.3.9 VerticalConversionFieldMat

 $\Diamond$  VerticalConversionFieldMat(*M, F*) (function)

VerticalConversionFieldMat returns the matrix M with its elements converted from a field  $F = GF(q^m)$ , *q* prime, to a field  $GF(q)$ . Each element is replaced by its representation over the latter field, placed vertically in the matrix, using the  $GF(p)$ -vector space isomorphism

$$
[\ldots]:GF(q)\to GF(p)^m,
$$

with  $q = p^m$ .

If M is a k by *n* matrix, the result is a  $k \cdot m \times n$  matrix, since each element of  $GF(q^m)$  can be represented in *GF*(*q*) using *m* elements.
```
Example
qap> M := Z(9) * [[1,2], [2,1]]; PrintArray(M);
[ [ 2(3^2), 2(3^2)^5],[ Z(3^2)^5, Z(3^2)]gap> DefaultField( Flat(M) );
GF(3ˆ2)
gap> VCFM := VerticalConversionFieldMat ( M, GF(9) );; PrintArray(VCFM);
[ [ 0 * Z(3), 0 * Z(3) ],[ Z(3)<sup>^</sup>0, Z(3) ],
  [ 0 * Z(3), 0 * Z(3) ]\begin{bmatrix} Z(3), Z(3) \end{bmatrix}gap> DefaultField( Flat(VCFM) );
GF(3)
```
A similar function is HorizontalConversionFieldMat (see HorizontalConversionFieldMat  $(7.3.10)$ .

### <span id="page-144-0"></span>7.3.10 HorizontalConversionFieldMat

 $\Diamond$  HorizontalConversionFieldMat(*M, F*) (function)

HorizontalConversionFieldMat returns the matrix M with its elements converted from a field  $F = GF(q^m)$ , *q* prime, to a field  $GF(q)$ . Each element is replaced by its representation over the latter field, placed horizontally in the matrix.

If M is a  $k \times n$  matrix, the result is a  $k \times m \times n \cdot m$  matrix. The new word length of the resulting code is equal to  $n \cdot m$ , because each element of  $GF(q^m)$  can be represented in  $GF(q)$  using m elements. The new dimension is equal to  $k \times m$  because the new matrix should be a basis for the same number of vectors as the old one.

ConversionFieldCode uses horizontal conversion to convert a code (see ConversionFieldCode  $(6.1.15)$ .

```
- Example
gap> M := Z(9)*[[1,2],[2,1]];; PrintArray(M);
[ [ 2(3^2), 2(3^2)^5],[ Z(3^2)^5, Z(3^2)]gap> DefaultField( Flat(M) );
GF(3ˆ2)
gap> HCFM := HorizontalConversionFieldMat(M, GF(9));; PrintArray(HCFM);
[ [ 0 * Z(3), Z(3) ^c, 0 * Z(3), Z(3) ][ Z(3)<sup>^</sup>0, Z(3)<sup>^</sup>0, Z(3), Z(3) ],
  [0 * Z(3), Z(3), 0 * Z(3), Z(3)^{^{\circ}0}],[ Z(3), Z(3), Z(3)^0, Z(3)^0] ]gap> DefaultField( Flat(HCFM) );
GF(3)
```
A similar function is VerticalConversionFieldMat (see VerticalConversionFieldMat [\(7.3.9\)](#page-143-0)).

# <span id="page-144-1"></span>7.3.11 MOLS

 $\Diamond$  MOLS(q[, n]) (function)

<span id="page-145-0"></span>MOLS returns a list of n *Mutually Orthogonal Latin Squares* (MOLS). A *Latin square* of order q is a  $q \times q$  matrix whose entries are from a set  $F_q$  of  $q$  distinct symbols (GUAVA uses the integers from  $0$  to  $q$ ) such that each row and each column of the matrix contains each symbol exactly once.

A set of Latin squares is a set of MOLS if and only if for each pair of Latin squares in this set, every ordered pair of elements that are in the same position in these matrices occurs exactly once.

n must be less than q. If n is omitted, two MOLS are returned. If q is not a prime power, at most 2 MOLS can be created. For all values of q with  $q > 2$  and  $q \neq 6$ , a list of MOLS can be constructed. However, GUAVA does not yet construct MOLS for  $q \equiv 2 \pmod{4}$ . If it is not possible to construct n MOLS, the function returns 'false'.

MOLS are used to create  $\sigma$ -ary codes (see MOLSCode [\(5.1.4\)](#page-65-0)).

```
- Example -
gap > M := MOLS(4, 3); PrintArray(M[1]);
[ [ 0, 1, 2, 3 ],[ 1, 0, 3, 2 ][ 2, 3, 0, 1],[ 3, 2, 1, 0 ] ]gap> PrintArray( M[2] );
[ 0, 2, 3, 1 ][ 1, 3, 2, 0],[ 2, 0, 1, 3 ][ 3, 1, 0, 2 ] ]gap> PrintArray( M[3] );
[ [ 0, 3, 1, 2 ],[ 1, 2, 0, 3 ],[-2, 1, 3, 0],[ 3, 0, 2, 1 ] ]gap> MOLS( 12, 3 );
false
```
# 7.3.12 IsLatinSquare

### $\Diamond$  IsLatinSquare(M) (function)

Is Latin Square determines if a matrix M is a Latin square. For a Latin square of size  $n \times n$ , each row and each column contains all the integers 1,...,*n* exactly once.

```
- Example -
gap> IsLatinSquare([[1,2],[2,1]]);
true
gap> IsLatinSquare([[1,2,3],[2,3,1],[1,3,2]]);
false
```
### 7.3.13 AreMOLS

## $\Diamond$  AreMOLS(L) (function)

AreMOLS determines if  $L$  is a list of mutually orthogonal Latin squares (MOLS). For each pair of Latin squares in this list, the function checks if each ordered pair of elements that are in the same position in these matrices occurs exactly once. The function MOLS creates MOLS (see MOLS [\(7.3.11\)](#page-144-1)).

```
Example
```

```
qap> M := MOLS(4, 2);
[ [ [ 0, 1, 2, 3 ], [ 1, 0, 3, 2 ], [ 2, 3, 0, 1 ], [ 3, 2, 1, 0 ] ],
  [ [ 0, 2, 3, 1 ], [ 1, 3, 2, 0 ], [ 2, 0, 1, 3 ], [ 3, 1, 0, 2 ] ] ]gap> AreMOLS(M);
true
```
# 7.4 Some functions related to the norm of a code

In this section, some functions that can be used to compute the norm of a code and to decide upon its normality are discussed. Typically, these are applied to binary linear codes. The definitions of this section were introduced in Graham and Sloane [\[GS85\]](#page-163-0).

# 7.4.1 CoordinateNorm

```
\Diamond CoordinateNorm(C, coord) (function)
```
CoordinateNorm returns the norm of C with respect to coordinate coord. If  $C_a = \{c \in$  $C \mid c_{coord} = a$ , then the norm of C with respect to coord is defined as

$$
\max_{v \in GF(q)^n} \sum_{a=1}^q d(x, C_a),
$$

with the convention that  $d(x, C_a) = n$  if  $C_a$  is empty.

```
- Example -
gap> CoordinateNorm( HammingCode( 3, GF(2) ), 3 );
3
```
# 7.4.2 CodeNorm

 $\Diamond$  CodeNorm( $C$ ) (function)

CodeNorm returns the norm of C. The *norm* of a code is defined as the minimum of the norms for the respective coordinates of the code. In effect, for each coordinate CoordinateNorm is called, and the minimum of the calculated numbers is returned.

- Example

```
gap> CodeNorm( HammingCode( 3, GF(2) ) );
3
```
# 7.4.3 IsCoordinateAcceptable

```
\Diamond IsCoordinateAcceptable(C, coord) (function)
```
IsCoordinateAcceptable returns 'true' if coordinate coord of C is acceptable. A coordinate is called *acceptable* if the norm of the code with respect to that coordinate is not more than two times the covering radius of the code plus one.

```
Example
gap> IsCoordinateAcceptable( HammingCode( 3, GF(2) ), 3 );
true
```
# 7.4.4 GeneralizedCodeNorm

 $\Diamond$  GeneralizedCodeNorm(C, subcode1, subscode2, ..., subcodek) (function)

GeneralizedCodeNorm returns the  $k$ -norm of  $C$  with respect to  $k$  subcodes.

<sub>-</sub> Example <sub>-</sub>

```
qap> c := RepetitionCode( 7, GF(2) );;
gap> ham := HammingCode( 3, GF(2) );;
gap> d := EvenWeightSubcode( ham );;
gap> e := ConstantWeightSubcode( ham, 3 );;
gap> GeneralizedCodeNorm( ham, c, d, e );
4
```
## 7.4.5 IsNormalCode

### $\Diamond$  IsNormalCode(C) (function)

IsNormalCode returns 'true' if C is normal. A code is called *normal* if the norm of the code is not more than two times the covering radius of the code plus one. Almost all codes are normal, however some (non-linear) abnormal codes have been found.

Often, it is difficult to find out whether a code is normal, because it involves computing the covering radius. However, IsNormalCode uses much information from the literature (in particular, [\[GS85\]](#page-163-0)) about normality for certain code parameters.

```
Example
gap> IsNormalCode( HammingCode( 3, GF(2) ) );
true
```
# 7.5 Miscellaneous functions

In this section we describe several vector space functions GUAVA uses for constructing codes or performing calculations with codes.

In this section, some new miscellaneous functions are described, including weight enumerators, the MacWilliams-transform and affinity and almost affinity of codes.

# 7.5.1 CodeWeightEnumerator

```
\Diamond CodeWeightEnumerator(C) (function)
```
CodeWeightEnumerator returns a polynomial of the following form:

$$
f(x) = \sum_{i=0}^{n} A_i x^i,
$$

<span id="page-148-0"></span>where  $A_i$  is the number of codewords in  $C$  with weight *i*.

```
- Example
gap> CodeWeightEnumerator( ElementsCode( [ [ 0,0,0 ], [ 0,0,1 ],
> [0,1,1], [1,1,1], [3,1,1,1],x^3 + x^2 + x + 1gap> CodeWeightEnumerator( HammingCode( 3, GF(2) ) );
x^2 + 7*x^2 + 7*x^3 + 1
```
### 7.5.2 CodeDistanceEnumerator

 $\Diamond$  CodeDistanceEnumerator( $C$ ,  $w$ ) (function)

CodeDistanceEnumerator returns a polynomial of the following form:

$$
f(x) = \sum_{i=0}^{n} B_i x^i,
$$

where  $B_i$  is the number of codewords with distance *i* to  $w$ .

If  $w$  is a codeword, then CodeDistanceEnumerator returns the same polynomial as CodeWeightEnumerator.

```
- Example -
gap> CodeDistanceEnumerator( HammingCode( 3, GF(2) ),[0,0,0,0,0,0,1] );
x^6 + 3*x^5 + 4*x^4 + 4*x^3 + 3*x^2 + xgap> CodeDistanceEnumerator( HammingCode( 3, GF(2) ),[1,1,1,1,1,1,1] );
x^7 + 7*x^4 + 7*x^3 + 1 * [1,1,1,1,1,1]' $\in$ 'HammingCode( 3, GF(2 ) )'
```
# 7.5.3 CodeMacWilliamsTransform

```
\Diamond CodeMacWilliamsTransform(C) (function)
```
CodeMacWilliamsTransform returns a polynomial of the following form:

$$
f(x) = \sum_{i=0}^{n} C_i x^i,
$$

- Example

where  $C_i$  is the number of codewords with weight *i* in the *dual* code of  $C$ .

```
gap> CodeMacWilliamsTransform( HammingCode( 3, GF(2) ) );
7*x^4 + 1
```
### 7.5.4 CodeDensity

 $\Diamond$  CodeDensity( $C$ ) (function)

CodeDensity returns the *density* of C. The density of a code is defined as

$$
\frac{M\cdot V_q(n,t)}{q^n},
$$

where *M* is the size of the code,  $V_q(n,t)$  is the size of a sphere of radius *t* in  $GF(q^n)$  (which may be computed using SphereContent), *t* is the covering radius of the code and *n* is the length of the code.

```
Example
gap> CodeDensity( HammingCode( 3, GF(2) ) );
1
gap> CodeDensity( ReedMullerCode( 1, 4 ) );
14893/2048
```
# 7.5.5 SphereContent

```
\Diamond SphereContent(n, t, F) (function)
```
SphereContent returns the content of a ball of radius  $t$  around an arbitrary element of the vectorspace  $F^n$ . This is the cardinality of the set of all elements of  $F^n$  that are at distance (see DistanceCodeword  $(3.6.2)$  less than or equal to t from an element of  $F^n$ .

In the context of codes, the function is used to determine if a code is perfect. A code is *perfect* if spheres of radius *t* around all codewords partition the whole ambient vector space, where *t* is the number of errors the code can correct.

```
- Example -
gap> SphereContent( 15, 0, GF(2) );
1 # Only one word with distance 0, which is the word itself
gap> SphereContent( 11, 3, GF(4) );
4984
qap> C := HammingCode(5);
a linear [31, 26, 3]1 Hamming (5, 2) code over GF(2)#the minimum distance is 3, so the code can correct one error
qap> ( SphereContent ( 31, 1, GF(2) ) * Size(C) ) = 2 \text{ }^{\circ} 31;
true
```
# 7.5.6 Krawtchouk

### $\Diamond$  Krawtchouk(k, i, n, q) (function)

Krawtchouk returns the Krawtchouk number  $K_k(i)$ . q must be a prime power, n must be a positive integer,  $k$  must be a non-negative integer less then or equal to  $n$  and  $i$  can be any integer. (See KrawtchoukMat [\(7.3.1\)](#page-140-0)). This number is the value at  $x = i$  of the polynomial

$$
K_k^{n,q}(x) = \sum_{j=0}^n (-1)^j (q-1)^{k-j} b(x,j) b(n-x, k-j),
$$

where  $b(v, u) = u!/(v!(v-u))\$  is the binomial coefficient if  $u, v\$  are integers. For more properties of these polynomials, see [\[MS83\]](#page-164-0).

- Example

gap> Krawtchouk( 2, 0, 3, 2); 3

# 7.5.7 PrimitiveUnityRoot

 $\Diamond$  PrimitiveUnityRoot(F, n) (function)

<span id="page-150-0"></span>PrimitiveUnityRoot returns a primitive n-th root of unity in an extension field of  $F$ . This is a finite field element *a* with the property  $a^n = 1$  in F, and *n* is the smallest integer such that this equality holds.

- Example -

```
gap> PrimitiveUnityRoot( GF(2), 15 );
Z(2^4)gap> lastˆ15;
Z(2) ^ 0
gap> PrimitiveUnityRoot( GF(8), 21 );
Z(2^6)<sup>2</sup>3
```
### 7.5.8 PrimitivePolynomialsNr

```
\Diamond PrimitivePolynomialsNr(n, F) (function)
```
PrimitivePolynomialsNr returns the number of irreducible polynomials over  $F = GF(q)$  of degree *n* with (maximum) period  $q^n - 1$ . (According to a theorem of S. Golomb, this is  $\phi(p^n - 1)/n$ .)

See also the GAP function RandomPrimitivePolynomial, RandomPrimitivePolynomial  $(2.2.2).$  $(2.2.2).$ 

- Example

```
gap> PrimitivePolynomialsNr(3,4);
12
```
### 7.5.9 IrreduciblePolynomialsNr

 $\Diamond$  IrreduciblePolynomialsNr(n, F) (function)

PrimitivePolynomialsNr returns the number of irreducible polynomials over  $F = GF(q)$  of degree n.

- Example -

```
gap> IrreduciblePolynomialsNr(3,4);
20
```
### 7.5.10 MatrixRepresentationOfElement

```
\Diamond MatrixRepresentationOfElement(a, F) (function)
```
Here F is either a finite extension of the "base field"  $GF(p)$  or of the rationals  $\mathbb{Q}$ , and  $a \in F$ . The command MatrixRepresentationOfElement returns a matrix representation of a over the base field.

If the element a is defined over the base field then it returns the corresponding  $1 \times 1$  matrix.

```
Example -qap> a:=Random(GF(4));
0*Z(2)gap> M:=MatrixRepresentationOfElement(a,GF(4));; Display(M);
 .
```

```
gap> a:=Random(GF(4));
Z(2^2)gap> M:=MatrixRepresentationOfElement(a,GF(4));; Display(M);
 . 1
 1 1
gap>
```
# 7.5.11 ReciprocalPolynomial

# $\Diamond$  ReciprocalPolynomial(*P*) (function)

ReciprocalPolynomial returns the *reciprocal* of polynomial P. This is a polynomial with coefficients of P in the reverse order. So if  $P = a_0 + a_1X + ... + a_nX^n$ , the reciprocal polynomial is  $P' = a_n + a_{n-1}X + \ldots + a_0X^n$ .

This command can also be called using the syntax ReciprocalPolynomial ( $P$ ,  $n$ ). In this form, the number of coefficients of P is assumed to be less than or equal to  $n+1$  (with zero coefficients added in the highest degrees, if necessary). Therefore, the reciprocal polynomial also has degree *n*+1.

```
Example
gap > P := UnivariatePolynomial (GF(3), Z(3) ^0 * [1, 0, 1, 2] );
Z(3)ˆ0+x_1ˆ2-x_1ˆ3
gap> RecP := ReciprocalPolynomial( P );
-Z(3)ˆ0+x_1+x_1ˆ3
gap> ReciprocalPolynomial( RecP ) = P;
true
gap> P := UnivariatePolynomial( GF(3), Z(3)ˆ0 * [1,0,1,2] );
Z(3)ˆ0+x_1ˆ2-x_1ˆ3
gap> ReciprocalPolynomial( P, 6 );
-x_1ˆ3+x_1ˆ4+x_1ˆ6
```
# 7.5.12 CyclotomicCosets

### $\Diamond$  CyclotomicCosets( $q$ , n) (function)

CyclotomicCosets returns the cyclotomic cosets of  $q \pmod{n}$ .  $q$  and n must be relatively prime. Each of the elements of the returned list is a list of integers that belong to one cyclotomic coset. A *q*-cyclotomic coset of *s* (mod *n*) is a set of the form  $\{s, sq, sq^2, ..., sq^{r-1}\}$ , where *r* is the smallest positive integer such that  $sq<sup>r</sup> - s$  is 0 (mod *n*). In other words, each coset contains all multiplications of the coset representative by  $q \pmod{n}$ . The coset representative is the smallest integer that isn't in the previous cosets.

 $=$  Example  $=$ 

```
gap> CyclotomicCosets( 2, 15 );
[ [ 0 ], [ 1, 2, 4, 8 ], [ 3, 6, 12, 9 ], [ 5, 10 ],
  [ 7, 14, 13, 11 ] ]gap> CyclotomicCosets( 7, 6 );
[ [ 0 ], [ 1 ], [ 2 ], [ 3 ], [ 4 ], [ 5 ] ]
```
# <span id="page-152-0"></span>7.5.13 WeightHistogram

### $\Diamond$  WeightHistogram( $CI$ , h]) (function)

The function WeightHistogram plots a histogram of weights in code  $C$ . The maximum length of a column is h. Default value for h is  $1/3$  of the size of the screen. The number that appears at the top of the histogram is the maximum value of the list of weights.

- Example

```
qap > H := HammingCode(2, GF(5));
a linear [6, 4, 3]1 Hamming (2, 5) code over GF(5)gap> WeightDistribution(H);
[ 1, 0, 0, 80, 120, 264, 160 ]
gap> WeightHistogram(H);
264----------------
               *
               *
               *
               *
               * *
            * * *
         * * * *
         * * * *
+--------+--+--+--+--
0 1 2 3 4 5 6
```
# 7.5.14 MultiplicityInList

 $\Diamond$  MultiplicityInList(L, a) (function)

This is a very simple list command which returns how many times a occurs in L. It returns 0 if a is not in L. (The GAP command Collected does not quite handle this "extreme" case.)

Example

```
\text{gap} L:=[1,2,3,4,3,2,1,5,4,3,2,1];;
gap> MultiplicityInList(L,1);
3
gap> MultiplicityInList(L,6);
\Omega
```
# 7.5.15 MostCommonInList

```
\Diamond MostCommonInList(L) (function)
```
Input: a list L Output: an a in L which occurs at least as much as any other in L

```
- Example -
gap> L:=[1,2,3,4,3,2,1,5,4,3,2,1];;
gap> MostCommonInList(L);
1
```
- Example

# <span id="page-153-0"></span>7.5.16 RotateList

 $\Diamond$  RotateList(L) (function)

Input: a list L

Output: a list L' which is the cyclic rotation of L (to the right)

```
qap> L := [1, 2, 3, 4];
gap> RotateList(L);
[2,3,4,1]
```
## 7.5.17 CirculantMatrix

```
\Diamond CirculantMatrix(k, L) (function)
```
Input: integer k, a list L of length n Output: kxn matrix whose rows are cyclic rotations of the list L

```
gap> k:=3; L:=[1,2,3,4];;
gap> M:=CirculantMatrix(k,L);;
gap> Display(M);
```
# 7.6 Miscellaneous polynomial functions

In this section we describe several multivariate polynomial GAP functions GUAVA uses for constructing codes or performing calculations with codes.

**Example** 2008

### 7.6.1 MatrixTransformationOnMultivariatePolynomial

 $\diamondsuit$  MatrixTransformationOnMultivariatePolynomial  $(AfR)$  (function)

A is an  $n \times n$  matrix with entries in a field F, R is a polynomial ring of n variables, say  $F[x_1,...,x_n]$ , and  $f$  is a polynomial in  $R$ . Returns the composition  $f \circ A$ .

# 7.6.2 DegreeMultivariatePolynomial

```
\Diamond DegreeMultivariatePolynomial(f, R) (function)
```
This command takes two arguments,  $f$ , a multivariate polynomial, and R a polynomial ring over a field *F* containing *f*, say  $R = F[x_1, x_2, ..., x_n]$ . The output is simply the maximum degrees of all the monomials occurring in  $f$ .

\_\_ Example \_

This command can be used to compute the degree of an affine plane curve.

```
qap > F := GF(11);gap> R2:=PolynomialRing(F,2);
PolynomialRing(..., [x_1, x_2])
gap> vars:=IndeterminatesOfPolynomialRing(R2);;
qap> x:=vars[1];; y:=vars[2];;
```

```
qap> poly:=y^2-x*(x^2-1);;
gap> DegreeMultivariatePolynomial(poly,R2);
3
```
# 7.6.3 DegreesMultivariatePolynomial

 $\Diamond$  DegreesMultivariatePolynomial( $f$ , R) (function)

Returns a list of information about the multivariate polynomial  $f$ . Nice for other programs but mostly unreadable by GAP users.

\_\_\_ Example \_

```
qap > F := GF(11);gap> R2:=PolynomialRing(F,2);
PolynomialRing(..., [x 1, x 2 ])
gap> vars:=IndeterminatesOfPolynomialRing(R2);;
gap> x:=vars[1];; y:=vars[2];;qap> poly:=y^2-x*(x^2-1);;
gap> DegreesMultivariatePolynomial(poly,R2);
[ [ [ x_1, x_1, 1 ], [ x_1, x_2, 0 ] ], [ [ x_2^2, x_1, 0 ], [ x_2^2, x_2, x_2, 2 ] ],[ [ x_1^2^3, x_1^1, 3 ], [ x_1^2^3, x_2^2, 0 ] ] ]gap>
```
# 7.6.4 CoefficientMultivariatePolynomial

 $\Diamond$  CoefficientMultivariatePolynomial( $f$ , var, power, R) (function)

The command CoefficientMultivariatePolynomial takes four arguments: a multivariant polynomial f, a variable name var, an integer power, and a polynomial ring R containing f. For example, if f is a multivariate polynomial in  $R = F[x_1, x_2, ..., x_n]$  then var must be one of the  $x_i$ . The output is the coefficient of  $x_i^{power}$  $i$ <sup>power</sup> in  $f$ .

(Not sure if *F* needs to be a field in fact ...)

Related to the GAP command PolynomialCoefficientsPolynomial.

Example

```
qap > F := GF(11);gap> R2:=PolynomialRing(F,2);
PolynomialRing(..., [x_1, x_2])
gap> vars:=IndeterminatesOfPolynomialRing(R2);;
gap> x:=vars[1];; y:=vars[2];;
gap poly:=y^2-x*(x^2-1);;
gap> PolynomialCoefficientsOfPolynomial(poly,x);
[X_2^2^2, Z(11)^0, 0^*Z(11), -Z(11)^0]gap> PolynomialCoefficientsOfPolynomial(poly,y);
[-x_1^3+x_1, 0^*z(11), z(11)^c]gap> CoefficientMultivariatePolynomial(poly,y,0,R2);
-x_1ˆ3+x_1
gap> CoefficientMultivariatePolynomial(poly,y,1,R2);
0*Z(11)gap> CoefficientMultivariatePolynomial(poly,y,2,R2);
```

```
Z(11)^0gap> CoefficientMultivariatePolynomial(poly,x,0,R2);
x_2ˆ2
gap> CoefficientMultivariatePolynomial(poly,x,1,R2);
Z(11)ˆ0
gap> CoefficientMultivariatePolynomial(poly,x,2,R2);
0*Z(11)
gap> CoefficientMultivariatePolynomial(poly,x,3,R2);
-Z(11)^<
```
# 7.6.5 SolveLinearSystem

```
\Diamond SolveLinearSystem(L, vars) (function) (function)
```
Input:  $L$  is a list of linear forms in the variables vars. Output: the solution of the system, if its unique.

The procedure is straightforward: Find the associated matrix *A*, find the "constant vector" *b*, and solve  $A * v = b$ . No error checking is performed.

Related to the GAP command SolutionMat (A, b).

```
Example —
gap> F:={GF(11)};gap> R2:=PolynomialRing(F,2);
PolynomialRing(..., [x_1, x_2])
gap> vars:=IndeterminatesOfPolynomialRing(R2);;
gap> x:=vars[1];; y:=vars[2];;
qap> f:=3*y-3*x+1;; q:=-5*y+2*x-7;;
gap> soln:=SolveLinearSystem([f,g],[x,y]);
[ Z(11)ˆ3, Z(11)ˆ2 ]
gap> Value(f,[x,y],soln); # checking okay
0*Z(11)
gap> Value(g,[x,y],col); # checking okay
0*Z(11)
```
# 7.6.6 GuavaVersion

gap> GuavaVersion();

### $\Diamond$  GuavaVersion() (function) (function) (function) (function) (function)

Returns the current version of Guava. Same as  $quava\_\version()$ .

```
Example
```
# 7.6.7 ZechLog

"2.7"

 $\Diamond$  ZechLog(x, b, F) (function)

<span id="page-156-0"></span>Returns the Zech log of x to base b, ie the i such that  $x+1=b$  is, so  $y+z=y(1+z/y)=b$  ks, where  $k = Log(y,b) + ZechLog(z/y,b)$  and b must be a primitive element of F.

- Example.

```
qap> F:=GF(11); j 1 := One(F); jgap> ZechLog(2*1,8*1,F);
-24
gap> 8*l+l;(2*l)ˆ(-24);
Z(11)^66Z(11)^6
```
# 7.6.8 CoefficientToPolynomial

 $\Diamond$  CoefficientToPolynomial(*coeffs, R*) (function)

The function CoefficientToPolynomial returns the degree  $d-1$  polynomial  $c_0 + c_1x + ...$  $c_{d-1}x^{d-1}$ , where coeffs is a list of elements of a field,  $coeffs = \{c_0, ..., c_{d-1}\}\$ , and R is a univariate polynomial ring.

```
Example __
```

```
gap> F:=GF(11);
GF(11)
gap> R1:=PolynomialRing(F,["a"]);;
gap> var1:=IndeterminatesOfPolynomialRing(R1);; a:=var1[1];;
gap> coeffs:=Z(11)ˆ0*[1,2,3,4];
[ Z(11)^0, Z(11), Z(11)^8, Z(11)^2]gap> CoefficientToPolynomial(coeffs,R1);
Z(11)ˆ2*aˆ3+Z(11)ˆ8*aˆ2+Z(11)*a+Z(11)ˆ0
```
# 7.6.9 DegreesMonomialTerm

```
\Diamond DegreesMonomialTerm(m, R) (function)
```
 $qap > F := GF(11);$ 

The function DegreesMonomialTerm returns the list of degrees to which each variable in the multivariate polynomial ring R occurs in the monomial m, where  $coeffs$  is a list of elements of a field.

```
Example _
```

```
GF(11)
gap> R1:=PolynomialRing(F,["a"]);;
gap> var1:=IndeterminatesOfPolynomialRing(R1);; a:=var1[1];;
gap> b:=X(F,"b",var1);
b
gap> var2:=Concatenation(var1,[b]);
[ a, b ]
gap> R2:=PolynomialRing(F,var2);
PolynomialRing(..., [ a, b ])
qap > c:=X(F, "c", var2);\Gammagap> var3:=Concatenation(var2,[c]);
[ a, b, c ]
```

```
gap> R3:=PolynomialRing(F,var3);
PolynomialRing(..., [ a, b, c ])
gap> m:=bˆ3*cˆ7;
bˆ3*cˆ7
gap> DegreesMonomialTerm(m,R3);
[0, 3, 7]
```
# 7.6.10 DivisorsMultivariatePolynomial

```
\Diamond DivisorsMultivariatePolynomial(f, R) (function)
```
The function DivisorsMultivariatePolynomial returns the list of polynomial divisors of  $f$ in the multivariate polynomial ring  $R$  with coefficients in a field. This program uses a simple but slow algorithm (see Joachim von zur Gathen, Jürgen Gerhard, [[vzGG03\]](#page-164-1), exercise 16.10) which first converts the multivariate polynomial  $f$  to an associated univariate polynomial  $f^*$ , then Factors  $f^*$ , and finally converts these univariate factors back into the multivariate polynomial factors of  $f$ . Since Factors is non-deterministic, DivisorsMultivariatePolynomial is non-deterministic as well.

```
. Example.
gap> R2:=PolynomialRing(GF(3),["x1","x2"]);
PolynomialRing(..., [ x1, x2 ])
gap> vars:=IndeterminatesOfPolynomialRing(R2);
\lceil x1, x2 \rceilgap> x2:=vars[2];
x2
gap> x1:=vars[1];
x1
gap> f:=x1ˆ3+x2ˆ3;;
gap> DivisorsMultivariatePolynomial(f,R2);
[ x1+x2, x1+x2, x1+x2 ]
```
# 7.7 GNU Free Documentation License

GNU Free Documentation License Version 1.2, November 2002

Copyright (C) 2000,2001,2002 Free Software Foundation, Inc. 51 Franklin St, Fifth Floor, Boston, MA 02110-1301 USA Everyone is permitted to copy and distribute verbatim copies of this license document, but changing it is not allowed.

0. PREAMBLE

The purpose of this License is to make a manual, textbook, or other functional and useful document "free" in the sense of freedom: to assure everyone the effective freedom to copy and redistribute it, with or without modifying it, either commercially or noncommercially. Secondarily, this License preserves for the author and publisher a way to get credit for their work, while not being considered responsible for modifications made by others.

This License is a kind of "copyleft", which means that derivative works of the document must themselves be free in the same sense. It complements the GNU General Public License, which is a copyleft license designed for free software.

We have designed this License in order to use it for manuals for free software, because free software needs free documentation: a free program should come with manuals providing the same

freedoms that the software does. But this License is not limited to software manuals; it can be used for any textual work, regardless of subject matter or whether it is published as a printed book. We recommend this License principally for works whose purpose is instruction or reference.

### 1. APPLICABILITY AND DEFINITIONS

This License applies to any manual or other work, in any medium, that contains a notice placed by the copyright holder saying it can be distributed under the terms of this License. Such a notice grants a world-wide, royalty-free license, unlimited in duration, to use that work under the conditions stated herein. The "Document", below, refers to any such manual or work. Any member of the public is a licensee, and is addressed as "you". You accept the license if you copy, modify or distribute the work in a way requiring permission under copyright law.

A "Modified Version" of the Document means any work containing the Document or a portion of it, either copied verbatim, or with modifications and/or translated into another language.

A "Secondary Section" is a named appendix or a front-matter section of the Document that deals exclusively with the relationship of the publishers or authors of the Document to the Document's overall subject (or to related matters) and contains nothing that could fall directly within that overall subject. (Thus, if the Document is in part a textbook of mathematics, a Secondary Section may not explain any mathematics.) The relationship could be a matter of historical connection with the subject or with related matters, or of legal, commercial, philosophical, ethical or political position regarding them.

The "Invariant Sections" are certain Secondary Sections whose titles are designated, as being those of Invariant Sections, in the notice that says that the Document is released under this License. If a section does not fit the above definition of Secondary then it is not allowed to be designated as Invariant. The Document may contain zero Invariant Sections. If the Document does not identify any Invariant Sections then there are none.

The "Cover Texts" are certain short passages of text that are listed, as Front-Cover Texts or Back-Cover Texts, in the notice that says that the Document is released under this License. A Front-Cover Text may be at most 5 words, and a Back-Cover Text may be at most 25 words.

A "Transparent" copy of the Document means a machine-readable copy, represented in a format whose specification is available to the general public, that is suitable for revising the document straightforwardly with generic text editors or (for images composed of pixels) generic paint programs or (for drawings) some widely available drawing editor, and that is suitable for input to text formatters or for automatic translation to a variety of formats suitable for input to text formatters. A copy made in an otherwise Transparent file format whose markup, or absence of markup, has been arranged to thwart or discourage subsequent modification by readers is not Transparent. An image format is not Transparent if used for any substantial amount of text. A copy that is not "Transparent" is called "Opaque".

Examples of suitable formats for Transparent copies include plain ASCII without markup, Texinfo input format, LaTeX input format, SGML or XML using a publicly available DTD, and standardconforming simple HTML, PostScript or PDF designed for human modification. Examples of transparent image formats include PNG, XCF and JPG. Opaque formats include proprietary formats that can be read and edited only by proprietary word processors, SGML or XML for which the DTD and/or processing tools are not generally available, and the machine-generated HTML, PostScript or PDF produced by some word processors for output purposes only.

The "Title Page" means, for a printed book, the title page itself, plus such following pages as are needed to hold, legibly, the material this License requires to appear in the title page. For works in formats which do not have any title page as such, "Title Page" means the text near the most prominent appearance of the work's title, preceding the beginning of the body of the text.

A section "Entitled XYZ" means a named subunit of the Document whose title either is precisely XYZ or contains XYZ in parentheses following text that translates XYZ in another language. (Here XYZ stands for a specific section name mentioned below, such as "Acknowledgements", "Dedications", "Endorsements", or "History".) To "Preserve the Title" of such a section when you modify the Document means that it remains a section "Entitled XYZ" according to this definition.

The Document may include Warranty Disclaimers next to the notice which states that this License applies to the Document. These Warranty Disclaimers are considered to be included by reference in this License, but only as regards disclaiming warranties: any other implication that these Warranty Disclaimers may have is void and has no effect on the meaning of this License.

### 2. VERBATIM COPYING

You may copy and distribute the Document in any medium, either commercially or noncommercially, provided that this License, the copyright notices, and the license notice saying this License applies to the Document are reproduced in all copies, and that you add no other conditions whatsoever to those of this License. You may not use technical measures to obstruct or control the reading or further copying of the copies you make or distribute. However, you may accept compensation in exchange for copies. If you distribute a large enough number of copies you must also follow the conditions in section 3.

You may also lend copies, under the same conditions stated above, and you may publicly display copies.

### 3. COPYING IN QUANTITY

If you publish printed copies (or copies in media that commonly have printed covers) of the Document, numbering more than 100, and the Document's license notice requires Cover Texts, you must enclose the copies in covers that carry, clearly and legibly, all these Cover Texts: Front-Cover Texts on the front cover, and Back-Cover Texts on the back cover. Both covers must also clearly and legibly identify you as the publisher of these copies. The front cover must present the full title with all words of the title equally prominent and visible. You may add other material on the covers in addition. Copying with changes limited to the covers, as long as they preserve the title of the Document and satisfy these conditions, can be treated as verbatim copying in other respects.

If the required texts for either cover are too voluminous to fit legibly, you should put the first ones listed (as many as fit reasonably) on the actual cover, and continue the rest onto adjacent pages.

If you publish or distribute Opaque copies of the Document numbering more than 100, you must either include a machine-readable Transparent copy along with each Opaque copy, or state in or with each Opaque copy a computer-network location from which the general network-using public has access to download using public-standard network protocols a complete Transparent copy of the Document, free of added material. If you use the latter option, you must take reasonably prudent steps, when you begin distribution of Opaque copies in quantity, to ensure that this Transparent copy will remain thus accessible at the stated location until at least one year after the last time you distribute an Opaque copy (directly or through your agents or retailers) of that edition to the public.

It is requested, but not required, that you contact the authors of the Document well before redistributing any large number of copies, to give them a chance to provide you with an updated version of the Document.

### 4. MODIFICATIONS

You may copy and distribute a Modified Version of the Document under the conditions of sections 2 and 3 above, provided that you release the Modified Version under precisely this License, with the Modified Version filling the role of the Document, thus licensing distribution and modification of the Modified Version to whoever possesses a copy of it. In addition, you must do these things in the Modified Version:

A. Use in the Title Page (and on the covers, if any) a title distinct from that of the Document, and from those of previous versions (which should, if there were any, be listed in the History section of the Document). You may use the same title as a previous version if the original publisher of that version gives permission.

B. List on the Title Page, as authors, one or more persons or entities responsible for authorship of the modifications in the Modified Version, together with at least five of the principal authors of the Document (all of its principal authors, if it has fewer than five), unless they release you from this requirement.

C. State on the Title page the name of the publisher of the Modified Version, as the publisher.

D. Preserve all the copyright notices of the Document.

E. Add an appropriate copyright notice for your modifications adjacent to the other copyright notices.

F. Include, immediately after the copyright notices, a license notice giving the public permission to use the Modified Version under the terms of this License, in the form shown in the Addendum below.

G. Preserve in that license notice the full lists of Invariant Sections and required Cover Texts given in the Document's license notice.

H. Include an unaltered copy of this License.

I. Preserve the section Entitled "History", Preserve its Title, and add to it an item stating at least the title, year, new authors, and publisher of the Modified Version as given on the Title Page. If there is no section Entitled "History" in the Document, create one stating the title, year, authors, and publisher of the Document as given on its Title Page, then add an item describing the Modified Version as stated in the previous sentence.

J. Preserve the network location, if any, given in the Document for public access to a Transparent copy of the Document, and likewise the network locations given in the Document for previous versions it was based on. These may be placed in the "History" section. You may omit a network location for a work that was published at least four years before the Document itself, or if the original publisher of the version it refers to gives permission.

K. For any section Entitled "Acknowledgements" or "Dedications", Preserve the Title of the section, and preserve in the section all the substance and tone of each of the contributor acknowledgements and/or dedications given therein.

L. Preserve all the Invariant Sections of the Document, unaltered in their text and in their titles. Section numbers or the equivalent are not considered part of the section titles.

M. Delete any section Entitled "Endorsements". Such a section may not be included in the Modified Version.

N. Do not retitle any existing section to be Entitled "Endorsements" or to conflict in title with any Invariant Section.

O. Preserve any Warranty Disclaimers.

If the Modified Version includes new front-matter sections or appendices that qualify as Secondary Sections and contain no material copied from the Document, you may at your option designate some or all of these sections as invariant. To do this, add their titles to the list of Invariant Sections in the Modified Version's license notice. These titles must be distinct from any other section titles.

You may add a section Entitled "Endorsements", provided it contains nothing but endorsements of your Modified Version by various parties–for example, statements of peer review or that the text has been approved by an organization as the authoritative definition of a standard.

You may add a passage of up to five words as a Front-Cover Text, and a passage of up to 25 words as a Back-Cover Text, to the end of the list of Cover Texts in the Modified Version. Only one passage of Front-Cover Text and one of Back-Cover Text may be added by (or through arrangements made by) any one entity. If the Document already includes a cover text for the same cover, previously added by you or by arrangement made by the same entity you are acting on behalf of, you may not add another; but you may replace the old one, on explicit permission from the previous publisher that added the old one.

The author(s) and publisher(s) of the Document do not by this License give permission to use their names for publicity for or to assert or imply endorsement of any Modified Version.

### 5. COMBINING DOCUMENTS

You may combine the Document with other documents released under this License, under the terms defined in section 4 above for modified versions, provided that you include in the combination all of the Invariant Sections of all of the original documents, unmodified, and list them all as Invariant Sections of your combined work in its license notice, and that you preserve all their Warranty Disclaimers.

The combined work need only contain one copy of this License, and multiple identical Invariant Sections may be replaced with a single copy. If there are multiple Invariant Sections with the same name but different contents, make the title of each such section unique by adding at the end of it, in parentheses, the name of the original author or publisher of that section if known, or else a unique number. Make the same adjustment to the section titles in the list of Invariant Sections in the license notice of the combined work.

In the combination, you must combine any sections Entitled "History" in the various original documents, forming one section Entitled "History"; likewise combine any sections Entitled "Acknowledgements", and any sections Entitled "Dedications". You must delete all sections Entitled "Endorsements".

# 6. COLLECTIONS OF DOCUMENTS

You may make a collection consisting of the Document and other documents released under this License, and replace the individual copies of this License in the various documents with a single copy that is included in the collection, provided that you follow the rules of this License for verbatim copying of each of the documents in all other respects.

You may extract a single document from such a collection, and distribute it individually under this License, provided you insert a copy of this License into the extracted document, and follow this License in all other respects regarding verbatim copying of that document.

### 7. AGGREGATION WITH INDEPENDENT WORKS

A compilation of the Document or its derivatives with other separate and independent documents or works, in or on a volume of a storage or distribution medium, is called an "aggregate" if the copyright resulting from the compilation is not used to limit the legal rights of the compilation's users beyond what the individual works permit. When the Document is included in an aggregate, this License does not apply to the other works in the aggregate which are not themselves derivative works of the Document.

If the Cover Text requirement of section 3 is applicable to these copies of the Document, then if the Document is less than one half of the entire aggregate, the Document's Cover Texts may be placed on covers that bracket the Document within the aggregate, or the electronic equivalent of covers if the Document is in electronic form. Otherwise they must appear on printed covers that bracket the whole aggregate.

### 8. TRANSLATION

Translation is considered a kind of modification, so you may distribute translations of the Document under the terms of section 4. Replacing Invariant Sections with translations requires special permission from their copyright holders, but you may include translations of some or all Invariant Sections in addition to the original versions of these Invariant Sections. You may include a translation of this License, and all the license notices in the Document, and any Warranty Disclaimers, provided that you also include the original English version of this License and the original versions of those notices and disclaimers. In case of a disagreement between the translation and the original version of this License or a notice or disclaimer, the original version will prevail.

If a section in the Document is Entitled "Acknowledgements", "Dedications", or "History", the requirement (section 4) to Preserve its Title (section 1) will typically require changing the actual title.

# 9. TERMINATION

You may not copy, modify, sublicense, or distribute the Document except as expressly provided for under this License. Any other attempt to copy, modify, sublicense or distribute the Document is void, and will automatically terminate your rights under this License. However, parties who have received copies, or rights, from you under this License will not have their licenses terminated so long as such parties remain in full compliance.

### 10. FUTURE REVISIONS OF THIS LICENSE

The Free Software Foundation may publish new, revised versions of the GNU Free Documentation License from time to time. Such new versions will be similar in spirit to the present version, but may differ in detail to address new problems or concerns. See http://www.gnu.org/copyleft/.

Each version of the License is given a distinguishing version number. If the Document specifies that a particular numbered version of this License "or any later version" applies to it, you have the option of following the terms and conditions either of that specified version or of any later version that has been published (not as a draft) by the Free Software Foundation. If the Document does not specify a version number of this License, you may choose any version ever published (not as a draft) by the Free Software Foundation.

# References

- [All84] W. O. Alltop. A method for extending binary linear codes. *IEEE Trans. Inform. Theory*, 30:871–872, 1984. [124](#page-123-0)
- [BMed] L. Bazzi and S. K. Mitter. Some constructions of codes from group actions. *preprint*, March 2003 (submitted). [83](#page-82-0)
- [Bro98] A. E. Brouwer. Bounds on the size of linear codes. In V. S. Pless and W. C. Huffman, editors, *Handbook of Coding Theory*, pages 295–461. Elsevier, North Holland, 1998. [124](#page-123-0)
- [Bro06] A. E. Brouwer. *Bounds on the minimum distance of linear codes*. On the internet at the URL: http: //www.win.tue.nl/˜aeb/voorlincod.html, 1997-2006. [126,](#page-125-0) [131](#page-130-0)
- [Che69] C. L. Chen. *Some Results on Algebraically Structured Error-Correcting Codes*. Ph.D dissertation, University of Hawaii, USA, 1969. [48](#page-47-0)
- [Gal62] R. Gallager. Low-density parity-check codes. *IRE Trans. Inform. Theory*, IT-8:21–28, Jan. 1962. [105](#page-104-0)
- [Gao03] S. Gao. A new algorithm for decoding reed-solomon codes. *Communications, Information and Network Security (V. Bhargava, H. V. Poor, V. Tarokh and S. Yoon, Eds.)*, pages pp. 55–68, 2003. [58](#page-57-0)
- [GDT91] E. Gabidulin, A. Davydov, and L. Tombak. Linear codes with covering radius 2 and other new covering codes. *IEEE Trans. Inform. Theory*, 37(1):219–224, 1991. [76](#page-75-0)
- <span id="page-163-0"></span>[GS85] R. Graham and N. Sloane. On the covering radius of codes. *IEEE Trans. Inform. Theory*, 31(1):385–401, 1985. [121,](#page-120-0) [147,](#page-146-0) [148](#page-147-0)
- [Han99] J. P. Hansen. Toric surfaces and error-correcting codes. *Coding theory, cryptography, and related areas (ed., Bachmann et al) Springer-Verlag*, 1999. [91](#page-90-0)
- [Hel72] Hermann J. Helgert. Srivastava codes. *IEEE Trans. Inform. Theory*, 18:292–297, March 1972. [72](#page-71-0)
- [HHKK07] M. Harada, W. Holzmann, H. Kharaghani, and M. Khorvash. Extremal ternary self-dual codes constructed from negacirculant matrices. *Graphs and Combinatorics*, 23(4):401– 417, 2007. [88](#page-87-0)
- [HP03] W. C. Huffman and V. Pless. *Fundamentals of error-correcting codes*. Cambridge Univ. Press, 2003. [12,](#page-11-0) [34,](#page-33-0) [36,](#page-35-0) [56,](#page-55-0) [57,](#page-56-0) [63,](#page-62-0) [70,](#page-69-0) [71,](#page-70-0) [139](#page-138-0)

- [JH04] J. Justesen and T. Hoholdt. *A course in error-correcting codes*. European Mathematical Society, 2004. [57,](#page-56-0) [58,](#page-57-0) [59,](#page-58-0) [90](#page-89-0)
- [Joy04] D. Joyner. Toric codes over finite fields. *Applicable Algebra in Engineering, Communication and Computing*, 15:63–79, 2004. [91](#page-90-0)
- [Leo82] Jeffrey S. Leon. Computing automorphism groups of error-correcting codes. *IEEE Trans. Inform. Theory*, 28:496–511, May 1982. [39](#page-38-0)
- [Leo88] Jeffrey S. Leon. A probabilistic algorithm for computing minimum weights of large error-correcting codes. *IEEE Trans. Inform. Theory*, 34:1354–1359, September 1988. [48,](#page-47-0) [51](#page-50-0)
- [Leo91] Jeffrey S. Leon. Permutation group algorithms based on partitions, I: theory and algorithms. *J. Symbolic Comput.*, 12:533–583, 1991. [12](#page-11-0)
- <span id="page-164-0"></span>[MS83] F. J. MacWilliams and N. J. A. Sloane. *The theory of error-correcting codes*. Amsterdam: North-Holland, 1983. [12,](#page-11-0) [71,](#page-70-0) [77,](#page-76-0) [90,](#page-89-0) [150](#page-149-0)
- [RTC04] A. Sridharan T. Fuja R. Tanner, D. Sridhara and D. Costello, Jr. LDPC block and convolutional codes based on circulant matrices. 50(12):2966–2984, Dec. 2004. [106](#page-105-0)
- [SRC72] N. Sloane, S. Reddy, and C. Chen. New binary codes. *IEEE Trans. Inform. Theory*, 18:503–510, Jul 1972. [123](#page-122-0)
- [Sti93] H. Stichtenoth. *Algebraic function fields and codes*. Springer-Verlag, 1993. [104](#page-103-0)
- <span id="page-164-1"></span>[vzGG03] J. von zur Gathen and J. Gerhard. *Modern computer algebra*. Cambridge Univ. Press, 2003. [158](#page-157-0)
- [Zim96] K.-H. Zimmermann. Integral hecke modules, integral generalized Reed-Muller codes, and linear codes. Technical Report 3–96, Technische Universität Hamburg-Harburg, Hamburg, Germany, 1996. [48](#page-47-0)

# Index

*A*(*n*,*d*), [129](#page-128-0) *GF*(*p*), [17](#page-16-0) *GF*(*q*), [17](#page-16-0)  $t(n, k)$ , [53](#page-52-0) \*, [31](#page-30-0) +, [23,](#page-22-0) [31](#page-30-0) -, [23](#page-22-0) =, [22,](#page-21-0) [30](#page-29-0)  $\langle \rangle$ , [22,](#page-21-0) [30](#page-29-0) acceptable coordinate, [147,](#page-146-0) [148](#page-147-0) AClosestVectorComb..MatFFEVecFFECoords, [15](#page-14-0) AClosestVectorCombinationsMatFFEVecFFE, [14](#page-13-0) ActionMoebiusTransformationOnDivisorP1 , [100](#page-99-0) ActionMoebiusTransformationOnFunction , [100](#page-99-0) AddedElementsCode, [112](#page-111-0) affine code, [37](#page-36-0) AffineCurve, [92](#page-91-0) AffinePointsOnCurve, [93](#page-92-0) AlternantCode, [70](#page-69-0) AmalgamatedDirectSumCode, [121](#page-120-0) AreMOLS, [146](#page-145-0) AsSSortedList, [41](#page-40-0) AugmentedCode, [111](#page-110-0) AutomorphismGroup, [39](#page-38-0) BCHCode, [81](#page-80-0) BestKnownLinearCode, [74](#page-73-0) BinaryGolayCode, [77](#page-76-0) BitFlipDecoder, [59](#page-58-0) BlockwiseDirectSumCode, [122](#page-121-0) Bose distance, [81](#page-80-0)

bound, Gilbert-Varshamov lower, [130](#page-129-0) bound, sphere packing lower, [130](#page-129-0) bounds, Elias, [128](#page-127-0)

bounds, Griesmer, [128](#page-127-0) bounds, Hamming, [127](#page-126-0) bounds, Johnson, [127](#page-126-0) bounds, Plotkin, [128](#page-127-0) bounds, Singleton, [126](#page-125-0) bounds, sphere packing bound, [127](#page-126-0) BoundsCoveringRadius, [132](#page-131-0) BoundsMinimumDistance, [131](#page-130-0) BZCode, [124](#page-123-0) BZCodeNC, [125](#page-124-0)

check polynomial, [29,](#page-28-0) [79](#page-78-0) CheckMat, [44](#page-43-0) CheckMatCode, [69](#page-68-0) CheckMatCodeMutable, [69](#page-68-0) CheckPol, [45](#page-44-0) CheckPolCode, [80](#page-79-0) CirculantMatrix, [154](#page-153-0) code, [28](#page-27-0) code, (*n*,*M*,*d*), [28](#page-27-0) code,  $[n, k, d]$ *r*, [29](#page-28-0) code, AG, [92](#page-91-0) code, alternant, [70](#page-69-0) code, Bose-Chaudhuri-Hockenghem, [81](#page-80-0) code, conference, [65](#page-64-0) code, Cordaro-Wagner, [72](#page-71-0) code, cyclic, [29](#page-28-0) code, Davydov, [76](#page-75-0) code, doubly-even, [36](#page-35-0) code, element test, [32](#page-31-0) code, elements of, [28](#page-27-0) code, evaluation, [89](#page-88-0) code, even, [36](#page-35-0) code, Fire, [84](#page-83-0) code, Gabidulin, [76](#page-75-0) code, Golay (binary), [77](#page-76-0) code, Golay (ternary), [78](#page-77-0) code, Goppa (classical), [70](#page-69-0) code, greedy, [67](#page-66-0)

code, Hadamard, [65](#page-64-0) code, Hamming, [69](#page-68-0) code, linear, [28](#page-27-0) code, maximum distance separable, [35](#page-34-0) code, Nordstrom-Robinson, [67](#page-66-0) code, perfect, [34](#page-33-0) code, Reed-Muller, [70](#page-69-0) code, Reed-Solomon, [81](#page-80-0) code, self-dual, [35](#page-34-0) code, self-orthogonal, [35](#page-34-0) code, singly-even, [36](#page-35-0) code, Srivastava, [71](#page-70-0) code, subcode, [33](#page-32-0) code, Tombak, [76](#page-75-0) code, toric, [91](#page-90-0) code, unrestricted, [28](#page-27-0) CodeDensity, [149](#page-148-0) CodeDistanceEnumerator, [149](#page-148-0) CodeIsomorphism, [38](#page-37-0) CodeMacWilliamsTransform, [149](#page-148-0) CodeNorm, [147](#page-146-0) codes, addition, [31](#page-30-0) codes, decoding, [32](#page-31-0) codes, direct sum, [31](#page-30-0) codes, encoding, [31](#page-30-0) codes, product, [31](#page-30-0) CodeWeightEnumerator, [148](#page-147-0) Codeword, [20](#page-19-0) CodewordNr, [21](#page-20-0) codewords, addition, [23](#page-22-0) codewords, cosets, [23](#page-22-0) codewords, subtraction, [23](#page-22-0) CoefficientMultivariatePolynomial, [155](#page-154-0) CoefficientToPolynomial, [157](#page-156-0) conference matrix, [66](#page-65-1) ConferenceCode, [65](#page-64-0) ConstantWeightSubcode, [117](#page-116-0) ConstructionBCode, [114](#page-113-0) ConstructionXCode, [122](#page-121-0) ConstructionXXCode, [123](#page-122-0) ConversionFieldCode, [116](#page-115-1) ConwayPolynomial, [17](#page-16-0) CoordinateNorm, [147](#page-146-0) CordaroWagnerCode, [72](#page-71-0) coset, [23](#page-22-0) CosetCode, [116](#page-115-1) covering code, [53](#page-52-0)

CoveringRadius, [53](#page-52-0) cyclic, [87](#page-86-0) CyclicCodes, [85](#page-84-0) CyclicMDSCode, [87](#page-86-0) CyclotomicCosets, [152](#page-151-0) DavydovCode, [76](#page-75-0) Decode, [56](#page-55-0) Decodeword, [57](#page-56-0) DecreaseMinimumDistanceUpperBound, [51](#page-50-0) defining polynomial, [17](#page-16-0) degree, [95](#page-94-0) DegreeMultivariatePolynomial, [154](#page-153-0) DegreesMonomialTerm, [157](#page-156-0) DegreesMultivariatePolynomial, [155](#page-154-0) density of a code, [149](#page-148-0) Dimension, [41](#page-40-0) DirectProductCode, [119](#page-118-0) DirectSumCode, [119](#page-118-0) Display, [43](#page-42-0) DisplayBoundsInfo, [43](#page-42-0) distance, [55](#page-54-0) DistanceCodeword, [26](#page-25-1) DistancesDistribution, [55](#page-54-0) DistancesDistributionMatFFEVecFFE, [15](#page-14-0) DistancesDistributionVecFFEsVecFFE, [16](#page-15-0) DistanceVecFFE, [16](#page-15-0) divisor, [94](#page-93-0) DivisorAddition , [95](#page-94-0) DivisorAutomorphismGroupP1 , [101](#page-100-0) DivisorDegree , [95](#page-94-0) DivisorGCD , [96](#page-95-0) DivisorIsZero , [96](#page-95-0) DivisorLCM , [96](#page-95-0) DivisorNegate , [96](#page-95-0) DivisorOfRationalFunctionP1 , [98](#page-97-0) DivisorOnAffineCurve, [95](#page-94-0) DivisorsEqual , [96](#page-95-0) DivisorsMultivariatePolynomial, [158](#page-157-0) doubly-even, [35](#page-34-0) DualCode, [115](#page-114-0)

ElementsCode, [64](#page-63-0) encoder map, [31](#page-30-0) EnlargedGabidulinCode, [76](#page-75-0) EnlargedTombakCode, [76](#page-75-0) equivalent codes, [38](#page-37-0)

EvaluationBivariateCode, [103](#page-102-0) EvaluationBivariateCodeNC, [103](#page-102-0) EvaluationCode, [89](#page-88-0) even, [36](#page-35-0) EvenWeightSubcode, [109](#page-108-0) ExhaustiveSearchCoveringRadius, [133](#page-132-0) ExpurgatedCode, [110](#page-109-0) ExtendedBinaryGolayCode, [77](#page-76-0) ExtendedCode, [108](#page-107-0) ExtendedDirectSumCode, [121](#page-120-0) ExtendedReedSolomonCode, [82](#page-81-0) ExtendedTernaryGolayCode, [78](#page-77-0) external distance, [139](#page-138-0)

FerreroDesignCode, [72](#page-71-0) FireCode, [84](#page-83-0) FourNegacirculantSelfDualCode, [88](#page-87-0) FourNegacirculantSelfDualCodeNC, [89](#page-88-0)

GabidulinCode, [76](#page-75-0) Gary code, [141](#page-140-1) GeneralizedCodeNorm, [148](#page-147-0) GeneralizedReedMullerCode, [90](#page-89-0) GeneralizedReedSolomonCode, [89](#page-88-0) GeneralizedReedSolomonDecoderGao, [58](#page-57-0) GeneralizedReedSolomonListDecoder, [58](#page-57-0) GeneralizedSrivastavaCode, [71](#page-70-0) GeneralLowerBoundCoveringRadius, [134](#page-133-0) GeneralUpperBoundCoveringRadius, [134](#page-133-0) generator polynomial, [29,](#page-28-0) [79](#page-78-0) GeneratorMat, [44](#page-43-0) GeneratorMatCode, [68](#page-67-0) GeneratorPol, [45](#page-44-0) GeneratorPolCode, [79](#page-78-0) GenusCurve, [93](#page-92-0) GoppaCode, [71](#page-70-0) GoppaCodeClassical, [103](#page-102-0) GOrbitPoint , [93](#page-92-0) GrayMat, [141](#page-140-1) greatest common divisor, [96](#page-95-0) GreedyCode, [67](#page-66-0) Griesmer code, [129](#page-128-0) GuavaVersion, [156](#page-155-0)

Hadamard matrix, [65,](#page-64-0) [142](#page-141-0) HadamardCode, [65](#page-64-0) HadamardMat, [142](#page-141-0) Hamming metric, [16](#page-15-0)

HammingCode, [70](#page-69-0) HorizontalConversionFieldMat, [145](#page-144-2) hull, [120](#page-119-0)

in, [32](#page-31-0) IncreaseCoveringRadiusLowerBound, [132](#page-131-0) information bits, [32](#page-31-0) InformationWord, [32](#page-31-0) InnerDistribution, [55](#page-54-0) IntersectionCode, [120](#page-119-0) IrreduciblePolynomialsNr, [151](#page-150-0) IsActionMoebiusTransformationOnDivisor-DefinedP1 , [100](#page-99-0) IsAffineCode, [37](#page-36-0) IsAlmostAffineCode, [38](#page-37-0) IsCheapConwayPolynomial, [17](#page-16-0) IsCode, [33](#page-32-0) IsCodeword, [22](#page-21-0) IsCoordinateAcceptable, [147](#page-146-0) IsCyclicCode, [33](#page-32-0) IsDoublyEvenCode, [35](#page-34-0) IsEquivalent, [38](#page-37-0) IsEvenCode, [36](#page-35-0) IsFinite, [40](#page-39-0) IsGriesmerCode, [129](#page-128-0) IsInStandardForm, [144](#page-143-1) IsLatinSquare, [146](#page-145-0) IsLinearCode, [33](#page-32-0) IsMDSCode, [34](#page-33-0) IsNormalCode, [148](#page-147-0) IsPerfectCode, [34](#page-33-0) IsPrimitivePolynomial, [18](#page-17-1) IsSelfComplementaryCode, [37](#page-36-0) IsSelfDualCode, [35](#page-34-0) IsSelfOrthogonalCode, [35](#page-34-0) IsSinglyEvenCode, [36](#page-35-0) IsSubset, [33](#page-32-0)

Krawtchouk, [150](#page-149-0) KrawtchoukMat, [141](#page-140-1)

Latin square, [145](#page-144-2) LDPC, [105](#page-104-0) least common multiple, [96](#page-95-0) LeftActingDomain, [41](#page-40-0) length, [28](#page-27-0) LengthenedCode, [113](#page-112-0) LexiCode, [68](#page-67-0)

linear code, [19](#page-18-0) LowerBoundCoveringRadiusCountingExcess, [136](#page-135-0) LowerBoundCoveringRadiusEmbedded1, [137](#page-136-0) LowerBoundCoveringRadiusEmbedded2, [137](#page-136-0) LowerBoundCoveringRadiusInduction, [138](#page-137-0) LowerBoundCoveringRadiusSphereCovering, [135](#page-134-0) LowerBoundCoveringRadiusVanWee1, [135](#page-134-0) LowerBoundCoveringRadiusVanWee2, [136](#page-135-0) LowerBoundGilbertVarshamov, [130](#page-129-0) LowerBoundMinimumDistance, [130](#page-129-0) LowerBoundSpherePacking, [130](#page-129-0) MacWilliams transform, [149](#page-148-0) MatrixRepresentationOfElement, [151](#page-150-0) MatrixRepresentationOnRiemannRoch-SpaceP1 , [102](#page-101-0) MatrixTransformationOnMultivariate-Polynomial , [154](#page-153-0) maximum distance separable, [127](#page-126-0) MDS, [35,](#page-34-0) [87](#page-86-0) minimum distance, [28](#page-27-0) MinimumDistance, [46](#page-45-0) MinimumDistanceLeon, [47](#page-46-0) MinimumDistanceRandom, [51](#page-50-0) MinimumWeight, [48](#page-47-0) MinimumWeightWords, [54](#page-53-0) MoebiusTransformation , [100](#page-99-0) MOLS, [145](#page-144-2) MOLSCode, [66](#page-65-1) MostCommonInList, [153](#page-152-0) MultiplicityInList, [153](#page-152-0) mutually orthogonal Latin squares, [145](#page-144-2)

NearestNeighborDecodewords, [60](#page-59-0) NearestNeighborGRSDecodewords, [60](#page-59-0) NordstromRobinsonCode, [67](#page-66-0) norm of a code, [147](#page-146-0) normal code, [148](#page-147-0)  $not =$ , [22,](#page-21-0) [30](#page-29-0) NrCyclicCodes, [85](#page-84-0) NullCode, [85](#page-84-0) NullWord, [26](#page-25-1)

OnePointAGCode, [104](#page-103-0) OptimalityCode, [74](#page-73-0) order of polynomial, [84](#page-83-0) OuterDistribution, [56](#page-55-0)

Parity check, [108](#page-107-0) parity check matrix, [28](#page-27-0) perfect, [127](#page-126-0) perfect code, [150](#page-149-0) permutation equivalent codes, [38](#page-37-0) PermutationAutomorphismGroup, [39](#page-38-0) PermutationAutomorphismGroup, [40](#page-39-0) PermutationDecode, [62](#page-61-0) PermutationDecodeNC, [63](#page-62-0) PermutedCode, [110](#page-109-0) PermutedCols, [144](#page-143-1) PiecewiseConstantCode, [118](#page-117-0) point, [92](#page-91-0) PolyCodeword, [24](#page-23-0) primitive element, [17](#page-16-0) PrimitivePolynomialsNr, [151](#page-150-0) PrimitiveUnityRoot, [150](#page-149-0) Print, [42](#page-41-0) PuncturedCode, [109](#page-108-0) PutStandardForm, [143](#page-142-0)

QCLDPCCodeFromGroup, [106](#page-105-0) QQRCode, [83](#page-82-0) QQRCodeNC, [83](#page-82-0) QRCode, [82](#page-81-0) QuasiCyclicCode, [86](#page-85-0)

RandomCode, [67](#page-66-0) RandomLinearCode, [73](#page-72-0) RandomPrimitivePolynomial, [18](#page-17-1) reciprocal polynomial, [152](#page-151-0) ReciprocalPolynomial, [152](#page-151-0) Redundancy, [46](#page-45-0) ReedMullerCode, [70](#page-69-0) ReedSolomonCode, [82](#page-81-0) RemovedElementsCode, [111](#page-110-0) RepetitionCode, [85](#page-84-0) ResidueCode, [114](#page-113-0) RiemannRochSpaceBasisFunctionP1 , [98](#page-97-0) RiemannRochSpaceBasisP1 , [99](#page-98-0) RootsCode, [80](#page-79-0) RootsOfCode, [45](#page-44-0) RotateList, [154](#page-153-0)

self complementary code, [37](#page-36-0) self-dual, [89,](#page-88-0) [115](#page-114-0)

self-orthogonal, [35](#page-34-0) SetCoveringRadius, [54](#page-53-0) ShortenedCode, [112](#page-111-0) singly-even, [36](#page-35-0) Size, [40](#page-39-0) size, [28](#page-27-0) SolveLinearSystem, [156](#page-155-0) SphereContent, [150](#page-149-0) SrivastavaCode, [72](#page-71-0) standard form, [143](#page-142-0) StandardArray, [62](#page-61-0) StandardFormCode, [117](#page-116-0) strength, [139](#page-138-0) String, [42](#page-41-0) SubCode, [114](#page-113-0) Support, [26](#page-25-1) support, [94](#page-93-0) SylvesterMat, [141](#page-140-1) Syndrome, [61](#page-60-0) syndrome table, [62](#page-61-0) SyndromeTable, [62](#page-61-0) TernaryGolayCode, [78](#page-77-0) TombakCode, [76](#page-75-0) ToricCode, [91](#page-90-0) ToricPoints, [91](#page-90-0) TraceCode, [116](#page-115-1) TreatAsPoly, [25](#page-24-0) TreatAsVector, [25](#page-24-0) UnionCode, [120](#page-119-0) UpperBound, [129](#page-128-0) UpperBoundCoveringRadiusCyclicCode, [140](#page-139-0) UpperBoundCoveringRadiusDelsarte, [139](#page-138-0) UpperBoundCoveringRadiusGriesmerLike, [139](#page-138-0) UpperBoundCoveringRadiusRedundancy, [138](#page-137-0) UpperBoundCoveringRadiusStrength, [139](#page-138-0) UpperBoundElias, [128](#page-127-0) UpperBoundGriesmer, [129](#page-128-0) UpperBoundHamming, [127](#page-126-0) UpperBoundJohnson, [127](#page-126-0) UpperBoundMinimumDistance, [131](#page-130-0) UpperBoundPlotkin, [128](#page-127-0) UpperBoundSingleton, [127](#page-126-0) UUVCode, [119](#page-118-0)

VandermondeMat, [142](#page-141-0)

VectorCodeword, [24](#page-23-0) VerticalConversionFieldMat, [144](#page-143-1)

weight enumerator polynomial, [148](#page-147-0) WeightCodeword, [27](#page-26-0) WeightDistribution, [54](#page-53-0) WeightHistogram, [153](#page-152-0) WeightVecFFE, [16](#page-15-0) WholeSpaceCode, [84](#page-83-0) WordLength, [46](#page-45-0)

ZechLog, [156](#page-155-0)